# **UNIVERSIDAD TÉCNICA DEL NORTE**

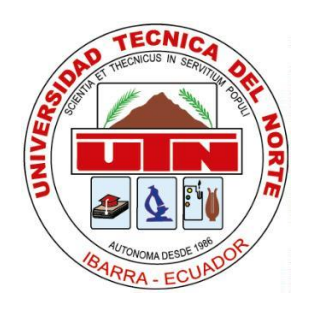

# **Facultad de Ingeniería en Ciencias Aplicadas**

# **Carrera de Software**

# **Automatización del subproceso para aprobación de proyectos de investigación, integrada al SIIU de la UTN**

Trabajo de grado previo a la obtención del título de Ingeniero en Software presentado ante la ilustre Universidad Técnica del Norte.

Autor:

Matthew Fernando García Guerra

Director:

MSc. Pablo Andrés Landeta López

Ibarra – Ecuador

# **UNIVERSIDAD TÉCNICA DEL NORTE**

# **BIBLIOTECA UNIVERSITARIA**

# **AUTORIZACIÓN DE USO Y PUBLICACIÓN A FAVOR DE**

# **LA UNIVERSIDAD TÉCNICA DEL NORTE**

# **1. IDENTIFICACIÓN DE LA OBRA**

En cumplimiento del Art. 144 de la Ley de Educación Superior, hago la entrega del presente trabajo a la Universidad Técnica del Norte para que sea publicado en el Repositorio Digital Institucional, para lo cual pongo a disposición la siguiente información:

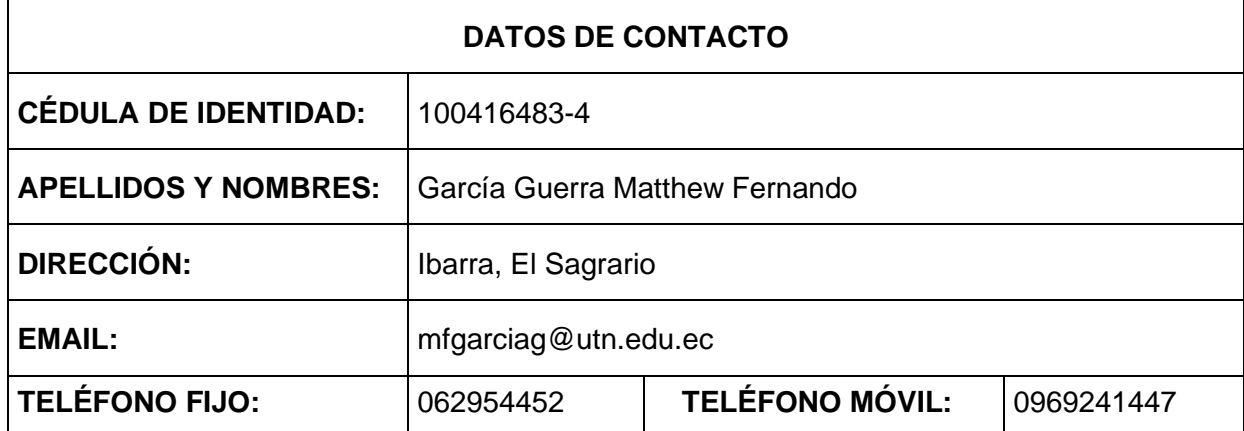

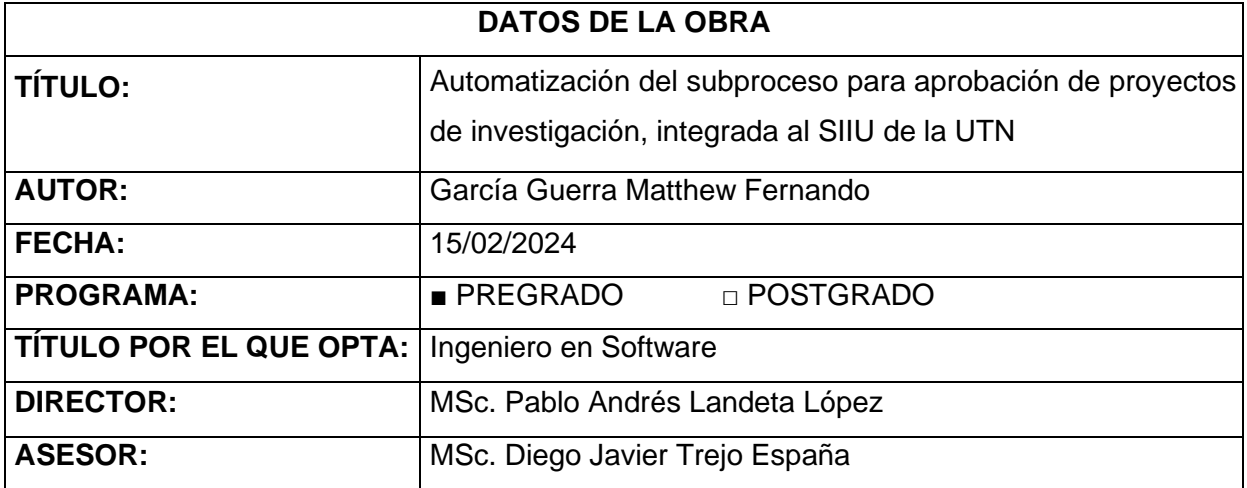

#### 2. CONSTANCIAS

El autor manifiesta que la obra objeto de la presente autorización es original y se la desarrolló, sin violar derechos de autor de terceros, por lo tanto, la obra es original y que es el titular de los derechos patrimoniales, por lo que asume la responsabilidad sobre el contenido de esta y saldrá en defensa de la Universidad en caso de reclamación por parte de terceros.

Ibarra, a los 15 días del mes de febrero de 2024

**EL AUTOR:** 

eur Corrio

**ESTUDIANTE** Matthew Fernando García Guerra

C.I: 100416483-4

## **CERTIFICACIÓN DIRECTOR**

Ibarra 15 de febrero del 2024

### CERTIFICACIÓN DIRECTOR DEL TRABAJO DE TITULACIÓN

Por medio del presente, certifico que el Sr. Matthew Fernando García Guerra portador de la cédula de ciudadanía número 100416483-4 ha trabajado en el desarrollo del proyecto de grado "Automatización del subproceso para aprobación de proyectos de investigación, integrada al SIIU de la UTN", previo a la obtención del título de Ingeniero en Software, este trabajo ha sido realizado con responsabilidad.

Es todo en cuanto puedo certificar a la

verdadAtentamente

MSc. Pablo Andrés Landeta López DIRECTOR DE TRABAJO DE GRADO

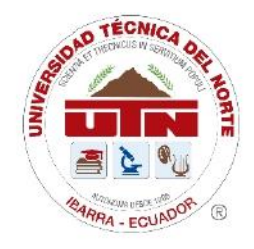

# UNIVERSIDAD TÉCNICA DEL NORTE

Resolución No 173-SE-33- CACES - 2020

## DEPARTAMENTO DE DESARROLLO TECNOLÓGICO E INFORMÁTICO

# DIRECTOR DE LA DIRECCIÓN DE DESARROLLO TECNOLÓGICO E INFORMÁTICO

# **CERTIFICA**

QUE: El señor MATTHEW FERNANDO GARCIA GUERRA con cédula identidad 1004164834 estudiante de la Facultad de Ingeniería en Ciencias Aplicadas - de la Carrera de Ingeniería de Software, ha desarrollado el Proyecto "AUTOMATIZACIÓN DEL SUBPROCESO PARA APROBACIÓN DE PROYECTOS DE INVESTIGACIÓN, **INTEGRADA AL SIIU DE LA UTN".** 

QUE: El señor García, entrega el proyecto de investigación, al ingeniero Javier Carlozama MSc. - Responsable del módulo de Investigación y funcionario de la Dirección de Desarrollo Tecnológico e Informático el 31 de enero del 2024.

Es todo cuanto puedo certificar, facultando al interesado hacer uso de este certificado como estime conveniente, excepto para trámites judiciales.

Ibarra, 14 de febrero del 2024

Atentamente CIENCIA Y TECNICA AL SERVICIO DEL PUEBLO

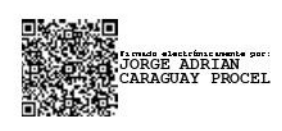

Ing. Jorge Caraguay P **DIRECTOR** 

#### **DEDICATORIA**

<span id="page-5-0"></span>Dedico los resultados de este arduo trabajo principalmente a mis padres, Verónica y Fernando, que han estado apoyándome incesantemente durante todo mi trayecto académico y me han forjado como una persona llena de valores y virtudes que lucha incansablemente por sus objetivos.

A mi hermano Kevin, que ha sido un soporte incondicional. Tus palabras de motivación me han llenado de valentía para enfrentar desafíos y lograr metas significativas. Eres una de las personas más importantes para mí.

A mis queridos abuelitos, Francisco y Amanda, quienes han sido parte imprescindible en este largo camino. Les tengo un gran aprecio y sé que siempre puedo contar con ustedes en los buenos y malos momentos.

A todo el resto de mi familia, por estar pendiente de mis logros y brindarme el aliento necesario para no desfallecer.

Matthew Fernando García Guerra

V

#### **AGRADECIMIENTO**

<span id="page-6-0"></span>Agradezco infinitamente a Dios por darme fortaleza para cumplir mis objetivos académicos y ser un guía fundamental en los momentos más complicados de mi vida.

A todos los docentes que me han impartido sus valiosas enseñanzas, de ellos, he obtenido grandes aprendizajes que aplicaré en el futuro. Quiero expresar un agradecimiento especial a mi tutor MSc. Pablo Landeta por sus consejos llenos de sabiduría, así como por su destacada presencia y ayuda a lo largo del desarrollo del proyecto.

A todos mis compañeros y amigos, de cada uno de ellos me llevo gratos recuerdos y muchas experiencias inolvidables.

Para finalizar, mis sinceros agradecimientos a la Universidad Técnica del Norte por los amplios conocimientos que he logrado adquirir en el transcurso de mi formación académica. También agradezco a la Dirección de Investigación y a la Dirección de Desarrollo Tecnológico e Informático por abrirme sus puertas para la realización de este trabajo de titulación.

Matthew Fernando García Guerra

VI

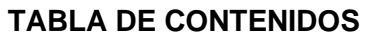

<span id="page-7-0"></span>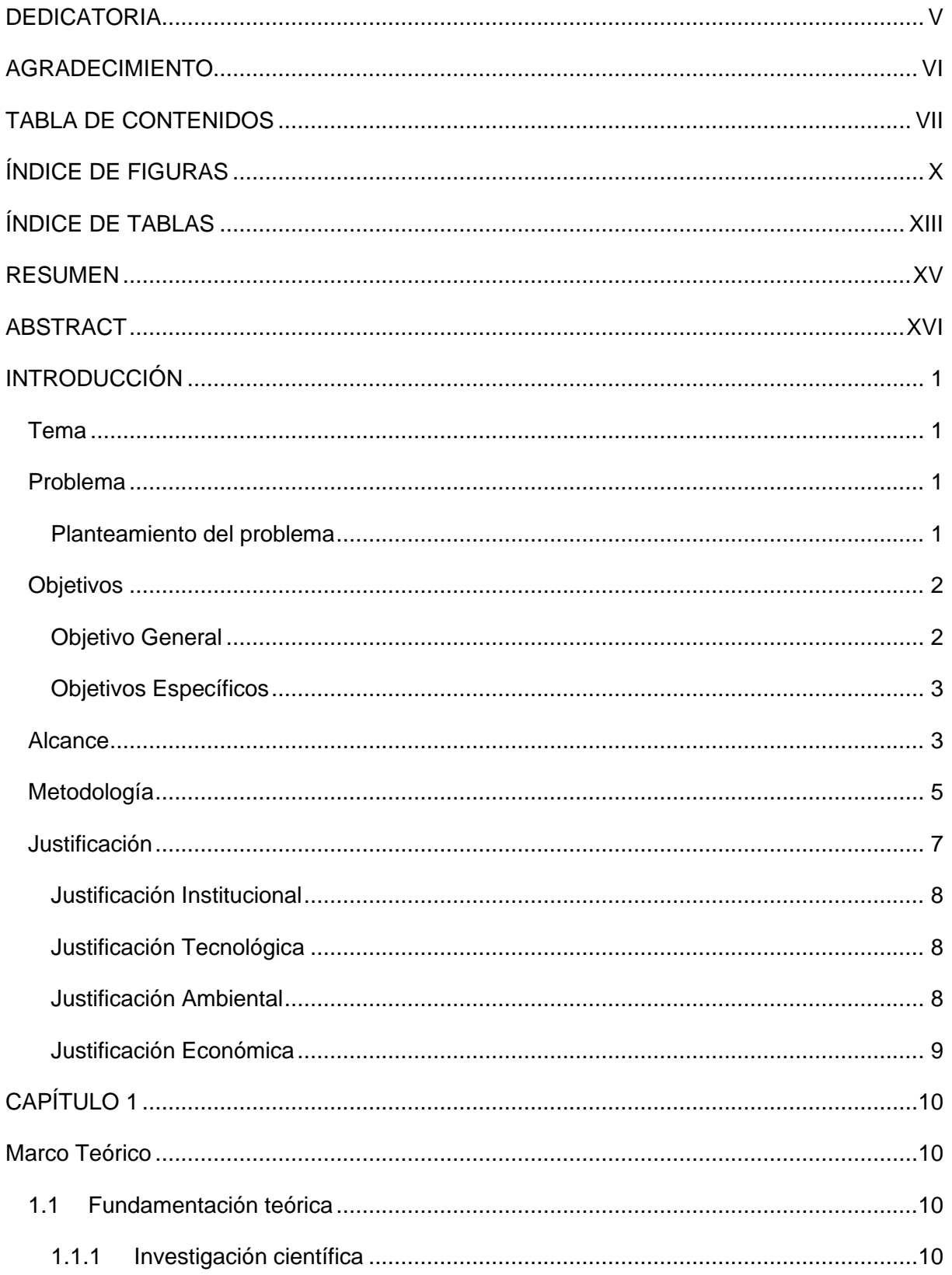

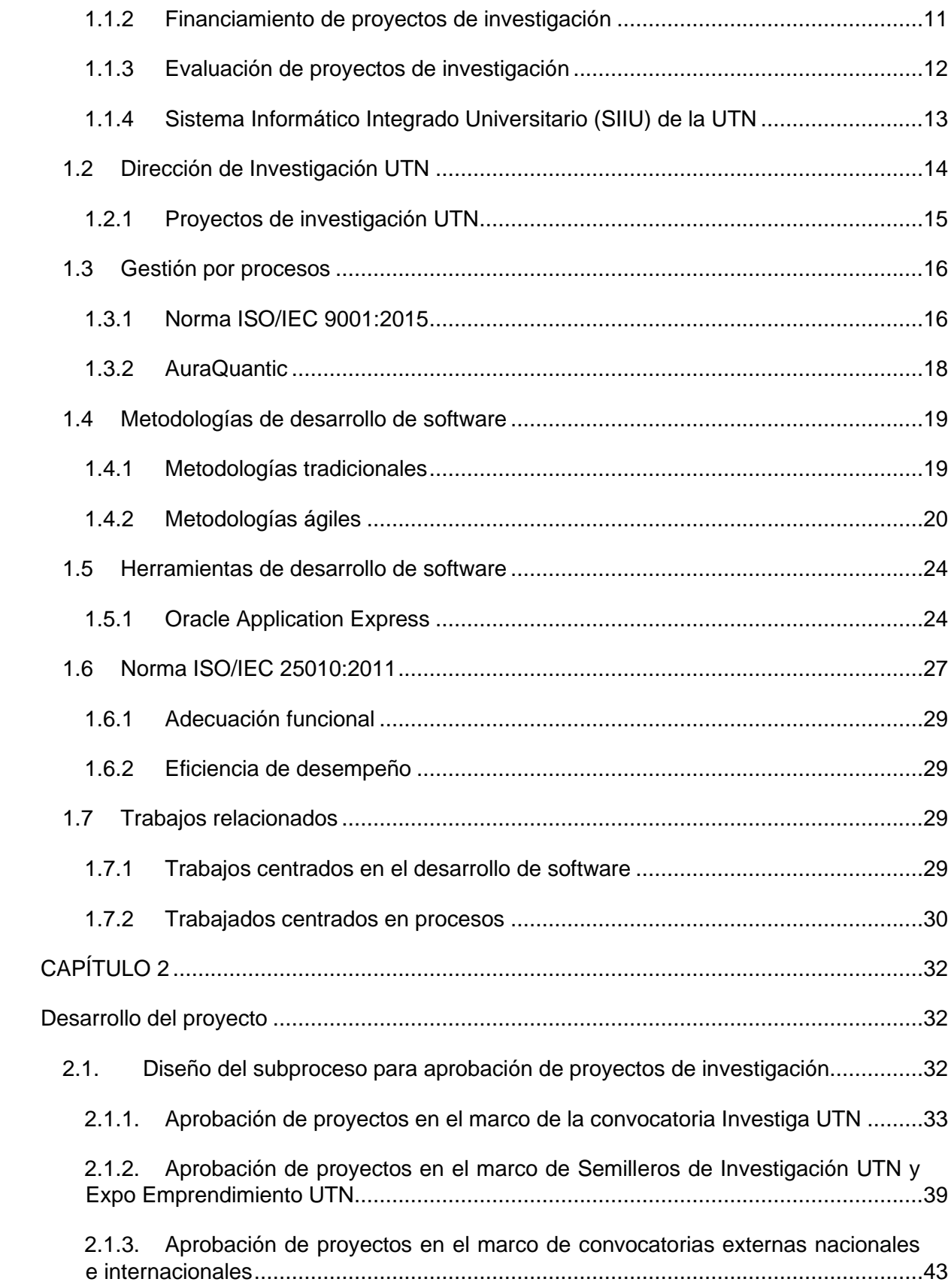

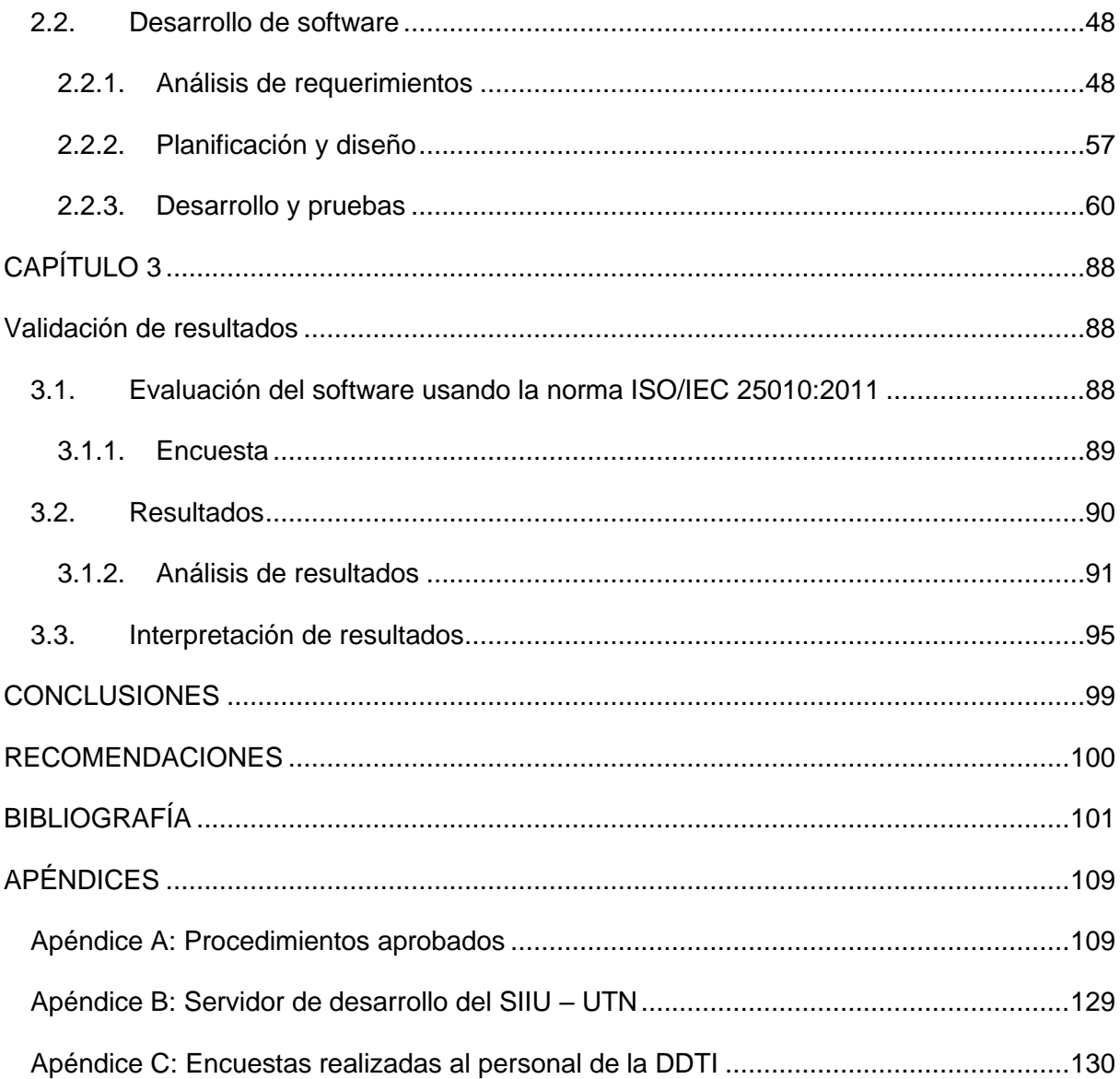

# **ÍNDICE DE FIGURAS**

<span id="page-10-0"></span>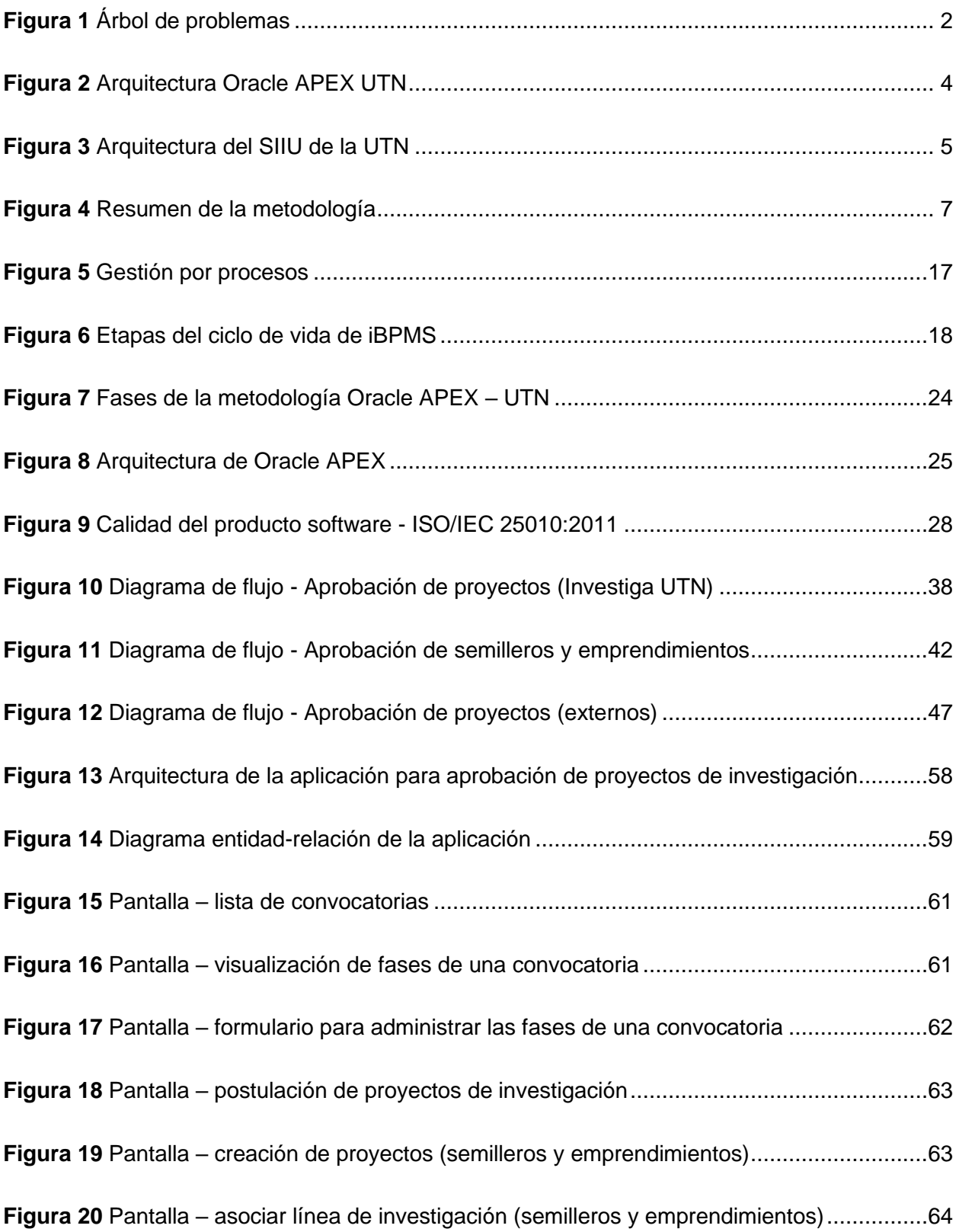

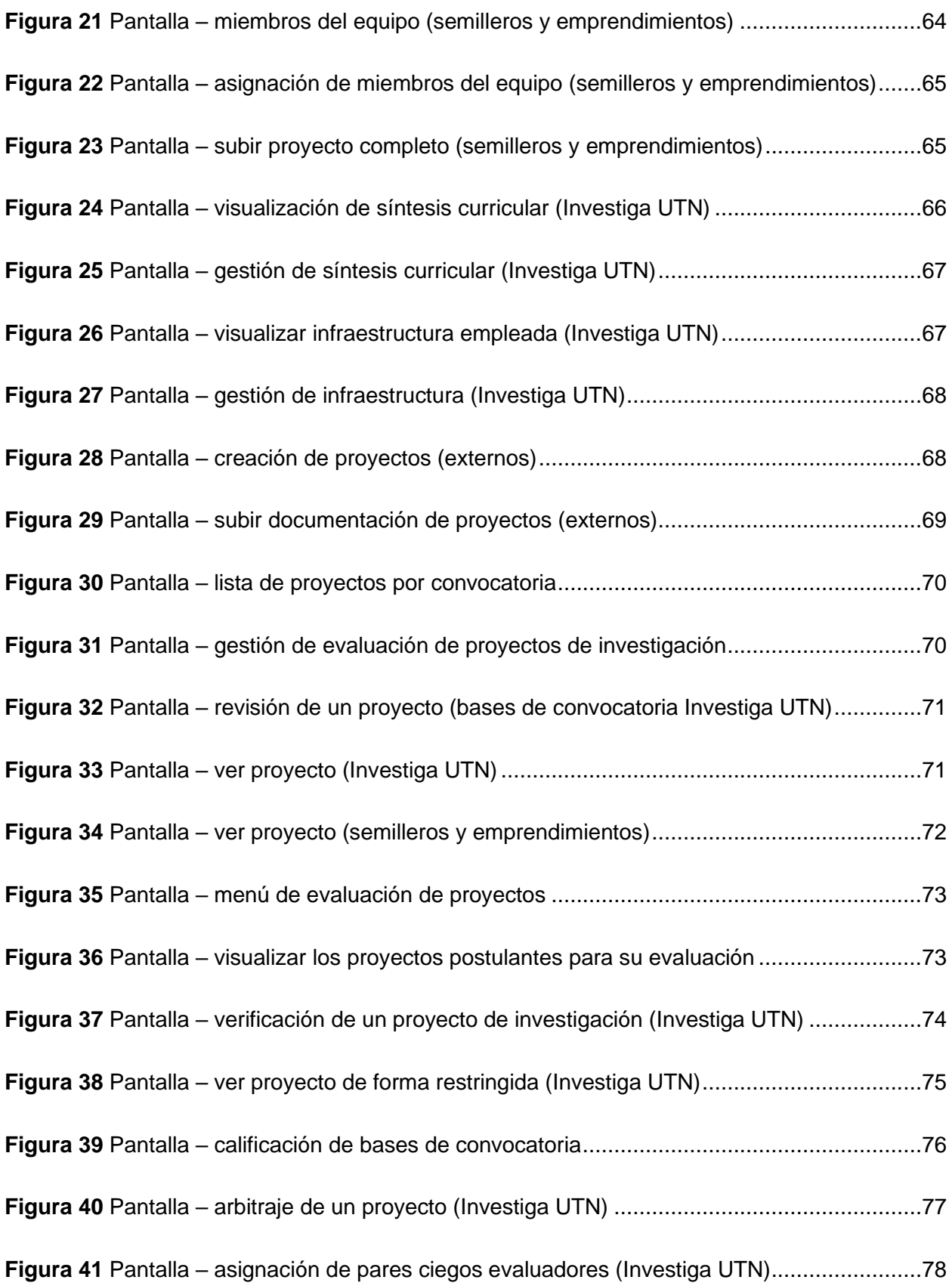

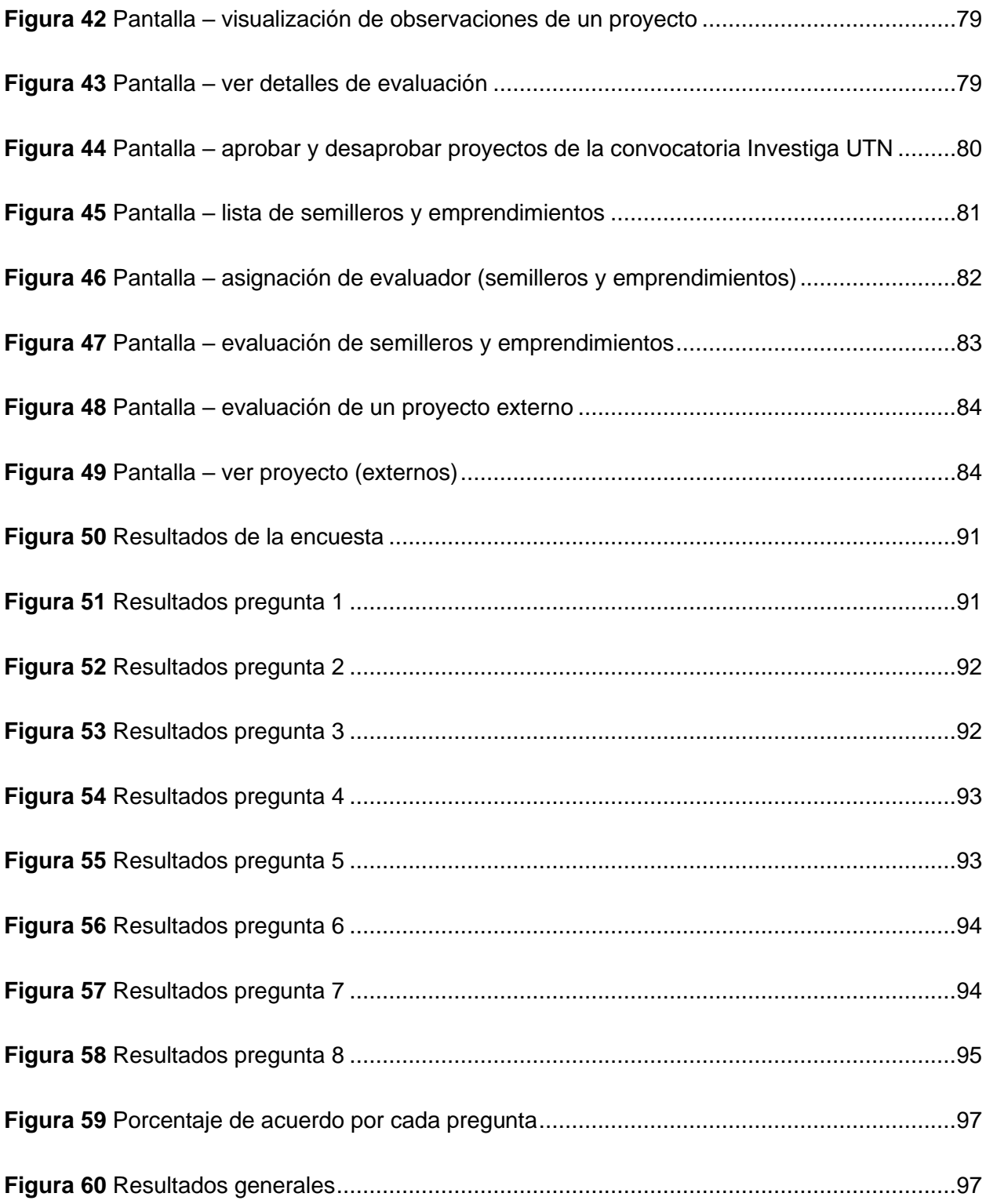

# **ÍNDICE DE TABLAS**

<span id="page-13-0"></span>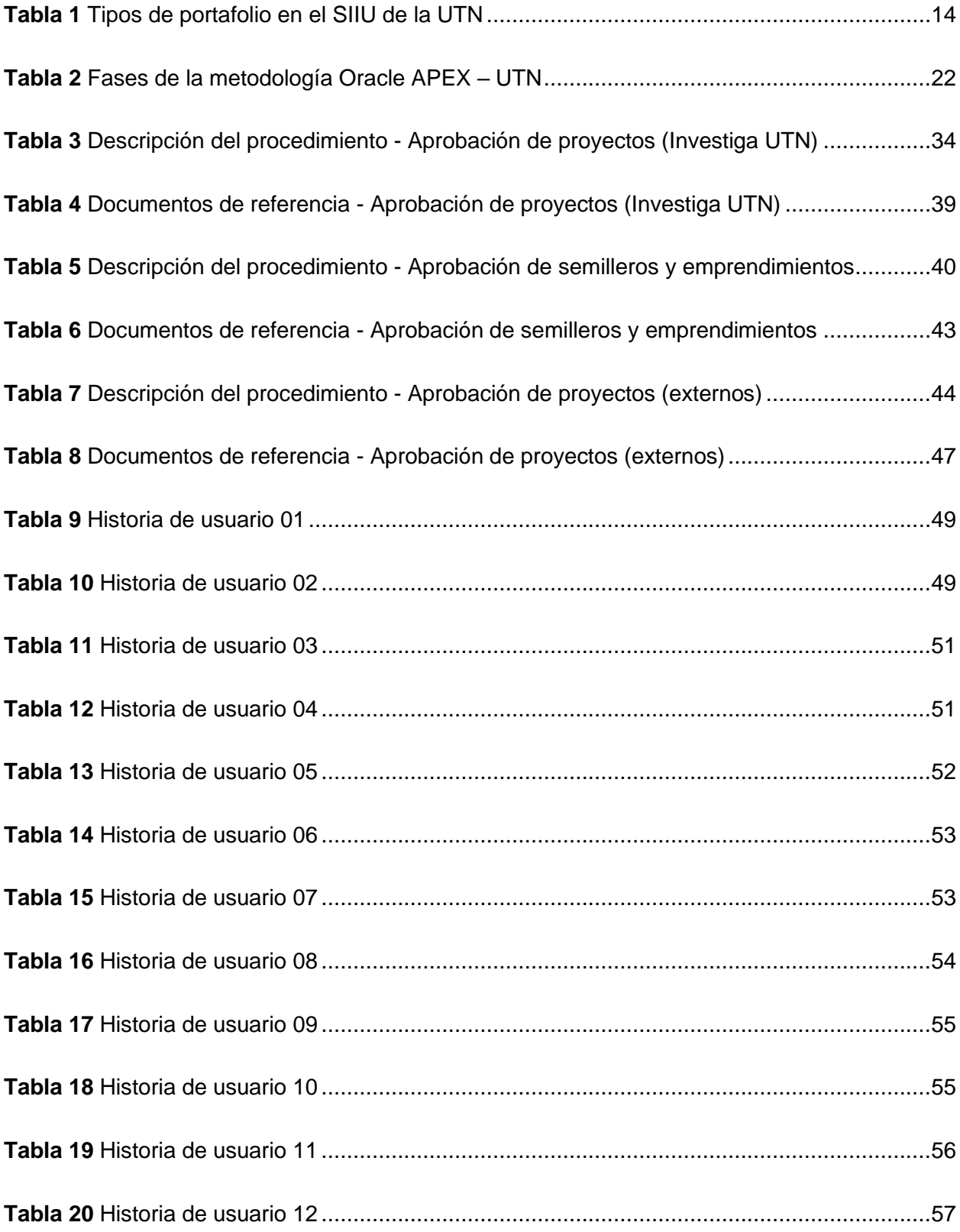

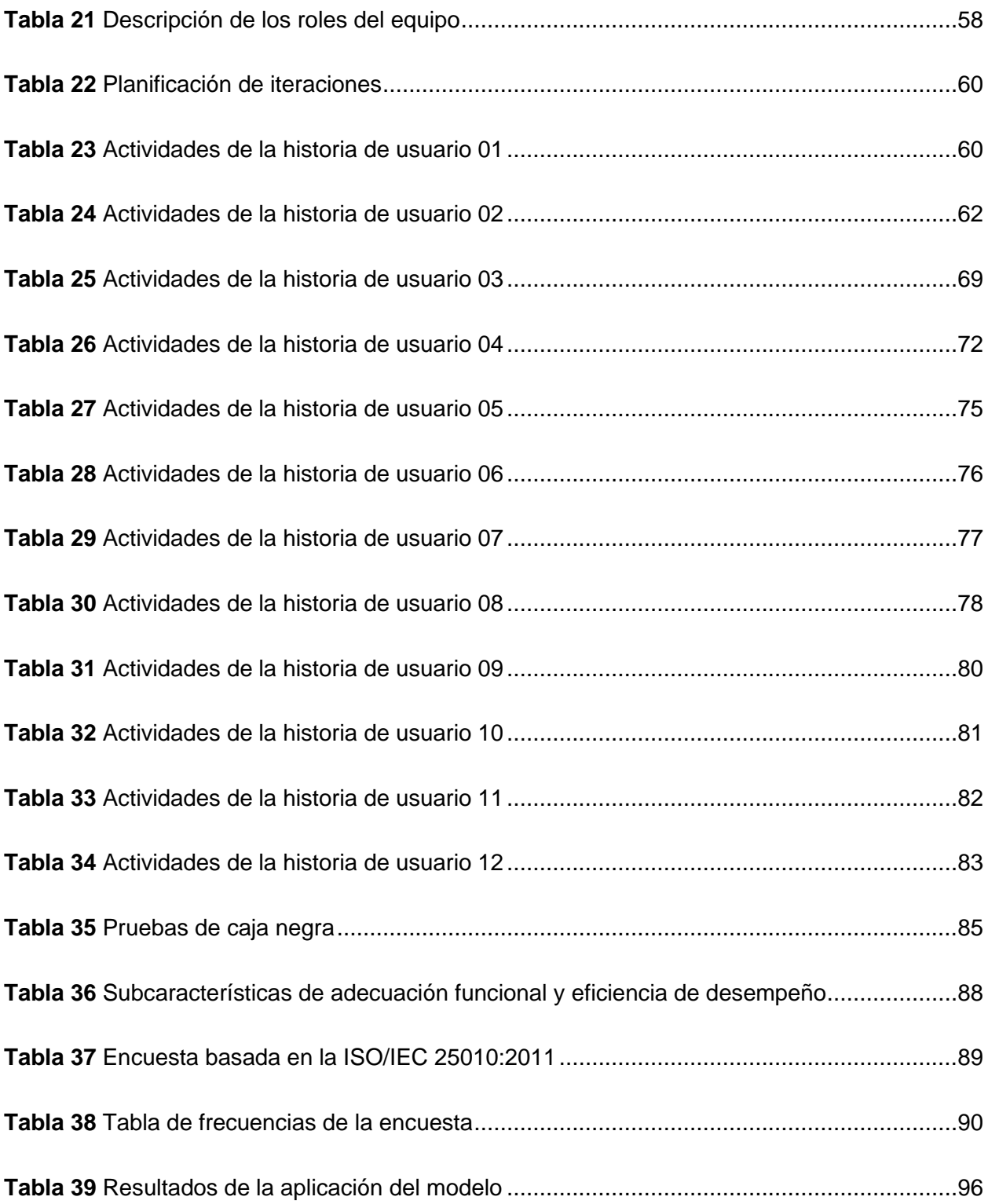

#### **RESUMEN**

<span id="page-15-0"></span>La Universidad Técnica del Norte aborda la investigación desde distintas perspectivas, manejando convocatorias como la Investiga UTN, Semilleros de Investigación UTN, Expo Emprendimiento UTN y proyectos externos nacionales e internacionales. Algunos de estos proyectos ya se estaban gestionando en el SIIU de la UTN, sin embargo, la aprobación no estaba contemplada, por lo cual, en este trabajo de titulación se muestra cómo se ha realizado la automatización de este subproceso.

En el Capítulo I, se presenta el marco teórico, que incluye temas asociados con la investigación, herramientas y metodologías de desarrollo de software, normas internacionales y trabajos relacionados.

En el Capítulo II, se realiza el diseño del subproceso para aprobación de proyectos de investigación con la información recopilada de la Dirección de Investigación y la herramienta AuraQuantic en base a la ISO/IEC 9001:2015, logrando obtener 3 procedimientos que agrupan todas las convocatorias mencionadas anteriormente. Además, se muestra la construcción del software usando la metodología de desarrollo de aplicaciones en Oracle APEX – UTN, creada por la Dirección de Desarrollo Tecnológico e Informático (DDTI).

Finalmente, en el capítulo 3, se realiza una evaluación de calidad del software mediante la ISO/IEC 25010:2011 enfocándose en las características de adecuación funcional y eficiencia de desempeño. En este apartado se realizó una encuesta a 3 miembros de la DDTI logrando resultados muy alentadores (98,60% de nivel de acuerdo en la característica de adecuación funcional y 100% en eficiencia de desempeño).

XV

#### **ABSTRACT**

<span id="page-16-0"></span>Universidad Técnica del Norte approaches research from different perspectives, managing calls such as Investiga UTN, Semilleros de Investigación UTN, Expo Emprendimiento UTN and proyectos externos nacionales e internacionales. Some of these projects were already being managed in the SIIU of the UTN, however, the approval was not contemplated, therefore, this degree work shows how the automation of this subprocess has been carried out.

Chapter I presents the theoretical framework, which includes topics associated with research, software development tools and methodologies, international standards, and related works.

In chapter II, the design of the subprocess for approval of research projects is carried out with the information collected from Dirección de Investigación and AuraQuantic tool based on ISO/IEC 9001:2015, managing to obtain 3 procedures that group all the calls mentioned above. In addition, the construction of the software using metodología de desarrollo de aplicaciones en Oracle APEX – UTN, created by Dirección de Desarrollo Tecnológico e Informático (DDTI), is shown.

Finally, in chapter 3, an evaluation of software quality is performed using ISO/IEC 25010:2011, focusing on the characteristics of functional suitability and performance efficiency. In this section, a survey was conducted with 3 members of DDTI achieving very encouraging results (98.60% agreement level in functional suitability characteristic and 100% in performance efficiency).

XVI

#### **INTRODUCCIÓN**

#### <span id="page-17-1"></span><span id="page-17-0"></span>**Tema**

Automatización del subproceso para aprobación de proyectos de investigación, integrada al SIIU de la UTN.

#### <span id="page-17-2"></span>**Problema**

#### <span id="page-17-3"></span>*Planteamiento del problema*

La Universidad Técnica del Norte (UTN) lleva a cabo proyectos de investigación para promover la innovación y, para gestionarlos, existe el Vicerrectorado de Investigación que de acuerdo con el artículo 35 ítem e tiene como una de sus principales tareas "…Proponer al Consejo Universitario la aprobación de planes, programas y proyectos de investigación…" (Universidad Técnica del Norte, 2020).

Para realizar una gestión transparente en la aprobación de proyectos de investigación y así elegir adecuadamente los temas a investigar de acuerdo con las líneas de investigación y a la problemática de la sociedad existen tiempos establecidos que no se cumplen. Los resultados de proyectos de investigación en universidades ecuatorianas muestran endogamia, desarrollo de temas de investigación que no tienen relación con la sociedad y que se centran en responder intereses personales en vez de institucionales (Alfaro, 2020).

La gestión de aprobación de proyectos de investigación de la UTN sufre de retrasos significativos (1 mes más del tiempo establecido en el caso de la Convocatoria Investiga), puesto que existen los siguientes problemas: los procesos se llevan a cabo de forma manual, se presentan silos de documentación física, los investigadores desconocen del equipamiento e infraestructura de investigación que se encuentra en la universidad y no existe confidencialidad en la evaluación de proyectos de investigación. Todos los problemas mencionados anteriormente generan consecuencias negativas: incumplimiento del cronograma establecido

(extensión de tiempo o atrasos), duplicidad de la información porque se manejan varias versiones de propuestas de proyectos de investigación, no existen reportes consolidados de las evaluaciones de proyectos de investigación y, por último, no hay políticas adecuadas para el manejo de la aprobación de proyectos de investigación (L. Yépez, comunicación personal, 17 de noviembre de 2022).

### <span id="page-18-2"></span>**Figura 1**

*Árbol de problemas*

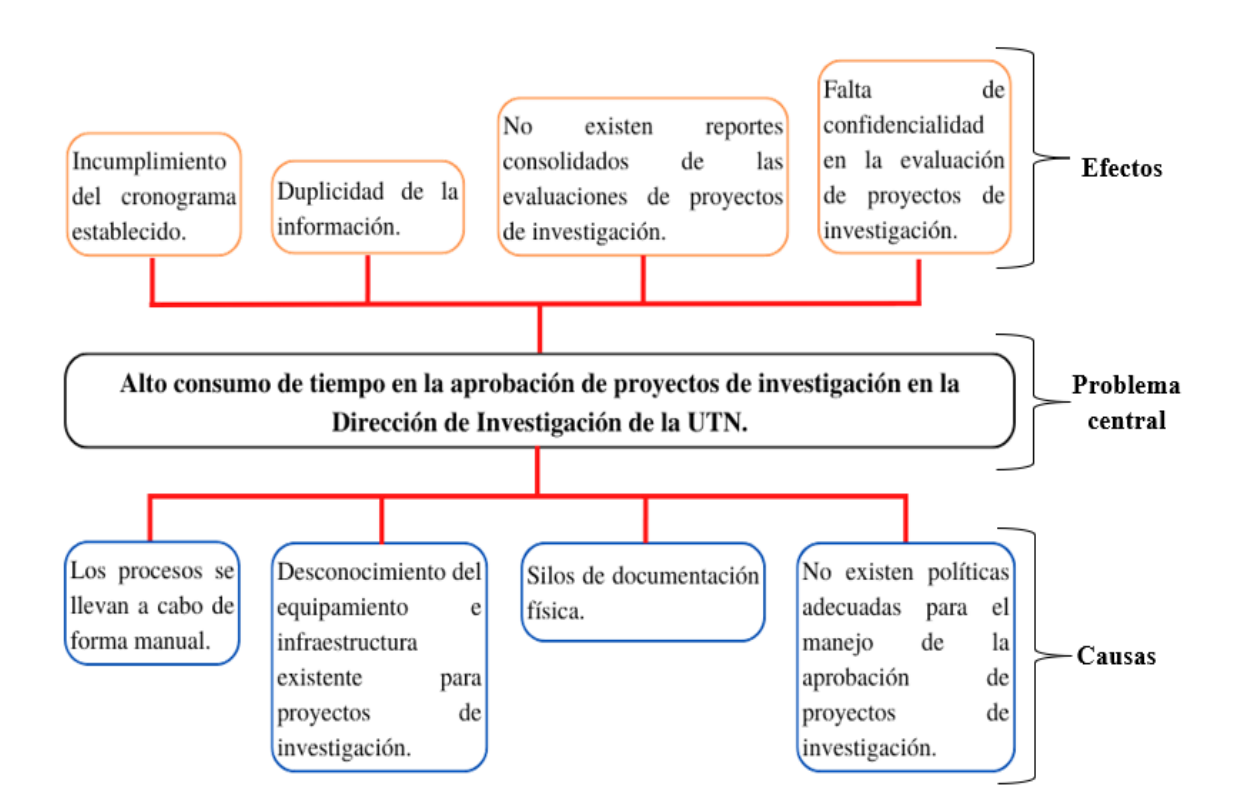

*Nota.* Elaboración propia.

### <span id="page-18-0"></span>**Objetivos**

### <span id="page-18-1"></span>*Objetivo General*

Desarrollar un software dentro del SIIU de la UTN para la aprobación de proyectos de investigación.

#### <span id="page-19-0"></span>*Objetivos Específicos*

- Diseñar un subproceso para la aprobación de proyectos de investigación mediante la norma ISO/IEC 9001:2015.
- Construir un software integrado al SIIU de la UTN para la aprobación de proyectos de investigación utilizando una metodología de desarrollo adoptada por la DDTI de la UTN.
- Evaluar la solución propuesta por medio de la norma ISO/IEC 25010:2011.

#### <span id="page-19-1"></span>**Alcance**

El presente proyecto busca diseñar el subproceso para que el Vicerrectorado de Investigación a través de la Dirección de Investigación pueda gestionar la aprobación de proyectos de investigación, para ello se tomarán en cuenta algunos aspectos:

Se realizará la aprobación de proyectos de Convocatoria Investiga, semilleros de investigación y emprendimientos, como parte del procedimiento se establecerá la fase de inicio de los proyectos externos tanto nacionales como internacionales.

La Convocatoria Investiga se relaciona directamente con la evaluación y selección de proyectos que necesitan financiamiento y tienen una duración de un año, para ello, los investigadores deben conocer las políticas de la convocatoria antes de realizar su postulación, una de ellas es utilizar equipamiento e infraestructura de los laboratorios con los que cuentan las unidades académicas, para finalizar, se asignan pares ciegos evaluadores internos para llevar a cabo una evaluación confidencial de proyectos postulantes y solamente aquellos que logren un puntaje igual o mayor a 80% serán aceptados y después aprobados. Se debe considerar que las propuestas de investigación se evalúan de acuerdo con el tipo de proyecto: investigación aplicada, experimental o social.

Para realizar la construcción del software que permita la aprobación de proyectos de investigación se tomará en consideración el subproceso diseñado y será necesario adaptarse a la arquitectura de la Dirección de Desarrollo Tecnológico e Informático (DDTI) de la Universidad Técnica del Norte, que se basa en Oracle Application Express (APEX) y se detalla en la Figura 2. Oracle APEX desempeña un rol importante en la transformación de datos presentes en la base de datos Oracle en páginas web, además, su backend está impulsado por el lenguaje de programación PL/SQL que se ejecuta eficientemente en la base de datos, mientras en el navegador el contenido se encuentra controlado por JavaScript, HTML y CSS (Png & Demanche, 2020).

#### <span id="page-20-0"></span>**Figura 2**

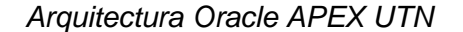

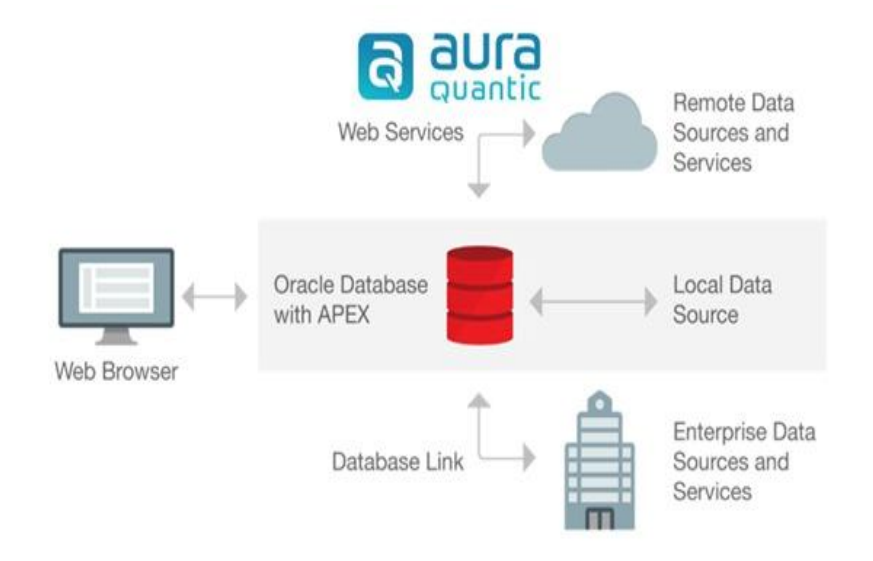

*Nota.* (Oracle, 2019).

La metodología de desarrollo de aplicaciones en Oracle APEX – UTN, que fue adaptada de Extreme Programming, será utilizada en este proyecto para cumplir con todas las necesidades de la DDTI cuando se trata de la construcción de software en la web, específicamente con la herramienta Oracle Application Express que es la que se ha usado durante varios años para lograr constituir lo que hoy es el SIIU de la UTN (Guevara, 2023).

Al final, el software construido debe implantarse en el SIIU de la UTN, precisamente en el módulo de investigación del Portafolio Directores y Portafolio Docente.

#### <span id="page-21-1"></span>**Figura 3**

*Arquitectura del SIIU de la UTN*

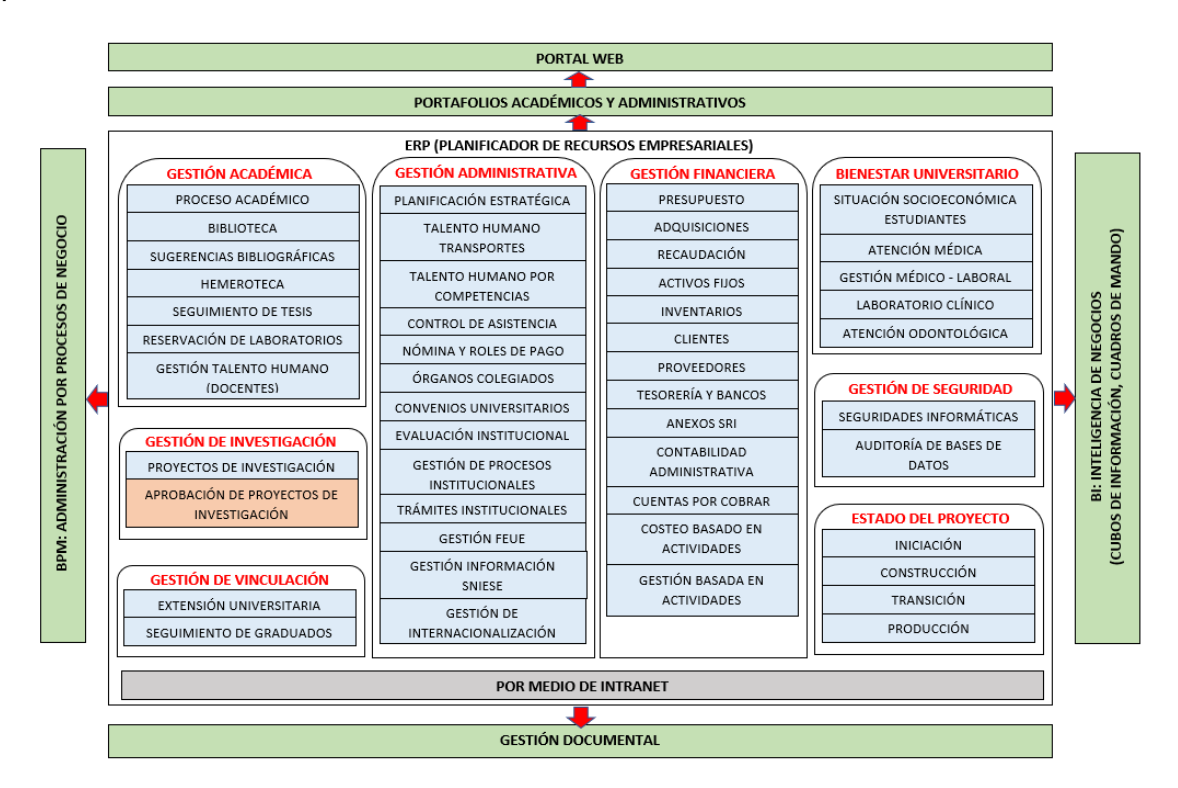

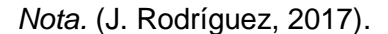

#### <span id="page-21-0"></span>**Metodología**

Para cumplir con el primer objetivo específico se hará uso del estándar ISO/IEC 9001:2015 para diseñar el subproceso para la aprobación de proyectos de investigación. El estándar internacional ISO/IEC 9001:2015 se aplica a los sistemas de gestión de calidad (SGC) y se enfoca en los elementos de administración de calidad que una organización debe poseer para gozar de un sistema eficaz y mejorar la calidad de servicios o productos (Carriel et al., 2018). El enfoque basado en procesos que brinda la ISO/IEC 9001:2015 se evidencia en el capítulo 4.4 titulado "Sistemas de Gestión de la Calidad y sus procesos", en este caso, se centra en una gestión horizontal que tiene la meta de ir más allá de las unidades funcionales y

motivarlas a centrarse en los objetivos de la organización (SINCAL, 2021). Para el diseño del subproceso se usará AuraQuantic, que es una plataforma Business Process Management (BPM) muy útil para la automatización de procesos, creada para aumentar la productividad de una organización y reducir sus costos (AuraQuantic, 2022).

Al tener el subproceso bien definido, se podrá poner en marcha el segundo objetivo específico, en el que se aplicará la metodología de desarrollo de aplicaciones en Oracle APEX – UTN para construir el software que ayudará a la gestión de aprobación de proyectos de investigación. Las fases de la metodología antes mencionada son cinco: análisis de requerimientos, en la que se definen las características y funcionalidades del software; planificación y diseño, en la que se establecen los mecanismos, herramientas y estrategias para que el proyecto pueda realizarse sin ninguna complicación; desarrollo y pruebas, en la que se construye el sistema asegurando la calidad a través de una validación; integración y aceptación, en la que se busca la retroalimentación de los usuarios para realizar mejoras y correcciones; por último, se encuentra despliegue y documentación, en la que se prepara la aplicación para el despliegue por medio de configuraciones finales y se comprueba que toda la documentación esté completa (Guevara, 2023).

Finalmente, para efectuar el objetivo específico 3, la norma ISO/IEC 25010:2011 será utilizada para evaluar la calidad del software construido, específicamente, se aplicarán las siguientes características: adecuación funcional y eficiencia de desempeño. La calidad de productos de software se entiende como una forma de ofrecer valor y evitar que existan consecuencias negativas para partes interesadas, en este contexto, el estándar ISO/IEC 25010:2011 permite identificar características de calidad significativas, establecer condiciones de satisfacción y tomar medidas apropiadas (ISO/IEC, 2011). La validación consistirá en realizar una encuesta a expertos en el tema, en este caso, se la aplicará al personal de la DDTI de la UTN.

#### <span id="page-23-1"></span>**Figura 4**

*Resumen de la metodología*

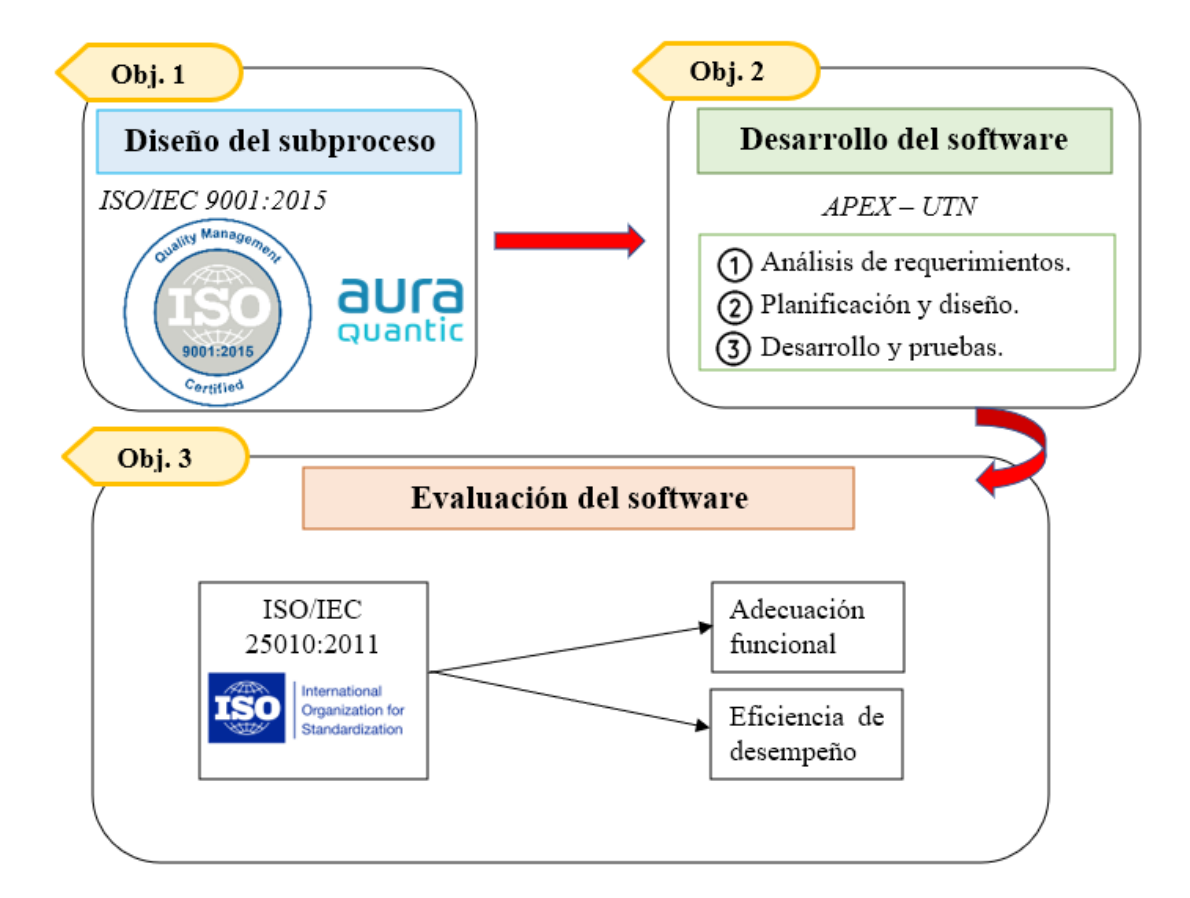

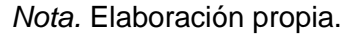

#### <span id="page-23-0"></span>**Justificación**

El proyecto propuesto se centra en apoyar al objetivo N.º 9 (construir infraestructuras resilientes, promover la industrialización sostenible y fomentar la innovación) de los Objetivos de Desarrollo Sostenible (ODS), específicamente a la meta 9.5:

Aumentar la investigación científica y mejorar la capacidad tecnológica de los sectores industriales de todos los países, en particular los países en desarrollo, entre otras cosas fomentando la innovación y aumentando considerablemente, de aquí a 2030, el número de personas que trabajan en investigación y desarrollo por millón de habitantes y los gastos de los sectores público y privado en investigación y desarrollo (Naciones Unidas, 2018).

Otro aspecto importante es que con el desarrollo del software se brindará soporte al artículo 18 (Gestión de recursos) del Reglamento de Investigación de la Universidad Técnica del Norte, que hace referencia a que la gestión de los recursos económicos será administrada por la UTN (Honorable Consejo Universitario UTN, 2021).

#### <span id="page-24-0"></span>*Justificación Institucional*

Con el proyecto se promueve el artículo 4 del Estatuto Orgánico UTN, literal c: Generar y compartir la producción del pensamiento y conocimiento en el marco del diálogo de saberes, pensamiento universal y producción científica tecnológica global, para ejercer influencia científica sobre el inmenso patrimonio biodiverso de la región y realizar investigaciones ligadas a los problemas ambientales, sociales, económicos, étnicos y culturales, locales, regionales, nacionales e internacionales (Universidad Técnica del Norte, 2020).

#### <span id="page-24-1"></span>*Justificación Tecnológica*

El software que se va a desarrollar será de gran utilidad para reforzar y automatizar las actividades administrativas de la Dirección de Investigación de la UTN con respecto a la aprobación de proyectos de investigación, haciendo que se respete el cronograma establecido.

#### <span id="page-24-2"></span>*Justificación Ambiental*

Cuando se realiza la evaluación de proyectos de investigación, la Dirección de Investigación de la UTN utiliza mucha documentación física, la solución propuesta será imprescindible para reducir el uso de papel. Una iniciativa para reducir la cantidad de papel en una oficina tiene las siguientes ventajas: mejor productividad laboral, reducción de costos relacionados con el papel (almacenamiento, copiado e impresión), menor tiempo de búsqueda

de documentación y orientar al personal administrativo a otras actividades críticas (Uzcátegui, 2019).

### <span id="page-25-0"></span>*Justificación Económica*

En la aprobación de proyectos se pone en juego el presupuesto de la UTN destinado a la investigación, por lo que apoyarse en el SIIU ayudará a la correcta evaluación de propuestas para la posterior administración de esos fondos.

#### **CAPÍTULO 1**

#### **Marco Teórico**

#### <span id="page-26-2"></span><span id="page-26-1"></span><span id="page-26-0"></span>**1.1 Fundamentación teórica**

#### <span id="page-26-3"></span>*1.1.1 Investigación científica*

La principal finalidad de la investigación científica es obtener conocimientos, generar nuevas hipótesis y probar lo que ya existe para solucionar problemas empíricos, técnicos, filosóficos o científicos mediante un proceso metodológico riguroso (Romero et al., 2021).

La investigación científica en diversas áreas es imprescindible, puesto que mejora la calidad de vida de las personas, facilita la formación de nuevos profesionales y promueve el desarrollo de aquellos que deciden escoger la actividad de investigar como su camino profesional (Delgado, 2021).

#### **Proyecto de investigación**

Un proyecto de investigación se refiere a un grupo de elementos que son claros y descriptivos para mostrar de forma precisa el objeto de estudio, los pasos que se deben seguir, los aspectos a abordar, los recursos que se usarán, y si es necesario, las hipótesis que se someterán a prueba (Sánchez et al., 2018).

#### **Investigación interdisciplinaria**

La investigación interdisciplinaria responde a la idea de resolver problemas complicados a través de la colaboración de varias áreas de conocimiento para fomentar una nueva forma de comprender y conceptualizar los desafíos que se presentan, generando innovación; con el objetivo de lograr captar una mejor atención de los proyectos de investigación interdisciplinarios es indispensable enfocarse en problemas en vez de disciplinas, buscar equipos conformados por individuos con diferentes formaciones académicas y establecer paneles de evaluación también con diversidad disciplinaria (Sarthou et al., 2022).

#### **Investigación en universidades ecuatorianas**

Las Instituciones de Educación Superior (IES) del Ecuador contribuyen continuamente al bienestar de la población a través de la investigación, esta labor es una de las más importantes de la sociedad cuando se trata de generar nuevos saberes y formas de convivir (Ayala & Valencia, 2020).

En la actualidad, el gobierno ecuatoriano ha establecido como política de aseguramiento de la calidad que las Instituciones de Educación Superior deben incluir a la investigación científica como parte de las asignaturas que deben cursar los estudiantes (Dáher et al., 2018).

El personal académico, personal de apoyo, servidores y estudiantes de la UTN han realizado varios esfuerzos para promover la investigación y se ha procurado gestionarla de acuerdo con un reglamento muy completo de cumplimiento obligatorio que se basa en las normas del Sistema de Educación Superior mediante los siguientes procesos: innovación social y desarrollo, divulgación, organización y fortalecimiento de la investigación (Honorable Consejo Universitario UTN, 2021).

#### <span id="page-27-0"></span>*1.1.2 Financiamiento de proyectos de investigación*

El financiamiento de la investigación científica se entiende como una forma ordenada para producir conocimientos, por ende, se establecen cronogramas y prioridades relacionadas directamente con la evaluación; en base a lo explicado anteriormente, los científicos desarrollan sus actividades tomando en cuenta marcos normativos que controlan todo lo referente a la producción de nuevo conocimiento (Góngora, 2021).

Algunas investigaciones no son financiadas por ninguna entidad, sino que son los autores quienes asumen todos los gastos, por otra parte, existen otras investigaciones que son

subvencionadas por diferentes fuentes: fundaciones de recaudación de fondos, el Estado o instituciones (Martinovich, 2019).

Una tarea común de grupos e individuos es encontrar financiamiento para proyectos de investigación, por lo que es habitual utilizar estrategias para que un trabajo destaque y se consiga el apoyo económico solicitado, por ejemplo, los fondos concursables son otorgados, después de una selección rigurosa, a los trabajos más relevantes; este tipo de concursos busca estimular la competitividad de investigadores y reforzar la limitación que existe de los recursos económicos para aportar al ámbito científico (Góngora, 2021).

#### **Postulación de proyectos de investigación**

Se trata de una etapa muy importante de la gestión de la investigación, este proceso concierne principalmente al investigador o a un equipo de investigación, el cual debe presentar una propuesta de investigación como un proyecto o un programa que pueda ser financiado mediante fondos públicos o privados (Flores & Salazar, 2020).

Los investigadores que requieren de financiamiento para sus propuestas deben considerar algunas sugerencias: siempre seguir las instrucciones de la entidad que brinda financiamiento, el trabajo a realizarse debe ser explicado de forma clara y concisa, tomar el tiempo necesario para realizar una solicitud y el alcance debe estar bien definido y limitado a lo que realmente se va a conseguir (Guyer et al., 2021).

#### <span id="page-28-0"></span>*1.1.3 Evaluación de proyectos de investigación*

La evaluación es una etapa que requiere de mucha delicadeza en el campo de la investigación, dado que tiene relación con el financiamiento. La evaluación de la investigación puede darse en dos contextos diferentes: la evaluación de la investigación disciplinar, que se lleva a cabo por medio de un proceso llamado revisión por pares; y la evaluación de la investigación orientada hacia fines específicos o estratégicos, que se involucra con personal

externo a la academia, es más difícil de organizar y no posee unos criterios bien definidos para concretar el proceso de evaluación (Naidorf et al., 2021).

Las convocatorias a fondos concursables son aquellas que permiten otorgar o denegar financiamiento a través de la evaluación de las propuestas que se presentan; los investigadores deben aprovechar la oportunidad para desarrollar efectivamente su trabajo, en lugar de siempre seguir las reglas del juego sin desafiarlas (Góngora, 2021).

#### **Evaluación por pares**

Una evaluación por pares se refiere a una revisión realizada por expertos imparciales a los trabajos académicos enviados a las revistas, se puede considerar como una herramienta eficaz para la validación de los manuscritos; este tipo de evaluaciones es realizada por personas que se encuentran altamente calificadas para asesorar a los trabajos, su principal objetivo es brindar retroalimentación a los autores y ayudar a los editores a decidir si un artículo debe ser aceptado o no (Halder et al., 2021).

La revisión por pares tiene tres tipos, los cuales son: simple ciego, en la que los evaluadores tienen el conocimiento de la identidad de los autores, mientras que los autores no saben quiénes son los evaluadores; doble ciego, en la que ni autores ni evaluadores tienen conocimiento de la identidad de los otros; y, por último, abierta, en la que autores y evaluadores conocen sus identidades (Shoham & Pitman, 2021).

#### <span id="page-29-0"></span>*1.1.4 Sistema Informático Integrado Universitario (SIIU) de la UTN*

El Portafolio Universitario o también llamado el Sistema Informático Integrado Universitario (SIIU) de la UTN es un grupo de actividades y recursos que tiene como finalidad evaluar el desempeño de estudiantes, mejorar las prácticas académicas, profesionales y administrativas para cumplir con metas nacionales e institucionales (Honorable Consejo Universitario UTN, 2014).

La UTN posee 8 tipos de portafolio, los cuales son: Estudiante, Docente, Administrativo, Autoridades, Directores, Graduados, Bolsa de Empleo y Personal Desvinculado. En la Tabla 1 se detallan algunos de los portafolios.

#### <span id="page-30-1"></span>**Tabla 1**

*Tipos de portafolio en el SIIU de la UTN*

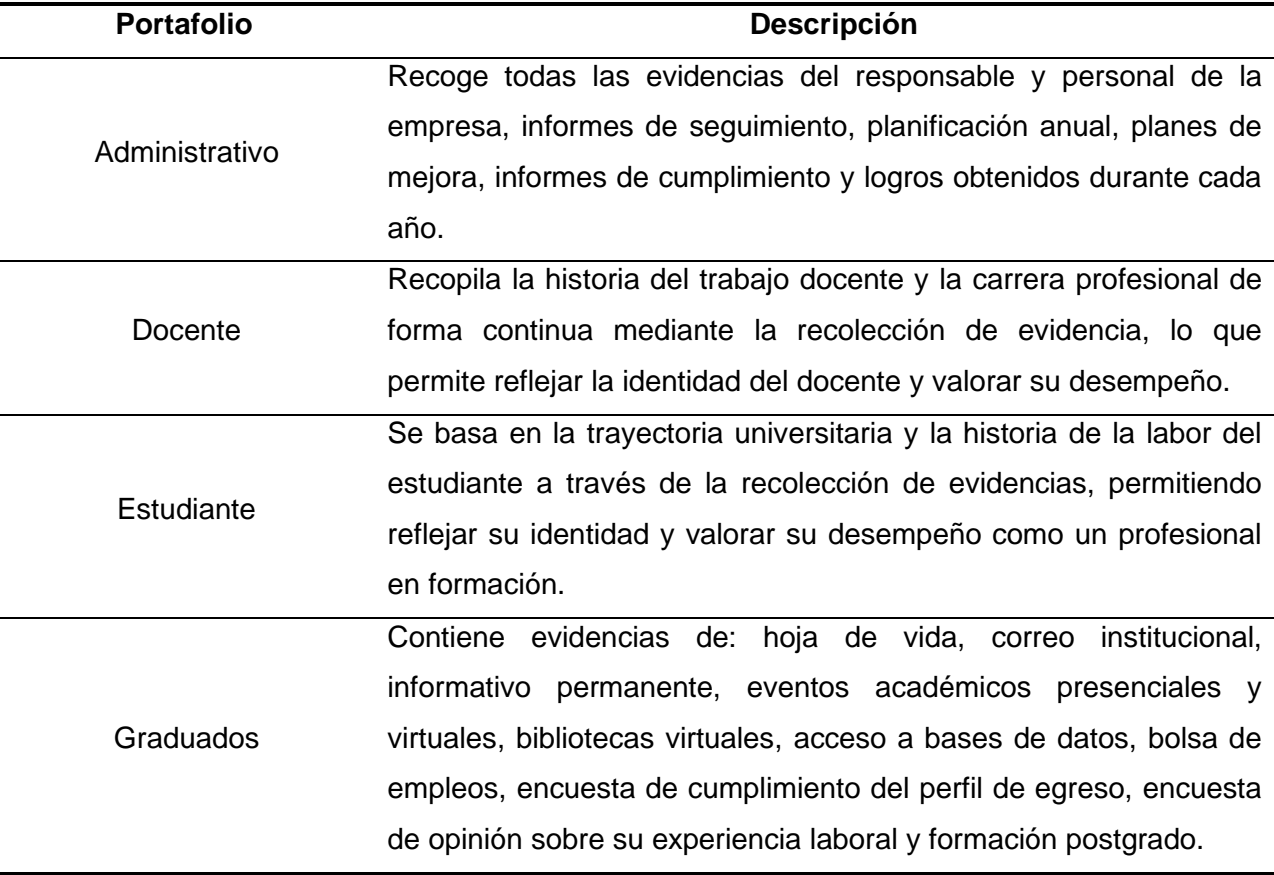

*Nota.* (Honorable Consejo Universitario UTN, 2014).

#### <span id="page-30-0"></span>**1.2 Dirección de Investigación UTN**

Anteriormente con el nombre de Centro Universitario de Investigación Científica y Tecnológica (CUICYT), hoy en día como Dirección de Investigación, es el departamento que cumple con las tareas de crear y promover directrices que se relacionan directamente con la investigación científica y tecnológica: impulsar, administrar, brindar orientación y ejecutar programas, planes y proyectos de investigación pertenecientes a la Universidad Técnica del Norte y supervisar los acuerdos realizados con distintas instituciones (Honorable Consejo Universitario UTN, 2021).

#### <span id="page-31-0"></span>*1.2.1 Proyectos de investigación UTN*

En la UTN se trabaja con varios tipos de proyectos de investigación:

- **Convocatoria Investiga UTN:** Se trata de proyectos de investigación con un tiempo de ejecución de 12 meses que se centran en resolver problemas de la universidad y la sociedad, los docentes son quienes postulan para obtener recursos económicos de la UTN y después de un proceso de evaluación por pares doble ciego pueden obtener la aprobación, los trabajos son llevados a cabo con un modelo de investigación, desarrollo e innovación (Dirección de Investigación UTN, 2023a).
- **Semilleros de investigación UTN:** Son comunidades de estudiantes y docentes de la institución que buscan incentivar la investigación mediante la realización de proyectos, análisis de áreas o temáticas específicas, intercambio de experiencias y creación de contenido científico (Honorable Consejo Universitario UTN, 2021).
- **Expo Emprendimiento UTN:** Se refiere a un evento que presenta los emprendimientos de estudiantes bajo la tutoría de docentes con el objetivo de impulsar las competencias multidisciplinarias y reforzar habilidades de creación e innovación (Dirección de Investigación UTN, 2023b).
- **Proyectos externos nacionales e internacionales:** Son proyectos de investigación realizados por docentes ligados a convocatorias emitidas por instituciones nacionales e internacionales externas a la UTN.

Todos los proyectos de investigación, antes mencionados, a excepción de los externos nacionales e internacionales, poseen políticas de convocatoria, formatos que deben cumplirse y un proceso de selección necesario para su respectiva aprobación. En el caso de los proyectos externos nacionales e internacionales solamente se maneja documentación que ha sido expedida por los organismos encargados y por los docentes de la universidad.

#### **Aprobación de proyectos de investigación**

Los proyectos de investigación deben tener una resolución de aprobación que se emite por el Consejo Directivo de la Dirección de Investigación antes de iniciar con su ejecución, el tiempo para el desarrollo de la investigación cuenta a partir de la fecha de la resolución de aprobación (Honorable Consejo Universitario UTN, 2021).

#### <span id="page-32-0"></span>**1.3 Gestión por procesos**

La gestión por procesos es un cambio de la forma de gestionar tradicional a una en la que el enfoque principal es la calidad; lo que se busca con esta nueva perspectiva es que las entradas se conviertan en salidas, logrando una mejora continua, teniendo en cuenta que las actividades grupales e individuales deben cumplir con los servicios o productos que espera el cliente (Torres et al., 2019).

La adopción de una gestión por procesos permite que una organización mejore en todos sus aspectos, además, facilita la implementación de planes que optimicen los gastos y exploten al máximo los recursos; con la intención de conseguir lo antes mencionado, es necesario tomar las decisiones empresariales en conjunto para que la planificación se dirija siempre hacia la meta principal de la empresa (Duarte et al., 2019).

#### <span id="page-32-1"></span>*1.3.1 Norma ISO/IEC 9001:2015*

La norma internacional ISO/IEC 9001:2015 se vincula con la calidad de servicios y productos que brinda una empresa, dicho con otras palabras, satisfacer las necesidades de los clientes (Carriel et al., 2018).

La gestión por procesos garantiza que una empresa tome medidas acertadas para afrontar los obstáculos que se presenten durante el establecimiento de los procesos, por ende,

se han determinado tres premisas: el direccionamiento estratégico, que se alinea con la misión, visión y valores; la gestión por procesos, que se orienta a la mejora continua: planificar, hacer, verificar y actuar (PHVA); y lograr un cambio cultural por medio de la ayuda de los miembros del equipo (N. Montalvo et al., 2021). En la Figura 5 se resumen las 3 premisas descritas anteriormente.

### <span id="page-33-0"></span>**Figura 5**

*Gestión por procesos*

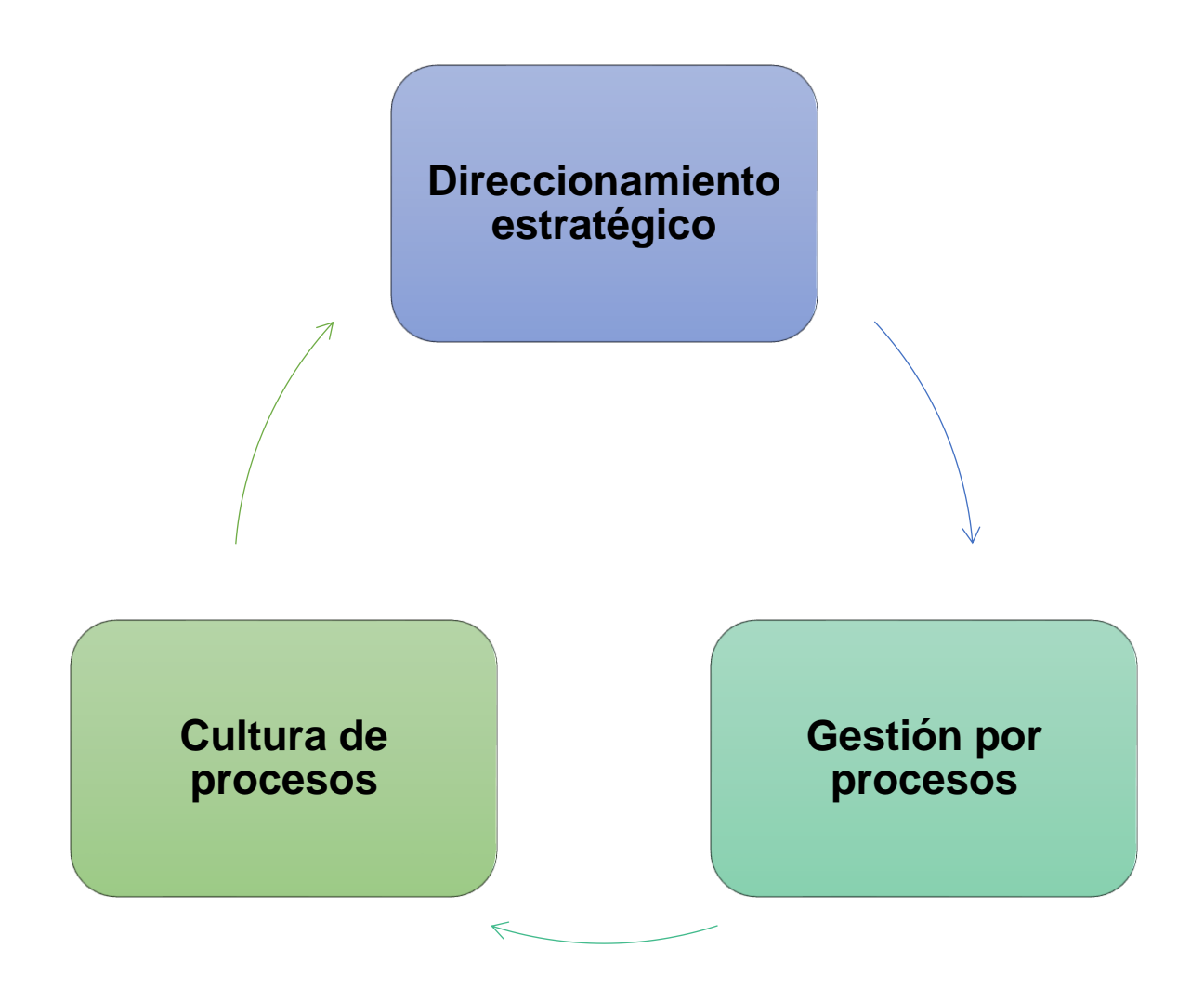

*Nota.* (N. Montalvo et al., 2021).

#### <span id="page-34-0"></span>*1.3.2 AuraQuantic*

AuraQuantic es una plataforma útil para la automatización de procesos que utiliza su iBPMS, lo que significa que es un software inteligente para Business Process Management (BPM) que ofrece múltiples ventajas: gestión de contenido, gestión de interacción humana, análisis y reglas de negocio, y registros de conectividad y procesos (Petkova et al., 2020). Para entender eficientemente de qué se trata iBPMS, en la Figura 6 se puede observar su ciclo de vida.

#### <span id="page-34-1"></span>**Figura 6**

#### *Etapas del ciclo de vida de iBPMS*

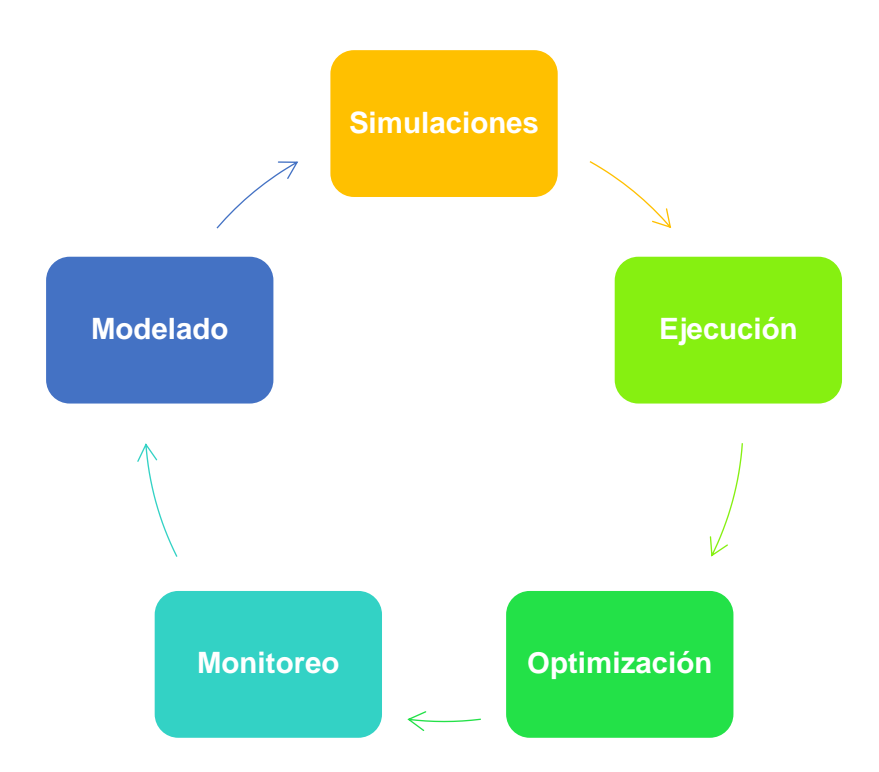

*Nota.* (Petkova et al., 2020).

La implementación de BPM fortalece los recursos de una organización mediante la obtención de productividad y efectividad, brindando un valor agregado a sus clientes, debido a que las actividades se podrán realizar de forma ordenada y monitoreada para generar mayor competitividad (L. Montalvo et al., 2020).

#### <span id="page-35-0"></span>**1.4 Metodologías de desarrollo de software**

El proceso de creación de software es único y difiere de la fabricación tradicional de productos físicos, dado que sigue metodologías de desarrollo que cuentan con una serie de actividades y fases bien establecidas, para ello, la reutilización y la flexibilidad son los principales puntos que se deben considerar (Gómez et al., 2019).

#### <span id="page-35-1"></span>*1.4.1 Metodologías tradicionales*

Las metodologías tradicionales, también llamadas pesadas, representan los primeros enfoques que surgieron con el propósito de guiar el desarrollo de software, son más estructuradas y formales (Zahidul & Ferworn, 2020).

Según Chaudhari et al. (2018) las metodologías tradicionales de desarrollo de software se basan en una serie de pasos que incluyen la definición de requisitos, planificación, construcción, pruebas e implantación:

- En primer lugar, se debe detallar la documentación de los requisitos expuestos por el cliente.
- Se realiza una visión general de la arquitectura del software y se procede con la codificación.
- Finalmente, se llevan a cabo diferentes tipos de pruebas y se puede continuar con la implantación de software.

Un dato interesante sobre las metodologías tradicionales es que los requisitos no pueden cambiar una vez que han sido fijados, la única forma de cambiar el rumbo del proyecto es comenzar desde la etapa inicial otra vez, por otra parte, al usar las metodologías ágiles, las iteraciones posibilitan la alteración del proyecto a partir de las necesidades de los clientes (Neelu & Kavitha, 2020).
#### **Características**

En base a la investigación de Chaudhari et al. (2018), las metodologías tradicionales siguen un proceso ordenado con el objetivo de crear software que sea predecible y eficaz, de esta forma se pueden describir las siguientes características:

- **Enfoque predictivo:** El desarrollo de software es predictivo y repetible, se destaca la atención hacia la planificación, que es un paso esencial, dura una gran cantidad de tiempo y se concentra en los requisitos del sistema y cómo resolver esas necesidades eficientemente.
- **Documentación detallada:** Los requisitos son fundamentales cuando se trata de la documentación. Se recomienda que se deben reunir todos los requisitos del cliente antes de empezar a programar.
- **Orientadas al proceso:** La finalidad de las metodologías tradicionales es definir un proceso que funcione correctamente y que pueda ser utilizado por la persona que le corresponde.
- **Orientadas a las herramientas:** Para cada tarea, de principio a fin, se deben utilizar herramientas de gestión de proyectos, compiladores, editores de código, entre otros.

#### *1.4.2 Metodologías ágiles*

Las metodologías ágiles son marcos de trabajo que fueron creados para el uso de organizaciones y equipos de desarrollo de software, considerando el Manifiesto Ágil, documento que fue publicado en 2001 (Waja et al., 2021).

Un proyecto de desarrollo comienza resolviendo los requisitos más urgentes, sigue con la revisión del cliente de los resultados y, posteriormente, se toma en cuenta la retroalimentación del cliente, en consecuencia, se evitan errores y desajustes (Saeedi & Visvizi, 2021).

20

El propósito de las metodologías ágiles es minimizar la carga de trabajo que se tiene al desarrollar software, logrando que se realicen cambios sin necesidad de tomar riesgos en el proyecto ni hacer demasiadas modificaciones (Alsaqqa et al., 2020).

### **Características**

A continuación, se describen las características más comunes de las metodologías ágiles de desarrollo de software mencionadas en el trabajo realizado por Dudhat & Abbasi (2021):

- **Ligeras:** Las metodologías ágiles son mucho más fáciles de usar que las técnicas tradicionales porque se necesitan pocos pasos para analizar, construir y ejecutar las necesidades de los clientes.
- **Adaptativas:** Permiten actuar de forma rápida ante los requisitos que cambian de forma continua.
- **Incrementales e iterativas:** Los desarrolladores necesitan ciclos cortos para el desarrollo de software, además, se construye un sistema rápidamente y el cliente se encarga de probarlo.
- **Colaborativas:** Los desarrolladores y clientes colaboran y mantienen comunicación durante el proceso de desarrollo.
- **Sencillas y directas:** Las metodologías permiten realizar una buena documentación y son fáciles de adaptar y entender.
- **Orientadas a las personas:** Los desarrolladores poseen bastante control, debido a que toman decisiones técnicas, estiman la cantidad de trabajo, deciden el procedimiento que se debe seguir en un proyecto y llevan a cabo tareas de iteración, por ende, el desarrollo ágil se preocupa más por las personas que los procesos.

21

#### **Extreme Programming**

Esta metodología divide el proceso en pequeñas partes, lo que permite que sea más manejable, además, en ella, dos programadores trabajan en el mismo computador, uno se encarga de escribir código y el otro lo supervisa, además, en intervalos de tiempo se pueden intercambiar roles para minimizar errores (Narayan, 2021). Las pruebas son una parte esencial de Extreme Programming (XP) y comienzan en una fase muy temprana de la construcción de software (Waja et al., 2021).

La metodología XP tiene seis fases: exploración, planificación, iteraciones, producción, mantenimiento y cierre del proyecto (Alsaqqa et al., 2020).

#### **Metodología de desarrollo de aplicaciones en Oracle APEX – UTN**

Es una metodología ágil creada por la DDTI de la UTN, fue adaptada de Extreme Programming para satisfacer las necesidades del departamento en el desarrollo de aplicaciones web con Oracle APEX (Guevara, 2023).

### **Fases**

La metodología de desarrollo en Oracle APEX – UTN tiene en total cinco fases, las cuales se explican en la Tabla 2.

#### **Tabla 2**

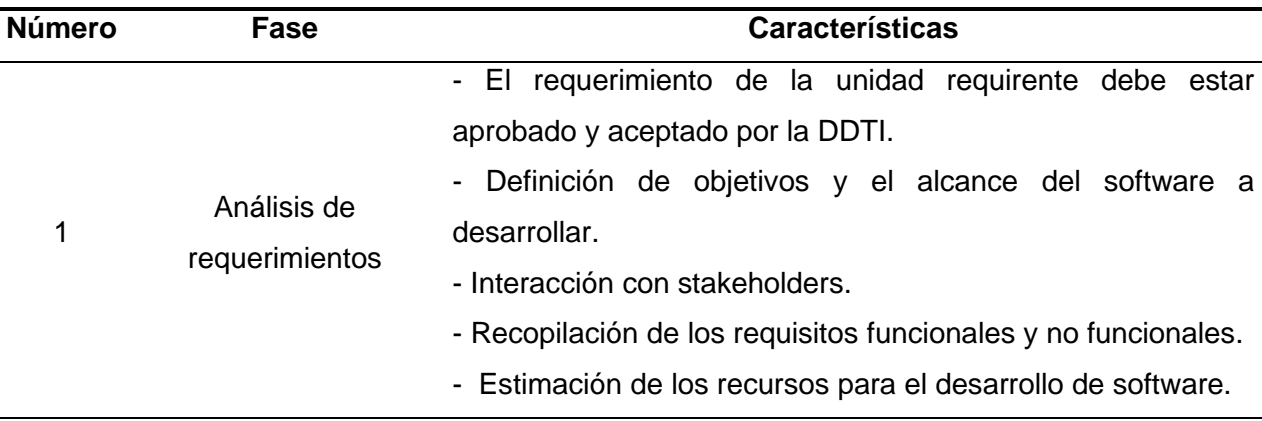

*Fases de la metodología Oracle APEX – UTN*

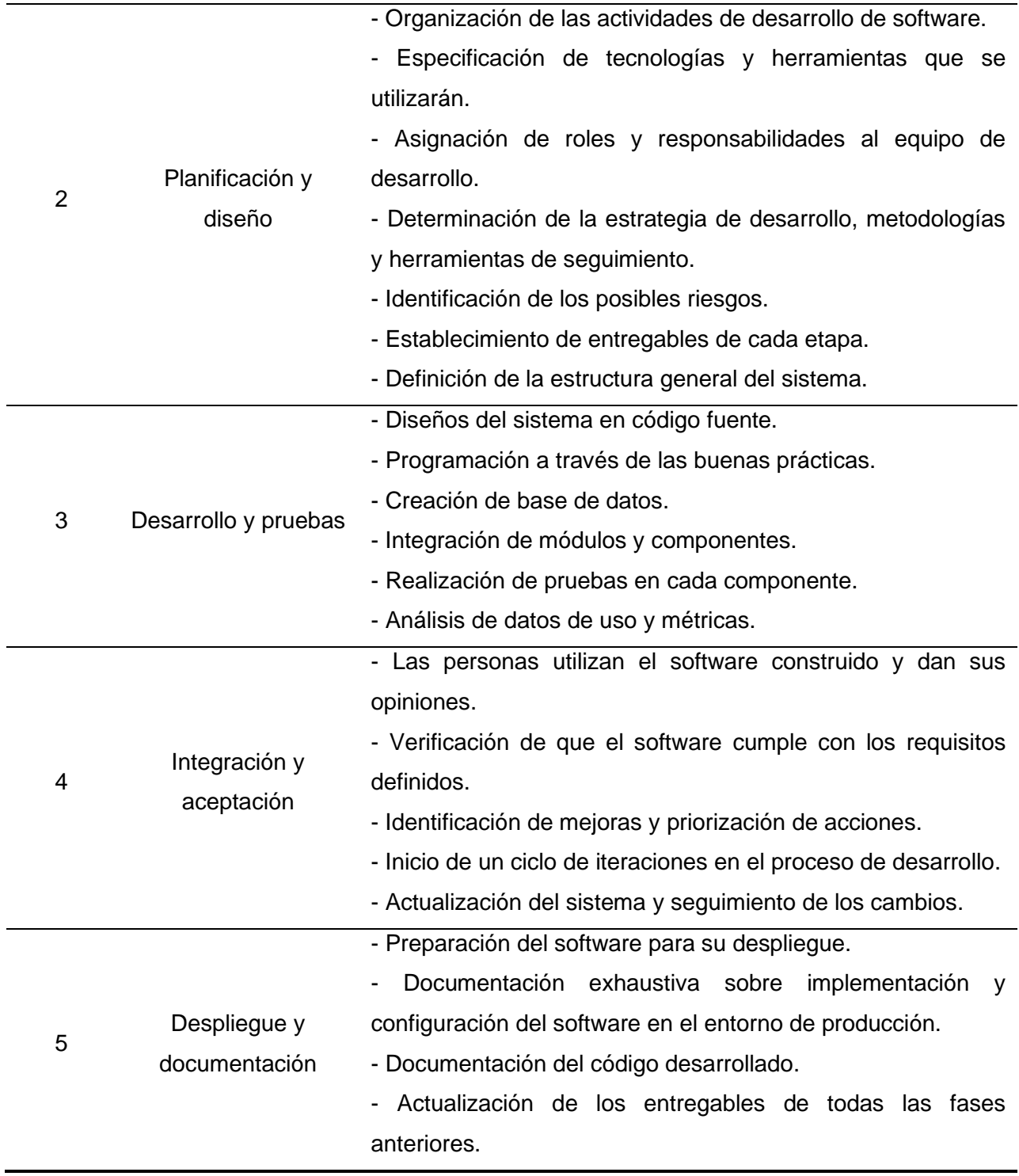

*Nota.* (Guevara, 2023).

En la Figura 7 se muestran las fases de la metodología APEX – UTN y su interacción.

#### **Figura 7**

*Fases de la metodología Oracle APEX – UTN*

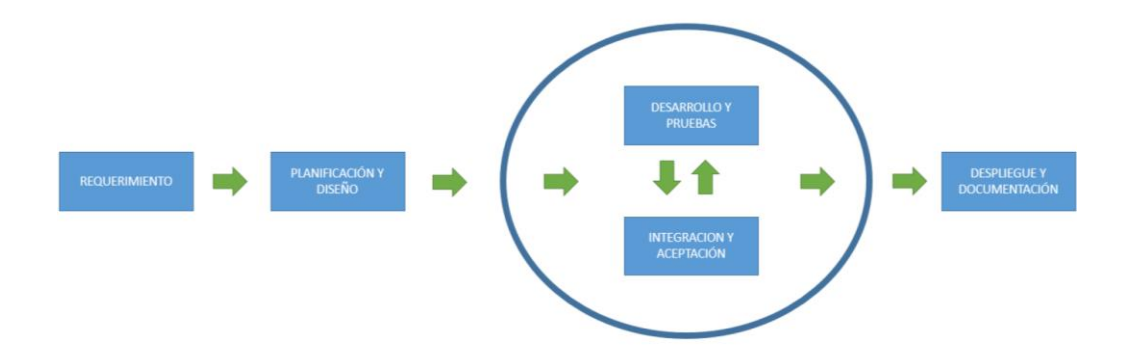

*Nota.* (Guevara, 2023).

### **1.5 Herramientas de desarrollo de software**

#### *1.5.1 Oracle Application Express*

Oracle Application Express (APEX) es una plataforma de desarrollo de software que facilita la creación de aplicaciones seguras, escalables y con distintas funcionalidades con poco uso de código, puesto que brinda un entorno fácil de manejar que se basa en un navegador para realizar las siguientes tareas: desarrollar interfaces REST, gestionar objetos de la base de datos y crear software que se observa y ejecuta perfectamente en dispositivos móviles y de escritorio (Jennings, 2023).

Oracle APEX es una herramienta que es útil para tomar la información almacenada en una base de datos Oracle y convertirla en una página web dinámica que es empleada por usuarios en sus navegadores (Png & Demanche, 2020).

Cualquier información que se presente, inserte o actualice en una aplicación web desarrollada con Oracle APEX se guarda de forma segura en la base de datos, además, las características y funcionalidades de APEX son usadas por los desarrolladores para crear

24

aplicaciones web con páginas de reportes y formularios para ingresar datos rápidamente con poco esfuerzo, solamente en algunas ocasiones se necesita utilizar SQL, PL/SQL, HTML, JavaScript y CSS (Baggia et al., 2019).

### **Arquitectura**

En su arquitectura de tres niveles, Oracle APEX utiliza un enfoque sencillo en el que las solicitudes se originan en el navegador, pasan por un servidor web y finalmente llegan a la base de datos como se puede apreciar en la Figura 8. Además, esta arquitectura permite obtener un mejor rendimiento y una superior capacidad de adaptación.

#### **Figura 8**

#### *Arquitectura de Oracle APEX*

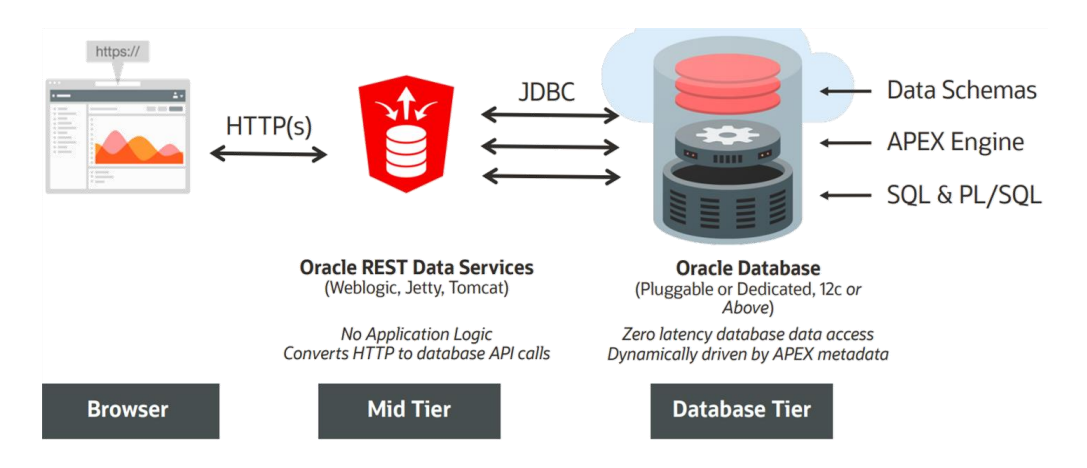

*Nota.* (Oracle, 2021).

#### **SQL**

SQL es un lenguaje declarativo que se usa para lograr una interacción con bases de datos relacionales, fundamentalmente es una instrucción muy básica que es efectiva, un ejemplo claro es que un usuario puede pedir información como nombres de empleados sin tener en cuenta todo el proceso para obtenerla, además de la tarea mencionada anteriormente, las declaraciones SQL son claves para: insertar, actualizar y eliminar filas pertenecientes a una tabla; crear sustituir, modificar y eliminar objetos; manejar el acceso a la base de datos; y mantener la integridad de la información (Ashdown et al., 2021).

#### **PL/SQL**

En 1991 Oracle creó un lenguaje procedimental (PL) con el nombre de PL/SQL que crea un ambiente de desarrollo inmersivo al aprovechar las características de SQL y ampliar sus capacidades (Almeida et al., 2019).

La integración de PL/SQL con la base de datos de Oracle posibilita el aprovechamiento de las declaraciones SQL, tipos de datos y funciones, además, se puede administrar la secuencia de un programa SQL, usar variables y corregir errores mediante la creación de procedimientos (Ashdown et al., 2021).

#### **HTML**

El Lenguaje de Marcado de Hipertexto, comúnmente llamado HTML y abreviado así, se refiere a un lenguaje de maquetado que utiliza código para la creación de páginas web que se encuentran por internet; básicamente, un navegador lee este tipo de código y lo traduce en elementos visuales con los que un usuario interactúa diariamente (Reardon, 2019).

#### **JavaScript**

JavaScript, con el nombre oficial de ECMAScript y creado por Brendan Fich en 1995, es un lenguaje de programación que es empleado regularmente junto a HTML con el propósito de agregar funcionalidades a las páginas web; actualmente, es considerada como una herramienta muy poderosa para desarrollar aplicaciones web y tiene compatibilidad con la mayor parte de los navegadores web modernos (Mason, 2020).

#### **CSS**

Las hojas de estilo en cascada, que normalmente se las conoce con la abreviatura CSS, se definen como una tecnología web que aporta significativamente al diseño y tema de un

26

documento, generalmente este es un archivo HTML, y todo el resultado se muestra en los navegadores web con varios elementos como el tipo de letra, espaciado o colores (Dowden & Dowden, 2020).

### **Base de datos Oracle**

La base de datos de Oracle es un sistema de gestión de base de datos relacionales (RDBMS) que incorpora una visión orientada a objetos como la herencia o el polimorfismo ampliando el modelo relacional hacia un modelo objeto relacional, lo que es una gran ventaja para el almacenamiento de modelos empresariales complejos (Ashdown et al., 2021).

De acuerdo con Carr et al. (2023) existen diversas características que hacen de la base de datos Oracle una gran opción para la gestión de datos:

- Las opciones de optimización proporcionan un buen rendimiento.
- Procesamiento rápido y eficaz gracias a las funciones avanzadas de gestión de memoria y el enfoque de procesamiento agrupado.
- Posee funciones de seguridad avanzadas como cifrado de datos o verificación en dos pasos, garantizando la privacidad de la información.
- Adaptabilidad y flexibilidad a diferentes entornos (integración a infraestructuras tanto locales como en la nube).

#### **1.6 Norma ISO/IEC 25010:2011**

El modelo de calidad para evaluar software de la ISO/IEC 25010:2011 se divide en ocho características que se vinculan con las propiedades dinámicas del sistema informático y las propiedades estáticas del software: adecuación funcional, eficiencia de desempeño, compatibilidad, usabilidad, fiabilidad, seguridad, mantenibilidad y portabilidad (ISO/IEC, 2011). Cada característica cuenta con subcaracterísticas, las cuales se pueden observar en la Figura 9.

27

# **Figura 9**

*Calidad del producto software - ISO/IEC 25010:2011*

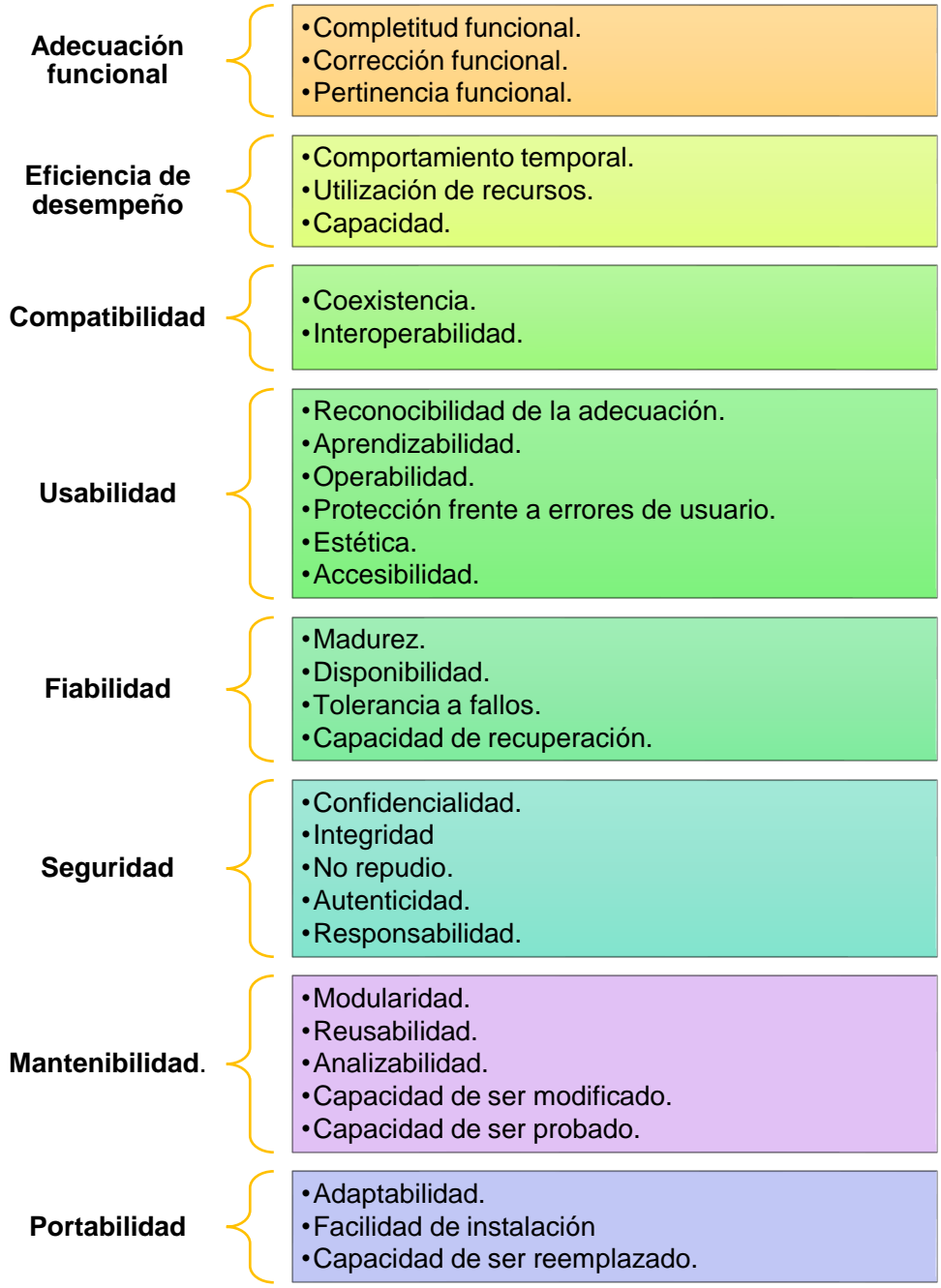

Nota. (ISO/IEC, 2011).

#### *1.6.1 Adecuación funcional*

El software provee funciones que satisfacen las necesidades especificadas cuando se utilizan en diversas condiciones (ISO/IEC, 2011). Esta característica hace referencia a si un software realiza todo lo que se espera de él, es decir, logra cumplir con los requisitos de forma precisa y realiza las acciones suficientes para completar tareas.

#### *1.6.2 Eficiencia de desempeño*

Se relaciona principalmente con la cantidad de recursos que usa el software bajo ciertas condiciones (ISO/IEC, 2011). Un software debe ofrecer alto rendimiento a pesar de que exista alta concurrencia de usuarios, mostrando un comportamiento notable en la utilización de recursos y tiempo de carga.

#### **1.7 Trabajos relacionados**

#### *1.7.1 Trabajos centrados en el desarrollo de software*

### **Desarrollo del módulo de gestión de proyectos de investigación en el sistema integrado de gestión de la Universidad Técnica de Cotopaxi**

Pullupaxi & Saquinga (2021) construyeron un módulo en el sistema integrado de gestión de la Universidad Técnica de Cotopaxi – Ecuador utilizando la metodología Scrum, el entorno de desarrollo .Net Framework con el lenguaje de programación C# y el gestor de base de datos Microsoft SQL Server 2012 para que se administren los proyectos de investigación, contando con las siguientes funcionalidades: presentación de investigación formativa, revisión del proyecto formativo y valoración de los criterios para evaluar un proyecto formativo.

# **Proyecto de automatización para la coordinación de investigación y gestión del conocimiento – UG desarrollo y tuning para módulo de convocatorias (PPI)**

López & Tomalá (2021) automatizaron los procesos referentes a la gestión de información perteneciente a postulaciones de proyectos de investigación al crear un módulo integrado al sistema de la Universidad de Guayaquil – Ecuador con el lenguaje de programación Hypertext Preprocessor (PHP), facilitando el registro, evaluación y seguimiento de las convocatorias, para ello se han utilizado diversas herramientas como XAMPP y la metodología de desarrollo Scrum.

### **Sistema de gestión de proyectos de investigación para el concurso TECNOCATOL de la Universidad Católica de Santiago de Guayaquil**

S. Rodríguez (2019) desarrolló un sistema con la ayuda del framework Laravel, la base de datos MySQL y el lenguaje de programación PHP para gestionar los proyectos de investigación del concurso TECNOCATOL que está dirigido a los estudiantes de la Universidad Católica de Santiago de Guayaquil (UCSG) – Ecuador y cuenta con las actividades de administración, seguimiento, evaluación y participación.

#### *1.7.2 Trabajados centrados en procesos*

### **Gestión por procesos en la administración de proyectos de investigación de la Universidad Nacional del Centro del Perú 2015 – 2017**

Trigos (2019) realizó un rediseño de procesos para evitar el incumplimiento de proyectos de investigación y mejorar su gestión en la Universidad Nacional del Centro del Perú, con ese fin, llevó a cabo un análisis previo al diseño de los diagramas de flujo con la herramienta Bizagi, en los que se describen los siguientes procedimientos: registro de proyectos de investigación, diseño de etapas de inscripción, informes de avance e informe final del proyecto.

### **Sistema de gestión de la calidad para el proceso de investigación: Universidad de Otavalo, Ecuador**

Becerra et al. (2019) propusieron un sistema de gestión de calidad para el proceso de investigación basado en el modelo de evaluación institucional de Ecuador y en la norma ISO/IEC 9001:2015 para lo cual usaron una investigación exploratoria y descriptiva, así como una metodología de siete etapas para estructurar un SGC que está integrado por cinco subprocesos (planificación de la investigación, producción científica, gestión de recursos para la investigación, capítulos de libros revisados por pares, producción regional y libros) con sus diagramas de flujo, caracterizaciones y procesos.

# **BPM "Gestión de proyectos de investigación" del Centro Universitario de Investigación Científica y Tecnológica de la Universidad Técnica del Norte utilizando AuraPortal**

Mendoza (2018) elaboró e implementó un BPM (Business Process Management) para el Centro Universitario de Investigación Ciencia y Tecnología de la UTN enfocado en el proceso de seguimiento de los proyectos de investigación en las diferentes convocatorias, con tal propósito, se utilizó AuraPortal en conjunto con Oracle, además, la metodología BPM:RAD fue esencial para la realización del proyecto que incluye la presentación de proyectos, evaluación, oficialización, ejecución, cierre de proyectos e indicadores.

# **CAPÍTULO 2**

#### **Desarrollo del proyecto**

#### **2.1. Diseño del subproceso para aprobación de proyectos de investigación**

El diseño del subproceso para aprobación de proyectos de investigación se llevó a cabo a través de la herramienta AuraQuantic y está basado en la norma ISO/IEC 9001:2015 para mejorar la calidad de los servicios. Se han tomado en cuenta los requisitos del capítulo 4.4 "Sistema de gestión de calidad y sus procesos" detallados por la Organización Internacional de Normalización (ISO, 2015):

- En primera instancia, en el punto 4.4.1 se explica que la organización debe establecer, implementar, mantener y mejorar de forma continua un sistema de gestión de la calidad, considerando los procesos y sus interacciones, de acuerdo con los lineamientos de esta Norma Internacional. En este apartado también se contemplan algunos aspectos que la entidad tiene que cumplir con respecto a los procesos: determinar las entradas y salidas, establecer secuencias e interacciones, conceder recursos para asegurar la disponibilidad, asignar responsabilidades y autoridades, y mejorar los procesos y el sistema de gestión de calidad.
- En el punto 4.4.2 se especifica que la organización debe mantener la información documentada para respaldar la operación de los procesos y tener certeza de que se están ejecutando de acuerdo con lo planificado.

El subproceso para aprobación de proyectos de investigación cuenta con tres procedimientos que se dividen según las directrices de los proyectos de investigación: el primero tiene que ver con la convocatoria Investiga UTN, el segundo con Semilleros de Investigación UTN y Expo Emprendimiento UTN, por último, el tercero se vincula con los proyectos externos nacionales e internacionales.

### *2.1.1. Aprobación de proyectos en el marco de la convocatoria Investiga UTN*

#### **Objetivo**

Establecer mecanismos que permitan la evaluación y selección de proyectos de investigación, orientados a la búsqueda de solución a los problemas de la sociedad a nivel local, nacional e internacional.

#### **Alcance**

Se definen los pasos para la aprobación de proyectos en el marco de la convocatoria "Investiga UTN" en el SIIU, se empieza con la creación de la convocatoria por parte de la Dirección de Investigación y se termina con la respectiva aprobación de las postulaciones, y la carga de las resoluciones.

#### **Responsables**

- Dirección de Investigación.
- Evaluador.
- Docente UTN.

#### **Glosario de términos y definiciones**

Términos:

- **UTN:** Universidad Técnica del Norte
- **HCU:** Honorable Consejo Universitario

Definiciones:

- **CACES:** Consejo de Aseguramiento de la Calidad de la Educación Superior.
- **UTN:** Universidad Técnica del Norte (Institución de educación superior).
- **Aprobación:** Es un proceso que implica la evaluación y autorización para llevar a cabo un proyecto de investigación (analizar los elementos que intervendrán con el objetivo de determinar su viabilidad).

### **Referencias normativas**

- Ley Orgánica de Educación Superior y su Reglamento. Registro Oficial Suplemento 298 de 12-oct.-2010 Ultima modificación: 02-ago.-2018.
- Modelo de Evaluación CACES, 2019.
- Estatuto Orgánico de la UTN, aprobado por resolución No. 11-SE-HCU-UTN del 24 de agosto del 2021.
- Reglamento de Investigación, aprobado con resolución No. 084-SO-HCU-UTN del 29 de julio del 2021.
- Políticas de publicación, aprobadas con resolución No. 156-SO-HCU-UTN del 23 de noviembre del 2020.

# **Descripción del procedimiento**

### **Tabla 3**

*Descripción del procedimiento - Aprobación de proyectos (Investiga UTN)*

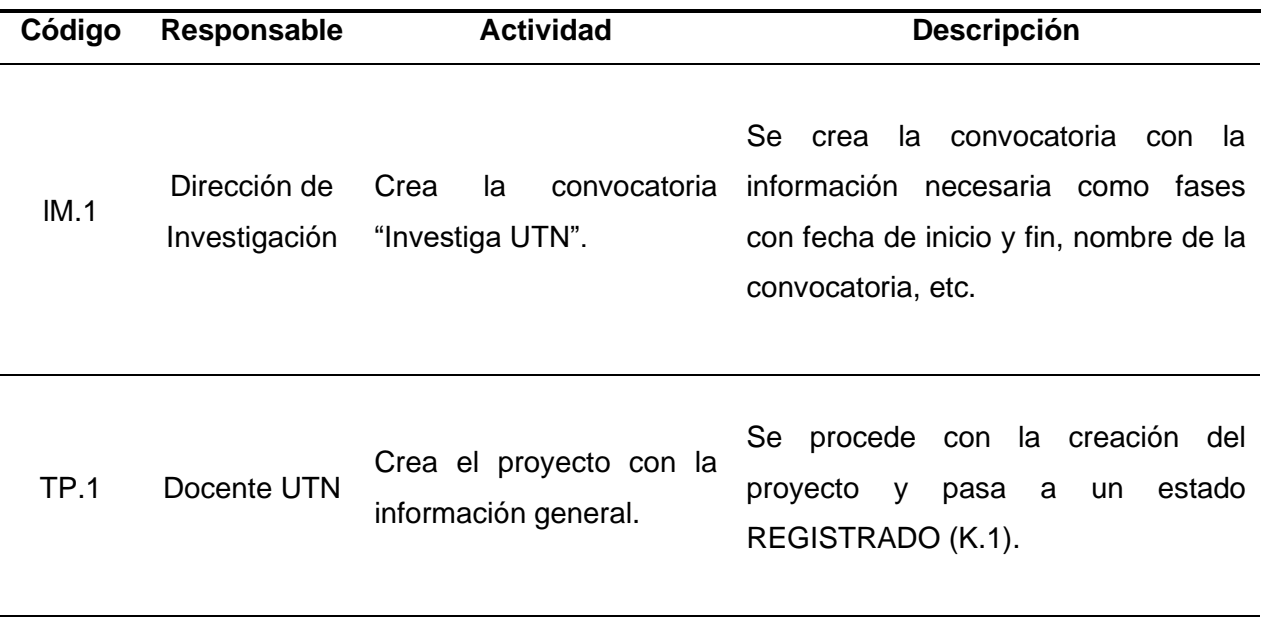

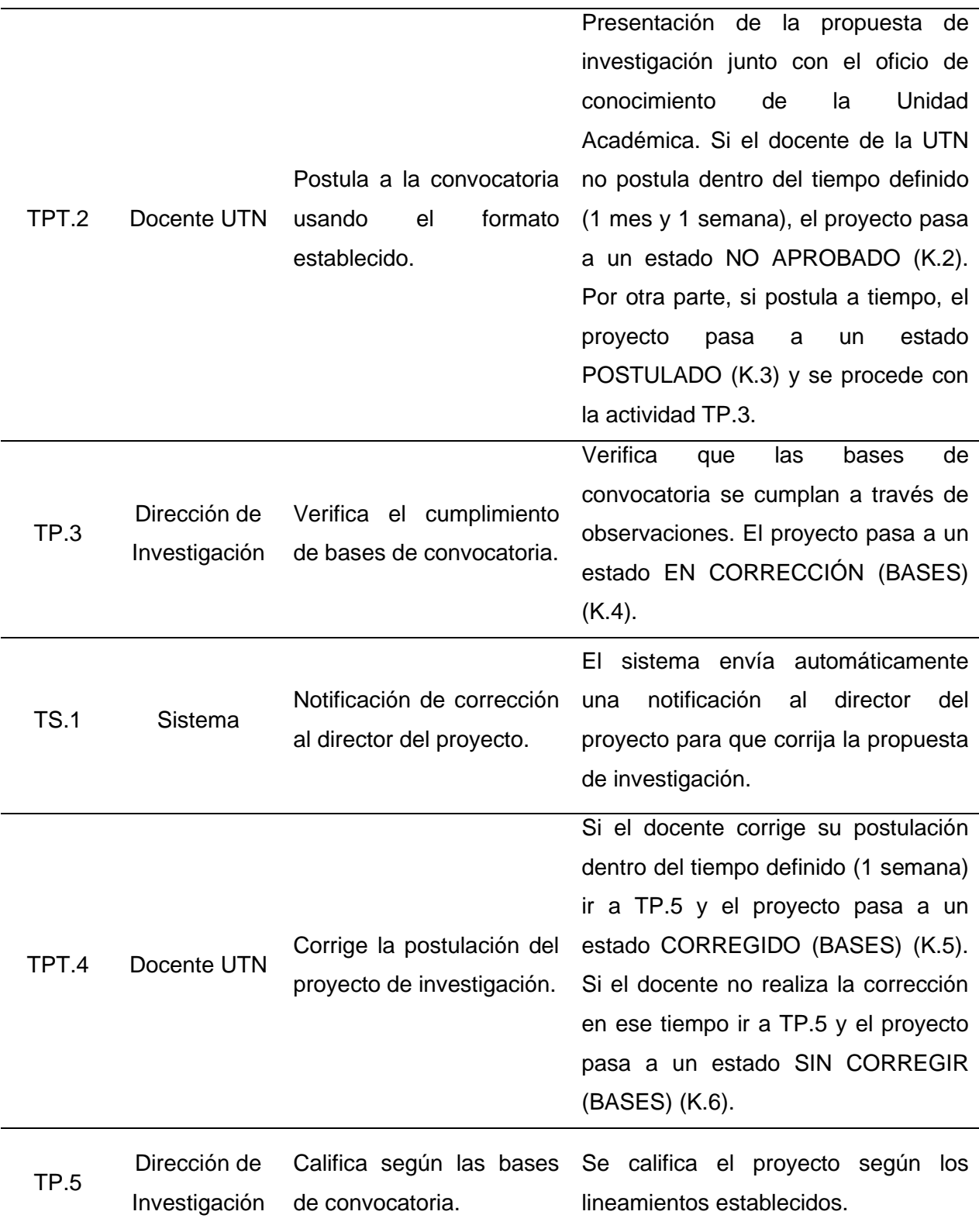

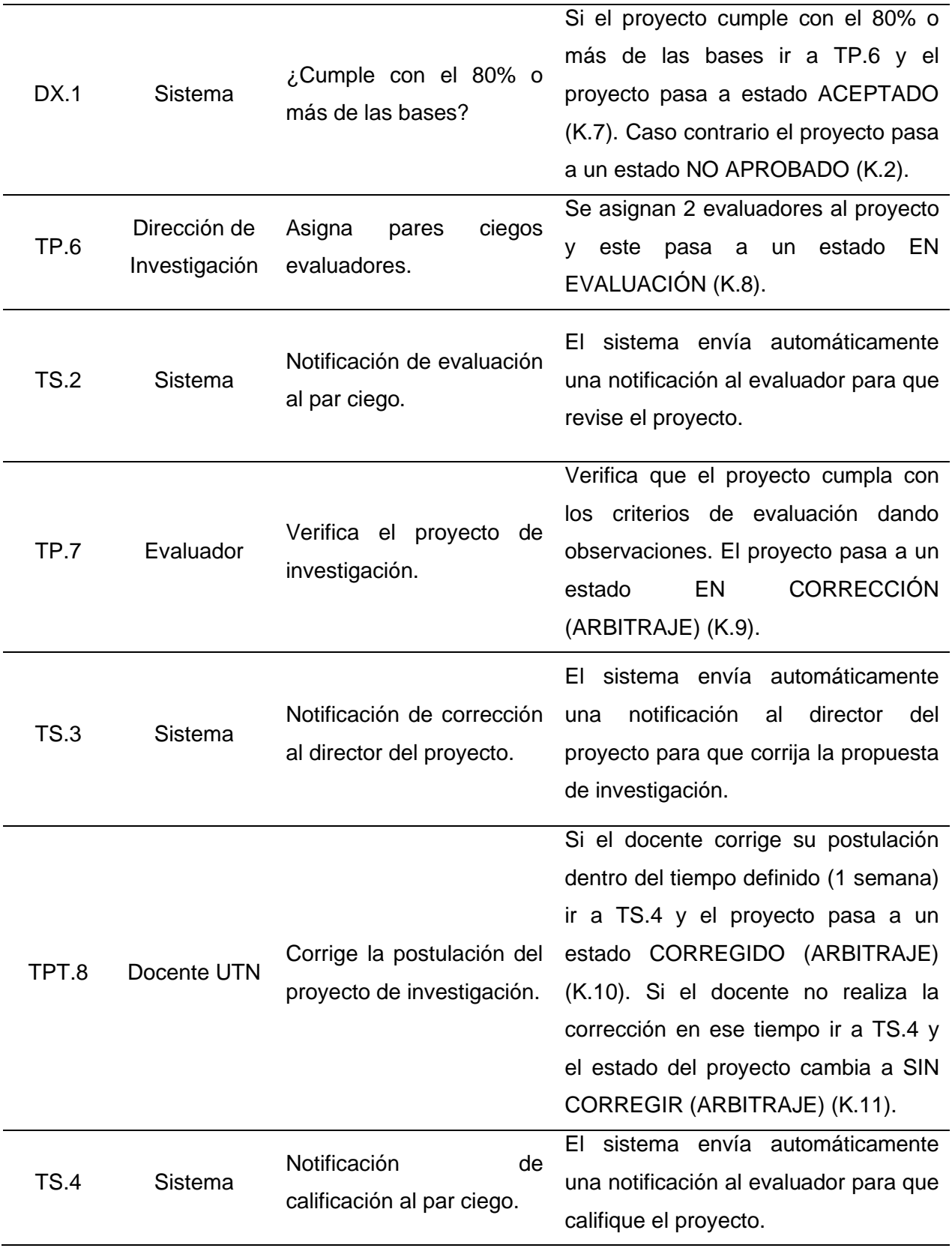

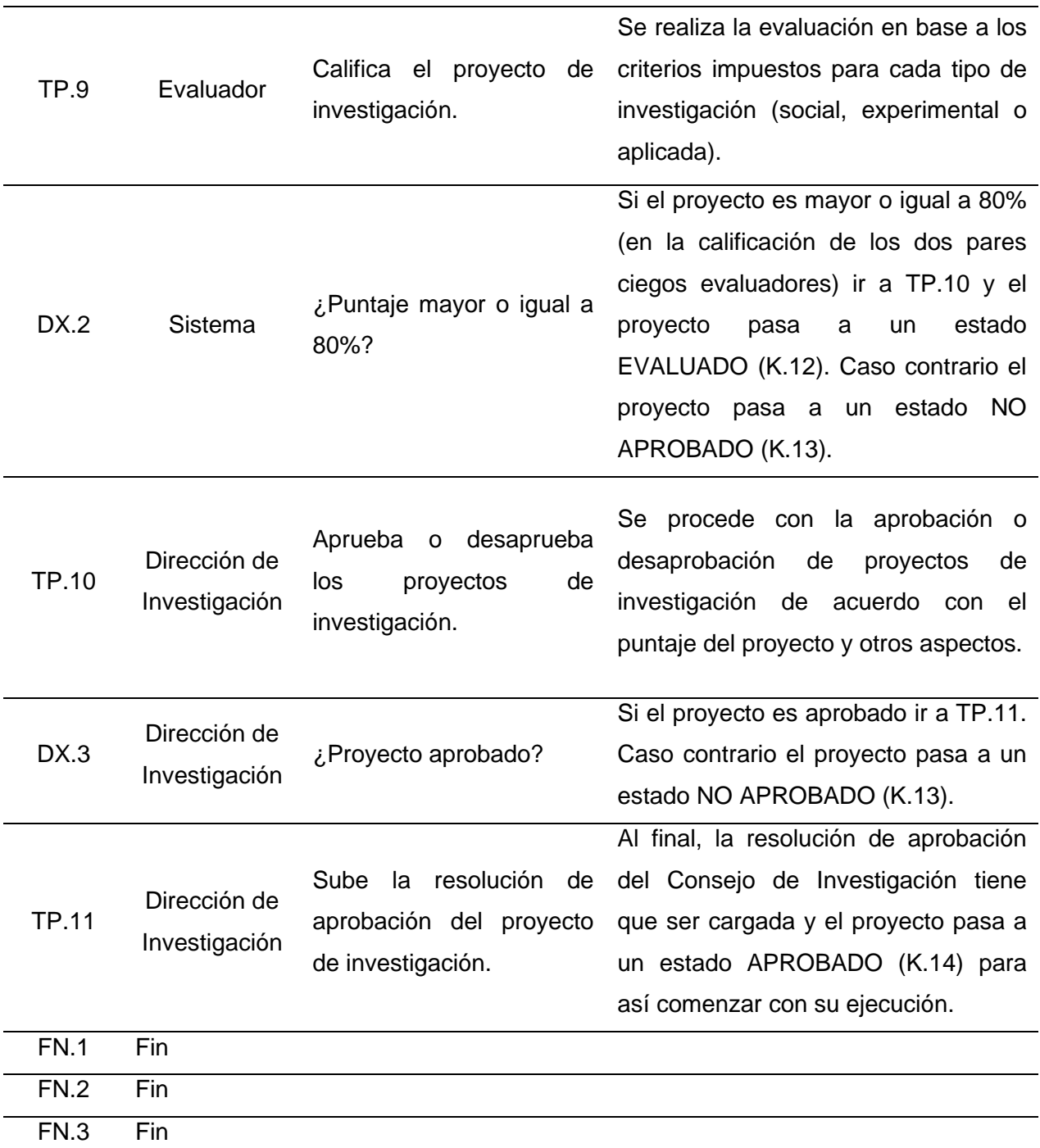

*Nota.* Elaboración propia.

# **Diagrama de flujo**

# **Figura 10**

*Diagrama de flujo - Aprobación de proyectos (Investiga UTN)*

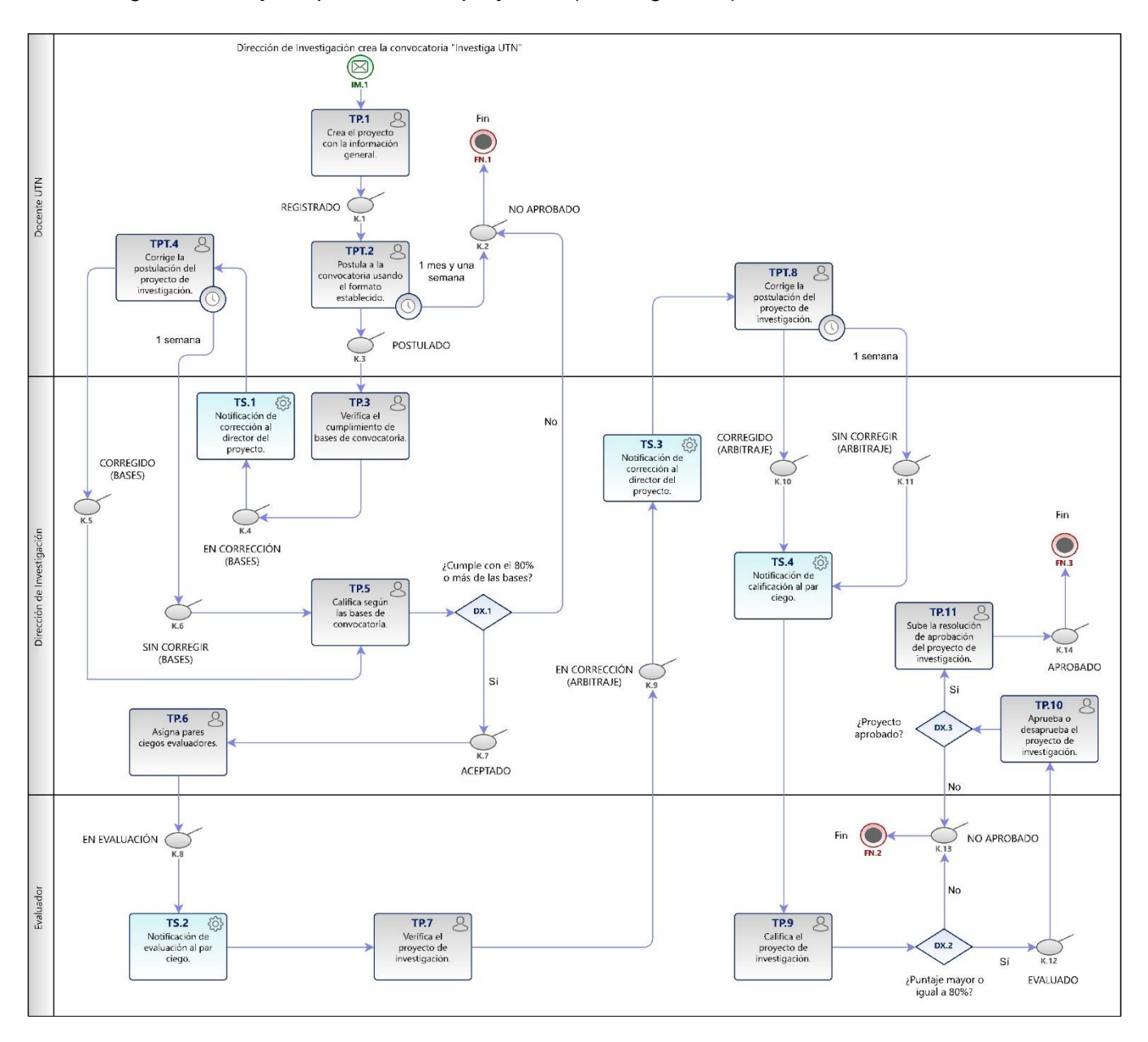

*Nota.* Elaboración propia

### **Documentos de referencia**

### **Tabla 4**

*Documentos de referencia - Aprobación de proyectos (Investiga UTN)*

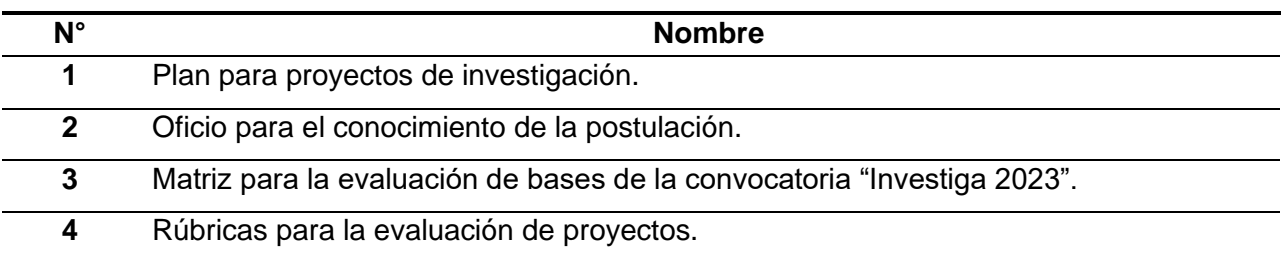

*Nota.* Elaboración propia.

### *2.1.2. Aprobación de proyectos en el marco de Semilleros de Investigación UTN y Expo Emprendimiento UTN*

### **Objetivo**

Establecer mecanismos que permitan la evaluación y selección de proyectos de investigación, orientados a la creación de contenido científico y emprendimientos.

#### **Alcance**

Se definen los pasos para la aprobación de proyectos en el marco de Semilleros de Investigación UTN y Expo Emprendimiento UTN en el SIIU, se empieza con la creación de la convocatoria por parte de la Dirección de Investigación y se termina con la respectiva aprobación de las postulaciones.

#### **Responsables**

- Docentes y estudiantes UTN.
- Evaluador.
- Comisión Asesora de la Carrera.

#### **Glosario de términos y definiciones**

Términos:

• **UTN:** Universidad Técnica del Norte

- **HCU:** Honorable Consejo Universitario Definiciones:
- **CACES:** Consejo de Aseguramiento de la Calidad de la Educación Superior.
- **UTN:** Universidad Técnica del Norte (Institución de educación superior).
- **Aprobación:** Es un proceso que implica la evaluación y autorización para llevar a cabo un proyecto de investigación (analizar los elementos que intervendrán con el objetivo de determinar su viabilidad).

# **Referencias normativas**

- Ley Orgánica de Educación Superior y su Reglamento. Registro Oficial Suplemento 298 de 12-oct.-2010 Ultima modificación: 02-ago.-2018.
- Modelo de Evaluación CACES, 2019.
- Estatuto Orgánico de la UTN, aprobado por resolución No. 11-SE-HCU-UTN del 24 de agosto del 2021.
- Reglamento de Investigación, aprobado con resolución No. 084-SO-HCU-UTN del 29 de julio del 2021.
- Políticas de publicación, aprobadas con resolución No. 156-SO-HCU-UTN del 23 de noviembre del 2020.

### **Descripción del procedimiento**

### **Tabla 5**

*Descripción del procedimiento - Aprobación de semilleros y emprendimientos*

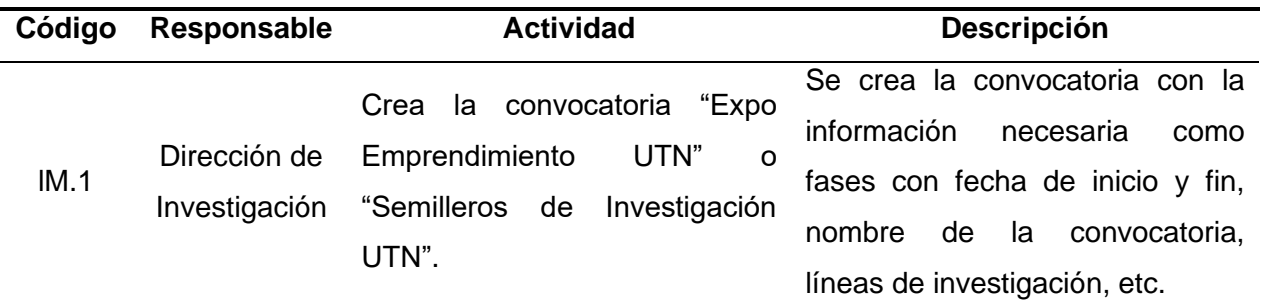

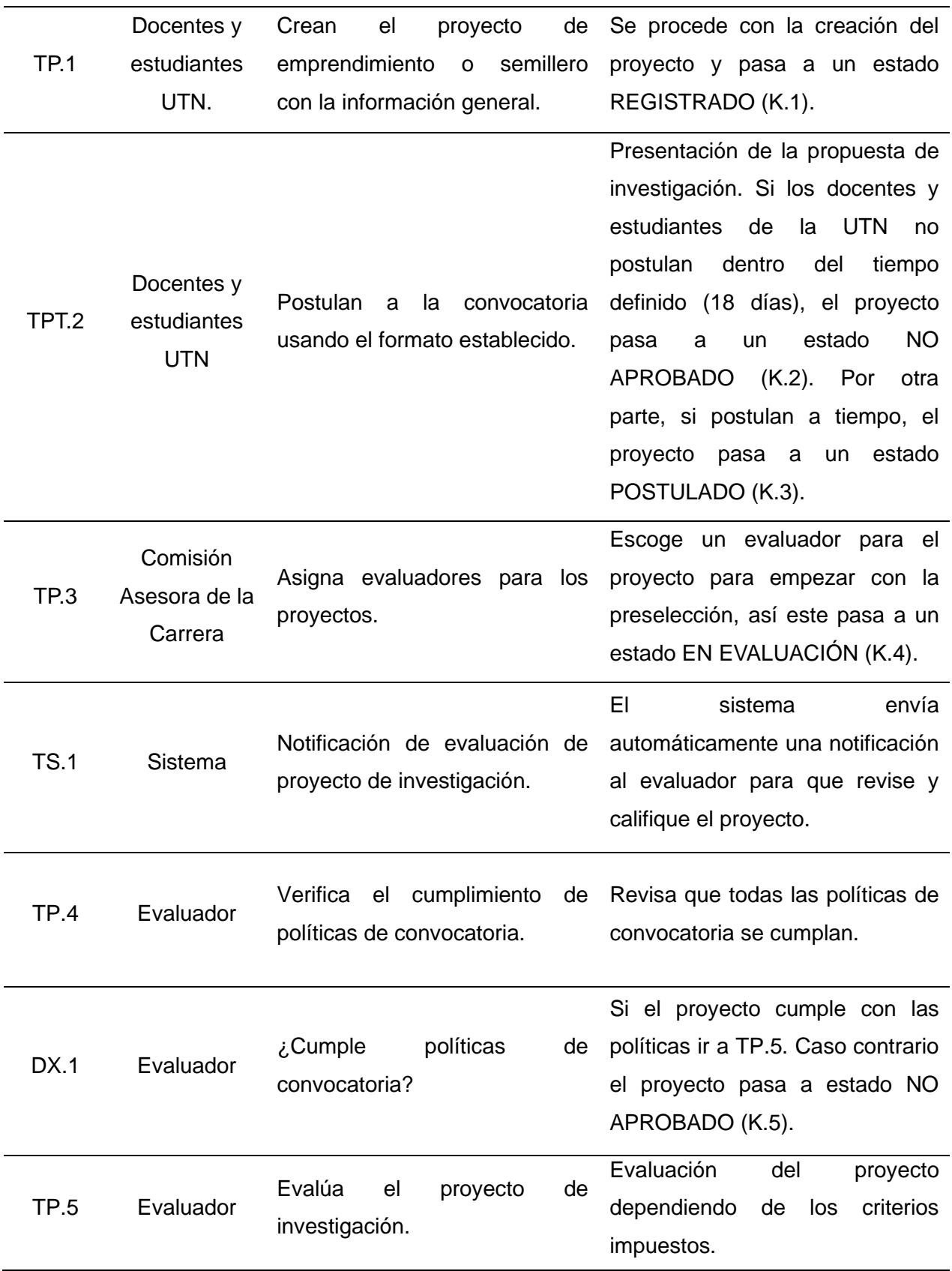

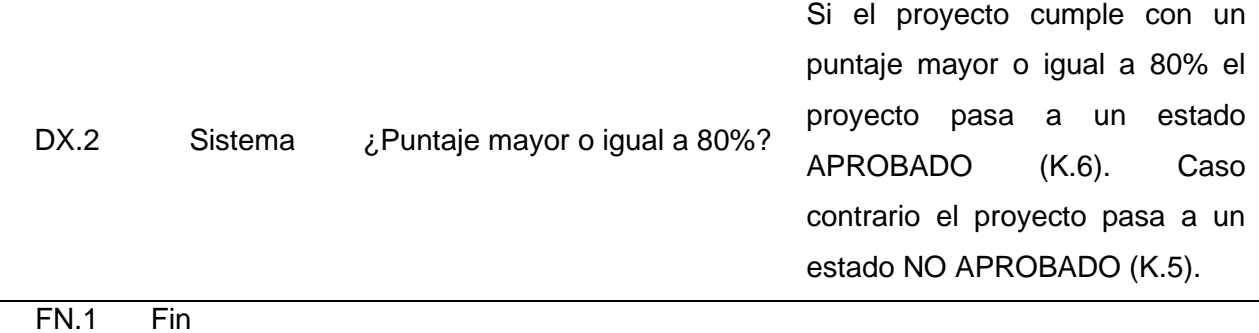

*Nota.* Elaboración propia.

# **Diagrama de flujo**

# **Figura 11**

*Diagrama de flujo - Aprobación de semilleros y emprendimientos*

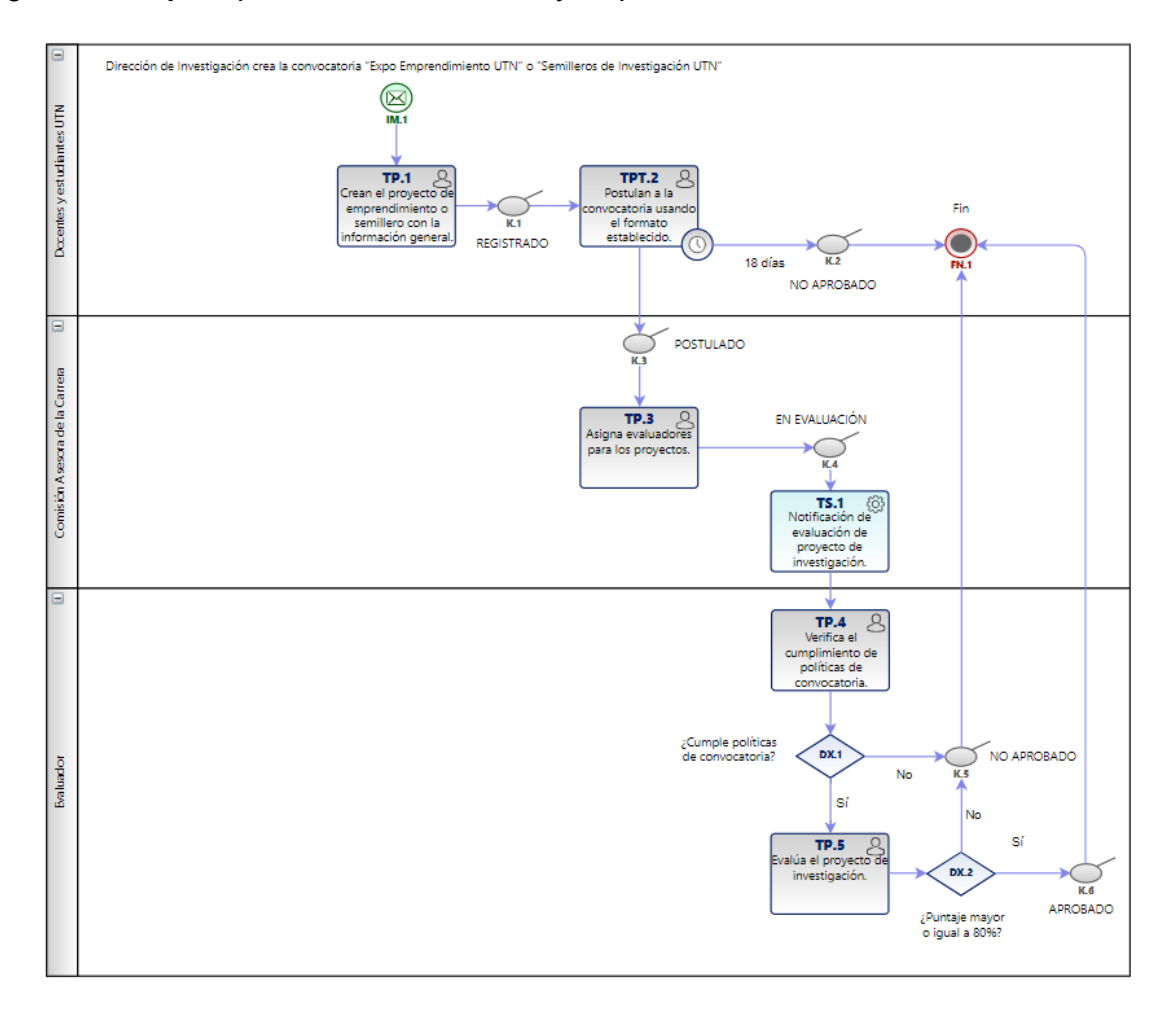

*Nota.* Elaboración propia.

### **Documentos de referencia**

### **Tabla 6**

*Documentos de referencia - Aprobación de semilleros y emprendimientos*

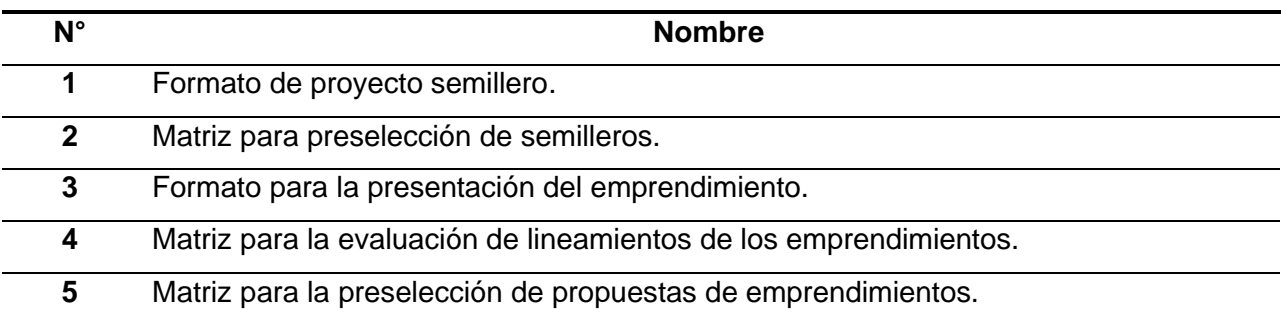

*Nota.* Elaboración propia.

# *2.1.3. Aprobación de proyectos en el marco de convocatorias externas nacionales e internacionales*

#### **Objetivo**

Establecer mecanismos que permitan la evaluación y selección de proyectos de investigación orientados a convocatorias nacionales e internacionales de organismos externos.

#### **Alcance**

Se definen los pasos para documentar la aprobación o negación de proyectos en el marco de convocatorias externas nacionales e internacionales en el SIIU, se empieza con la creación de la convocatoria por parte de la Dirección de Investigación y se termina con la respectiva aprobación de las postulaciones.

### **Responsables**

- Docente UTN.
- Dirección de Investigación.

#### **Glosario de términos y definiciones**

Términos:

- **UTN:** Universidad Técnica del Norte
- **HCU:** Honorable Consejo Universitario Definiciones:
- **CACES:** Consejo de Aseguramiento de la Calidad de la Educación Superior.
- **UTN:** Universidad Técnica del Norte (Institución de educación superior).
- **Aprobación:** Es un proceso que implica la evaluación y autorización para llevar a cabo un proyecto de investigación (analizar los elementos que intervendrán con el objetivo de determinar su viabilidad).

### **Referencias normativas**

- Ley Orgánica de Educación Superior y su Reglamento. Registro Oficial Suplemento 298 de 12-oct.-2010 Ultima modificación: 02-ago.-2018.
- Modelo de Evaluación CACES, 2019.
- Estatuto Orgánico de la UTN, aprobado por resolución No. 11-SE-HCU-UTN del 24 de agosto del 2021.
- Reglamento de Investigación, aprobado con resolución No. 084-SO-HCU-UTN del 29 de julio del 2021.
- Políticas de publicación, aprobadas con resolución No. 156-SO-HCU-UTN del 23 de noviembre del 2020.

### **Descripción del procedimiento**

#### **Tabla 7**

*Descripción del procedimiento - Aprobación de proyectos (externos)*

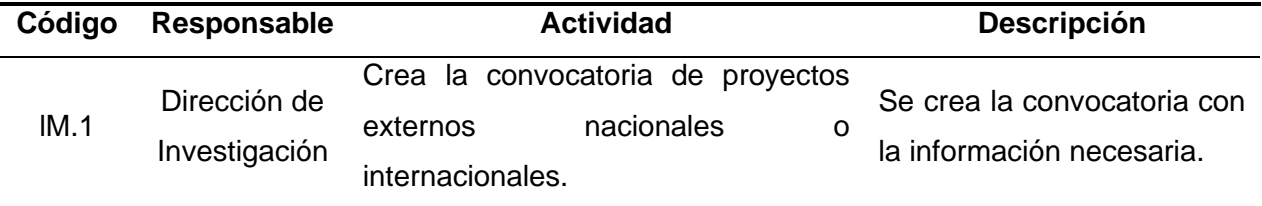

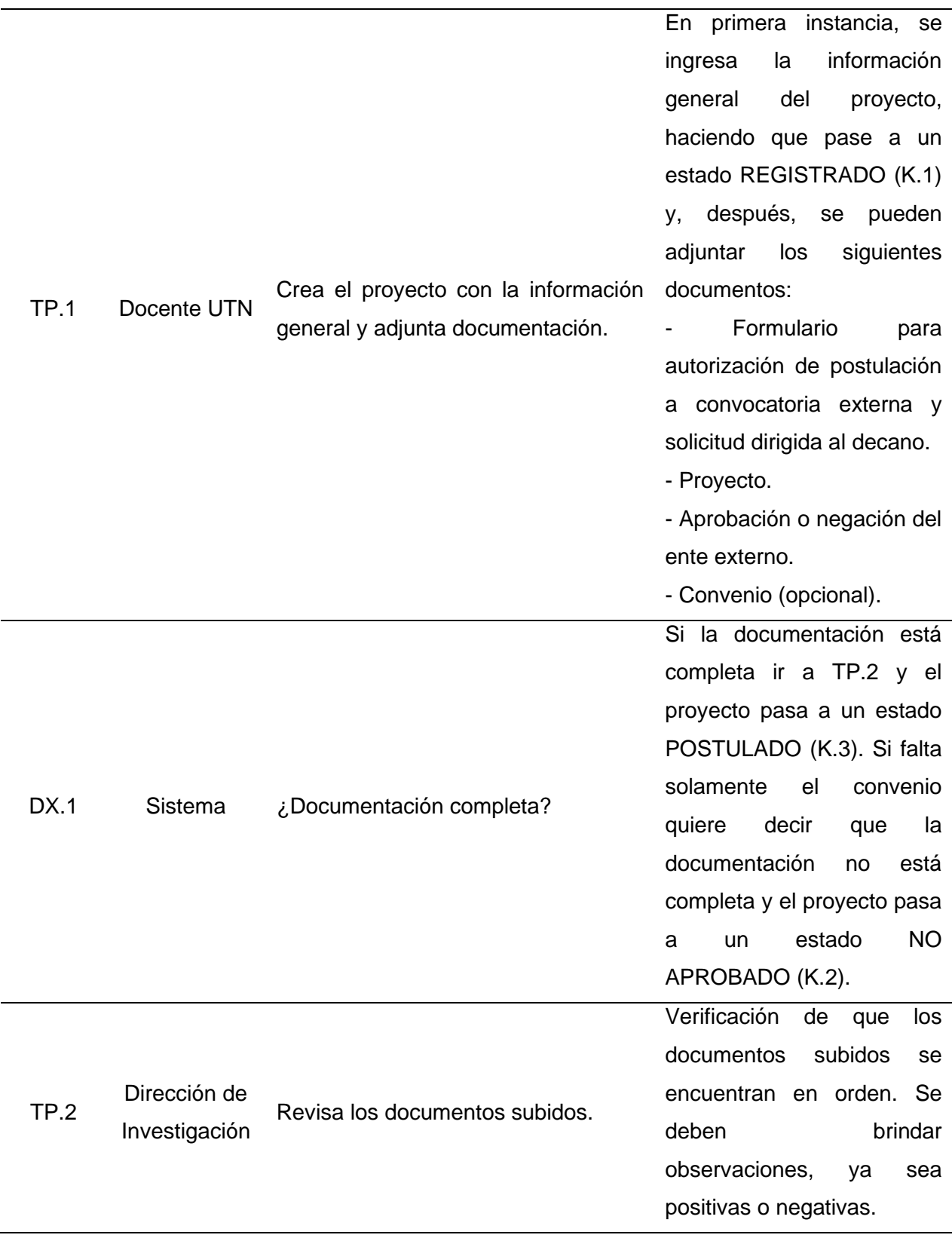

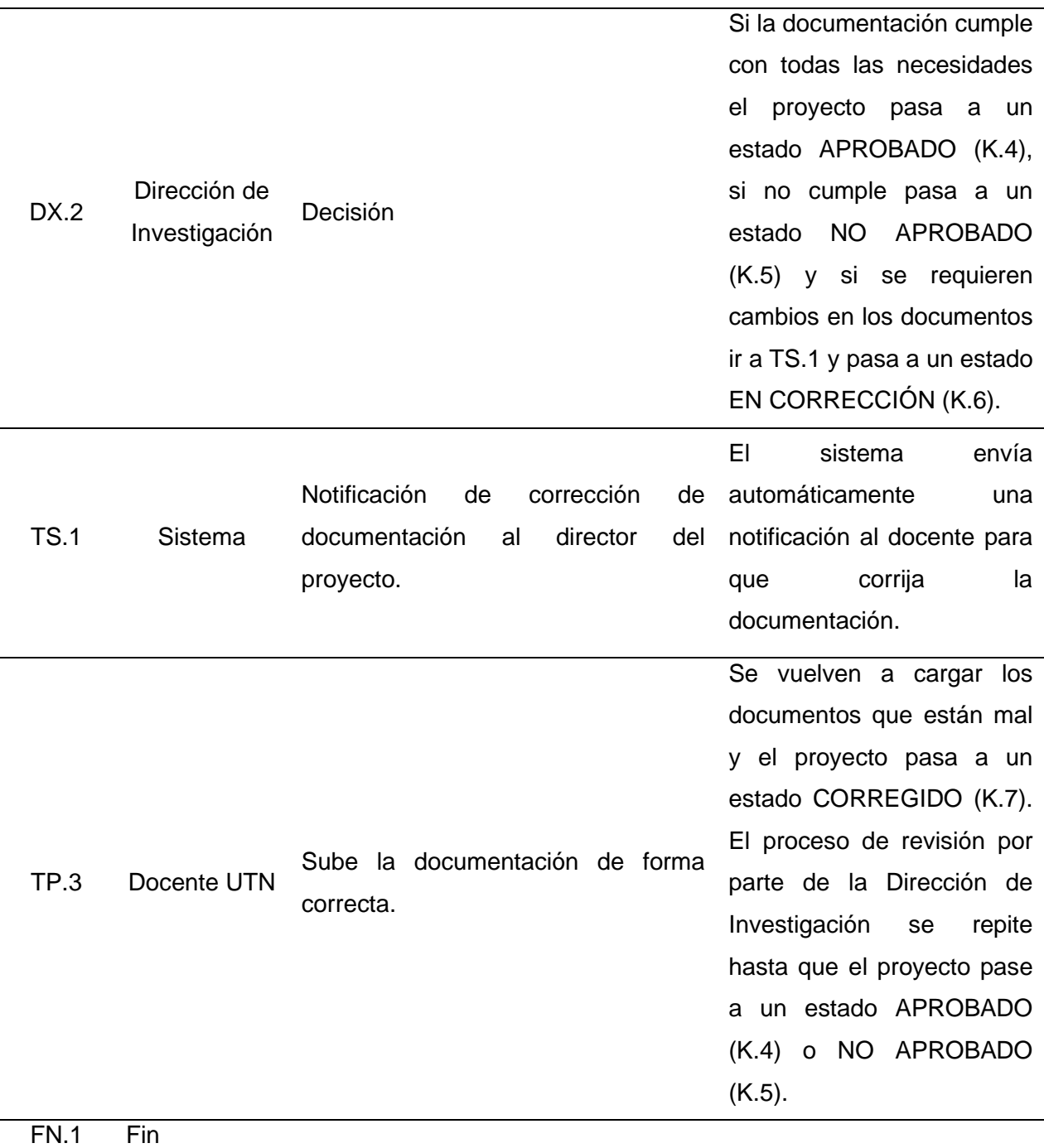

*Nota.* Elaboración propia

# **Diagrama de flujo**

# **Figura 12**

*Diagrama de flujo - Aprobación de proyectos (externos)*

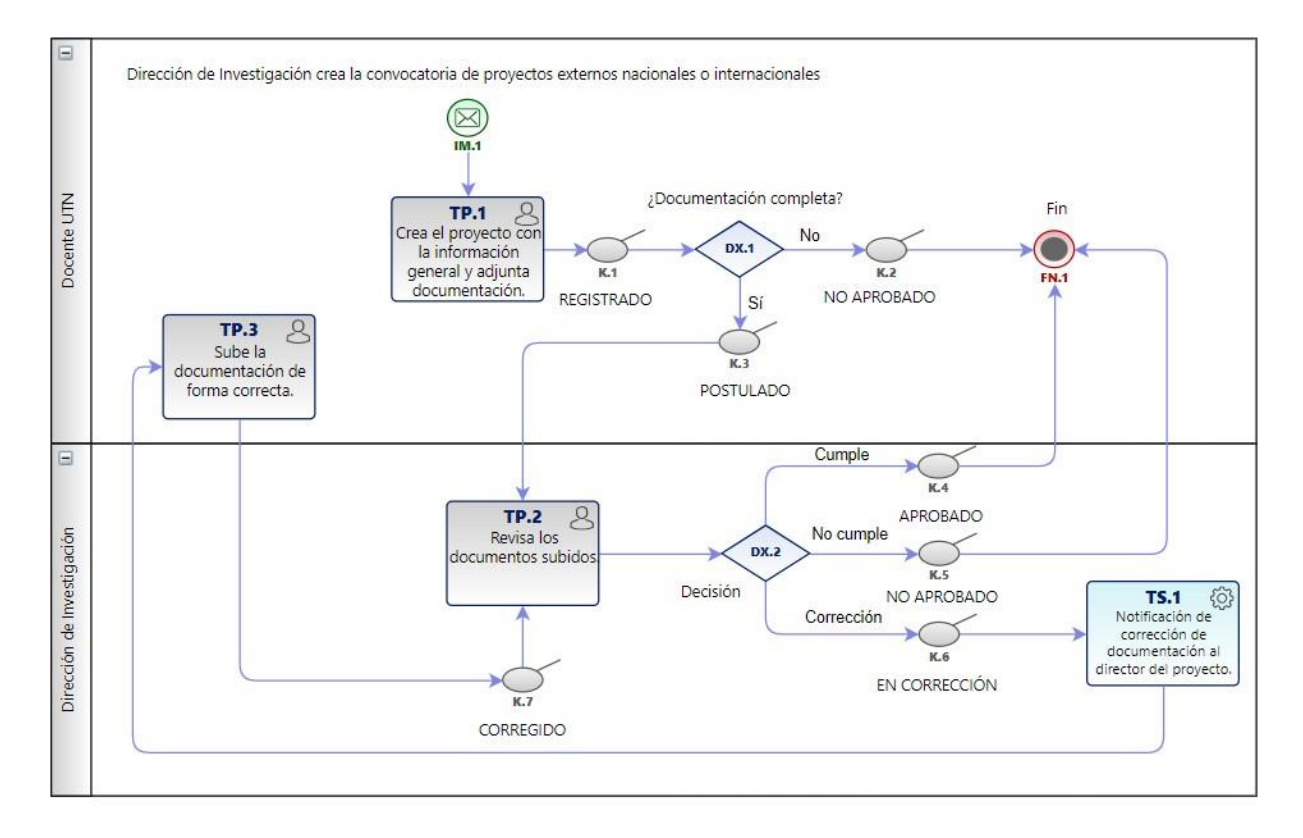

*Nota.* Elaboración propia.

# **Documentos de referencia**

# **Tabla 8**

*Documentos de referencia - Aprobación de proyectos (externos)*

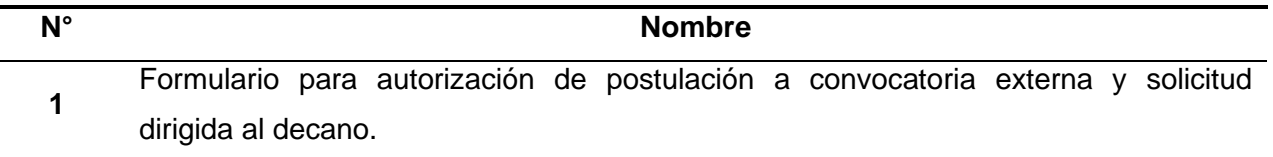

*Nota.* Elaboración propia

#### **2.2. Desarrollo de software**

El desarrollo del software para aprobación de proyectos de investigación se ha realizado gracias al levantamiento de un entorno de desarrollo en un servidor perteneciente a la DTTI que replica la estructura que se encuentra funcionando en la actualidad en el SIIU de la UTN, constando de los siguientes componentes: base de datos Oracle 19c, Oracle APEX 20.2, Oracle REST Data Services (ORDS), Java Development Kit y Apache Tomcat como servidor de aplicaciones.

Las fases de la metodología de desarrollo de aplicaciones en Oracle APEX – UTN que han sido aplicadas para lograr una construcción de software ordenada y orientada al agilismo son: análisis de requerimientos, planificación y diseño, y desarrollo y pruebas.

#### *2.2.1. Análisis de requerimientos*

La fase de análisis de requerimientos es fundamental para conocer las necesidades de las personas que van a utilizar el software, por ende, se han utilizado las historias de usuario, que son esenciales para plasmar las funcionalidades que se requieren programar en metodologías ágiles.

#### **Historias de usuario**

Un total de 12 historias de usuario han sido definidas para el desarrollo del software para aprobación de proyectos de investigación:

- 1. Administración de fases de convocatorias.
- 2. Postulación de proyectos de investigación.
- 3. Verificación de bases de convocatoria (Investiga UTN).
- 4. Revisión de un proyecto de investigación (Investiga UTN).
- 5. Calificación de bases de convocatoria (Investiga UTN).
- 6. Arbitraje (Investiga UTN).
- 7. Asignación de pares ciegos evaluadores (Investiga UTN).
- 8. Visualización de evaluaciones y observaciones.
- 9. Aprobación y desaprobación de proyectos de investigación (Investiga UTN).
- 10. Asignación de evaluadores (semilleros y emprendimientos).
- 11. Evaluación de semilleros y emprendimientos.
- 12. Revisión de la documentación de proyectos externos.

### **Tabla 9**

*Historia de usuario 01*

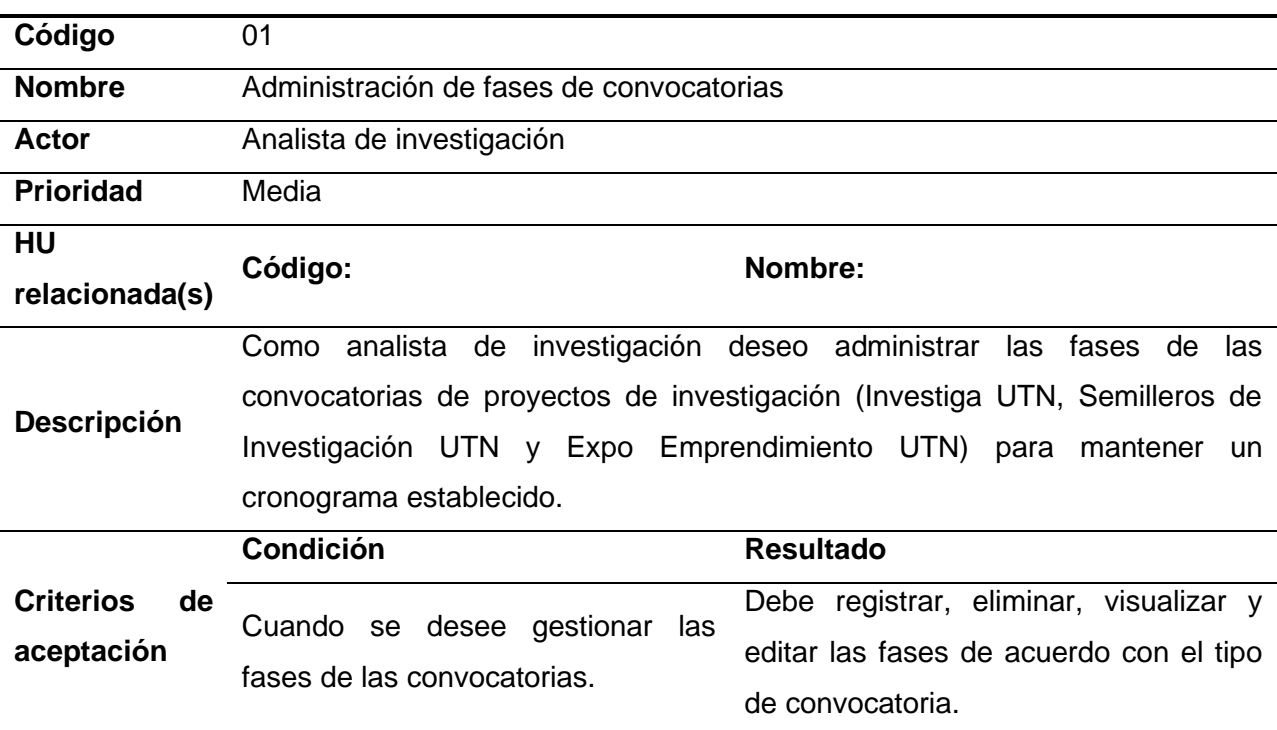

*Nota.* Elaboración propia.

### **T***a***bla 10**

*Historia de usuario 02*

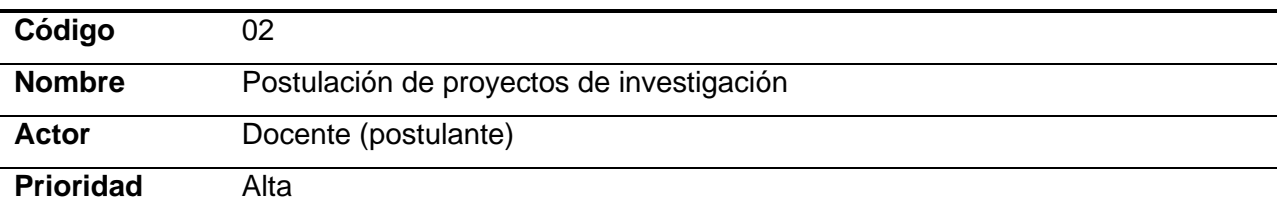

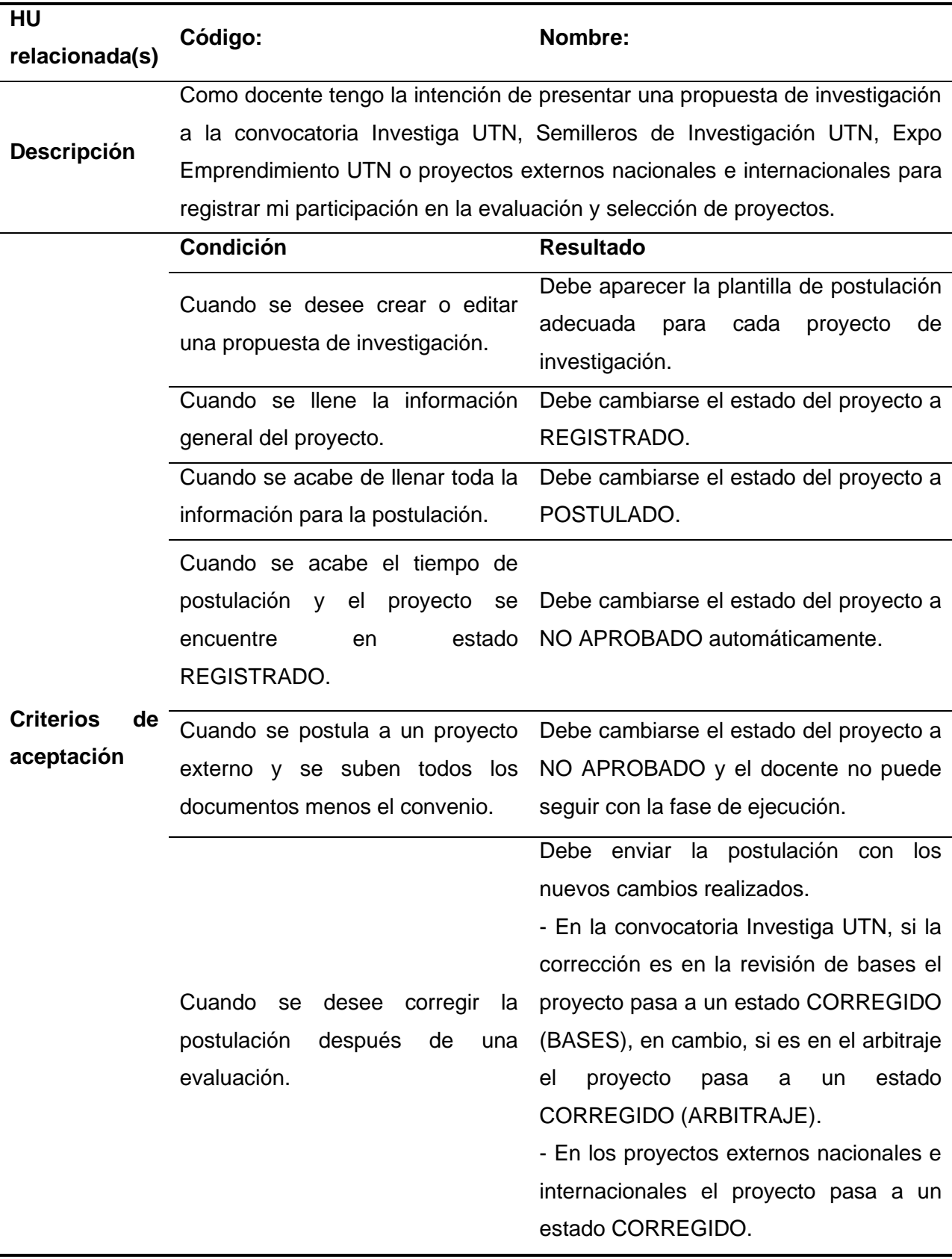

Cuando el docente no realice la corrección de la postulación en el tiempo establecido

Debe cambiarse el estado del proyecto a SIN CORREGIR (BASES/ARBITRAJE).

*Nota.* Elaboración propia.

### **Tabla 11**

*Historia de usuario 03*

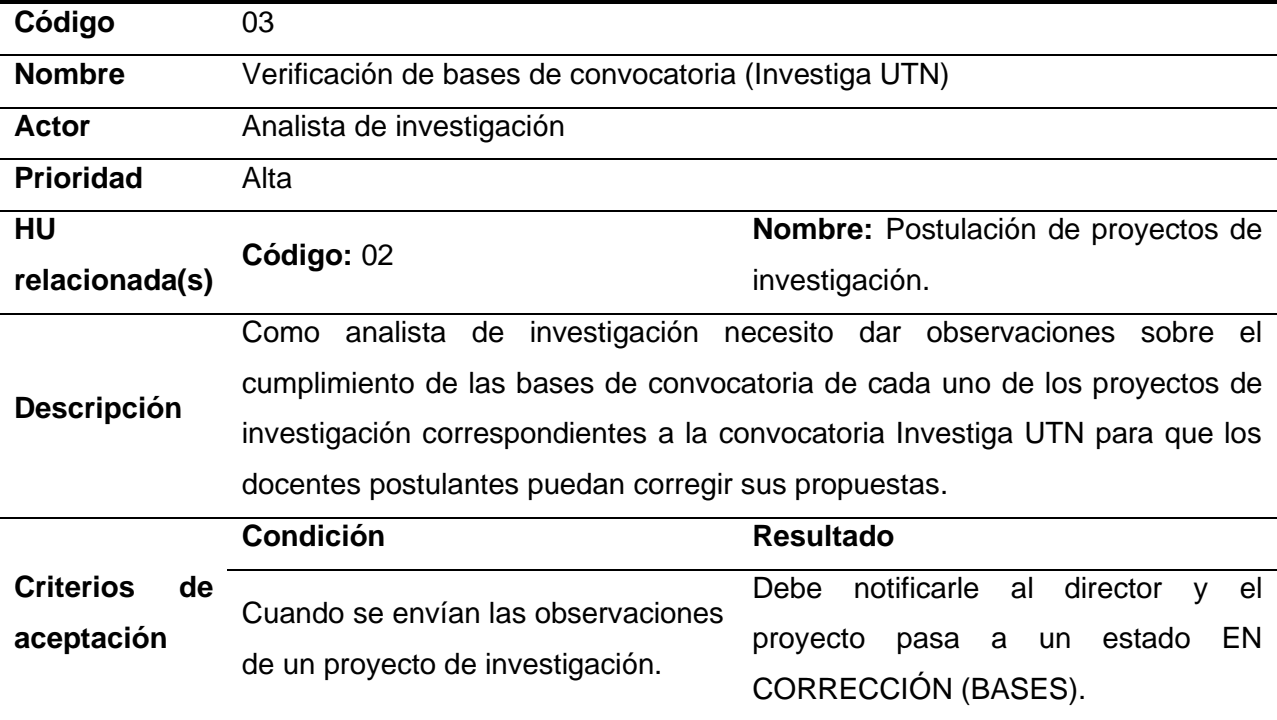

*Nota.* Elaboración propia.

# **Tabla 12**

*Historia de usuario 04*

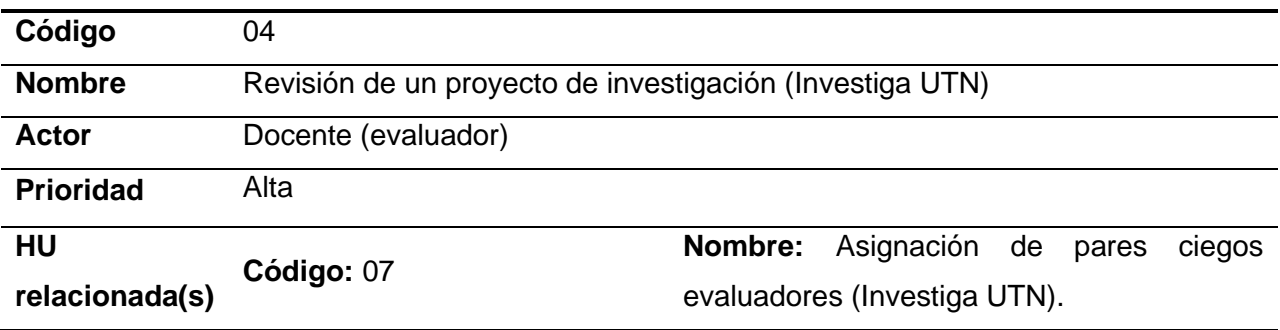

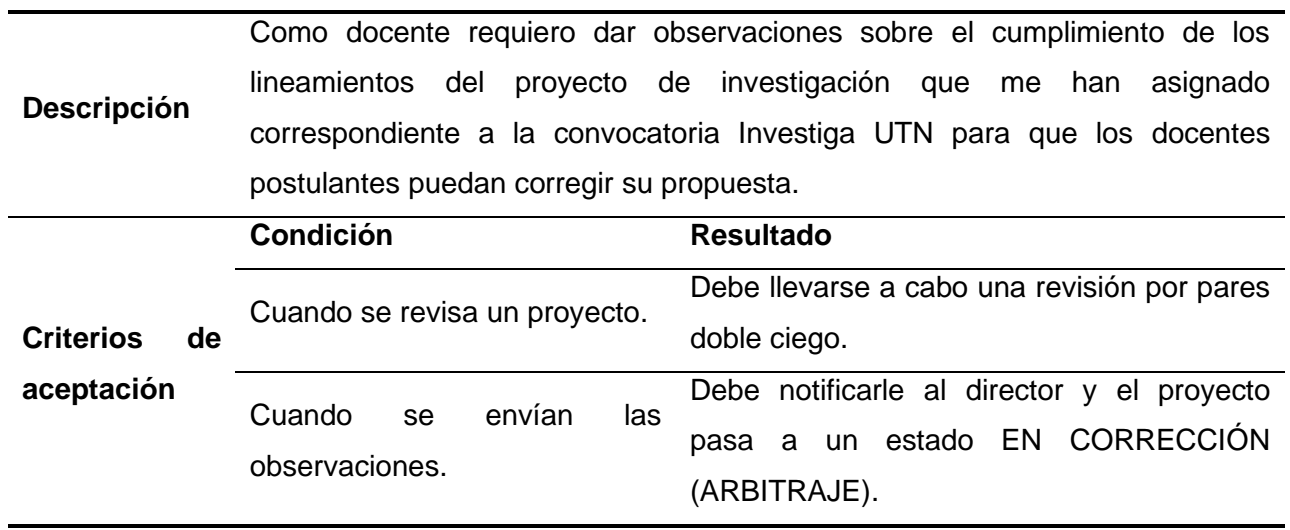

*Nota.* Elaboración propia.

# **Tabla 13**

# *Historia de usuario 05*

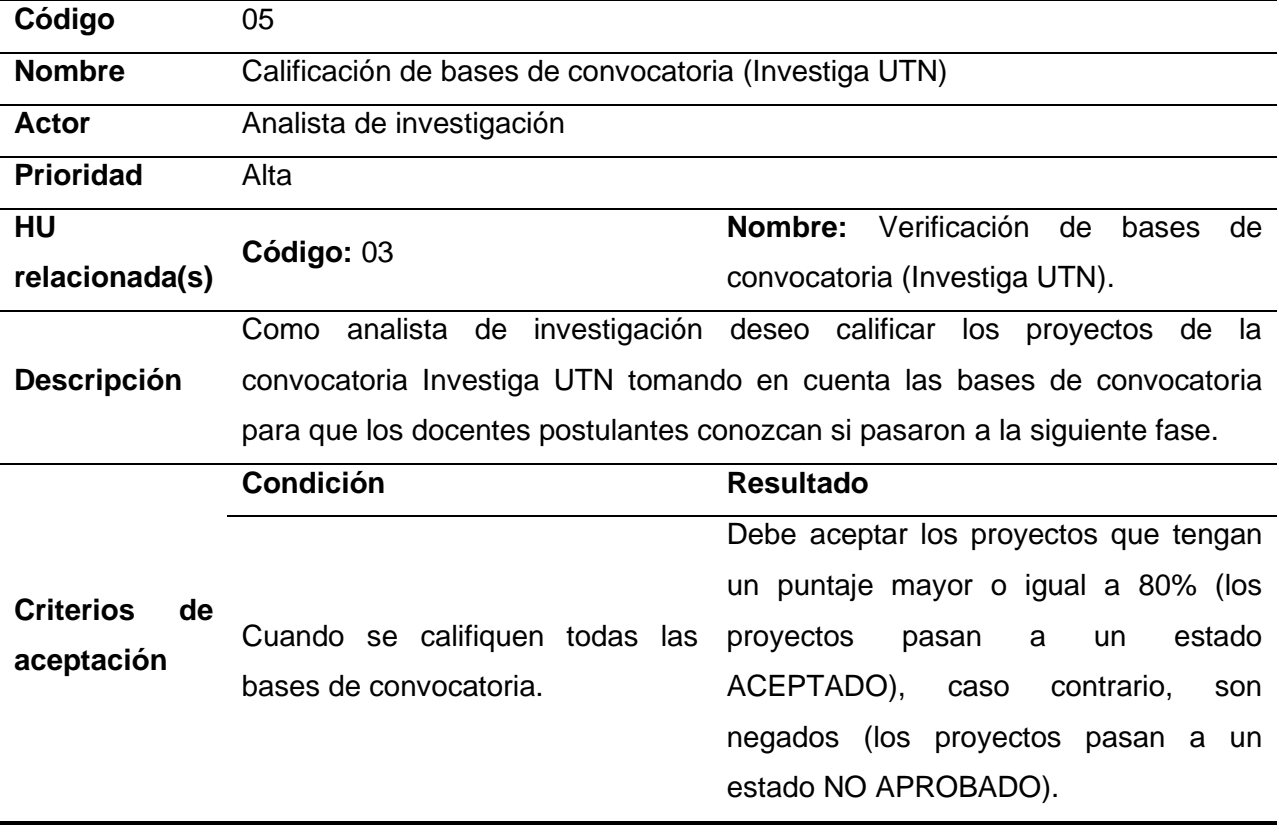

*Nota.* Elaboración propia.

# **Tabla 14**

*Historia de usuario 06*

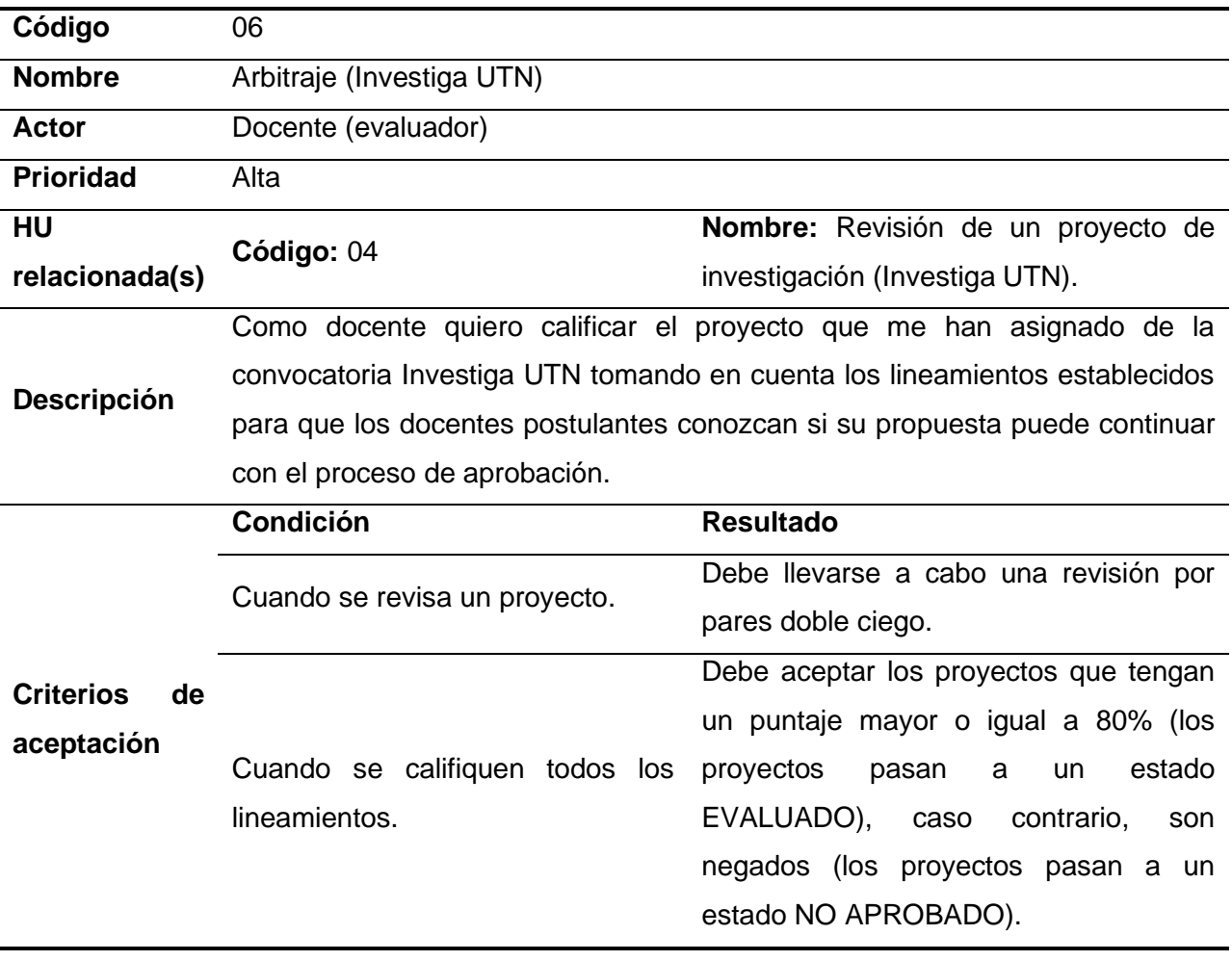

*Nota.* Elaboración propia.

# **Tabla 15**

*Historia de usuario 07*

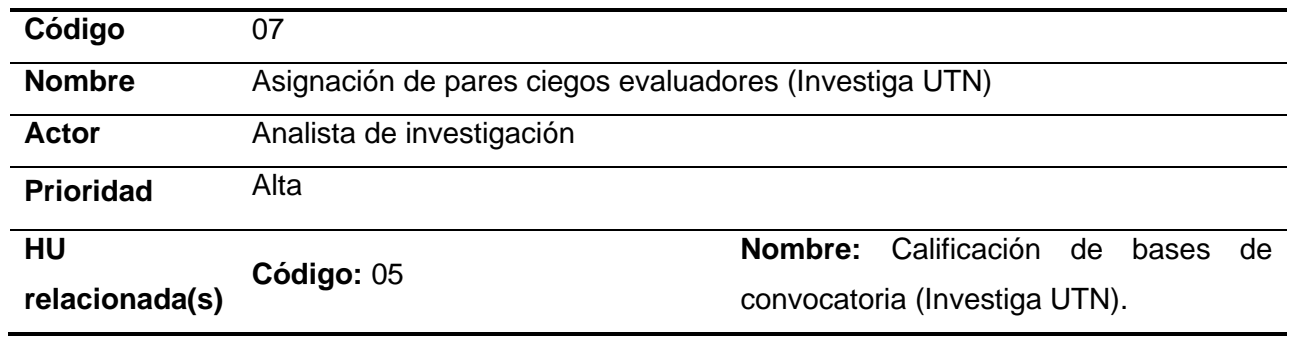

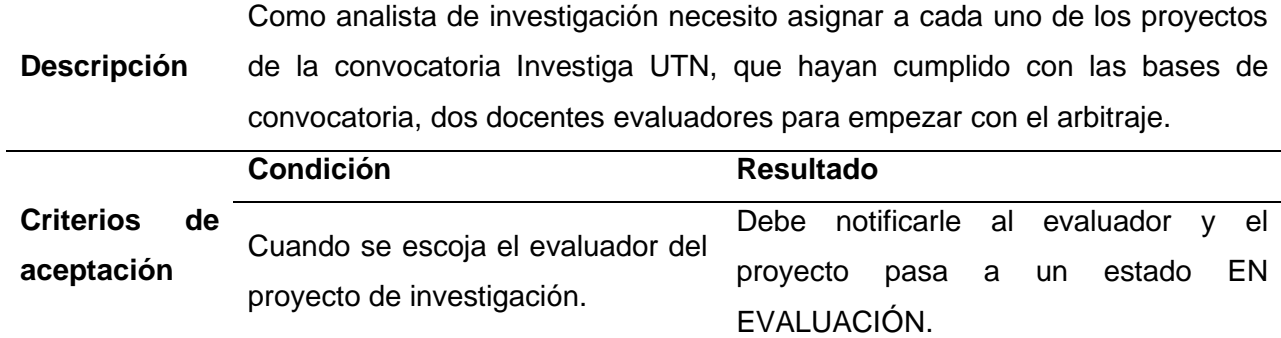

*Nota.* Elaboración propia.

# **Tabla 16**

*Historia de usuario 08*

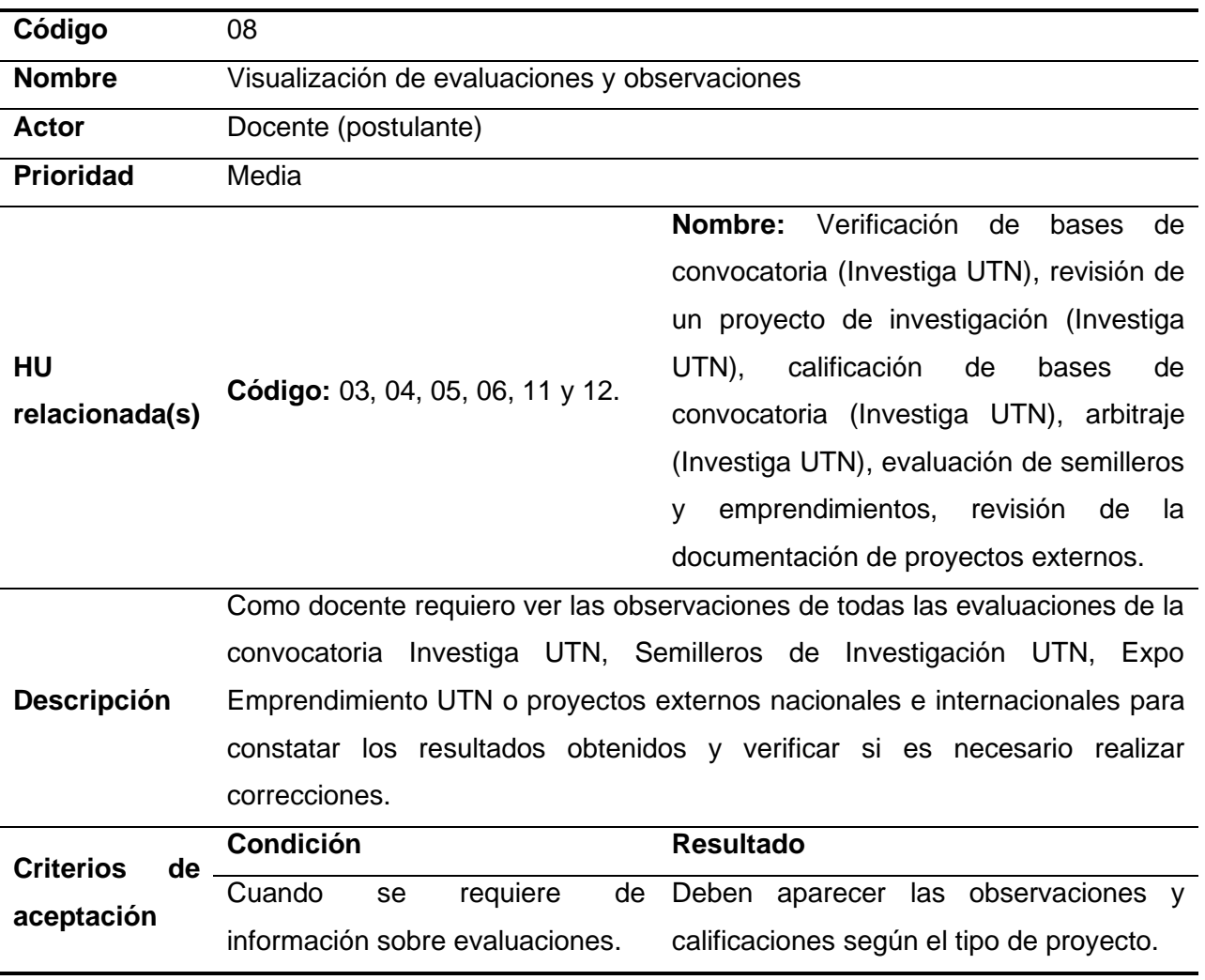

*Nota.* Elaboración propia.

# **Tabla 17**

*Historia de usuario 09*

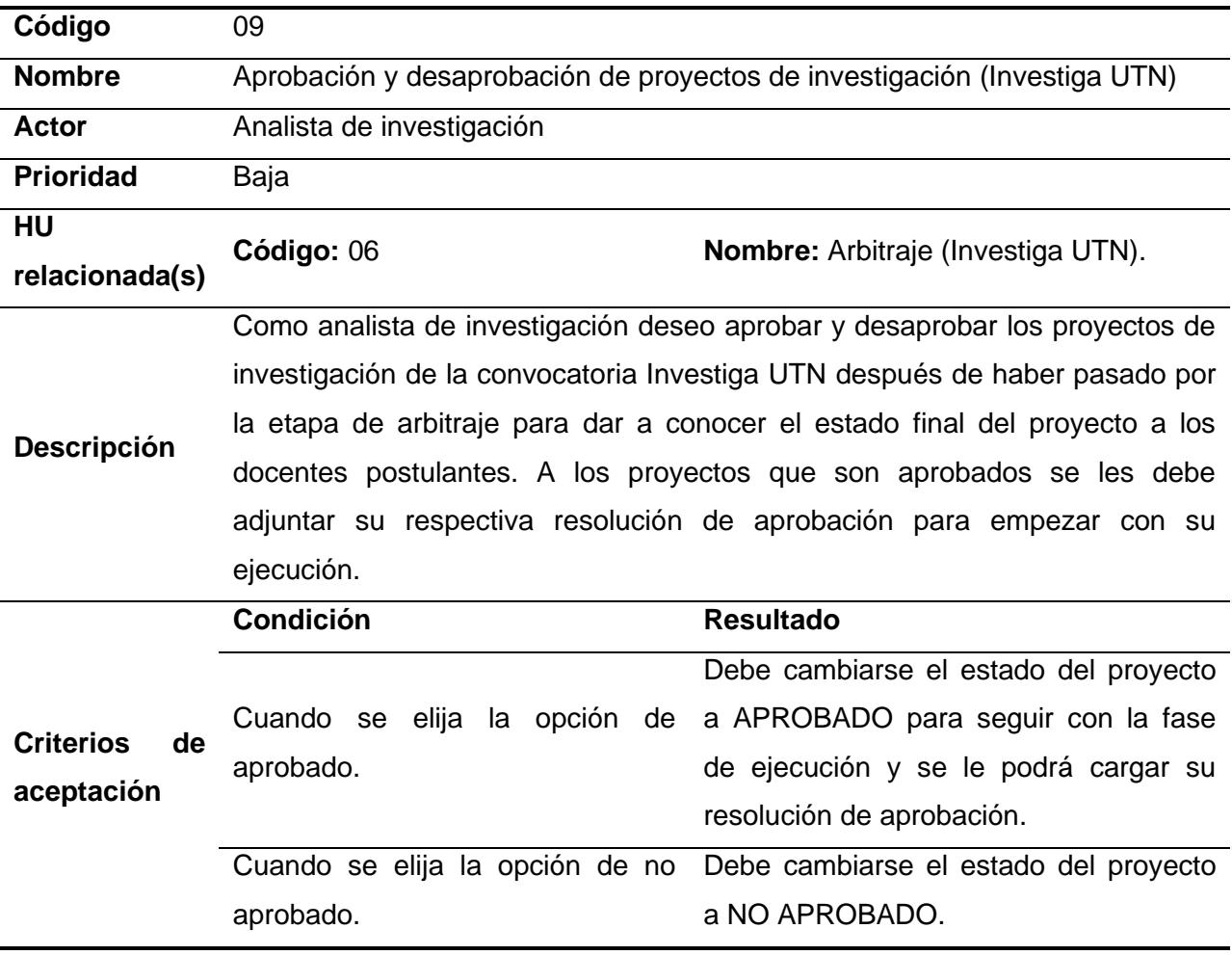

*Nota.* Elaboración propia.

# **Tabla 18**

*Historia de usuario 10*

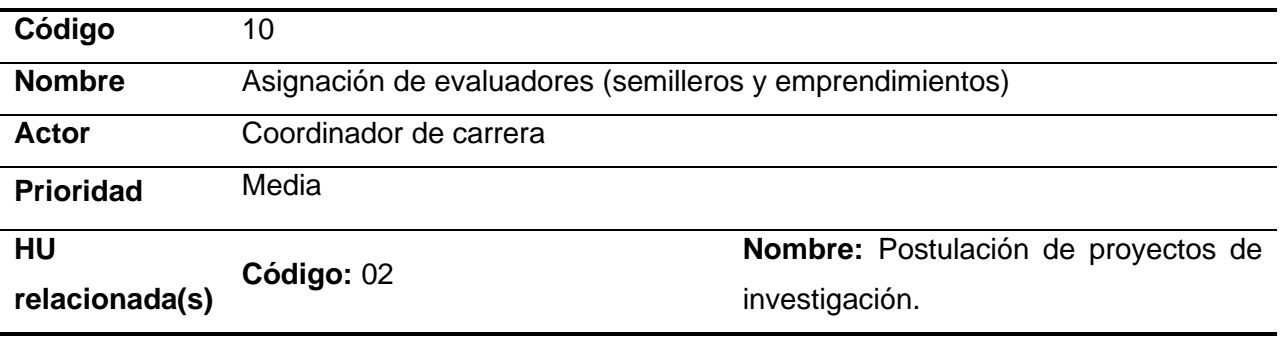
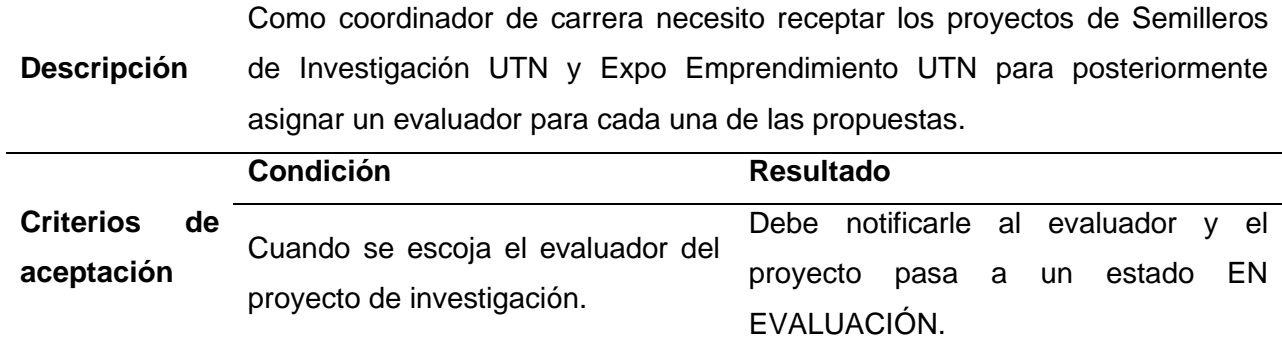

*Nota.* Elaboración propia.

# **Tabla 19**

*Historia de usuario 11*

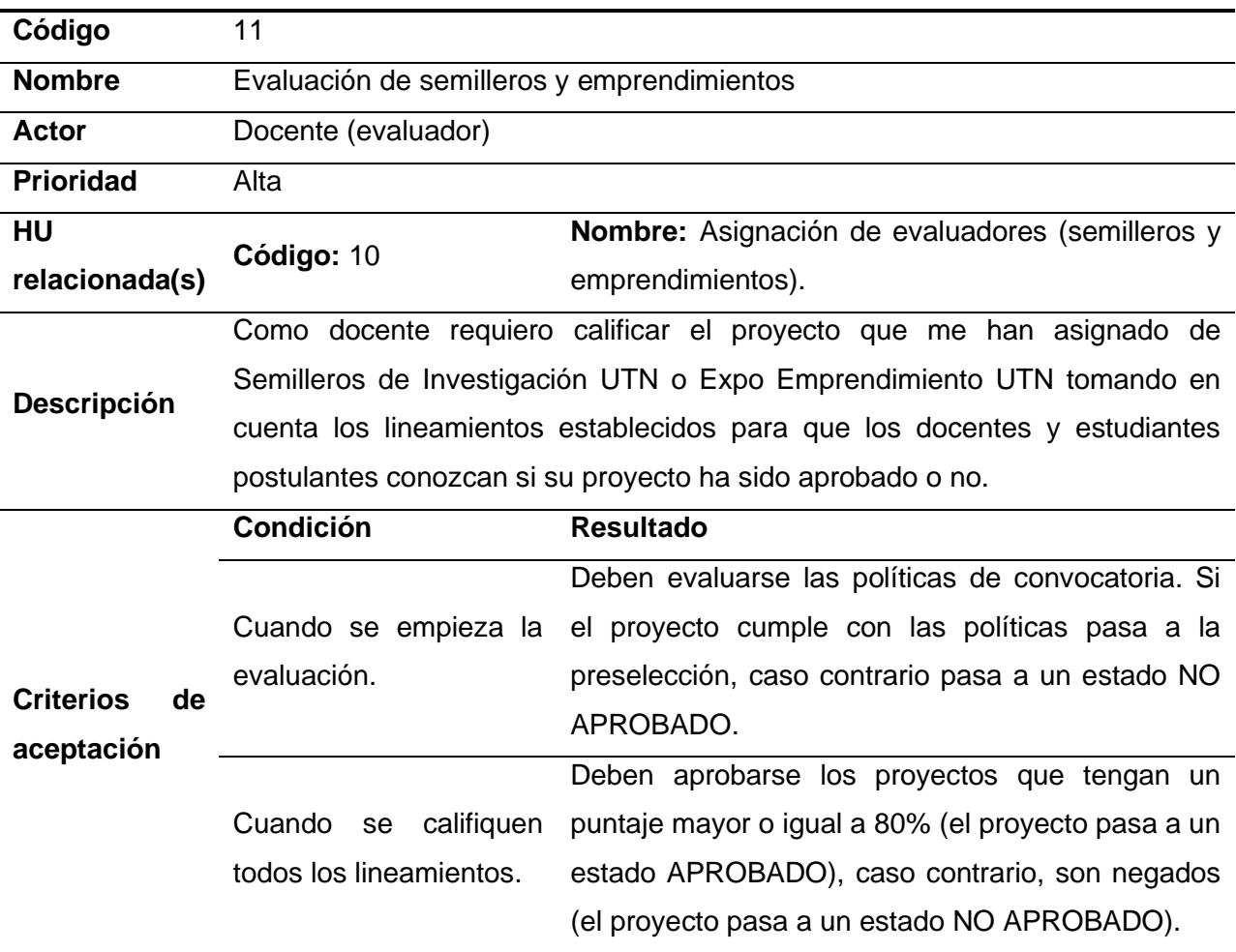

# **Tabla 20**

*Historia de usuario 12*

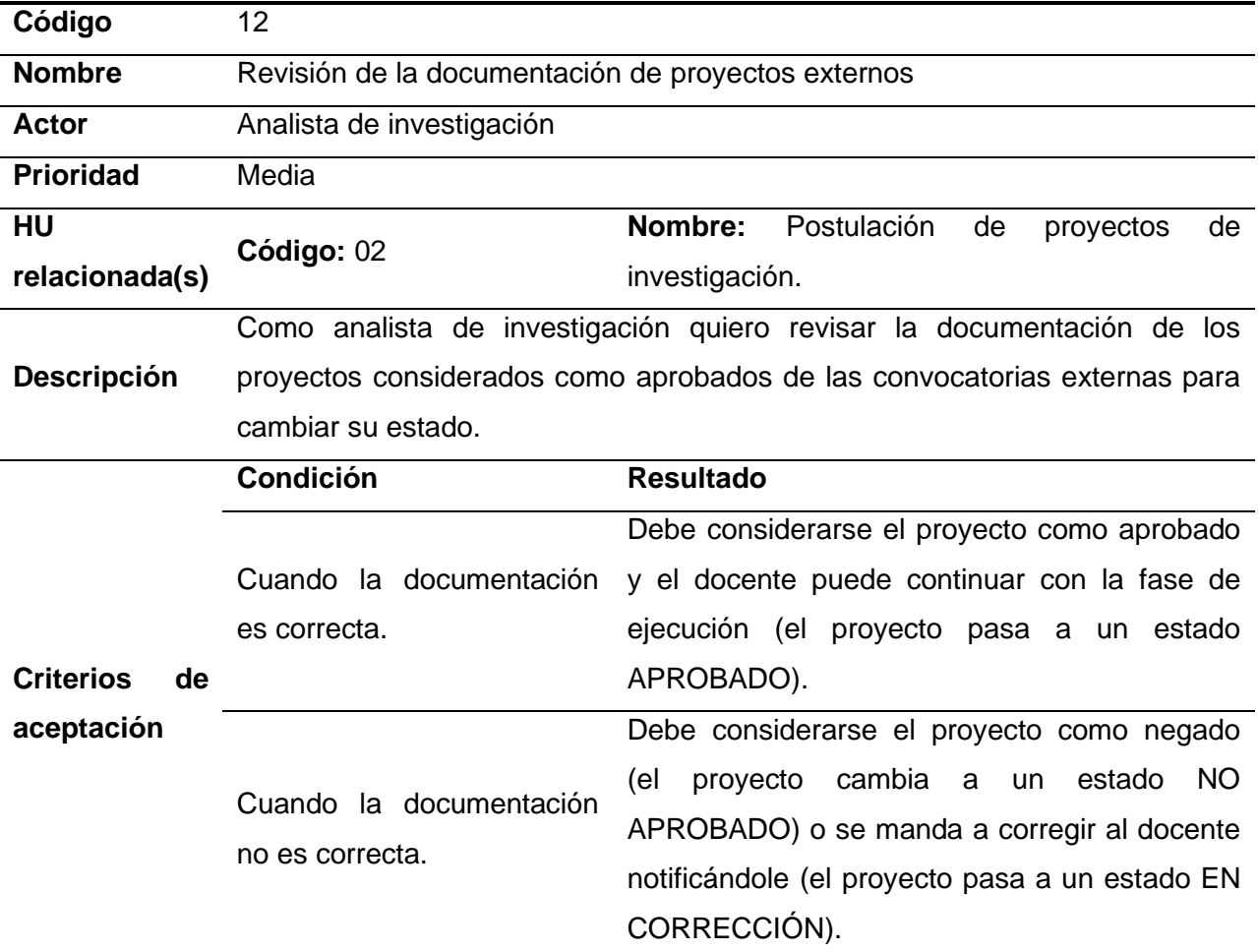

*Nota.* Elaboración propia.

### *2.2.2. Planificación y diseño*

En la fase de planificación y diseño se definen los roles del equipo y se realiza la organización de las historias de usuario que se van a ejecutar durante el desarrollo de software mediante iteraciones. Además, se encuentra el diseño de la arquitectura de la aplicación para entender cómo fluye la información con la herramienta Oracle APEX.

Se ha diseñado el diagrama entidad-relación para comprender las relaciones y estructura de la base de datos de la aplicación.

## **Roles del equipo**

En total se han asignado cuatro roles para el desarrollo del proyecto, los cuales se detallan en la Tabla 21.

# **Tabla 21**

*Descripción de los roles del equipo*

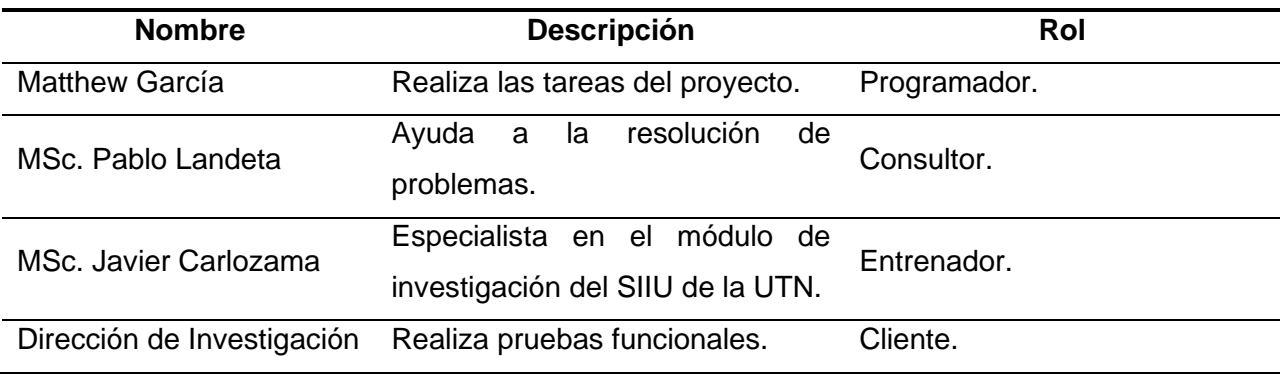

*Nota.* Elaboración propia.

### **Arquitectura de la aplicación**

La arquitectura se ha diseñado en base a Oracle APEX (Figura 13).

## **Figura 13**

*Arquitectura de la aplicación para aprobación de proyectos de investigación*

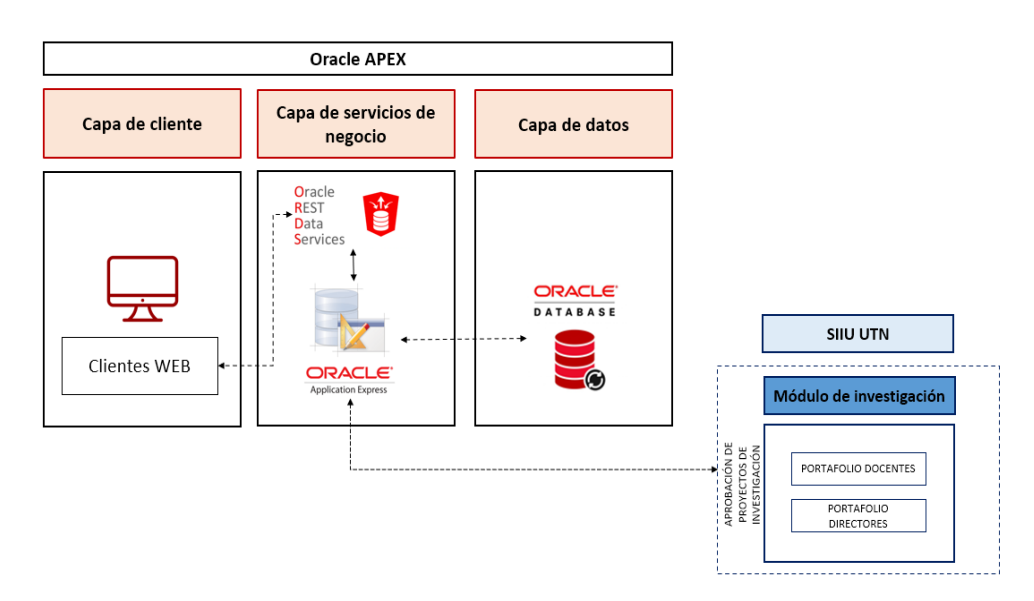

La arquitectura se explica de la siguiente forma: los usuarios envían solicitudes desde sus navegadores web al SIIU – UTN a través de una interfaz intuitiva en el Portafolio Docente o Portafolio Directores. Las solicitudes son transmitidas a Oracle Rest Data Services (ORDS) que actúa como un intermedio entre el cliente y la base de datos, facilitando la comunicación entre backend y frontend. Las solicitudes son procesadas por Oracle APEX y los resultados se envían mediante ORDS de vuelta al explorador.

### **Diagrama entidad-relación**

El diagrama entidad-relación se ha modelado con la herramienta Oracle SQL Developer Data Modeler y se puede observar en la Figura 14.

# **Figura 14**

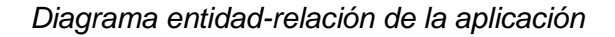

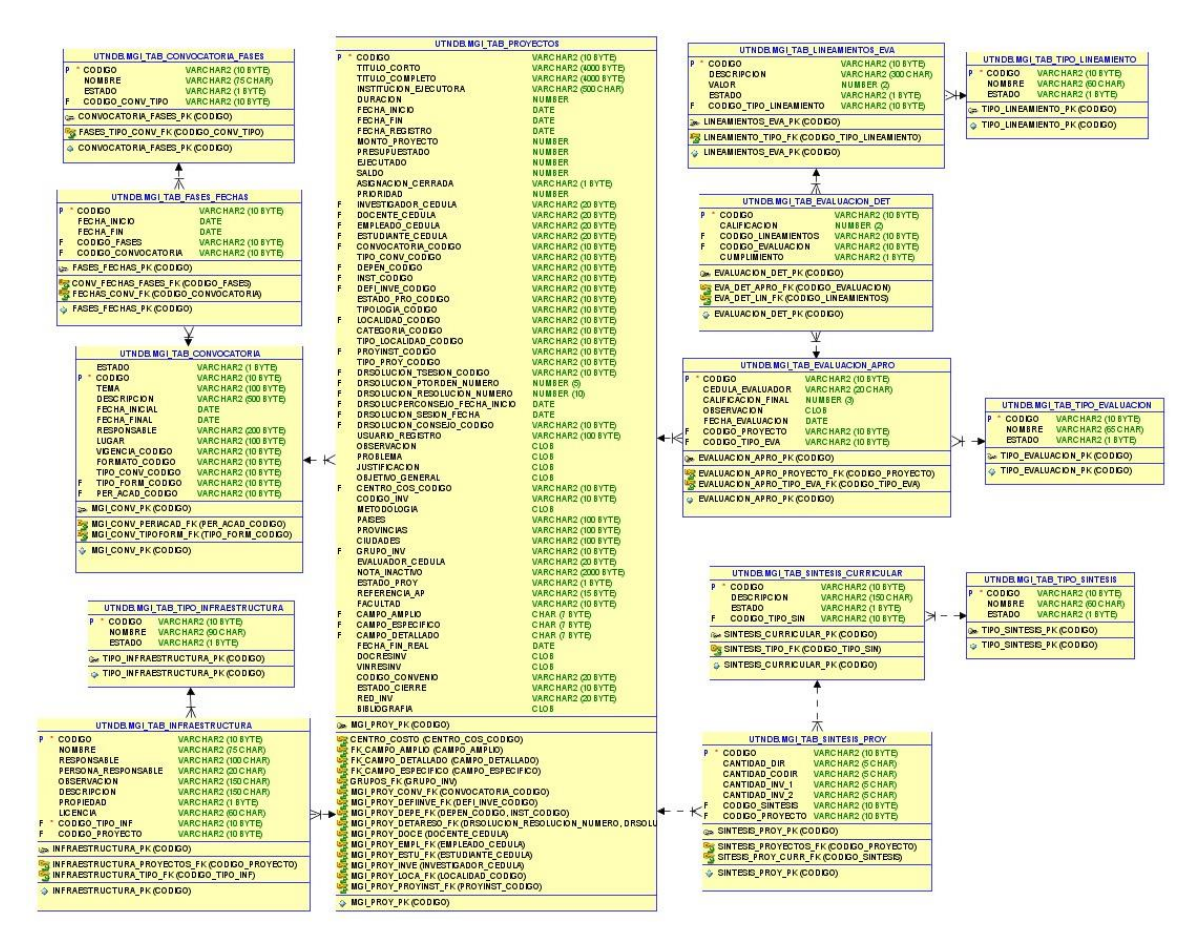

# **Iteraciones**

En la Tabla 22 se muestra la planificación de las iteraciones para el desarrollo de la aplicación.

### **Tabla 22**

*Planificación de iteraciones*

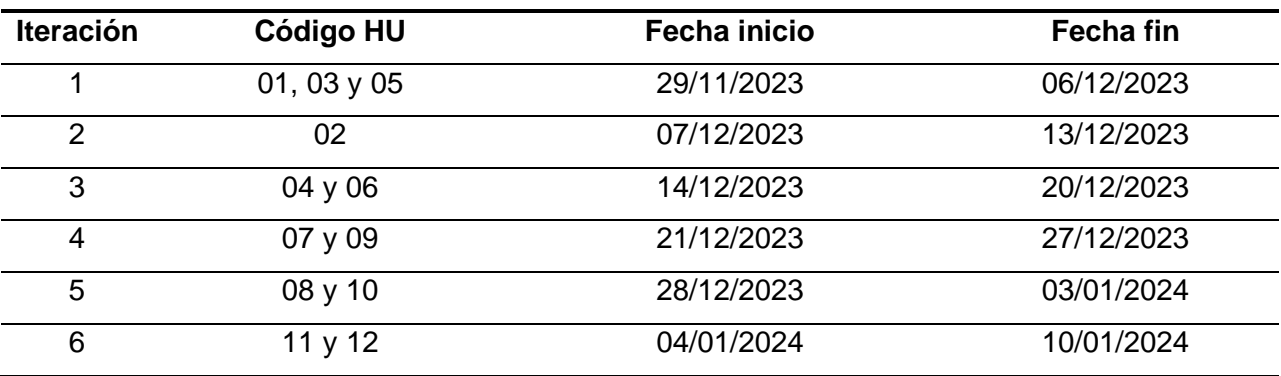

*Nota.* Elaboración propia.

# *2.2.3. Desarrollo y pruebas*

**Historia de usuario 01: Administración de fases de convocatorias**

#### **Tabla 23**

*Actividades de la historia de usuario 01*

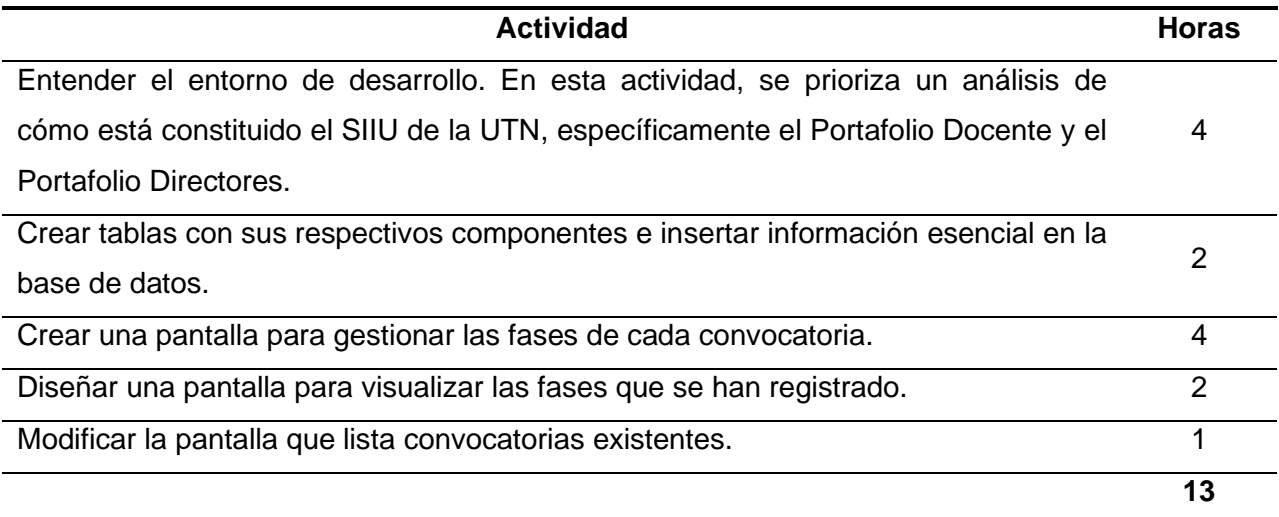

En la página que muestra información sobre las convocatorias se le ha agregado una columna a la tabla para saber cuántas fases se crearon. Además, se incorporó un botón que permite dirigirse a una vista con todas las propuestas de investigación.

## **Figura 15**

*Pantalla – lista de convocatorias*

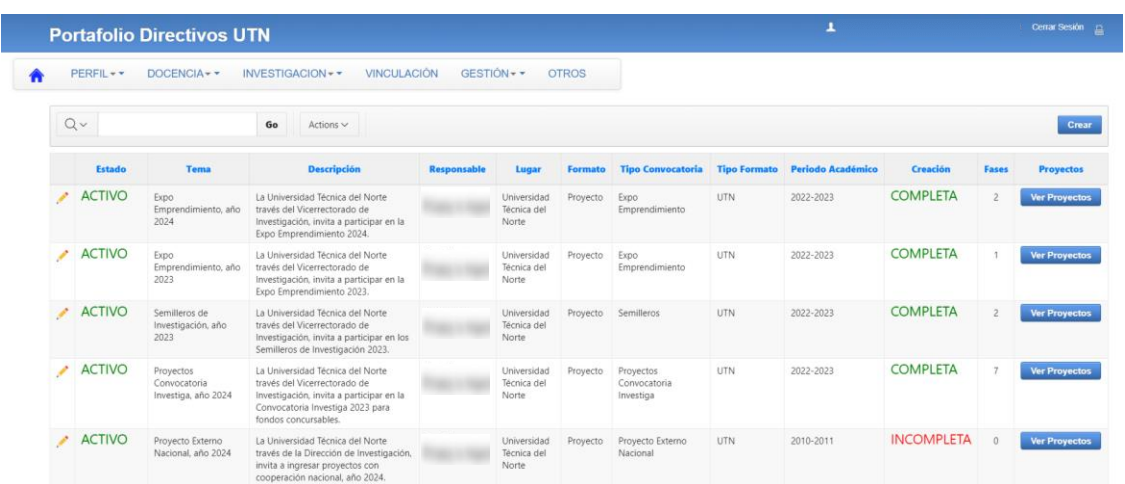

*Nota.* Elaboración propia.

Una vez que se han creado las fases de una convocatoria, se las puede visualizar con su respectiva fecha de inicio y fin.

#### **Figura 16**

*Pantalla – visualización de fases de una convocatoria*

|                                                      | <b>Portafolio Directivos UTN</b>                                 |                                       |                     |                                            |                                         |                                                                                | ュ | Cerrar Sesión (                  |
|------------------------------------------------------|------------------------------------------------------------------|---------------------------------------|---------------------|--------------------------------------------|-----------------------------------------|--------------------------------------------------------------------------------|---|----------------------------------|
|                                                      |                                                                  |                                       |                     | Proyectos Convocatoria Investiga, año 2024 |                                         | Nueva Convocatoria Politicas De Investigación Lineas de Investigación<br>Fases |   |                                  |
|                                                      | $Q -$                                                            | Go                                    | Actions $\vee$      |                                            |                                         |                                                                                |   | Finalizar<br>Anterior<br>Asignar |
|                                                      |                                                                  | Nombre Fase                           |                     | Fecha Inicio                               | Fecha Fin                               |                                                                                |   |                                  |
|                                                      | Recepción de proyectos de investigación                          |                                       | 01/11/2023 10:18:00 | 30/12/2023 10:18:00                        |                                         |                                                                                |   |                                  |
|                                                      |                                                                  | Verificación de bases de convocatoria |                     |                                            | 27/12/2023 16:12:00 31/12/2023 16:12:00 |                                                                                |   |                                  |
|                                                      | Corrección de proyectos de investigación - bases de convocatoria |                                       |                     | 01/12/2023 18:24:00 31/12/2023 18:24:00    |                                         |                                                                                |   |                                  |
|                                                      | Calificación de bases de convocatoria                            |                                       | 11/11/2023 11:39:00 | 30/11/2023 11:39:00                        |                                         |                                                                                |   |                                  |
|                                                      | Revisión de proyectos de investigación                           |                                       |                     | 12/11/2023 15:38:00 24/11/2023 15:38:00    |                                         |                                                                                |   |                                  |
| Corrección de proyectos de investigación - arbitraje |                                                                  | 22/12/2023 17:38:00                   | 31/12/2023 17:38:00 |                                            |                                         |                                                                                |   |                                  |
|                                                      | Calificación del proyecto de investigación                       |                                       |                     |                                            | 01/12/2023 17:38:00 31/12/2023 17:38:00 |                                                                                |   |                                  |

*Nota.* Elaboración propia.

Para administrar las fases se ha diseñado un formulario con los siguientes datos: fase,

fecha inicial y fecha final.

## **Figura 17**

*Pantalla – formulario para administrar las fases de una convocatoria*

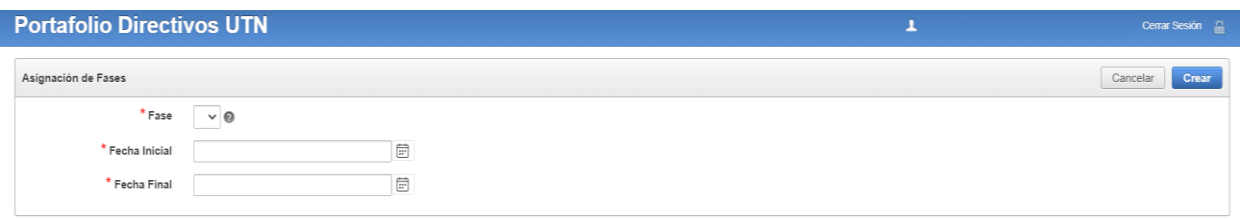

*Nota.* Elaboración propia.

# **Historia de usuario 02: Postulación de proyectos de investigación**

## **Tabla 24**

*Actividades de la historia de usuario 02*

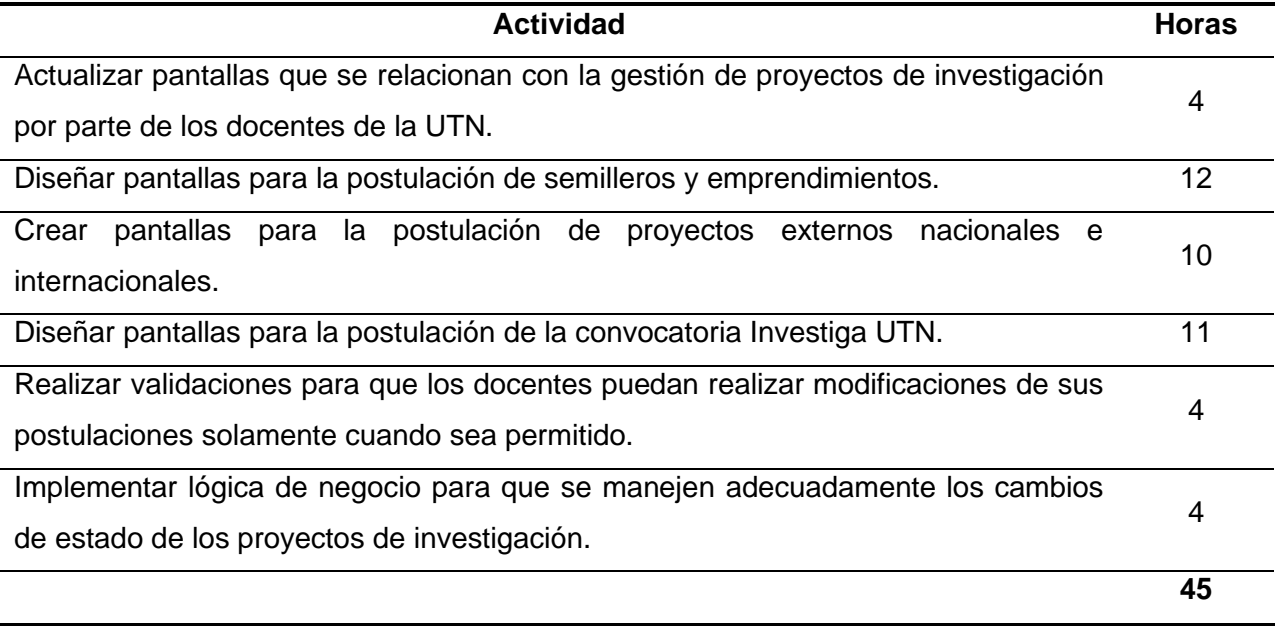

*Nota.* Elaboración propia.

La página para ver los proyectos que han sido registrados por los docentes ha sido actualizada. Principalmente se le ha agregado una tabla con el cronograma de la convocatoria y se ha actualizado la tabla que lista los proyectos con información específica según el tipo de convocatoria.

### **Figura 18**

*Pantalla – postulación de proyectos de investigación*

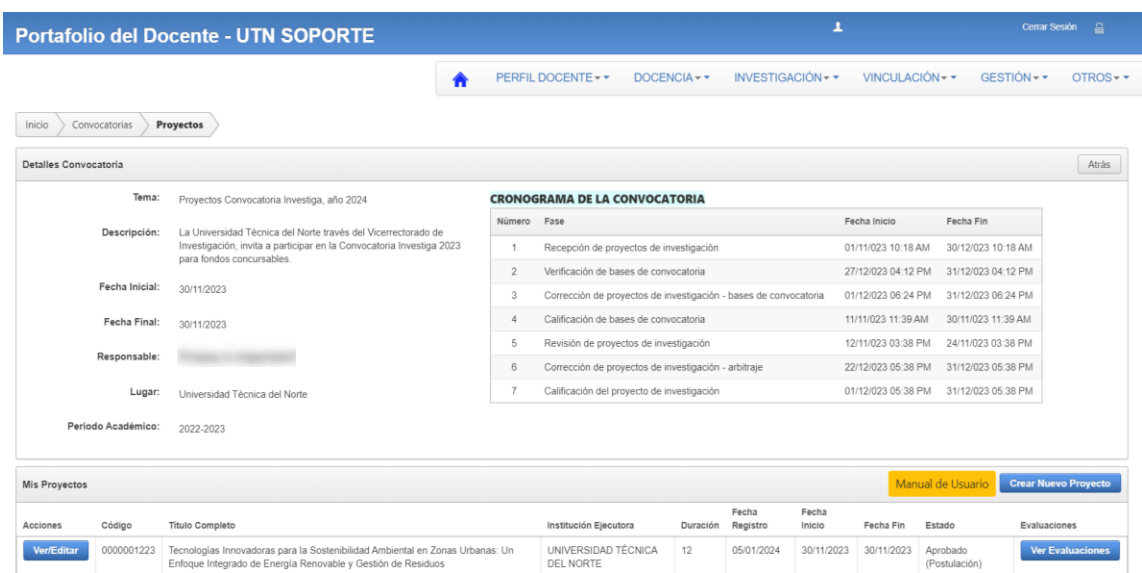

*Nota.* Elaboración propia.

En el caso de semilleros y emprendimientos, la postulación empieza con la inserción de información general como título completo, facultad, carrera y grupo de investigación.

## **Figura 19**

*Pantalla – creación de proyectos (semilleros y emprendimientos)*

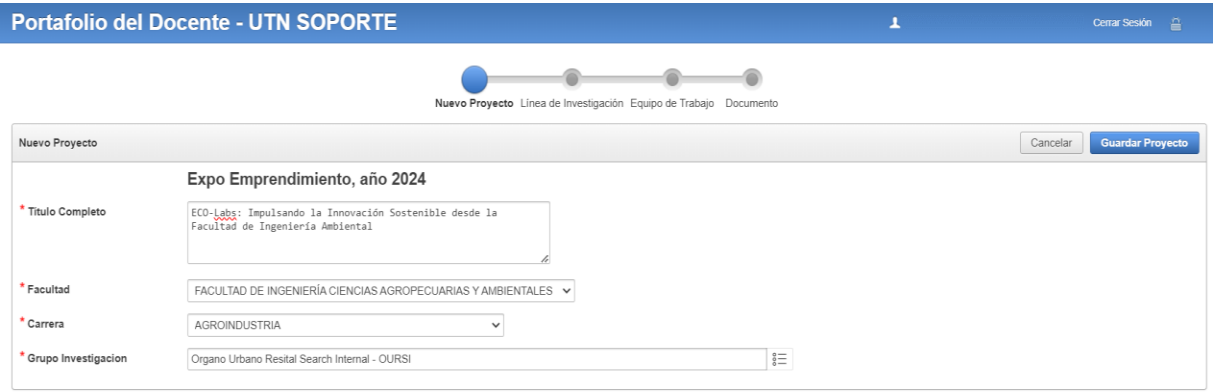

En los semilleros y emprendimientos se debe asociar un área de investigación y una línea de investigación.

# **Figura 20**

*Pantalla – asociar línea de investigación (semilleros y emprendimientos)*

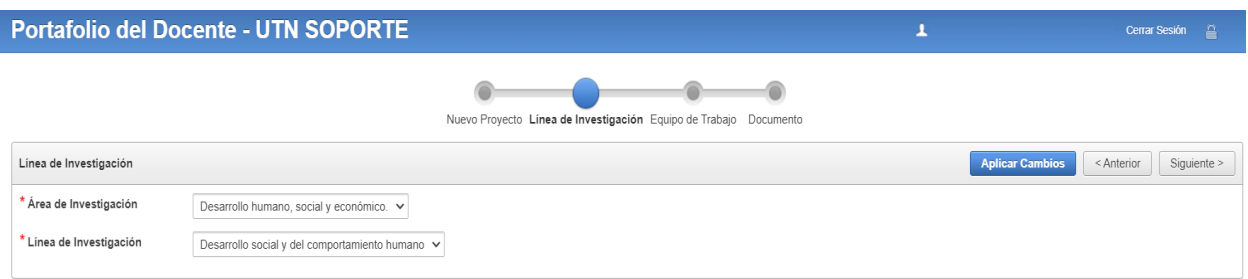

*Nota.* Elaboración propia.

Se puede visualizar el equipo de trabajo del semillero o emprendimiento, mostrándose el tipo de participación, nombre, cédula y correo institucional. Además, se han incluido las políticas para conformación de equipos.

## **Figura 21**

*Pantalla – miembros del equipo (semilleros y emprendimientos)*

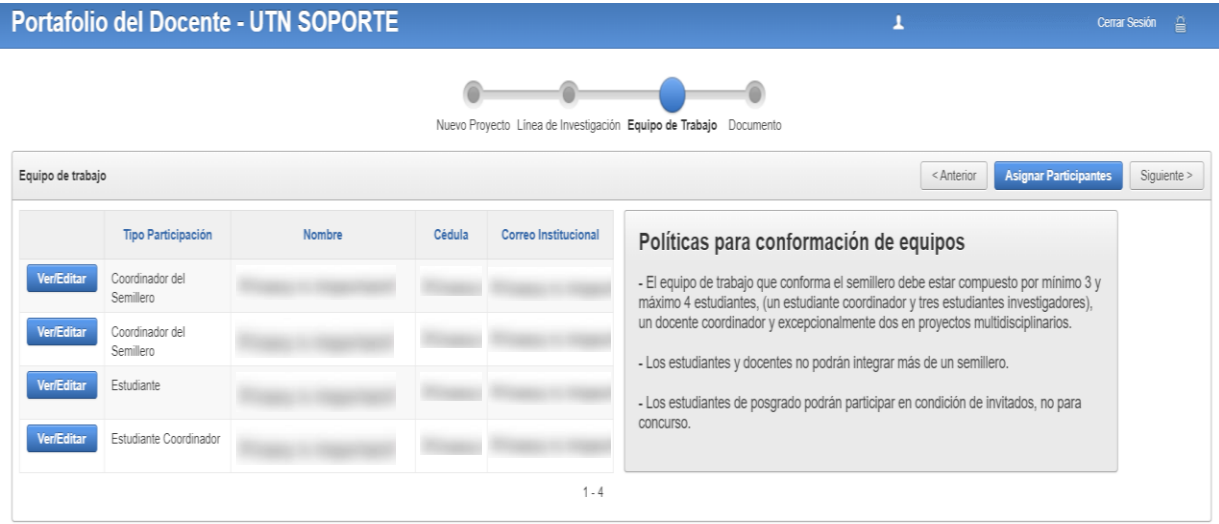

Se puede gestionar la asignación de docentes y estudiantes al equipo del semillero o emprendimiento con su tipo de participación correspondiente (coordinador, tutor, estudiante o estudiante coordinador) a través de un formulario. El rol de coordinador solamente se encuentra en semilleros, mientras que en emprendimientos se utiliza el término tutor.

### **Figura 22**

*Pantalla – asignación de miembros del equipo (semilleros y emprendimientos)*

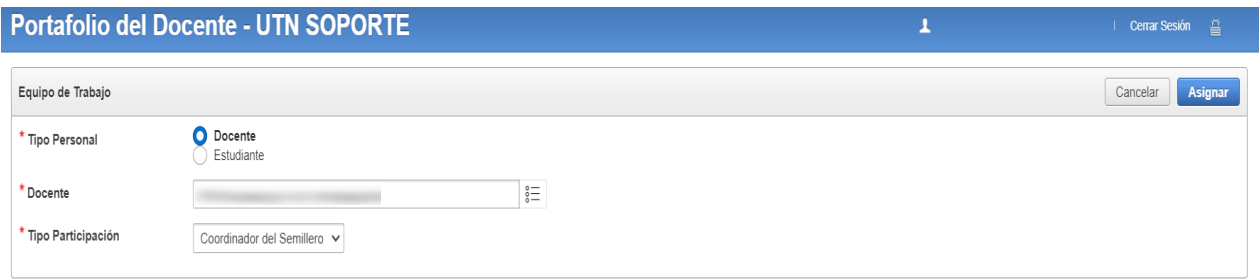

*Nota.* Elaboración propia.

La postulación de semilleros y emprendimientos termina cuando se sube el documento del proyecto completo en formato PDF.

## **Figura 23**

*Pantalla – subir proyecto completo (semilleros y emprendimientos)*

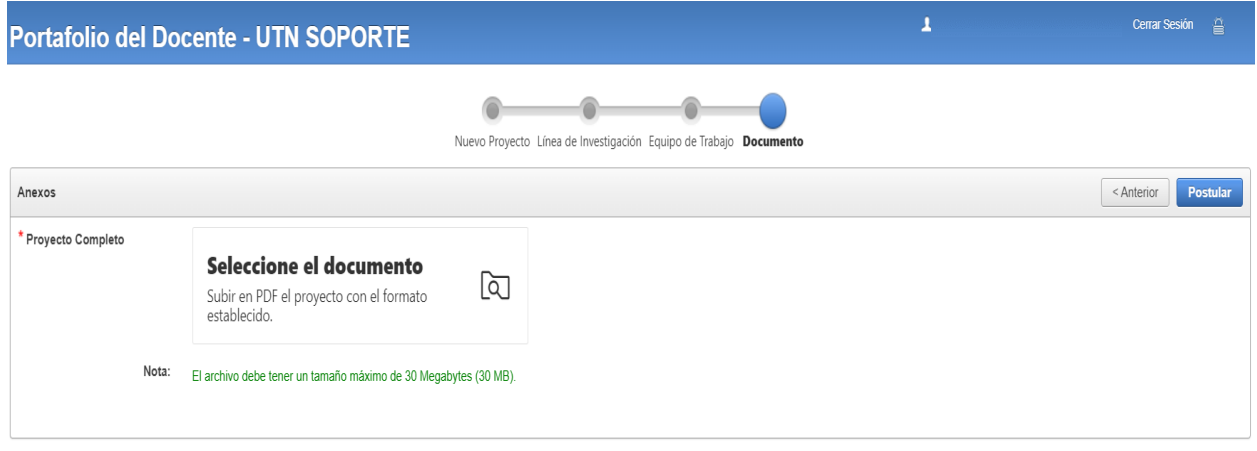

Para la postulación de la convocatoria Investiga UTN se han modificado varias páginas existentes, como por ejemplo la que facilita la creación de un proyecto, agregando un campo para la red de investigación a la que pertenece el proyecto y otro para ingresar la bibliografía, además en el apartado de documentos se ha agregado un campo para subir el oficio de conocimiento de la Unidad Académica.

La síntesis curricular del director, codirector e investigadores referente a la experiencia en dirección de proyectos, publicaciones científicas de los últimos 10 años y tesis dirigidas y codirigidas puede ser observada en tres tablas.

#### **Figura 24**

*Pantalla – visualización de síntesis curricular (Investiga UTN)*

| <b>Portafolio del Docente - UTN SOPORTE</b>                                                                                                    |                                       |                 | л                                       |                    | Cerrar Sesión <sup>2</sup> |
|----------------------------------------------------------------------------------------------------|---------------------------------------|-----------------|-----------------------------------------|--------------------|----------------------------|
| INVESTIGACIÓN ~ VINCULACIÓN ~<br>GESTIÓN -<br>PERFIL DOCENTE -<br>DOCENCIA -<br>OTROS-                                                                                                    |                                       |                 |                                         |                    |                            |
| Detalles Provecto<br>Sintesis Curricular<br>Convocatorias<br>Proyectos<br>Inicio                                                                                                    |                                       |                 |                                         |                    |                            |
| Nuevo Proyecto Objetivos Especificos Áreas de Inv. Lineas de Inv. Sectores Impacto Instituciones Asociadas Beneficiarios Equipo de Trabajo Documentos Estrategias Trans. Res. Acciones de Divulgación Producción Científica Si |                                       |                 |                                         |                    |                            |
|                                                                                                    |                                       |                 | <b>Crear/Editar Sintesis Curricular</b> | < Anterior         | Siquiente >                |
| Experiencia en dirección de proyectos                                                                                                    |                                       |                 |                                         |                    |                            |
| <b>Sintesis Curricular</b>                                                                                                    | <b>Director</b>                       |                 | Codirector                              | Inves <sub>1</sub> | Inves <sub>2</sub>         |
| Número de proyectos dirigidos y años de duración.                                                                                                    | $2 - 1$                               |                 | $1 - 1$                                 | $0 - 0$            | $0 - 0$                    |
| Número de proyectos codirigidos y años de duración.                                                                                                    | $3 - 5$                               |                 | $0 - 0$                                 | $0 - 0$            | $0 - 0$                    |
| Número de proyectos como miembro del equipo investigador.                                                                                                    | $\begin{array}{c} 0 \\ 0 \end{array}$ |                 | $\circ$                                 | $\mathbb{O}$       | $\mathbf{0}$               |
| Publicaciones científicas de los últimos 10 años                                                                                                    |                                       |                 |                                         |                    | $1 - 3$                    |
| <b>Sintesis Curricular</b>                                                                                                    |                                       | <b>Director</b> | Codirector                              | Inves <sub>1</sub> | Inves <sub>2</sub>         |
| Número de artículos publicados en revistas indexadas en el tema del proyecto.                                                                                                    |                                       | $\overline{c}$  | $\mathbf{0}$                            | $\mathbf{0}$       | $\circ$                    |
| Número de artículos publicados en revistas indexadas en tema afines al provecto.                                                                                                    |                                       | $\circ$         | $^{\circ}$                              | 0                  | $^{\circ}$                 |
| Número de artículos publicados en revistas indexadas en otros temas.                                                                                                    |                                       | $\circ$         | $\theta$                                | $\circ$            | $\mathbf{0}$               |
| Número de libros publicados.                                                                                                    |                                       | $\Omega$        | $\theta$                                | $\Omega$           | $\Omega$                   |

*Nota.* Elaboración propia.

Se pueden gestionar los datos de la síntesis curricular del director, codirector, investigador 1 e investigador 2 a través de tres tablas que se dividen en proyectos, publicaciones y tesis.

*Pantalla – gestión de síntesis curricular (Investiga UTN)*

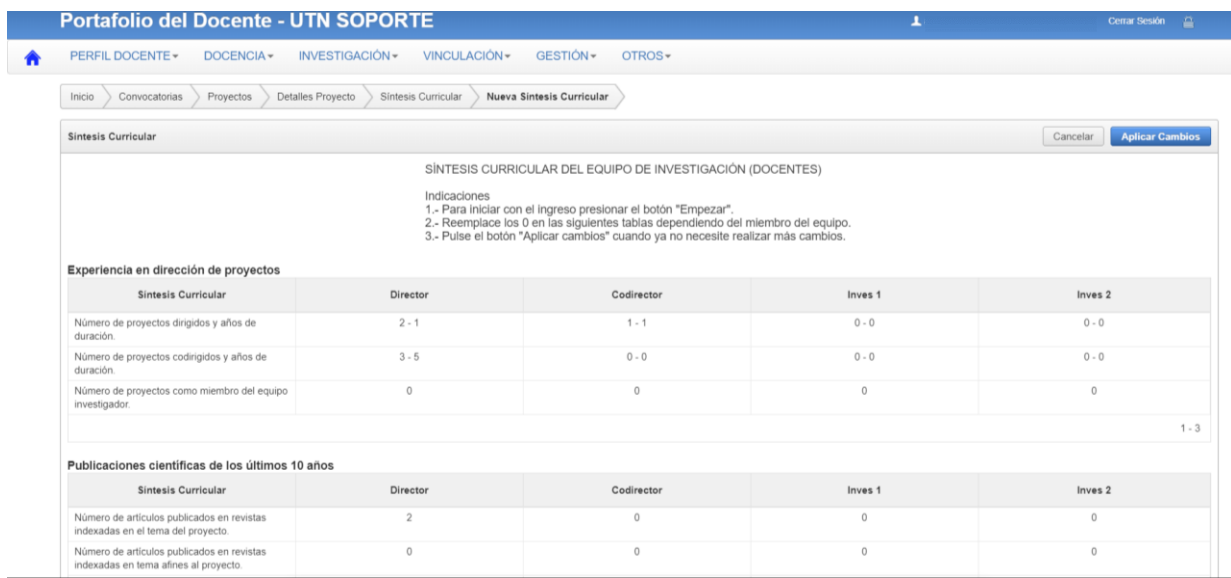

*Nota.* Elaboración propia.

La infraestructura que se emplea en los proyectos de investigación se divide en laboratorios, equipo y software.

# **Figura 26**

*Pantalla – visualizar infraestructura empleada (Investiga UTN)*

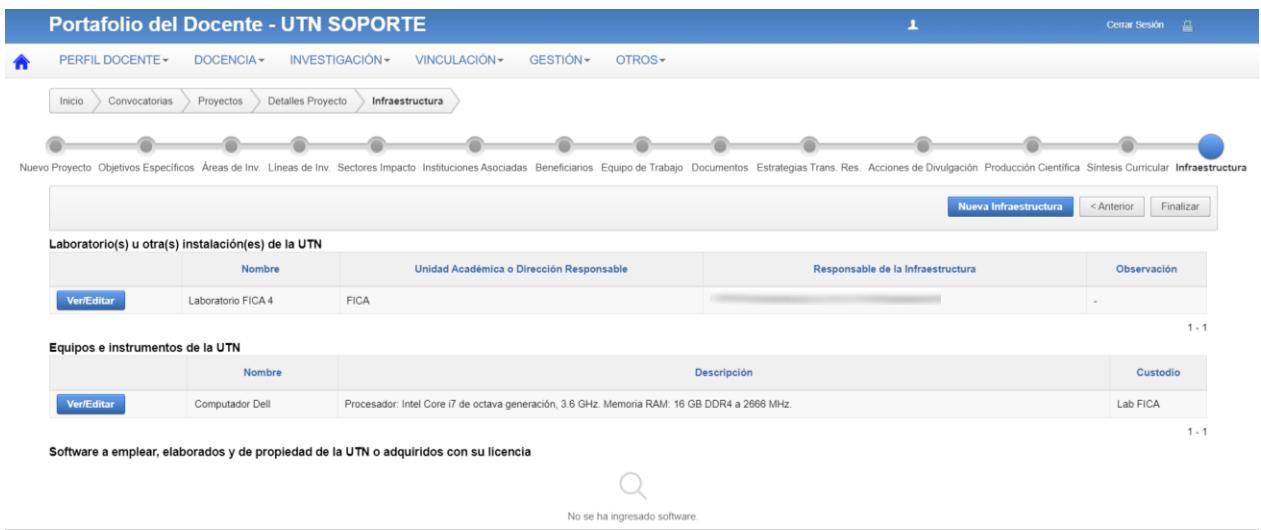

Se ha construido un formulario para gestionar la infraestructura, en este aparecen diversos campos dependiendo del tipo.

# **Figura 27**

*Pantalla – gestión de infraestructura (Investiga UTN)*

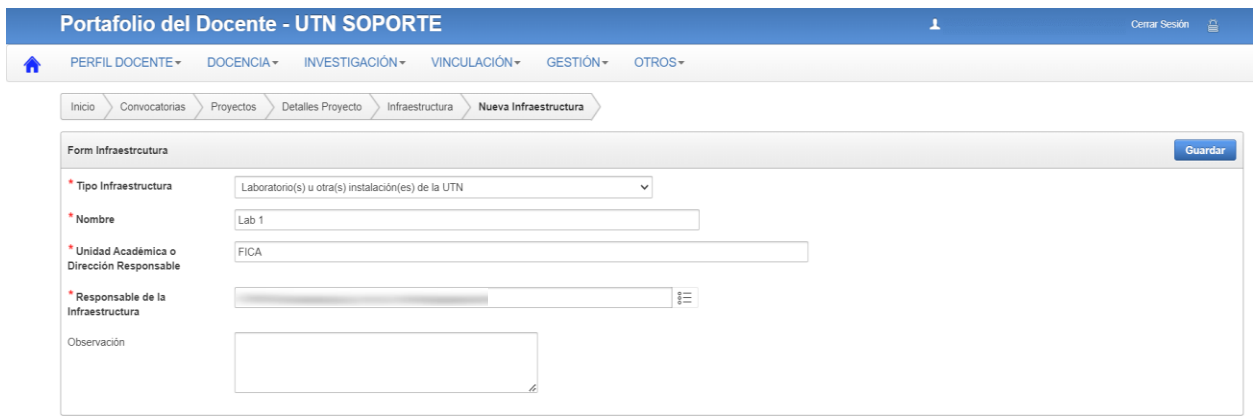

*Nota.* Elaboración propia.

Cuando se trata de proyectos externos nacionales e internacionales se empieza la postulación ingresando la información general de la propuesta.

#### **Figura 28**

*Pantalla – creación de proyectos (externos)*

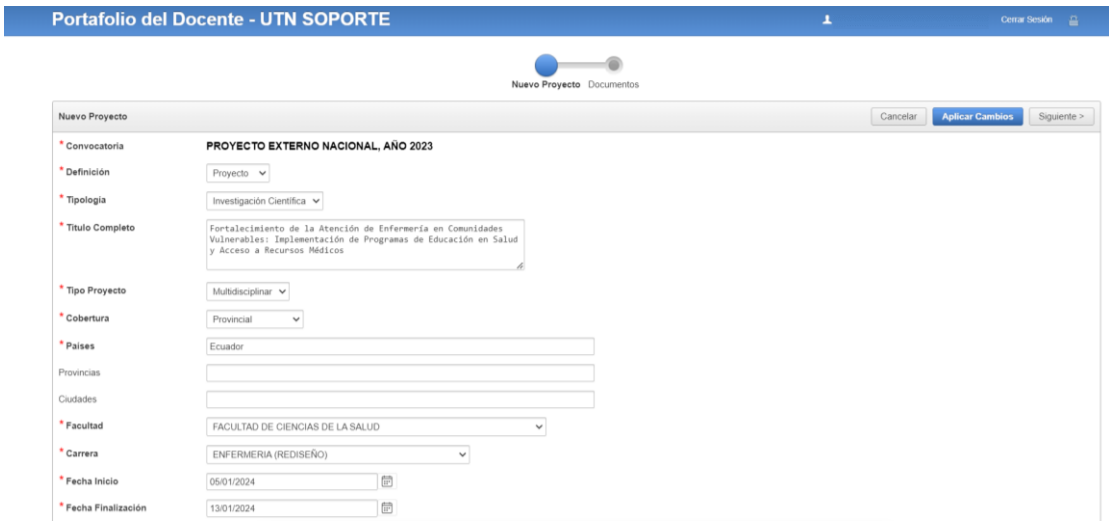

*Nota.* Elaboración propia.

En el último paso para la postulación de proyectos externos se realiza la carga de la documentación: proyecto completo, formulario y solicitud, aprobación o negación y el convenio.

# **Figura 29**

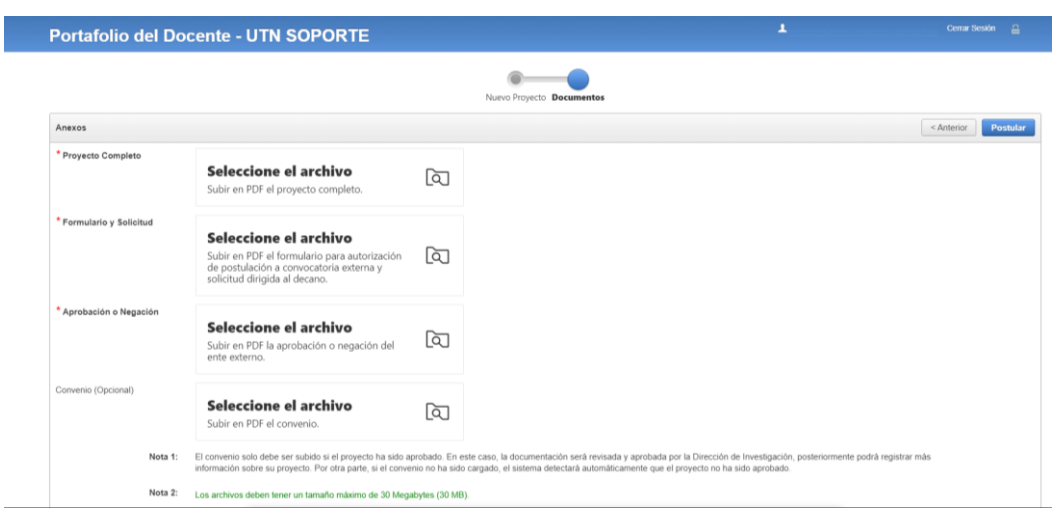

*Pantalla – subir documentación de proyectos (externos)*

*Nota.* Elaboración propia.

## **Historia de usuario 03: Verificación de bases de convocatoria (Investiga UTN)**

## **Tabla 25**

*Actividades de la historia de usuario 03*

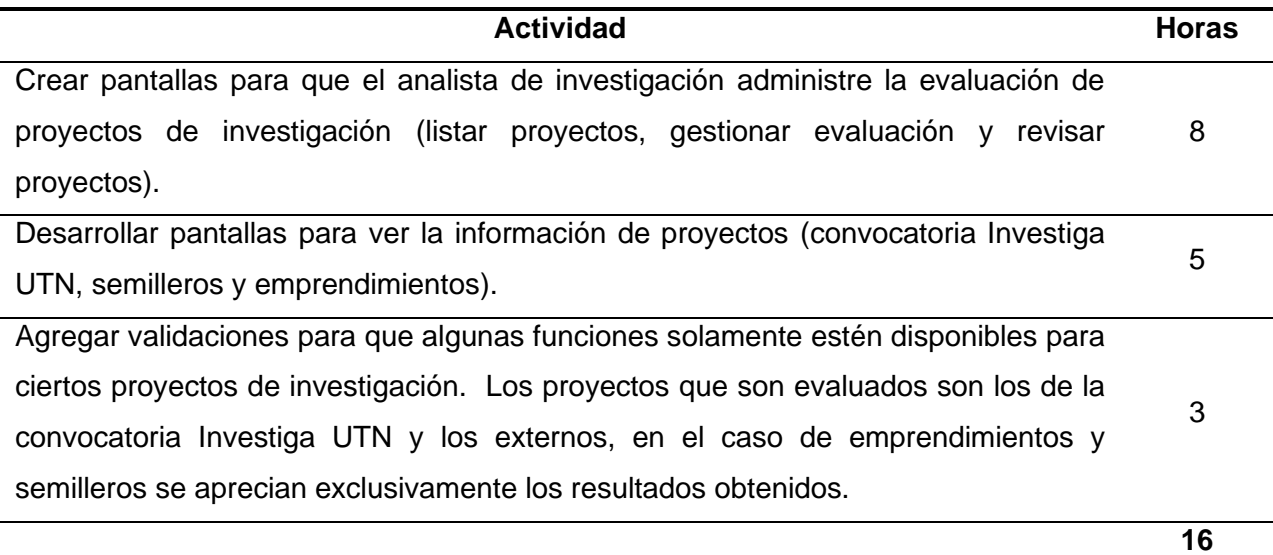

Los proyectos de investigación se visualizan en una tabla con la información más significativa para realizar una evaluación.

#### **Figura 30**

*Pantalla – lista de proyectos por convocatoria*

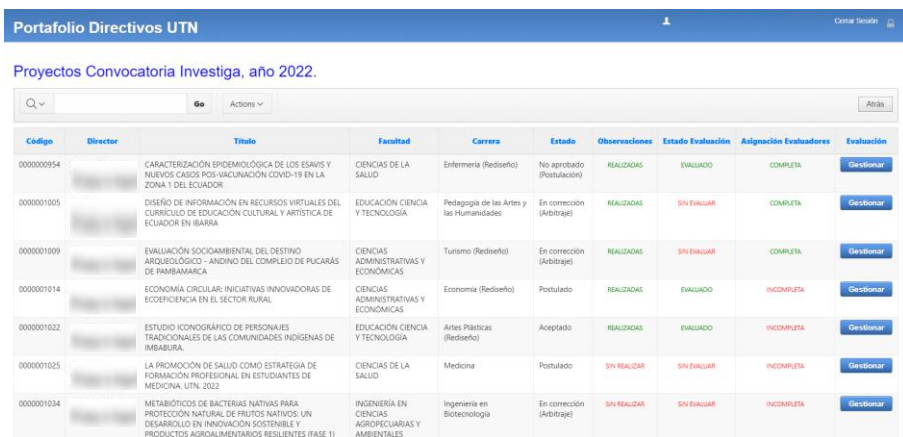

Nota. Elaboración propia.

En la gestión de evaluación de proyectos de investigación se permite la navegación a otras páginas para evaluar, asignar evaluadores y aprobar proyectos. Asimismo, se logran apreciar los resultados de todas las evaluaciones.

#### **Figura 31**

*Pantalla – gestión de evaluación de proyectos de investigación*

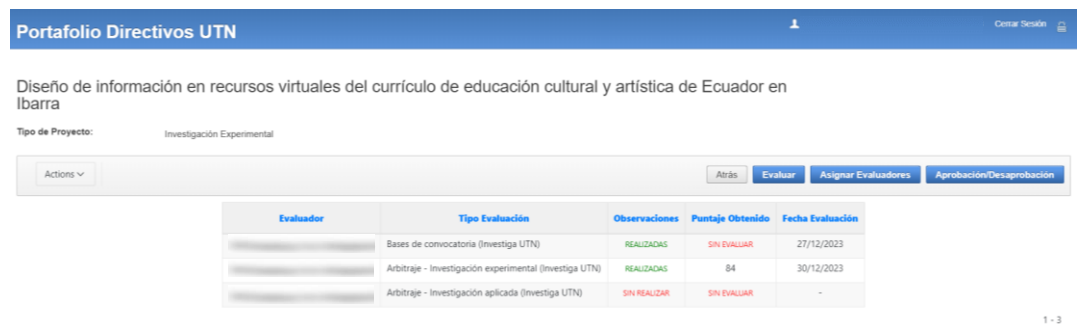

*Nota.* Elaboración propia.

Las observaciones de un proyecto de investigación en la etapa de bases de convocatoria se realizan conforme a 19 lineamientos.

*Pantalla – revisión de un proyecto (bases de convocatoria Investiga UTN)*

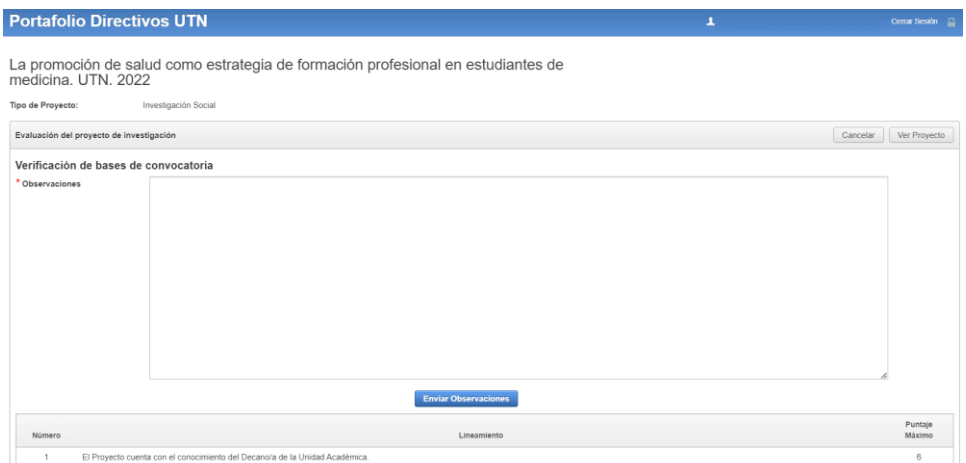

*Nota.* Elaboración propia.

Para realizar una correcta evaluación de bases de convocatoria (Investiga UTN), se ha desarrollado una vista para observar toda la información correspondiente a una propuesta de investigación.

# **Figura 33**

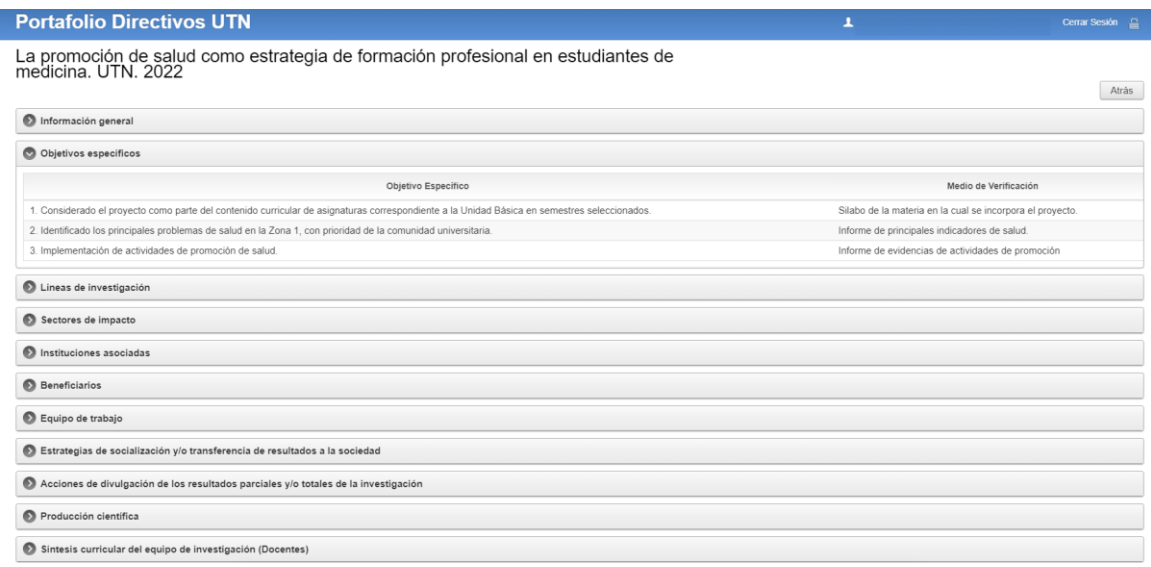

*Pantalla – ver proyecto (Investiga UTN)*

Además, se diseñó una vista para presentar la información de semilleros o emprendimientos.

# **Figura 34**

*Pantalla – ver proyecto (semilleros y emprendimientos)*

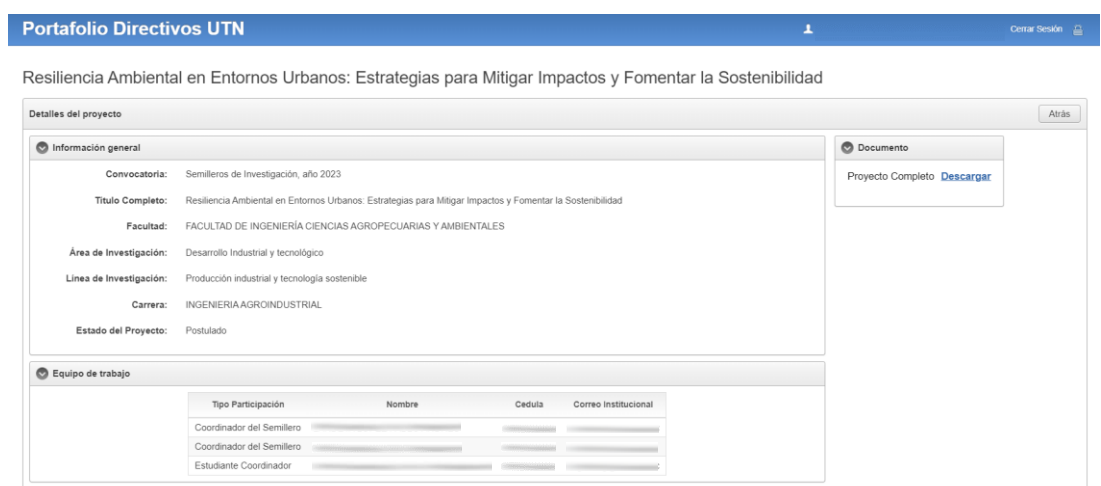

*Nota.* Elaboración propia.

# **Historia de usuario 04: Revisión de un proyecto de investigación (Investiga UTN)**

# **Tabla 26**

*Actividades de la historia de usuario 04*

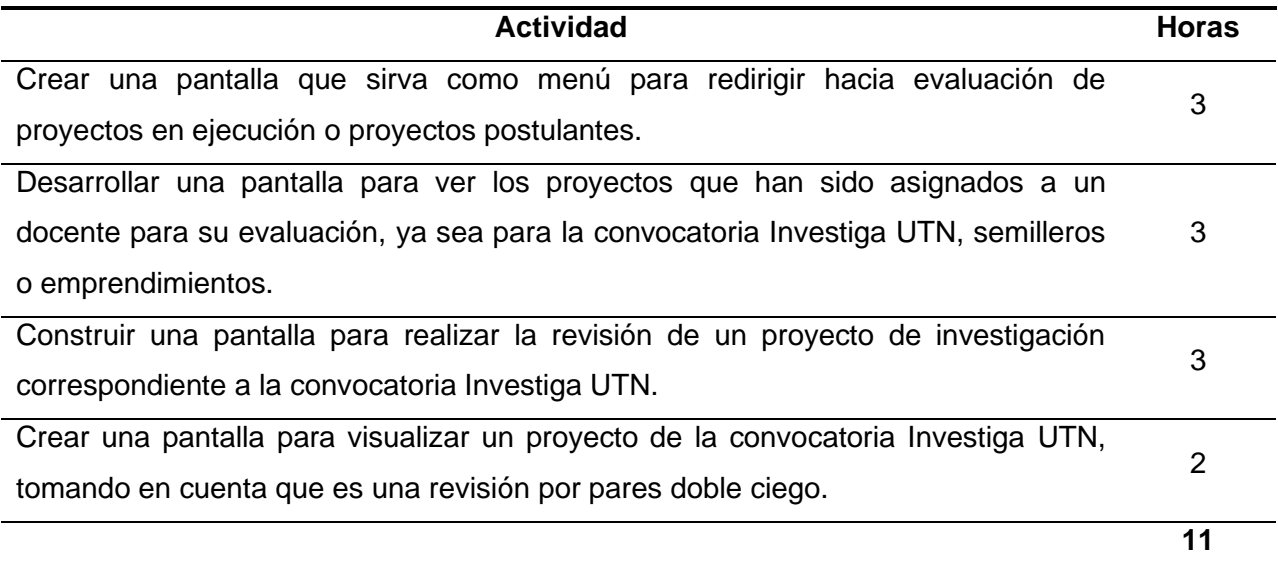

Se presenta una forma de dirigirse a la página de evaluación de proyectos en ejecución que ya se encuentra en producción y a evaluación de proyectos postulantes que es parte de la realización de este trabajo de titulación.

## **Figura 35**

*Pantalla – menú de evaluación de proyectos*

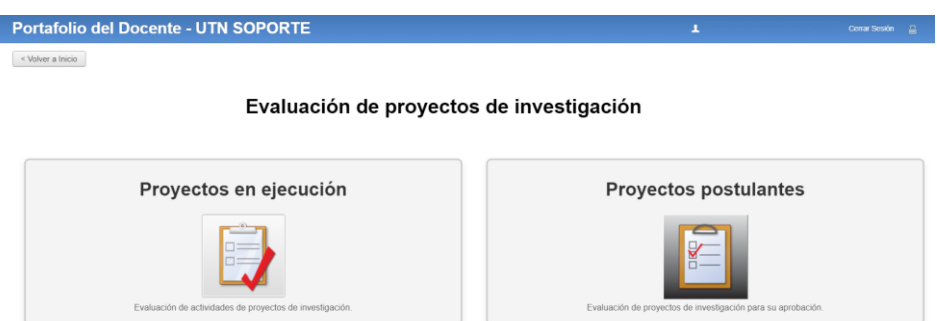

*Nota.* Elaboración propia.

El apartado de proyectos postulantes contiene las propuestas de investigación que han sido asignadas a un docente para su evaluación, se puede filtrarlas por convocatoria o ver todas. También, se puede ver el código del proyecto, título, tipo de evaluación, si se han realizado observaciones, la calificación, fecha de evaluación y estado del proyecto.

## **Figura 36**

*Pantalla – visualizar los proyectos postulantes para su evaluación*

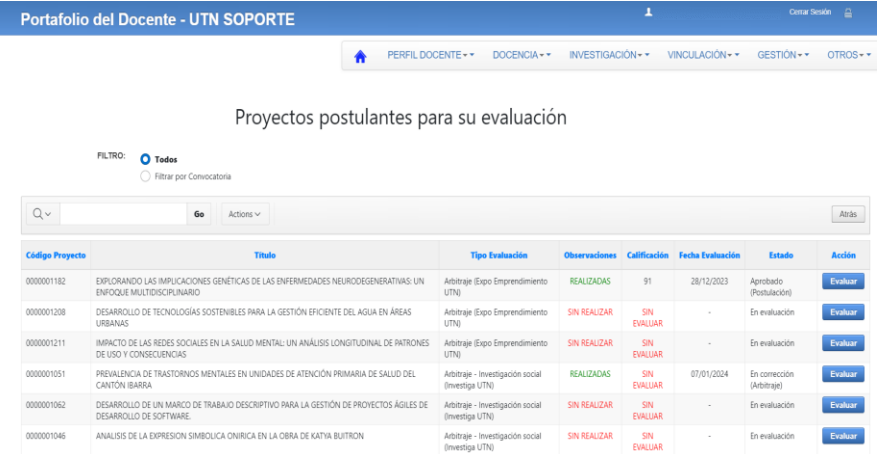

Para la evaluación de un proyecto se muestran distintos componentes dependiendo del tipo de convocatoria a la que pertenece. En el caso de la convocatoria Investiga UTN, se comienza con la verificación del proyecto antes de hacer la evaluación, en la que se deben realizar observaciones considerando los criterios de evaluación que varían según el tipo de investigación: aplicada, experimental y social. De esta forma los docentes que han postulado a una convocatoria podrán recibir críticas sobre su proyecto y corregirlo para que después sea evaluado.

#### **Figura 37**

#### *Pantalla – verificación de un proyecto de investigación (Investiga UTN)*

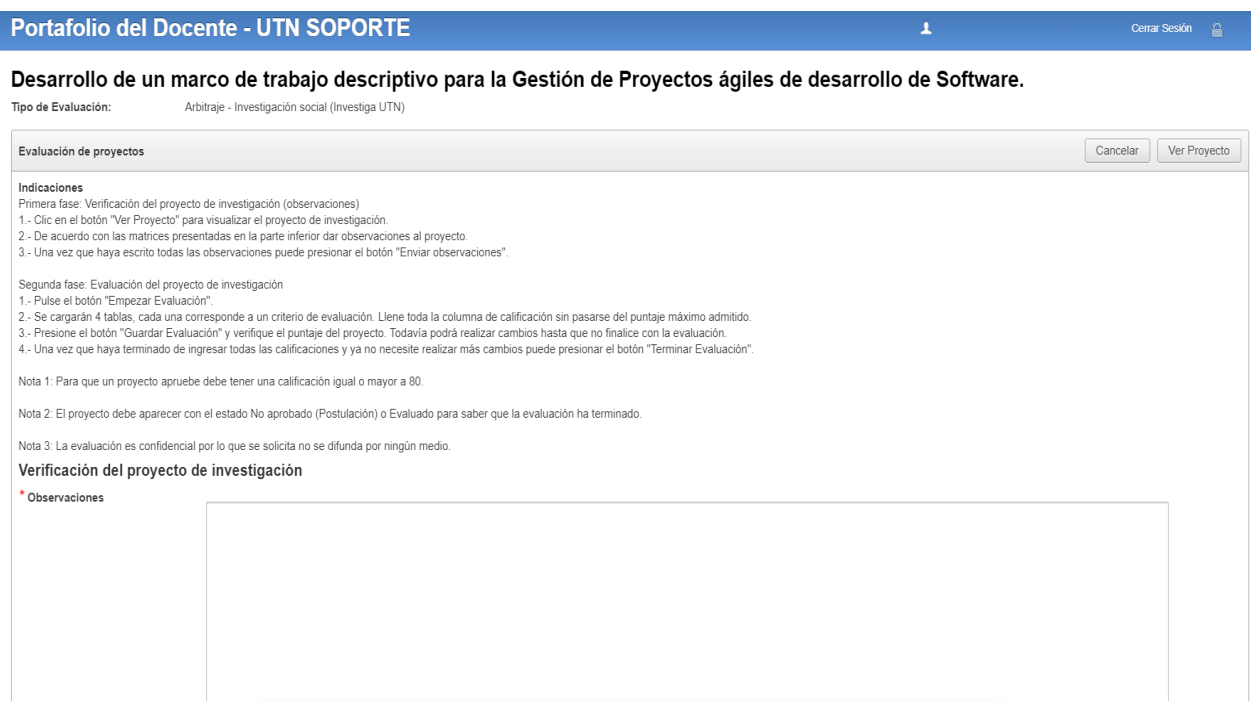

*Nota.* Elaboración propia.

Al realizar la verificación, el docente evaluador requiere de información sobre el proyecto, y al ser una revisión por pares doble ciego, se deben omitir ciertos datos como integrantes del equipo, grupo de investigación, etc.

*Pantalla – ver proyecto de forma restringida (Investiga UTN)*

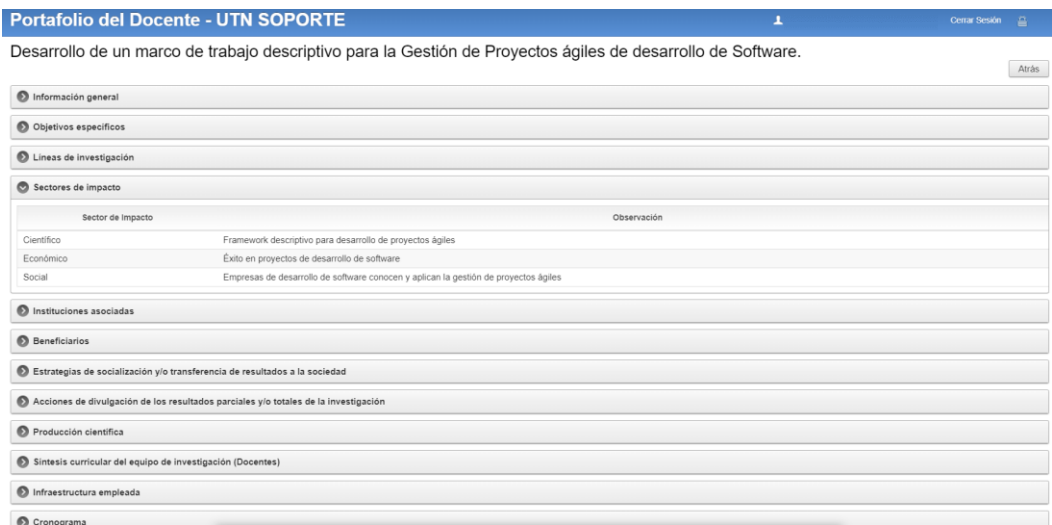

*Nota.* Elaboración propia.

# **Historia de usuario 05: Calificación de bases de convocatoria (Investiga UTN)**

# **Tabla 27**

*Actividades de la historia de usuario 05*

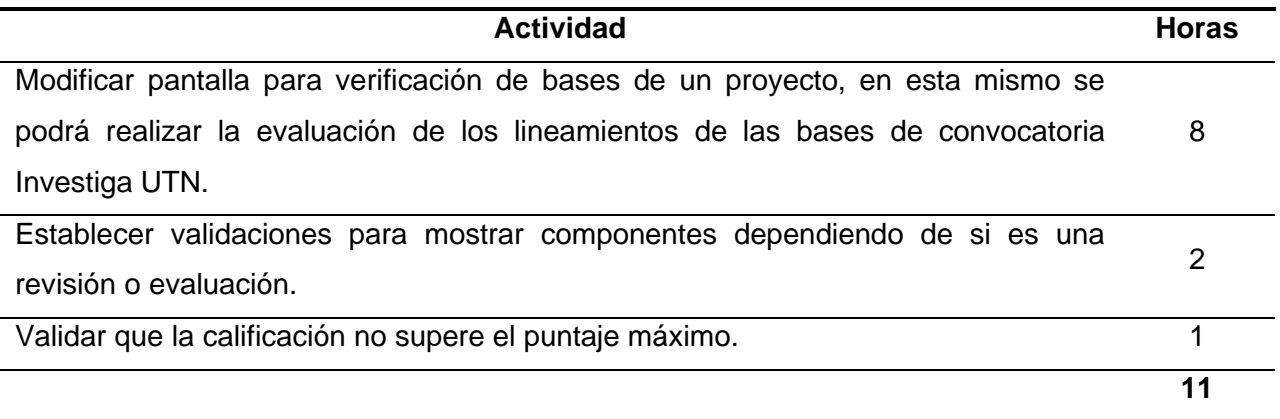

*Nota.* Elaboración propia.

Se ha diseñado una vista para calificar las bases de convocatoria y saber si el proyecto cumple o no con el 80% o más de los lineamientos establecidos.

#### *Pantalla – calificación de bases de convocatoria*

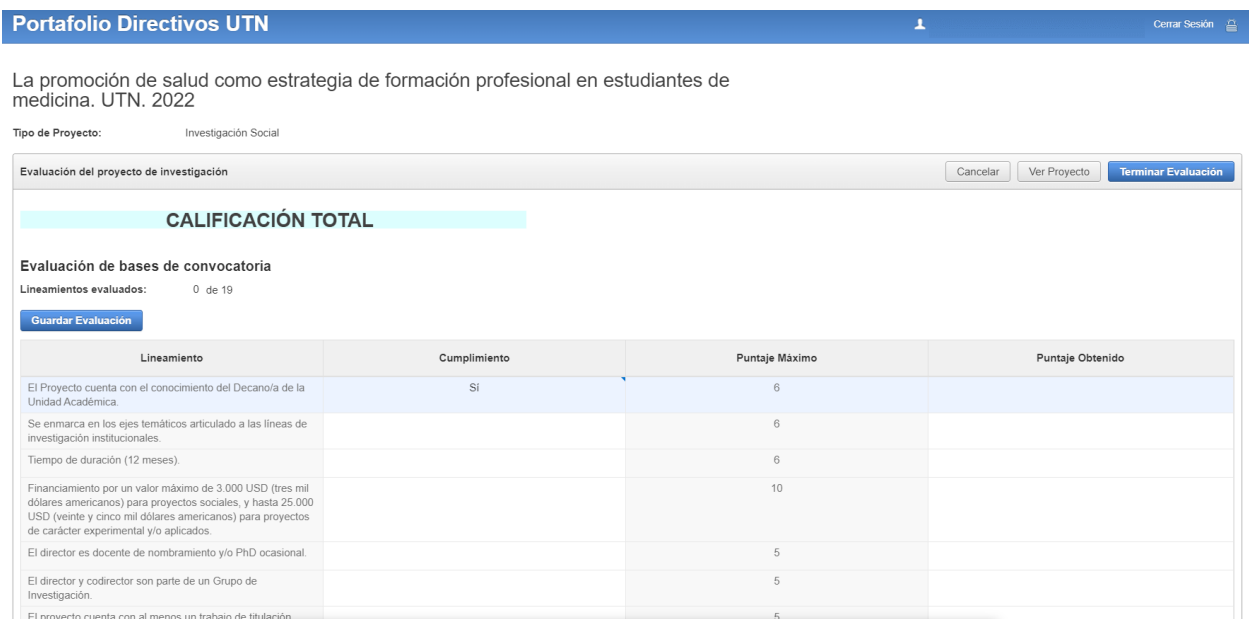

*Nota.* Elaboración propia.

# **Historia de usuario 06: Arbitraje (Investiga UTN)**

## **Tabla 28**

#### *Actividades de la historia de usuario 06*

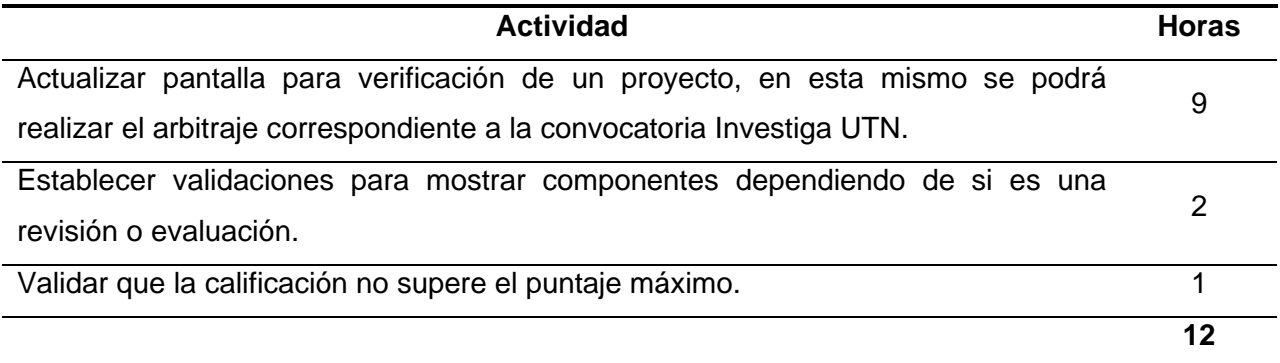

*Nota.* Elaboración propia.

Para el arbitraje aparecen las observaciones realizadas anteriormente, también se muestran cuatro tablas que pueden ser editadas, cada una contiene un criterio y corresponde a un porcentaje de evaluación. El proyecto puede seguir con el proceso si cumple con un puntaje

mayor o igual a 80.

# **Figura 40**

*Pantalla – arbitraje de un proyecto (Investiga UTN)*

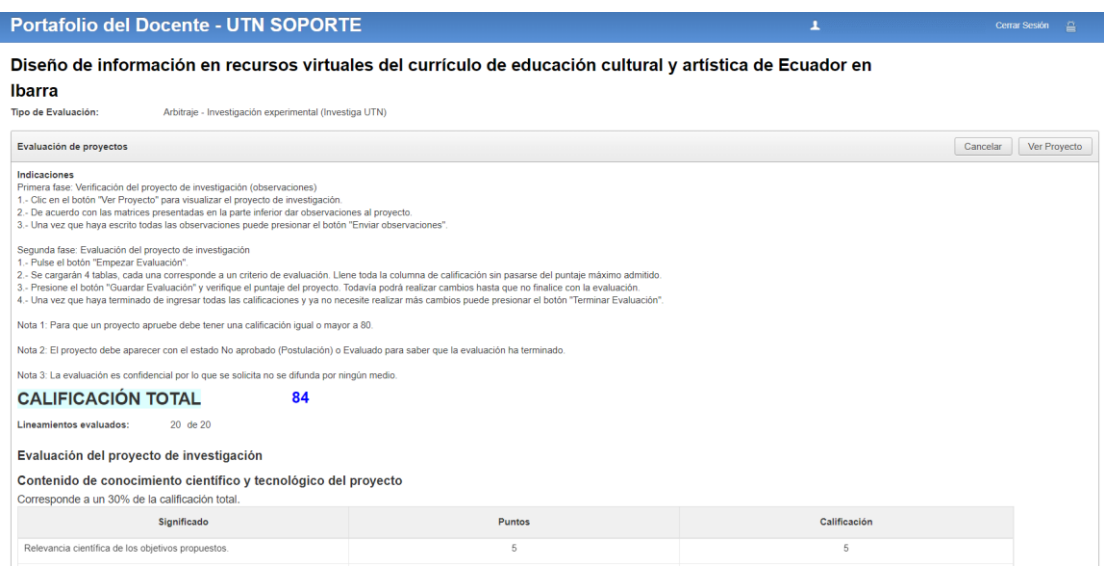

# *Nota.* Elaboración propia.

# **Historia de usuario 07: Asignación de pares ciegos evaluadores (Investiga UTN)**

### **Tabla 29**

*Actividades de la historia de usuario 07*

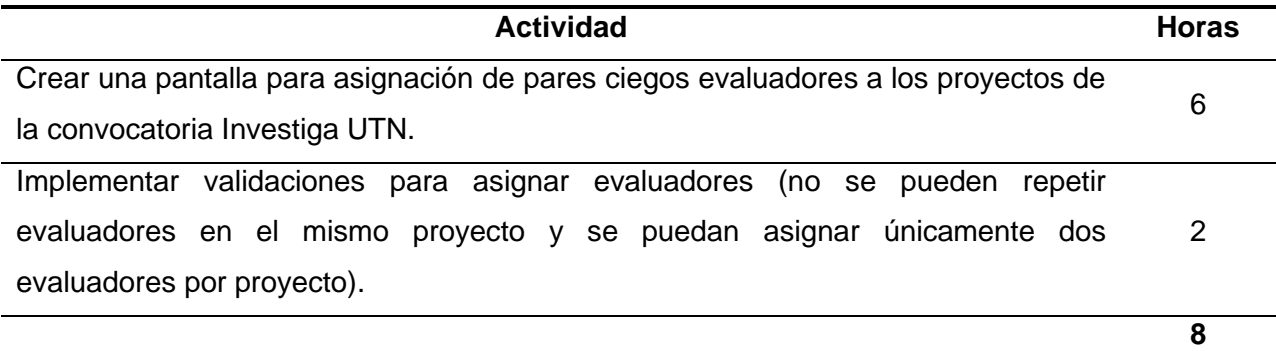

Un analista de investigación debe asignar evaluadores a los proyectos de la convocatoria Investiga UTN que hayan superado la evaluación de las bases de convocatoria. Los pares ciegos deben ser designados de acuerdo con la naturaleza de los proyectos para que no existan problemas al momento del arbitraje.

### **Figura 41**

*Pantalla – asignación de pares ciegos evaluadores (Investiga UTN)*

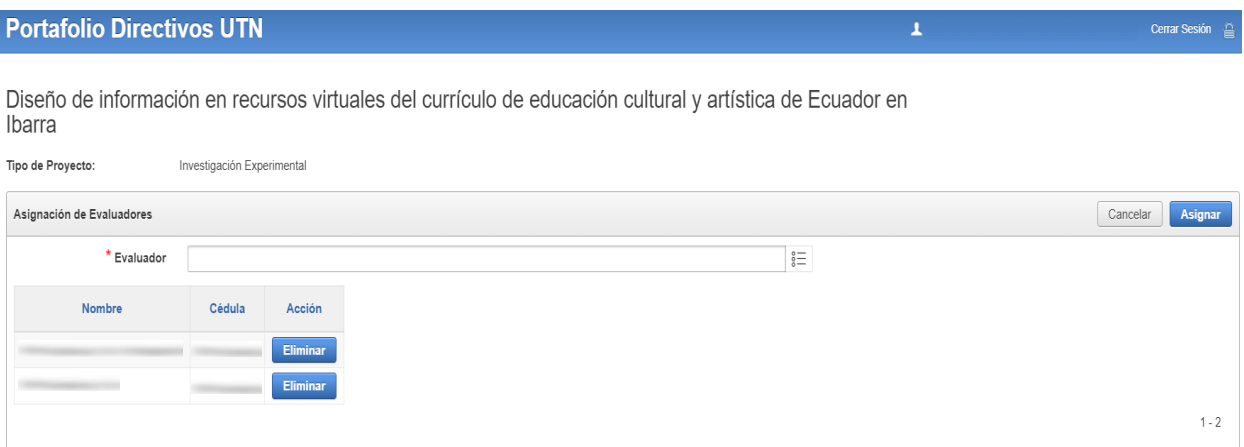

## *Nota.* Elaboración propia.

## **Historia de usuario 08: Visualización de evaluaciones y observaciones**

## **Tabla 30**

*Actividades de la historia de usuario 08*

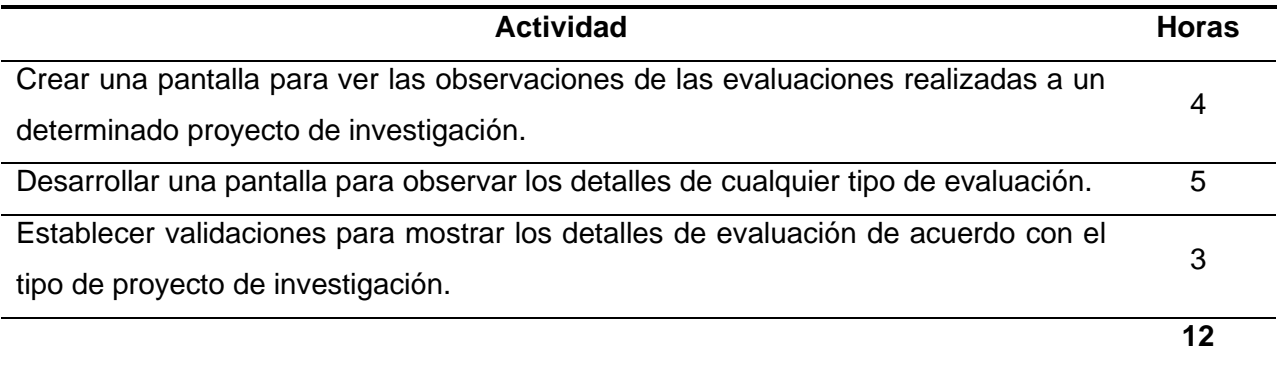

Un docente puede verificar las observaciones que han sido realizadas por los evaluadores sobre un proyecto en específico. Se muestra el tipo de evaluación, las observaciones, fecha de evaluación y la calificación.

### **Figura 42**

*Pantalla – visualización de observaciones de un proyecto*

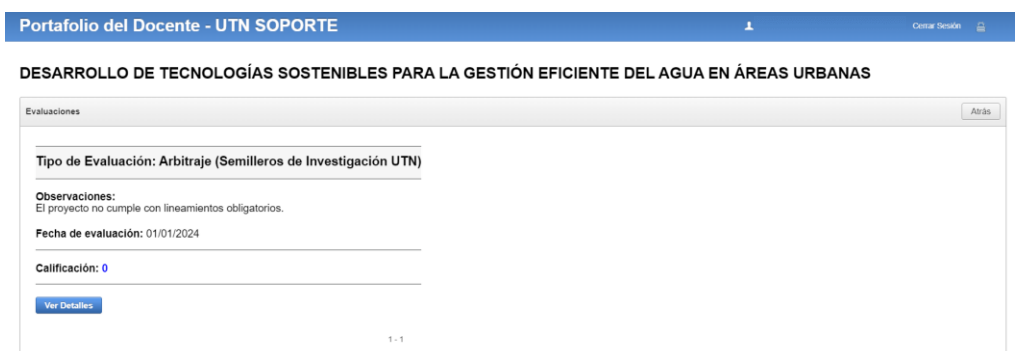

*Nota.* Elaboración propia.

Para visualizar más a detalle una evaluación, se ha implementado una vista en la que se encuentra el puntaje total obtenido y las calificaciones de cada lineamiento dependiendo del tipo de evaluación.

#### **Figura 43**

*Pantalla – ver detalles de evaluación*

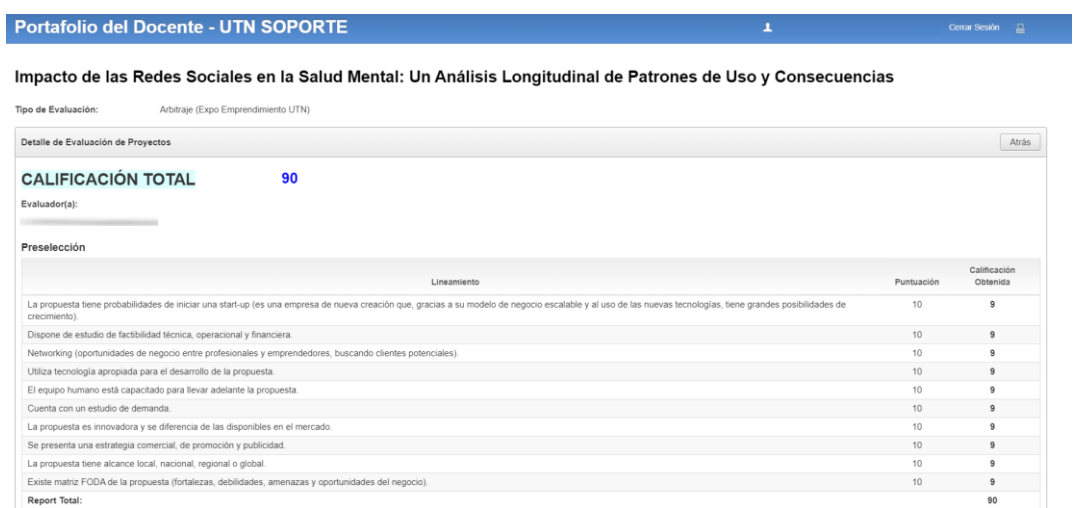

# **Historia de usuario 09: Aprobación y desaprobación de proyectos de investigación (Investiga UTN)**

#### **Tabla 31**

*Actividades de la historia de usuario 09*

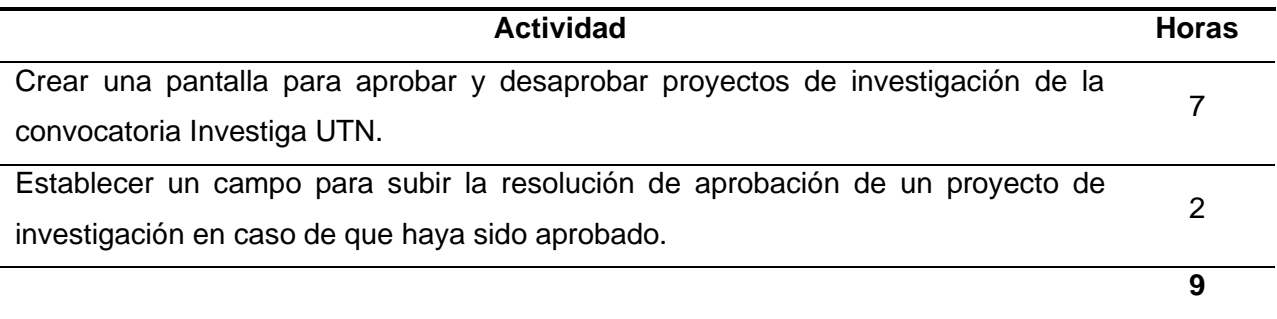

*Nota.* Elaboración propia.

Cuando un proyecto ya ha pasado todas las fases de evaluación, se procede a cambiar

su estado (aprobado o no aprobado). Si el proyecto es aprobado se tiene que subir obligatoriamente la resolución de aprobación.

#### **Figura 44**

*Pantalla – aprobar y desaprobar proyectos de la convocatoria Investiga UTN*

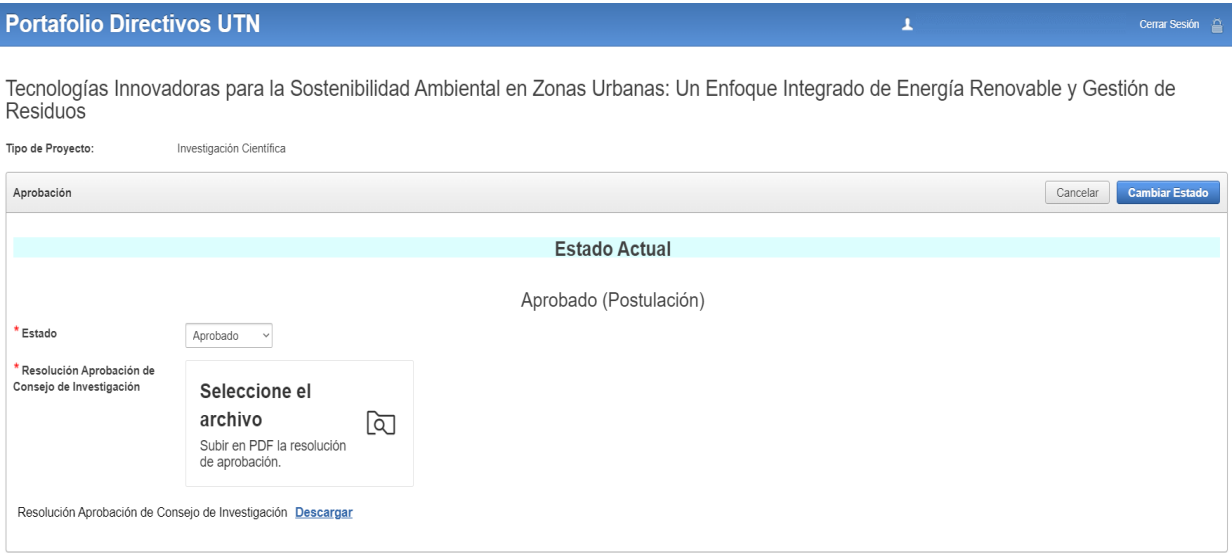

### **Historia de usuario 10: Asignación de evaluadores (semilleros y emprendimientos)**

#### **Tabla 32**

*Actividades de la historia de usuario 10*

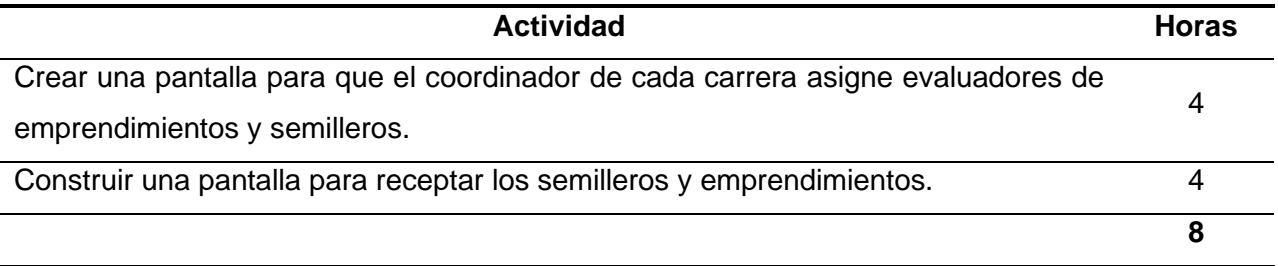

*Nota.* Elaboración propia.

El coordinador de carrera es el encargado de asignar un evaluador para cada proyecto, para ello, le aparece una tabla en la que se filtra la información de los semilleros y emprendimientos por el nombre de la convocatoria, la tabla contiene los siguientes datos: código, director, título, estado, evaluador, calificación, evaluación y la acción que se puede realizar.

#### **Figura 45**

*Pantalla – lista de semilleros y emprendimientos*

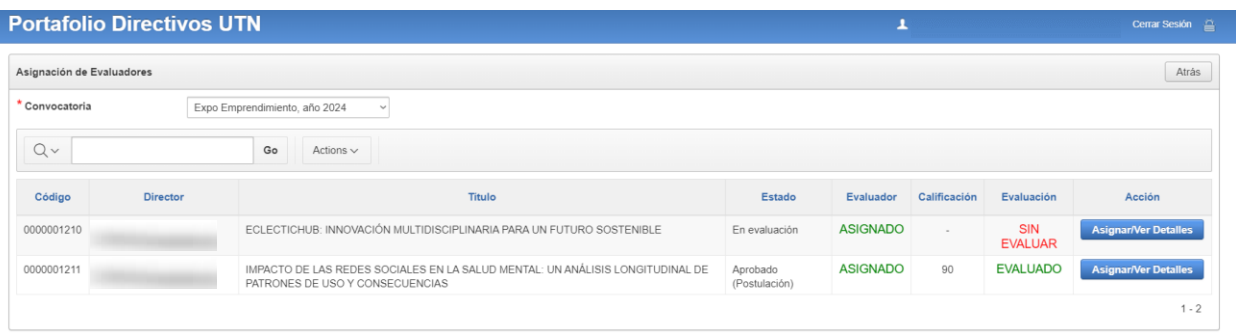

*Nota.* Elaboración propia.

Se ha desarrollado una pantalla para escoger el evaluador y ver información general de la evaluación de semilleros y emprendimientos.

*Pantalla – asignación de evaluador (semilleros y emprendimientos)*

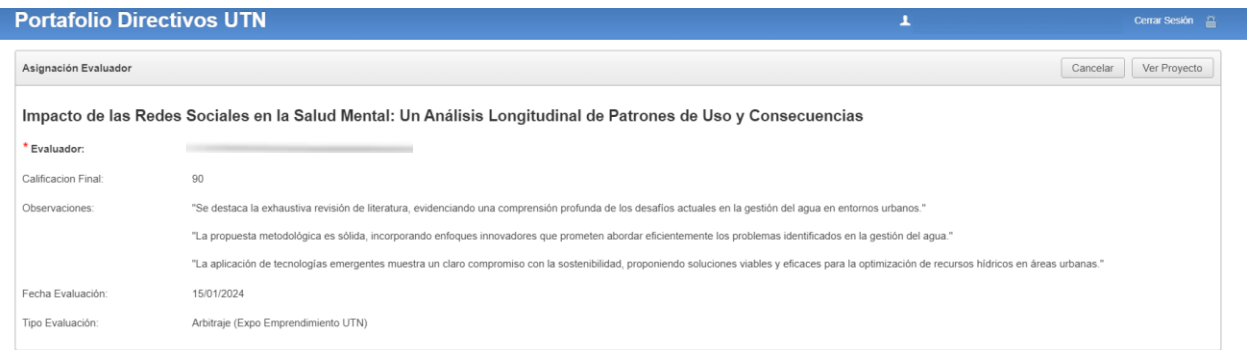

*Nota.* Elaboración propia.

#### **Historia de usuario 11: Evaluación de semilleros y emprendimientos**

#### **Tabla 33**

*Actividades de la historia de usuario 11*

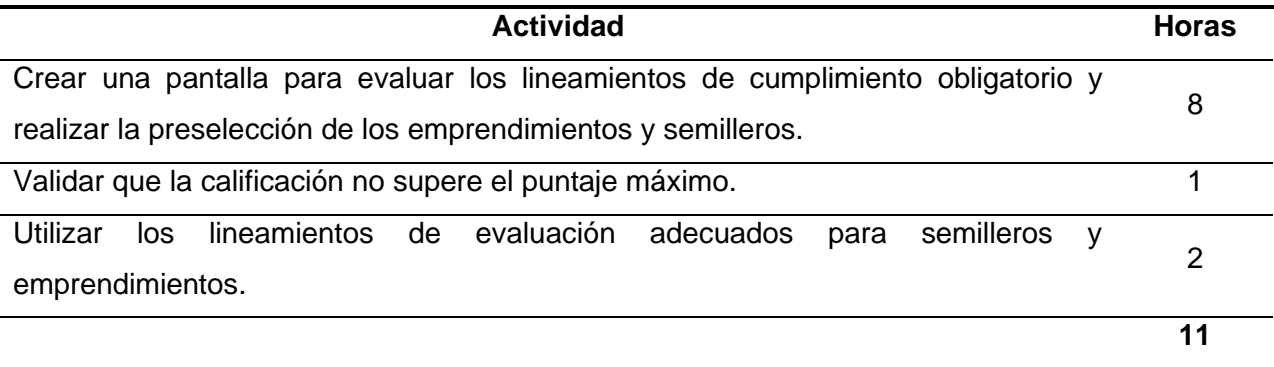

*Nota.* Elaboración propia.

En la evaluación de semilleros y emprendimientos primero se califican lineamientos de cumplimiento obligatorio en una tabla. Si el proyecto cumple con todos los lineamientos podrá continuar con la preselección. Caso contrario, el proyecto pasará a un estado no aprobado. El proyecto debe tener una calificación mayor o igual a 80 para poder considerarse como aprobado.

*Pantalla – evaluación de semilleros y emprendimientos*

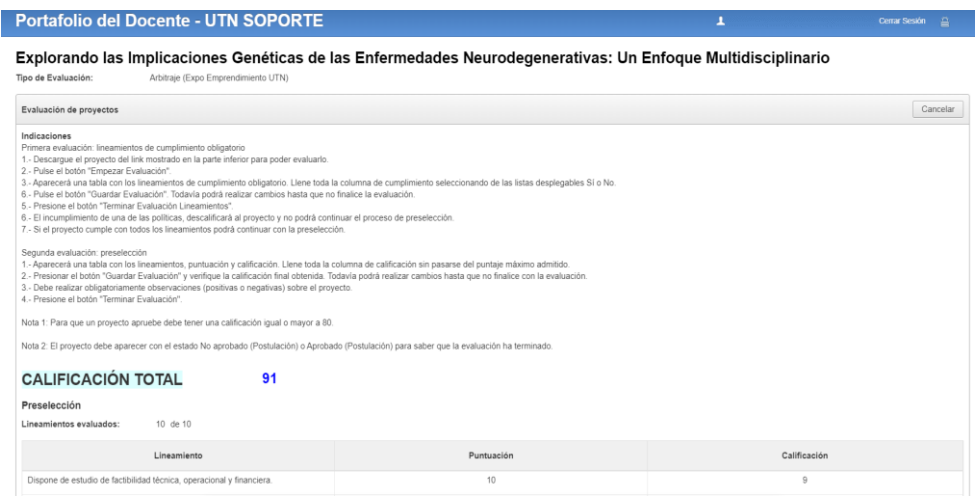

*Nota.* Elaboración propia.

# **Historia de usuario 12: Revisión de la documentación de proyectos externos**

#### **Tabla 34**

*Actividades de la historia de usuario 12*

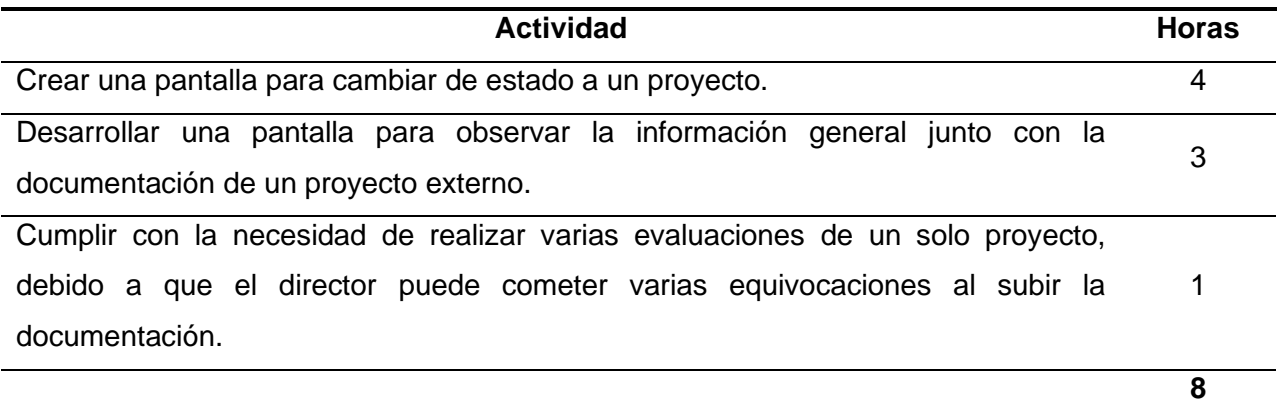

*Nota.* Elaboración propia.

Se ha establecido una pantalla para dar observaciones y cambiar el estado de un proyecto externo. Se permite la realización de varias evaluaciones a un solo proyecto hasta que la documentación se encuentre correcta. Además, se muestran las recomendaciones que se han realizado con su fecha correspondiente.

*Pantalla – evaluación de un proyecto externo*

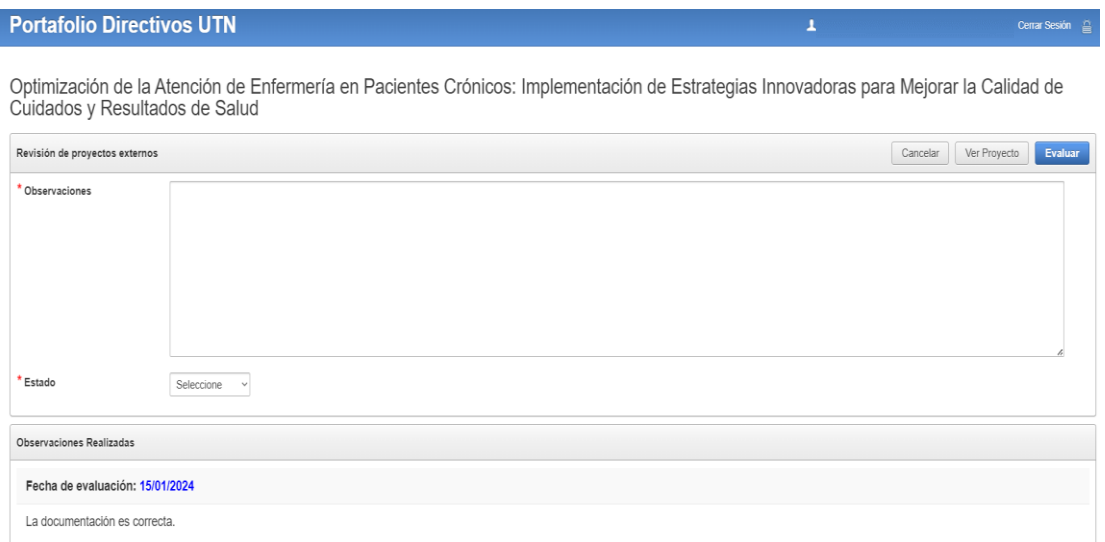

*Nota.* Elaboración propia.

Para la revisión de la documentación de un proyecto externo, se ha construido una vista con la información general y los 4 documentos que han sido cargados, con el fin de facilitar la evaluación del analista de investigación.

#### **Figura 49**

*Pantalla – ver proyecto (externos)*

| <b>Portafolio Directivos UTN</b> |                                                                                                    | ┸                                                                   | Cerrar Sesión <sup>2</sup> |
|----------------------------------|----------------------------------------------------------------------------------------------------|---------------------------------------------------------------------|----------------------------|
| Cuidados y Resultados de Salud   | Optimización de la Atención de Enfermería en Pacientes Crónicos: Implementación de Estrategias Innovadoras para Mejorar la Calidad de                                   |                                                                     |                            |
| Detailes del proyecto            |                                                                                                    |                                                                     | Atrás                      |
| Información general              |                                                                                                    | <b>O</b> Documentos                                                 |                            |
| Convocatoria:                    | Proyecto Externo Internacional, año 2023                                                                                                    | Proyecto Completo Descargar                                         |                            |
| Director(a):                     |                                                                                                    | Formulario y Solicitud Descargar<br>Aprobación o Negación Descargar |                            |
| Estado del Proyecto:             | Aprobado (Postulación)                                                                                                    | Convenio Descargar                                                  |                            |
| Definición:                      | Programa                                                                                                    |                                                                     |                            |
| Tipologia:                       | Investigación Científica                                                                                                    |                                                                     |                            |
| Titulo Completo:                 | Optimización de la Atención de Enfermería en Pacientes Crónicos: Implementación de Estrategias Innovadoras para Mejorar la<br>Calidad de Cuidados y Resultados de Salud |                                                                     |                            |
| Cobertura:                       | Nacional                                                                                                    |                                                                     |                            |
| Países:                          | Ecuador                                                                                                    |                                                                     |                            |
| Provincias:                      | Imbabura, Pichincha                                                                                                    |                                                                     |                            |
| Ciudades:                        | Ibarra, Quito                                                                                                    |                                                                     |                            |
| Facultad:                        | FACULTAD DE CIENCIAS DE LA SALUD                                                                                                    |                                                                     |                            |
| Carrera:                         | ENFERMERIA (REDISEÑO)                                                                                                    |                                                                     |                            |
| _ _ _ _ _                        | ---------                                                                                                    |                                                                     |                            |

# **Pruebas de caja negra**

Las pruebas de caja negra se enfocan en la funcionalidad de una aplicación, específicamente en las entradas y las salidas esperadas, en este tipo de técnicas la persona que prueba no necesita saber la lógica interna del software (Verma et al., 2017).

Las pruebas de caja negra del software construido se muestran en la Tabla 35.

# **Tabla 35**

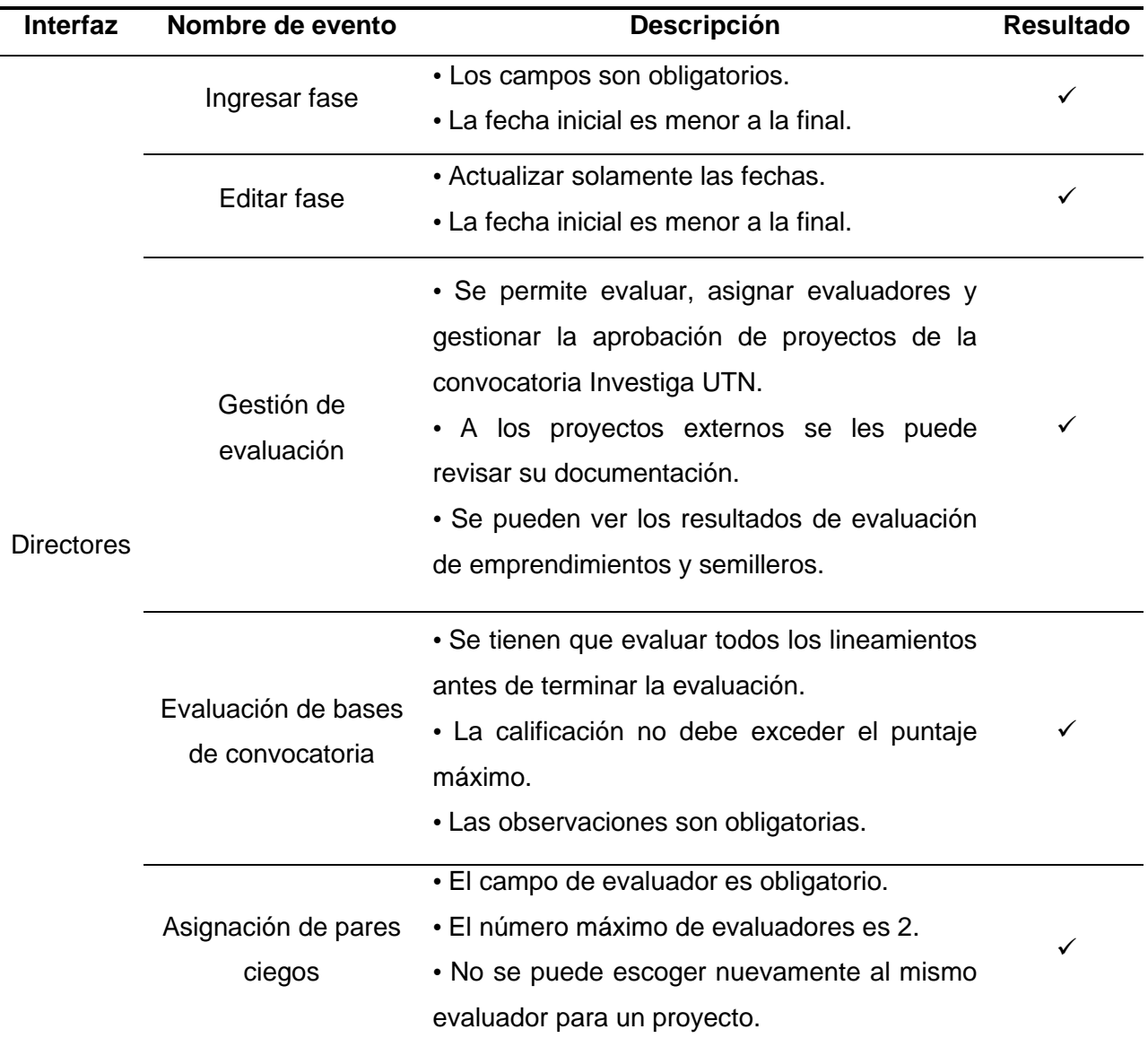

*Pruebas de caja negra*

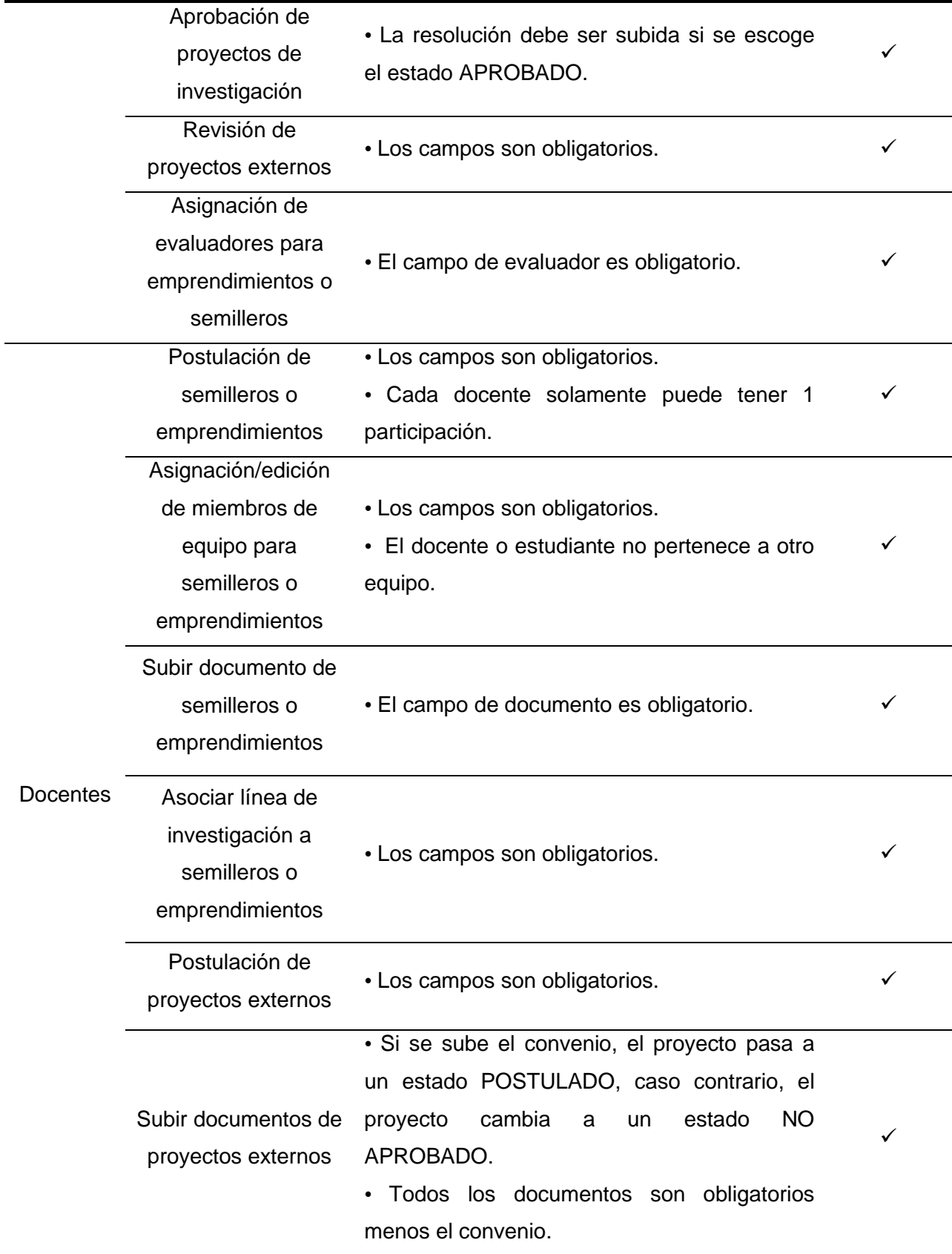

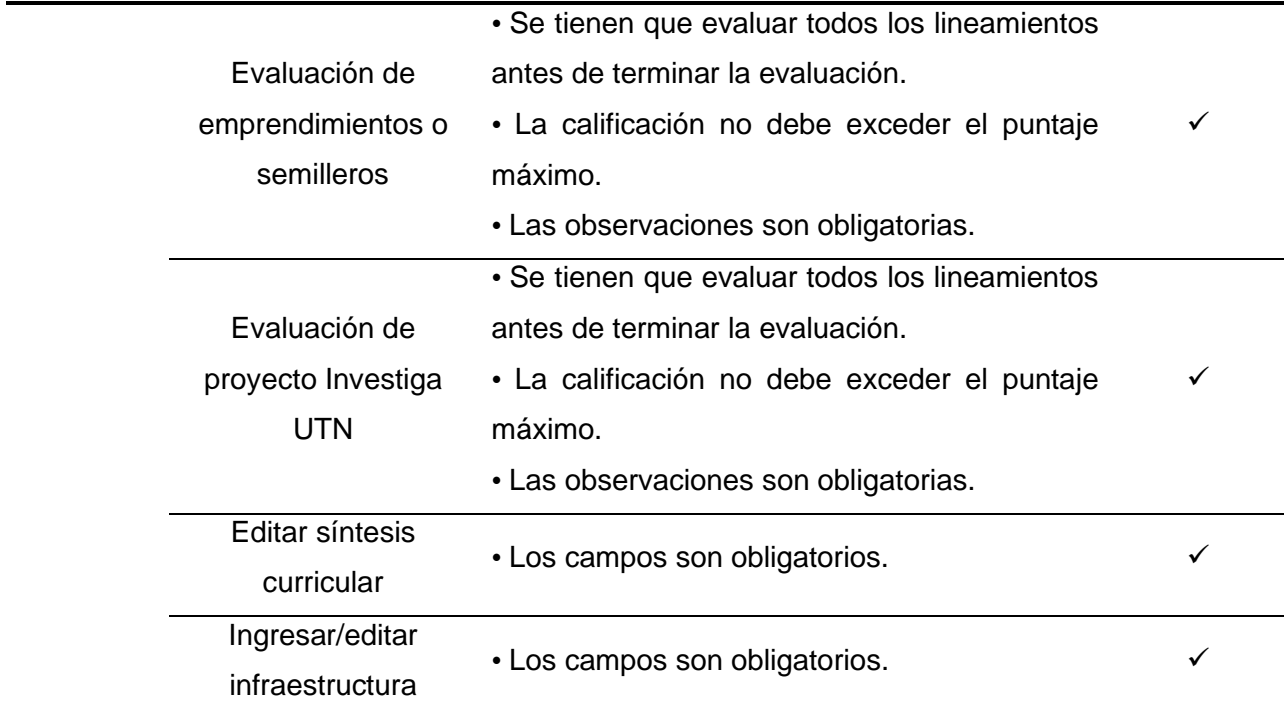

# **CAPÍTULO 3**

# **Validación de resultados**

#### **3.1. Evaluación del software usando la norma ISO/IEC 25010:2011**

Con la finalidad de lograr una evaluación de calidad certera utilizando las características de adecuación funcional y eficiencia de desempeño de la ISO/IEC 25010:2011 se ha elaborado una encuesta según las necesidades del software, tomando en cuenta que va a ser aplicada a 3 analistas de sistemas que pertenecen a la DDTI de la UTN.

La adecuación funcional, que se relaciona con las funciones de un software, y la eficiencia de desempeño, que se enfoca en el uso de recursos de un software, contienen 3 subcaracterísticas cada una, las cuales se detallan en la Tabla 36.

#### **Tabla 36**

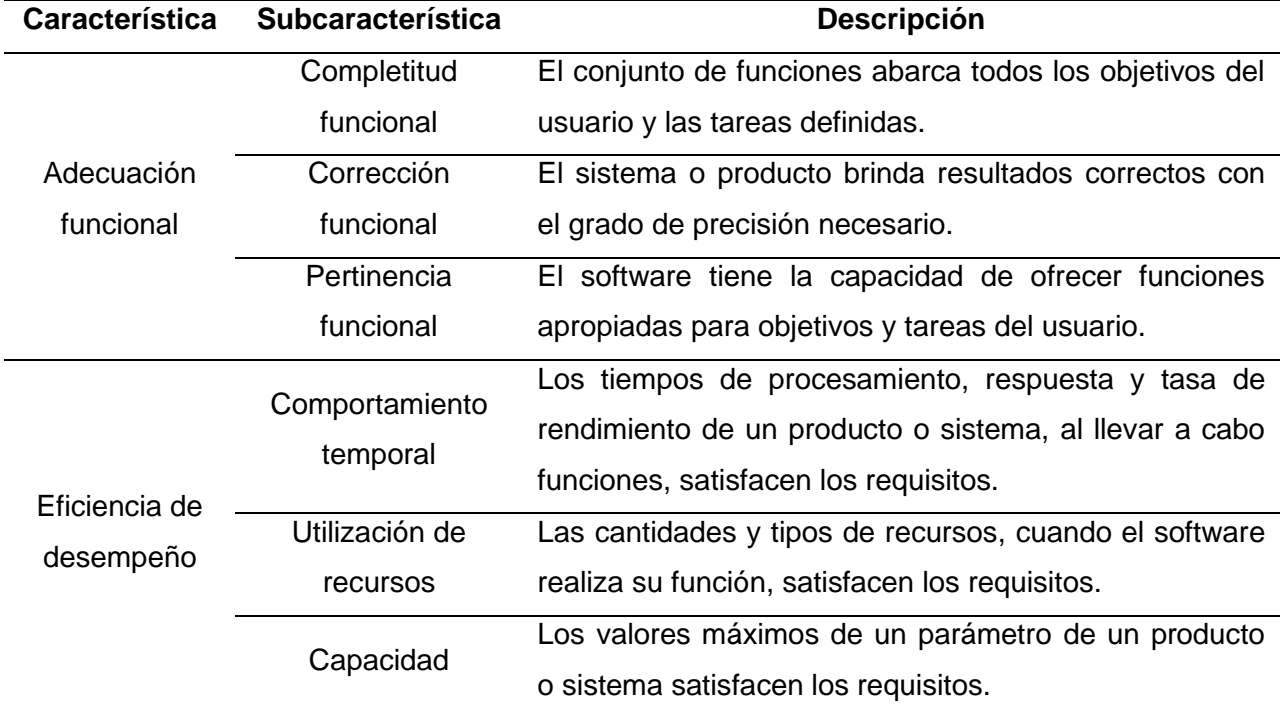

*Subcaracterísticas de adecuación funcional y eficiencia de desempeño*

*Nota.* (ISO/IEC, 2011).

# *3.1.1. Encuesta*

La encuesta consta de 8 preguntas y fue elaborada con todas las subcaracterísitcas de adecuación funcional y eficiencia de desempeño de la ISO/IEC 25010:2011, las cuales se aprecian en la Tabla 37.

## **Tabla 37**

# *Encuesta basada en la ISO/IEC 25010:2011*

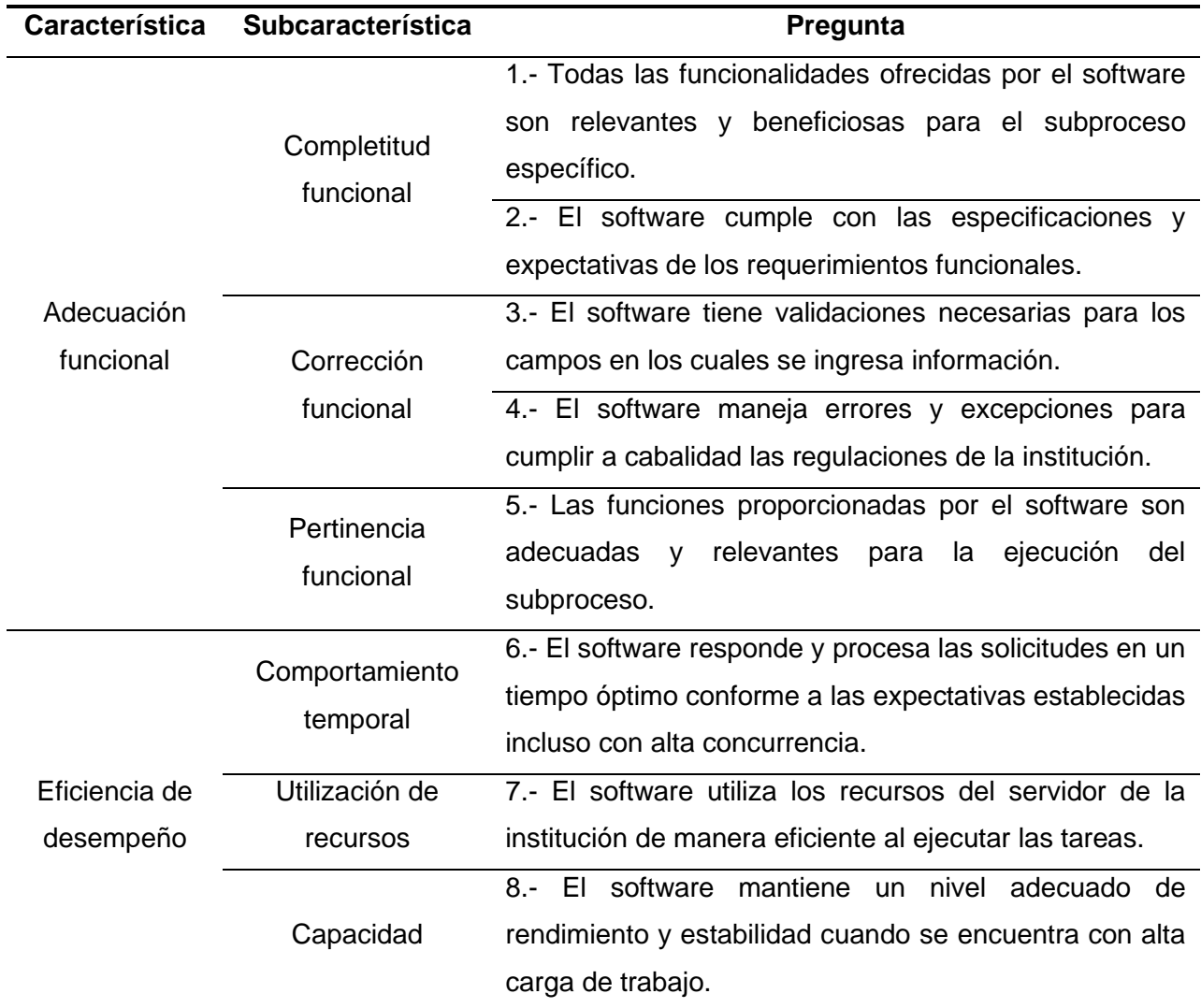

*Nota.* (ISO/IEC, 2011).

Las preguntas podrán ser respondidas según la escala de Likert de cinco puntos mostrando el nivel de acuerdo de los encuestados con respecto al software para aprobación de proyectos de investigación:

- 1) Totalmente en desacuerdo.
- 2) Desacuerdo.
- 3) Neutral.
- 4) De acuerdo.
- 5) Totalmente de acuerdo.

### **3.2. Resultados**

Después de explicar de forma detallada las funcionalidades del software para aprobación de proyectos de investigación la encuesta fue aplicada a los 3 expertos de la DDTI de la UTN. En la Tabla 38 se observan los resultados obtenidos por cada una de las 8 preguntas previamente establecidas.

#### **Tabla 38**

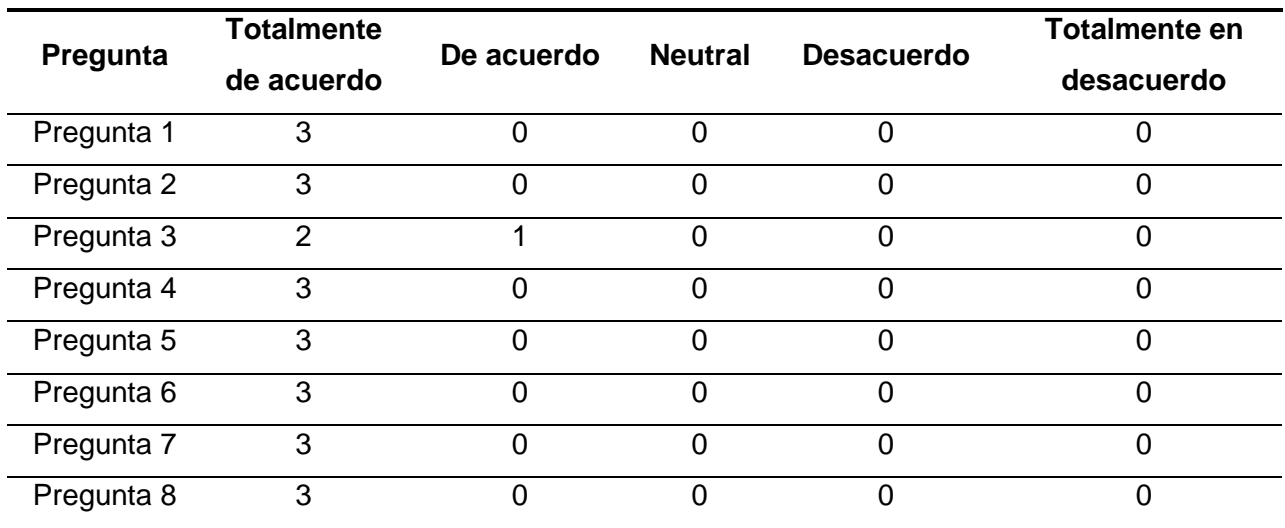

*Tabla de frecuencias de la encuesta*

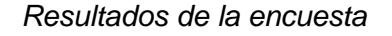

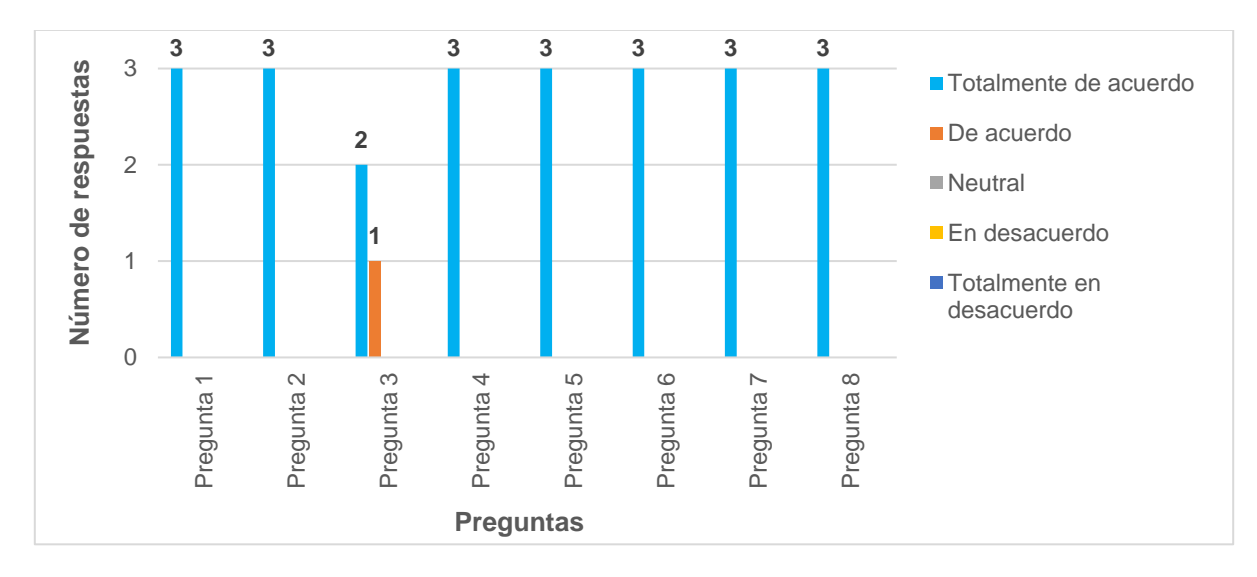

*Nota.* Elaboración propia.

La Figura 50 representa las tendencias y patrones de los expertos al contestar las preguntas. Se identifica que la mayoría de los participantes ha escogido la respuesta "totalmente de acuerdo" para todas las preguntas.

# *3.1.2. Análisis de resultados*

**Pregunta 1: Todas las funcionalidades ofrecidas por el software son relevantes y beneficiosas para el subproceso específico**

# **Figura 51**

*Resultados pregunta 1*

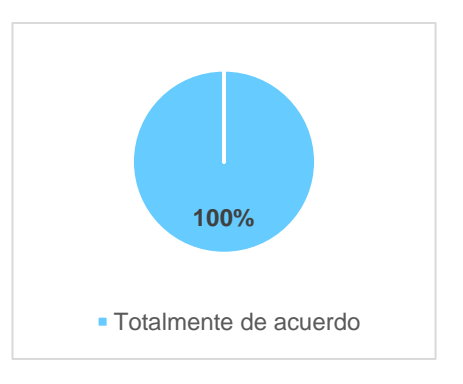
Todos los encuestados (100%) dicen estar totalmente de acuerdo en que las funcionalidades proporcionadas por el software son pertinentes y beneficiosas para el subproceso de aprobación de proyectos de investigación.

**Pregunta 2: El software cumple con las especificaciones y expectativas de los requerimientos funcionales**

#### **Figura 52**

*Resultados pregunta 2*

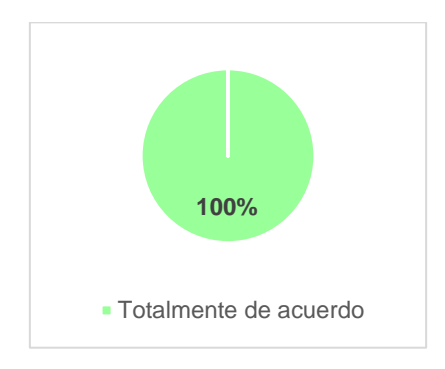

*Nota.* Elaboración propia.

El 100% de los participantes indica estar totalmente de acuerdo en que el software

satisface las especificaciones y expectativas de los requerimientos funcionales.

**Pregunta 3: El software tiene validaciones necesarias para los campos en los cuales se ingresa información.**

#### **Figura 53**

*Resultados pregunta 3*

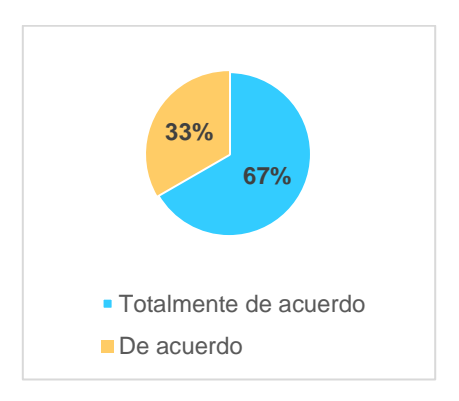

El 67% de los encuestados manifiesta estar totalmente de acuerdo acerca de las validaciones necesarias para el ingreso de información, mientras que el 33% se muestra de acuerdo.

**Pregunta 4: El software maneja errores y excepciones para cumplir a cabalidad las regulaciones de la institución.**

### **Figura 54**

*Resultados pregunta 4*

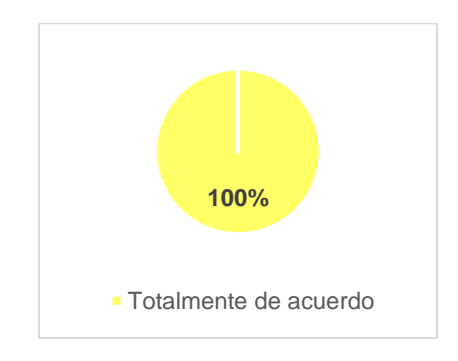

*Nota.* Elaboración propia.

Todos los expertos (100%) afirman estar totalmente de acuerdo sobre el manejo de

errores y excepciones para cumplir las regulaciones de la institución.

### **Pregunta 5: Las funciones proporcionadas por el software son adecuadas y relevantes para la ejecución del subproceso**

## **Figura 55**

*Resultados pregunta 5*

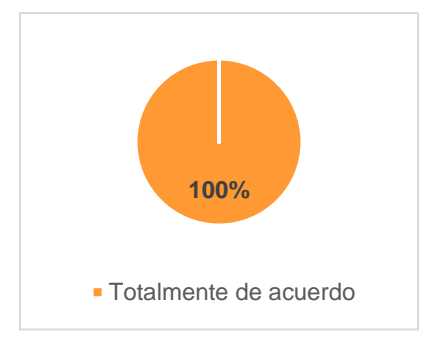

El 100% de los participantes señala estar totalmente de acuerdo en que las funciones brindadas por el software son adecuadas y relevantes para la aprobación de proyectos de investigación.

**Pregunta 6: El software responde y procesa las solicitudes en un tiempo óptimo conforme a las expectativas establecidas incluso con alta concurrencia**

### **Figura 56**

*Resultados pregunta 6*

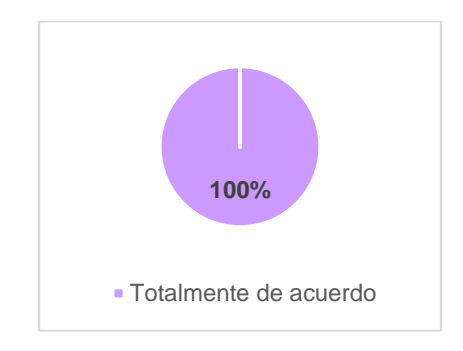

*Nota.* Elaboración propia.

Todos los encuestados (100%) dicen estar totalmente de acuerdo con que el software procesa y responde solicitudes en un tiempo óptimo incluso cuando existe bastante concurrencia de usuarios.

**Pregunta 7: El software utiliza los recursos del servidor de la institución de manera eficiente al ejecutar las tareas**

## **Figura 57**

*Resultados pregunta 7*

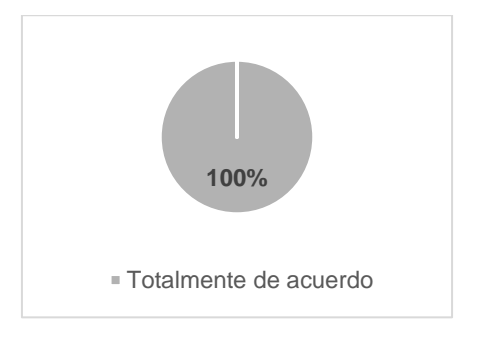

El 100% de los expertos indica estar totalmente de acuerdo en que el software utiliza los recursos del servidor perteneciente a la institución de forma eficiente al realizar cualquier tipo de tarea.

#### **Pregunta 8: El software mantiene un nivel adecuado de rendimiento y estabilidad cuando se encuentra con alta carga de trabajo**

#### **Figura 58**

*Resultados pregunta 8*

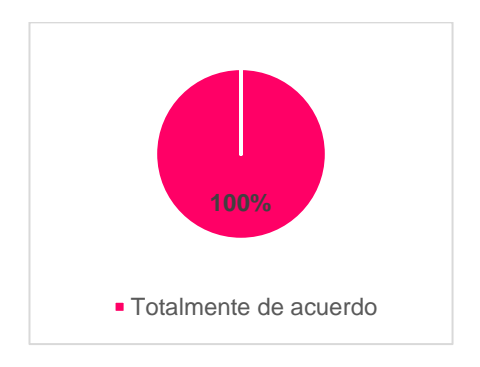

*Nota.* Elaboración propia.

Todos los participantes (100%) manifiestan estar totalmente de acuerdo en que el software mantiene un rendimiento y estabilidad cuando se encuentra con alta carga de trabajo.

#### **3.3. Interpretación de resultados**

Para representar los datos de la escala de Likert de una forma comprensible se ha utilizado el modelo propuesto por Machuca et al. (2023):

$$
I_i = \frac{\sum_{i=1}^{t_e} r_i w_1}{(n)(t_e)} = \frac{(r_1 w_1) + (r_2 w_2) + \dots + (r_{t_e} w_{t_e})}{(n)(t_e)}
$$

Donde:

- $\bullet$   $I_i$ , valor entre 0 y 1 que representa el indicador de cada pregunta, representa el porcentaje con respecto del total.
- $\bullet$   $\,$   $\,$   $r_{i}$ , corresponde al número de veces que fue seleccionada la opción de la escala.
- $\bullet$   $w_i$ , representa el peso de cada opción en la escala: totalmente en desacuerdo (1), desacuerdo (2), neutral (3), de acuerdo (4) y totalmente de acuerdo (5).
- $\bullet$   $t_e$ , corresponde al número de opciones de respuesta (5).
- $\bullet$   $\ldots$  representa al número de encuestados (3).

A continuación, se pone en práctica lo anteriormente descrito utilizando los datos provenientes de la Tabla 38. Para la pregunta 1, la fórmula se aplica de la siguiente forma:

$$
I_i = \frac{\sum_{i=1}^{5} r_i w_1}{(n)(t_e)} = \frac{(3)(5) + (0)(4) + (0)(3) + (0)(2) + (0)(1)}{(3)(5)} = 1,00
$$

Posteriormente, se aplica lo mismo para todas las demás preguntas, los resultados se exhiben en la Tabla 39.

#### **Tabla 39**

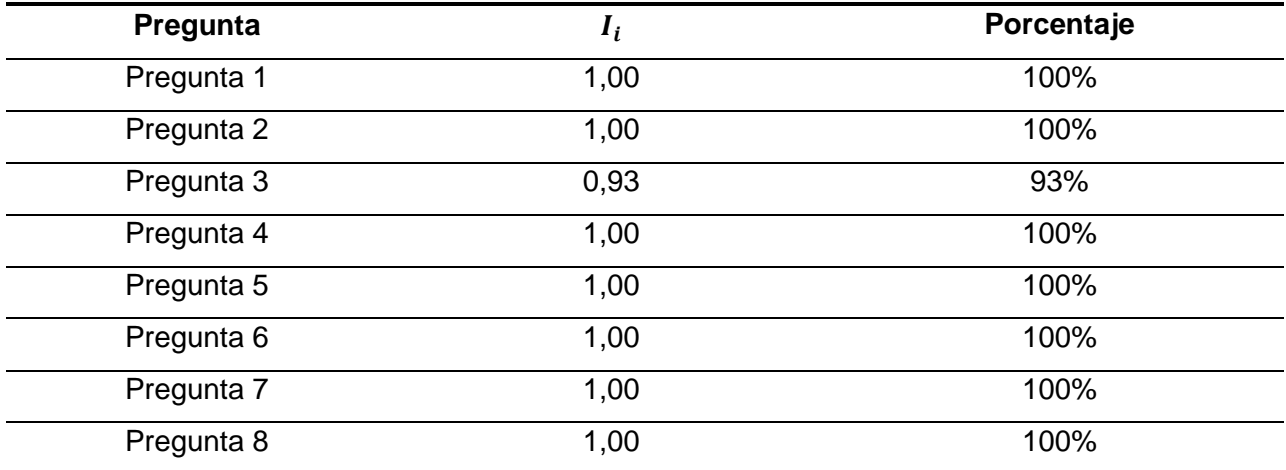

*Resultados de la aplicación del modelo*

*Nota.* Elaboración propia.

Las preguntas 1, 2, 4, 5, 6, 7 y 8 tienen un nivel de acuerdo del 100% mientras que la pregunta 3 posee solamente un 93%, lo que indica que se necesita prestar atención en la subcaracterística de corrección funcional perteneciente a la adecuación funcional refiriéndose principalmente a las validaciones en los diferentes campos que permiten el ingreso de datos.

Se muestra la información de la Tabla 39 resumida en un gráfico de barras (Figura 59) representando el nivel de acuerdo por pregunta.

## **Figura 59**

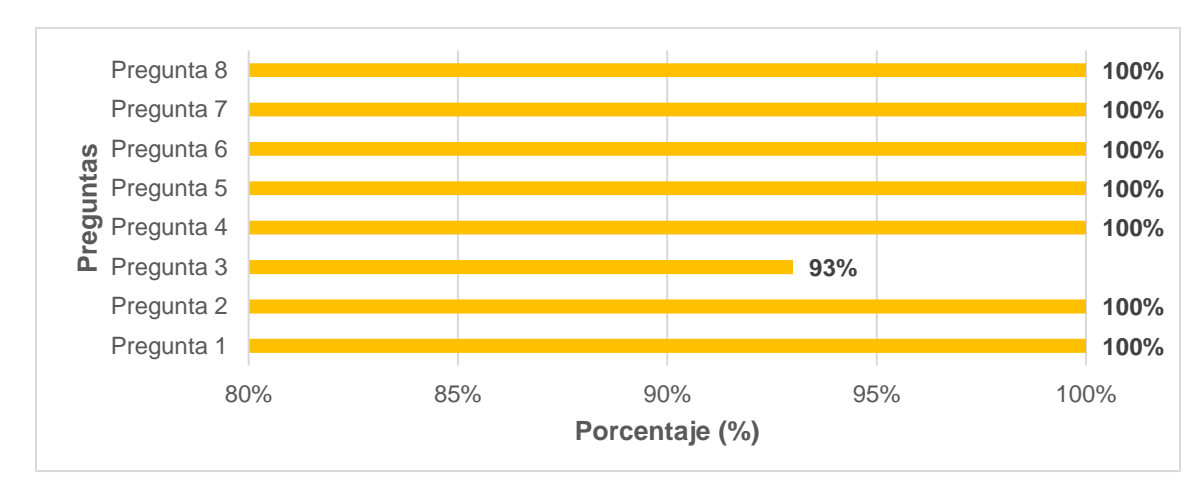

*Porcentaje de acuerdo por cada pregunta*

*Nota.* Elaboración propia.

Por último, se han agrupado los resultados obtenidos por característica de la ISO/IEC 25010:2011 (Figura 60).

## **Figura 60**

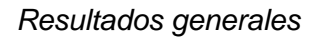

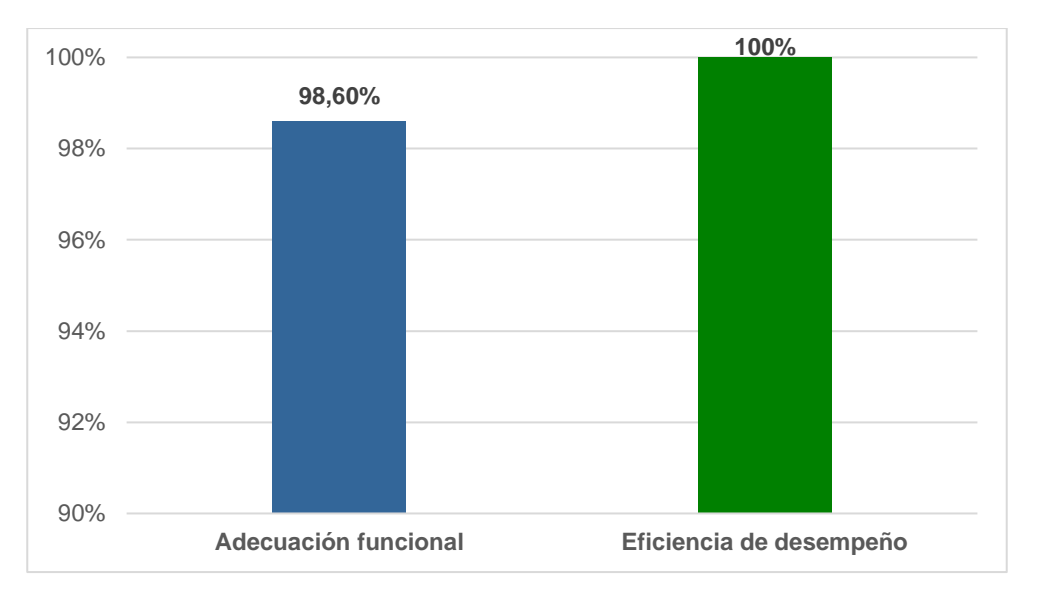

El software desarrollado para aprobación de proyectos de investigación ha cumplido exitosamente con las características de adecuación funcional y eficiencia de desempeño de la ISO/IEC 25010:2011, logrando un nivel de acuerdo de los expertos del 98,60% y 100% respectivamente. La adecuación funcional demuestra que la automatización cumple con todos los requisitos propuestos mientras que la eficiencia de desempeño sugiere que el servidor de desarrollo posee los recursos indispensables para que las tareas se ejecuten con normalidad.

#### **CONCLUSIONES**

- El diseño del subproceso para aprobación de proyectos de investigación mediante la ISO/IEC 9001:2015 se llevó a cabo a través de la recopilación de información detallada sobre los procedimientos diarios de la Dirección de Investigación. Este análisis permitió reconocer cuáles son las principales áreas de mejora, destacando el compromiso de prestar servicios de calidad. Este subproceso orientado principalmente en el SIIU simplifica las actividades centradas en la evaluación y selección de proyectos de investigación, tanto para docentes como para administrativos, logrando que ya no existan retrasos en los cronogramas de las distintas convocatorias.
- El desarrollo del software para aprobación de proyectos de investigación se ha realizado de forma ordenada gracias a las fases bien estructuradas de la metodología de desarrollo de aplicaciones en Oracle APEX – UTN. La aplicación de esta metodología ágil ha sido útil desde la fase inicial, en la que se han establecido los requisitos a través de historias de usuario, hasta en el diseño, desarrollo y pruebas, permitiendo usar un enfoque sistemático que permite la adaptabilidad de los cambios y la entrega de un producto exitoso.
- La evaluación de expertos ha demostrado que el software para aprobación de proyectos de investigación cumple con las características de adecuación funcional y eficiencia de desempeño de la ISO/IEC 25010:2011, obteniendo resultados muy altos en cada una de las subcaracterísticas. Este éxito respalda la confiabilidad y relevancia de la aplicación asegurando que las funciones implementadas cumplen con las expectativas de los usuarios finales y que el software mantiene las condiciones y recursos para trabajar con alta demanda.

99

#### **RECOMENDACIONES**

- Los procesos cambian continuamente y en un futuro se tienen que rediseñar por el bien de una institución. Cuando el subproceso para aprobación de proyectos de investigación requiera de una actualización, es necesario utilizar normas como la ISO/IEC 9001:2015 para garantizar la calidad en los servicios brindados y documentar ordenadamente las actividades que se deben seguir.
- La importancia de utilizar una metodología propia de una entidad en el desarrollo de software se destaca en el hecho de que estas metodologías sirven como guías específicas que se alinean con las necesidades y particularidades de la institución u organización. En este contexto, la metodología de desarrollo de aplicaciones en Oracle APEX – UTN, perteneciente a la DTTI de la UTN, ejemplifica cómo una metodología interna puede ofrecer facilidades y una mejora continua en la construcción de software.
- El uso de las características de adecuación funcional y eficiencia de desempeño de la norma ISO/IEC 25010:2011 para evaluar la calidad de un software juega un papel fundamental al aportar perspectivas especializadas que ayudan a saber si un proyecto se ha llevado a cabo según los requerimientos de una institución y cumple con las funciones, validaciones y el manejo de errores, además de si los recursos son suficientes para satisfacer la demanda de usuarios.

#### **BIBLIOGRAFÍA**

- Alfaro, R. (2020). *Convergencias y divergencias en investigación* (Fontaines. Tomás, J. Pirela, J. Maza, & Y. Almarza, Eds.; 1a ed.). https://www.researchgate.net/publication/343514943
- Almeida, F., Silva, P., & Araújo, F. (2019). Performance analysis and optimization techniques for Oracle Relational Databases. *Cybernetics and Information Technologies*, *19*(2), 117–132. https://doi.org/10.2478/CAIT-2019-0019
- Alsaqqa, S., Sawalha, S., & Abdelnabi, H. (2020). Agile Software Development: Methodologies and Trends. *International Journal of Interactive Mobile Technologies (iJIM)*, *14*(11), 246–270. https://doi.org/10.3991/IJIM.V14I11.13269
- Ashdown, L., Keesling, D., Kyte, T., & McCormack, J. (2021). *Oracle Database - Database Concepts 19c*. https://docs.oracle.com/en/database/oracle/oracledatabase/19/cncpt/database-concepts.pdf
- AuraQuantic. (2022, mayo 9). *Funcionalidades*. https://www.auraquantic.com/es/productos/funcionalidades/
- Ayala, M., & Valencia, L. (2020). La gestión de la investigación como variable para mejorar la calidad de la Educación Superior en el Ecuador. *Revista Asociación Latinoamericana de Ciencias Neutrosóficas.*, *14*, 09–22. http://fs.unm.edu/NCML2/index.php/112/article/view/115
- Baggia, A., Leskovar, R., & Rodič, B. (2019). LOW CODE PROGRAMMING WITH ORACLE APEX OFFERS NEW OPPORTUNITIES IN HIGHER EDUCATION. *3rd International Scientific Conference on Recent Advances in Information Technology, Tourism, Economics, Management and Agriculture – ITEMA*, 91–97. https://doi.org/10.31410/ITEMA.S.P.2019.91
- Becerra, F., Andrade, A., & Díaz, L. (2019). Sistema de gestión de la calidad para el proceso de investigación: universidad de Otavalo, Ecuador. *Actualidades Investigativas en Educación*, *19*(1), 571–604. https://doi.org/10.15517/AIE.V19I1.35235
- Carr, C., Silva, E., Oliveira, G., Ferreira, R., & Braga, T. (2023). Oracle Database: Uma análise aprofundada do SGBD que domina o Mundo Corporativo. *Research, Society and Development*, *12*(5), e0812541323. https://doi.org/10.33448/RSD-V12I5.41323
- Carriel, J., Barros, C., & Fernandez, F. (2018). Sistema de gestión y control de la calidad: Norma ISO 9001:2015. *RECIMUNDO: Revista Científica de la Investigación y el Conocimiento, 2*(1), 625–644. https://doi.org/10.26820/recimundo/2.1.2018.625-644
- Chaudhari, S., Chouksey, P., & Lonkar, P. (2018). TRADITIONAL APPROACH TO AGILE APPROACH IN SOFTWARE DEVELOPMENT. *International Journal of Advance Research in Science and Engineering*, *7*(3), 212–218. http://www.ijarse.com/images/fullpdf/1519730580\_NMCOE3068ijarse.pdf
- Dáher, J., Panunzio, A., & Hernández, M. (2018). La investigación científica: una función universitaria a considerar en el contexto ecuatoriano. *EduMeCentro*, *10*(4). https://www.medigraphic.com/cgi-bin/new/resumen.cgi?IDARTICULO=83107
- Delgado, J. (2021). La investigación científica: su importancia en la formación de investigadores. *Ciencia Latina Revista Científica Multidisciplinar*, *5*(3), 2385–2386. https://ciencialatina.org/index.php/cienciala/article/view/476
- Dirección de Investigación UTN. (2023a). *CONVOCATORIA "INVESTIGA UTN 2023"*. https://investigacion.utn.edu.ec/wp-content/uploads/2023/06/1.-Convocatoria-Investiga-UTN-2023-signed-signed.pdf
- Dirección de Investigación UTN. (2023b). *PLANIFICACIÓN DEL EVENTO "EXPO EMPRENDIMIENTO UTN 2023"*.
- Dowden, M., & Dowden, M. (2020). Cascading Style Sheets. En *Architecting CSS* (pp. 1–26). Apress. https://doi.org/10.1007/978-1-4842-5750-0\_1
- Duarte, D., Sotomayor, S., & Guagua, R. (2019). Aproximación Teórica a la Importancia de la Gestión de Procesos en las Empresas. *Revista de Investigación Formativa: Innovación y Aplicaciones Técnico - Tecnológicas*, *1*(1), 9–16. https://ojs.formacion.edu.ec/index.php/rei/article/view/147
- Dudhat, A., & Abbasi, M. A. (2021). Discussion of Agile Software Development Methodology and its Relevance to Software Engineering. *ADI Journal on Recent Innovation*, *3*(1), 105–114. https://doi.org/10.34306/AJRI.V3I1.536
- Flores, A., & Salazar, C. (2020). Sistema de Gestión de Investigación: Proceso y Reglas de Negocios. *Revista Ibérica de Sistemas e Tecnologias de Informação*, *29*, 148– 158.

https://www.proquest.com/openview/0f5c06f94949d960d700e28eafb9ba1e/1?pqorigsite=gscholar&cbl=1006393

- Gómez, M., Cervantes, J., & González, P. (2019). *Fundamentos de Ingeniería de*  Software ed.). http://ilitia.cua.uam.mx:8080/jspui/bitstream/123456789/1000/1/Fundamentos%20d e%20Ingenier%c3%ada%20de%20Software.pdf
- Góngora, E. (2021). Financiamiento por concurso para investigación científica en México: Lógicas de competencia y experiencias de científicos. *Revista mexicana de investigación educativa*, *26*(88), 149–172. https://www.scielo.org.mx/scielo.php?pid=S1405- 66662021000100149&script=sci\_abstract
- Guevara, C. (2023). *METODOLOGÍA DE DESARROLLO DE APLICACIONES EN ORACLE APEX – UTN* [Manuscrito inédito]. Dirección de Desarrollo Tecnológico e Informático, Universidad Técnica del Norte
- Guyer, R., Schwarze, Margare., Gosain, A., Maggard-Gibbons, M., Keswani, S., & Goldstein, A. (2021). Top ten strategies to enhance grant-writing success. *Surgery (United States)*, *170*(6), 1727–1731. https://doi.org/10.1016/j.surg.2021.06.039
- Halder, N., Tyrer, P., & Casey, P. (2021). Peer reviewing made easier: your questions answered. *BJPsych Advances*, *27*(4), 255–262. https://doi.org/10.1192/BJA.2020.62
- Honorable Consejo Universitario UTN. (2014). *REGLAMENTO DE PORTAFOLIO UNIVERSITARIO*. https://legislacion.utn.edu.ec/wpcontent/uploads/2017/12/2.REGLAMENTO\_PORTAFOLIO\_UNIVERSITARIO-1.pdf
- Honorable Consejo Universitario UTN. (2021). *Reglamento de Investigación de la Universidad Técnica del Norte*. https://legislacion.utn.edu.ec/wpcontent/uploads/2021/09/Reglamento-de-investigacion.pdf
- ISO/IEC. (2011). *Systems and software engineering-Systems and software Quality Requirements and Evaluation (SQuaRE)-System and software quality models*.
- Jennings, T. (2023). *Oracle Cloud - Getting Started with Oracle APEX Application Development*. https://docs.oracle.com/en/cloud/paas/apex/gsadd/getting-startedoracle-apex-application-development.pdf
- López, D., & Tomalá, H. K. (2021). *Proyecto de automatización para la coordinación de investigación y gestión del conocimiento – UG desarrollo y tuning para módulo de convocatorias (PPI)* [Universidad de Guayaquil]. http://repositorio.ug.edu.ec/handle/redug/52330
- Machuca, J., Maldonado, M., & Vinces, F. (2023). Tratamiento y representación de datos provenientes de escalas tipo Likert. *Ciencia Latina Revista Científica Multidisciplinar*, *7*(4), 736–747. https://doi.org/10.37811/CL\_RCM.V7I4.6905
- Martinovich, V. (2019). Revistas científicas argentinas de acceso abierto y circulación internacional: un análisis desde la teoría de los campos de Pierre Bourdieu. *Información, Cultura y Sociedad*, *40*, 93–116. https://doi.org/10.34096/ICS.I40.5540
- Mason, P. (2020). JavaScript. En *SAS Stored Processes* (pp. 65–80). Apress, Berkeley, CA. https://doi.org/10.1007/978-1-4842-5925-2\_4
- Mendoza, A. (2018). *BPM "Gestión de proyectos de investigación" del centro universitario de investigación científica y tecnológica de la Universidad Técnica del Norte utilizando AuraPortal* [Universidad Técnica del Norte]. http://repositorio.utn.edu.ec/handle/123456789/8481
- Montalvo, L., Ginger, F., & Ollague, J. (2020). Impacto de la tecnología business process management en la atención a clientes de organizaciones privadas. *593 Digital Publisher CEIT, ISSN-e 2588-0705, Vol. 5, N<sup>o</sup> . Extra 6-1, 2020, págs. 328-341*, *5*(6), 328–341. https://doi.org/10.33386/593dp.2020.6-1.432
- Montalvo, N., León, C., & Hinojosa, C. (2021). *¿QUÉ ES LA NORMA ISO 9001:2015?* (1a ed.). UDLA Ediciones.
- Naciones Unidas. (2018). *La Agenda 2030 y los Objetivos de Desarrollo Sostenible: una oportunidad para América Latina y el Caribe*. https://repositorio.cepal.org/bitstream/handle/11362/40155/24/S1801141\_es.pdf
- Naidorf, C., Vasen, F., & Alonso, M. (2021). Aunar criterios en un sistema fragmentado. Tensiones en torno a evaluación de la investigación aplicada y el desarrollo tecnológico en el origen de los Proyectos de Desarrollo Tecnológico y Social. *EccoS – Revista Científica*, *49*, 1–21. https://doi.org/10.5585/ECCOS.N49.13325
- Narayan, R. (2021). Study of Various Software Development Methodologies. *EPRA International Journal of Multidisciplinary Research (IJMR)*, *7*(4), 1–4. https://eprajournals.com/IJMR/article/4668
- Neelu, L., & Kavitha, D. (2020). Software development technique for the betterment of end user satisfaction using agile methodology. *TEM Journal*, *9*(3), 992–1002. https://doi.org/10.18421/TEM93-22
- Oracle. (2019). *Oracle Application Express - Deployment*. https://www.oracle.com/database/technologies/appdev/apex/deployment.html
- Oracle. (2021). *Oracle APEX Overview*. https://www.oracle.com/a/otn/docs/apexoverview.pdf
- Organización Internacional de Normalización. (2015). *Sistemas de gestión de la calidad - Requisitos*. http://www.congresoson.gob.mx:81/Content/ISO/documentos/ISO\_9001\_2015.pdf
- Petkova, M., Jekov, B., & Petkova, P. (2020). Administrative Automatic Solutions in Telecom Services. *28th National Conference with International Participation (TELECOM)*, 86–89. https://doi.org/10.1109/TELECOM50385.2020.9299554
- Png, A., & Demanche, L. (2020). Oracle Application Express. En *Getting Started with Oracle Cloud Free Tier* (pp. 203–255). Apress, Berkeley, CA. https://doi.org/10.1007/978-1-4842-6011-1\_11

105

- Pullupaxi, H., & Saquinga, D. (2021). *Desarrollo del módulo de gestión de proyectos de investigación en el sistema integrado de gestión de la Universidad Técnica de Cotopaxi* [Universidad Técnica de Cotopaxi]. http://repositorio.utc.edu.ec/handle/27000/8710
- Reardon, T. (2019). 09: Introduction to HTML. En *Open Technical Communication*. https://softchalkcloud.com/lesson/files/Gv5hWnx4cipsZN/10HTML\_print.html
- Rodríguez, J. (2017). *Integración de Oracle Application Express y Office 365 para mejorar el almacenamiento de recursos académicos del aula virtual de la Universidad Técnica del Norte* [Universidad Técnica del Norte]. http://repositorio.utn.edu.ec/handle/123456789/7045
- Rodríguez, S. (2019). *Sistema de gestión de proyectos de investigación para el concurso TECNOCATOL de la Universidad Católica de Santiago de Guayaquil* [Universidad Católica de Santiago de Guayaquil]. http://repositorio.ucsg.edu.ec/handle/3317/12592
- Romero, H., Real, J., Ordoñez, J., Gavino, G., & Saldarriaga, G. (2021). METODOLOGÍA DE LA INVESTIGACIÓN. En *ACVENISPROH Académico* (1a ed.). https://acvenisproh.com/libros/index.php/Libros\_categoria\_Academico/article/view/2 2
- Saeedi, K., & Visvizi, A. (2021). Software Development Methodologies, HEIs, and the Digital Economy. *Education Sciences*, *11*(2), 73. https://doi.org/10.3390/EDUCSCI11020073
- Sánchez, H., Reyes, C., & Mejía, M. (2018). *Manual de términos en investigación científica, tecnológica y humanística* (1a ed.). https://www.urp.edu.pe/pdf/id/13350/n/libro-manual-de-terminos-eninvestigacion.pdf
- Sarthou, N., López, M., López, E., Guglielminotti, C., & Piñero, F. (2022). Políticas para orientar la investigación: interdisciplina y vinculación con el entorno. *Ciencia, Docencia y Tecnología*, *33*(66 (set-dic)). https://doi.org/10.33255/3365/1316
- Shoham, N., & Pitman, A. (2021). Open versus blind peer review: is anonymity better than transparency? *BJPsych Advances*, *27*(4), 247–254. https://doi.org/10.1192/BJA.2020.61
- SINCAL. (2021, noviembre 25). *Enfoque en Procesos, en la Norma ISO 9001:2015 - Consultoría en Sistemas de Gestión de Calidad y Cursos de Capacitación en México*. https://sincal.org/enfoque-en-procesos-en-la-norma-iso-90012015/#noback-button
- Torres, P., Rodríguez, J., Inca, A., Castelo, Á., & Ríos, E. (2019). La gestión por procesos un sistema de control eficiente en las empresas. *Ciencia Digital*, *3*(2.6), 495–514. https://doi.org/10.33262/cienciadigital.v3i2.6.600
- Trigos, E. (2019). *Gestión por Procesos en la Administración de Proyectos de Investigación de la Universidad Nacional del Centro del Perú 2015 – 2017* [Universidad Nacional del Centro del Perú]. http://repositorio.uncp.edu.pe/handle/20.500.12894/7728
- Universidad Técnica del Norte. (2020). *Estatuto orgánico de la Universidad Técnica del Norte*. https://legislacion.utn.edu.ec/wpcontent/uploads/2022/10/ESTATUTO%20ORGANICO%20UTN.pdf
- Uzcátegui, A. (2019). La iniciativa paperless, innovación al servicio de la conservación del medio ambiente. *Luna Azul*, *48*, 121–134. https://doi.org/10.17151/LUAZ.2019.48.7
- Verma, A., Khatana, A., & Chaudhary, S. (2017). A Comparative Study of Black Box Testing and White Box Testing. *International Journal of Computer Sciences and Engineering*, *5*(12), 301–304. https://doi.org/10.26438/IJCSE/V5I12.301304
- Waja, G., Shah, J., & Nanavati, P. (2021). AGILE SOFTWARE DEVELOPMENT. *International Journal of Engineering Applied Sciences and Technology*, *5*(12), 73– 78. https://doi.org/10.33564/IJEAST.2021.V05I12.011
- Zahidul, A., & Ferworn, A. (2020). A Comparison between Agile and Traditional Software Development Methodologies. *Global Journal of Computer Science and Technology:*

*C Software & Data Engineering*, *20*(2). https://globaljournals.org/GJCST\_Volume20/2-A-Comparison-between-Agile.pdf

## **APÉNDICES**

## **Apéndice A: Procedimientos aprobados**

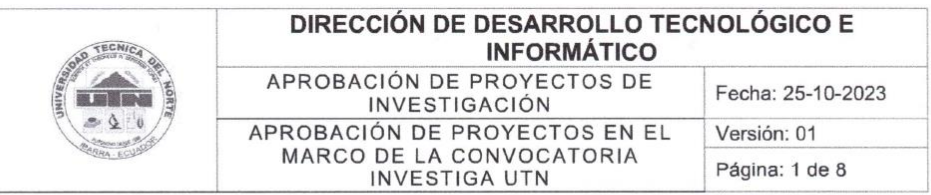

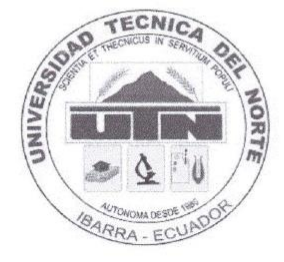

#### **MACROPROCESO: - GESTIÓN DE INVESTIGACIÓN**

PROCESO: - Sistema Integral de Investigación de la Universidad **Técnica del Norte** 

SUBPROCESO: - Aprobación de proyectos de investigación

PROCEDIMIENTO: - Aprobación de proyectos en el marco de la Convocatoria Investiga UTN

#### FIRMAS DE REVISIÓN Y APROBACIÓN

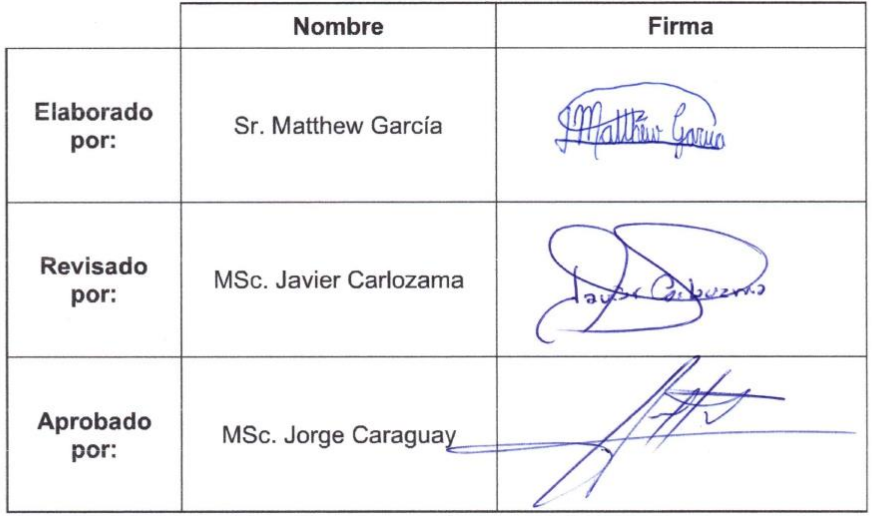

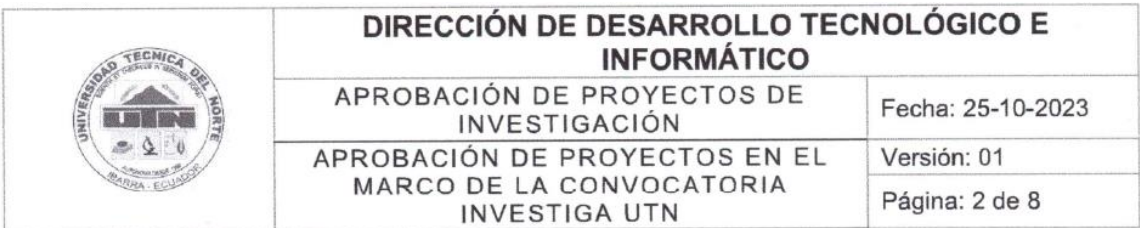

## 1. OBJETIVO

Establecer mecanismos que permitan la evaluación y selección de proyectos de investigación, orientados a la búsqueda de solución a los problemas de la sociedad a nivel local, nacional e internacional.

## 2. ALCANCE

Se definen los pasos para la aprobación de proyectos en el marco de la convocatoria "Investiga UTN" en el SIIU, se empieza con la creación de la convocatoria por parte de la Dirección de Investigación y se termina con la respectiva aprobación de las postulaciones, y la carga de las resoluciones.

## 3. RESPONSABLES

- · Dirección de Investigación.
- · Evaluador.
- Docente UTN.

## 4. GLOSARIO DE TÉRMINOS Y DEFINICIONES

## Términos:

- · UTN: Universidad Técnica del Norte
- HCU: Honorable Consejo Universitario

## **Definiciones:**

- · CACES: Consejo de Aseguramiento de la Calidad de la Educación Superior.
- · UTN: Universidad Técnica del Norte (Institución de educación superior).
- · Aprobación: Es un proceso que implica la evaluación y autorización para llevar a cabo un proyecto de investigación (analizar los elementos que intervendrán con el objetivo de determinar su viabilidad).

## 5. REFERENCIAS NORMATIVAS

- · Ley Orgánica de Educación Superior y su Reglamento. Registro Oficial Suplemento 298 de 12-oct.-2010 Ultima modificación: 02-ago.-2018.
- · Modelo de Evaluación CACES, 2019.
- · Estatuto Orgánico de la UTN, aprobado por resolución No. 11-SE-HCU-UTN del 24 de agosto del 2021.

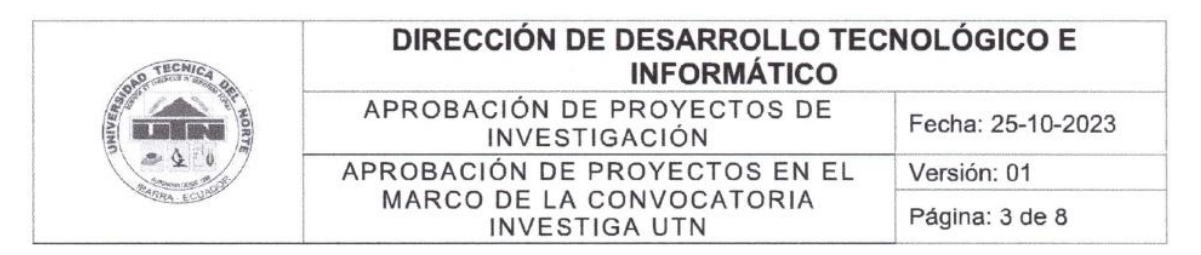

- · Reglamento de Investigación, aprobado con resolución No. 084-SO-HCU-UTN del 29 de julio del 2021.
- · Políticas de publicación, aprobadas con resolución No. 156-SO-HCU-UTN del 23 de noviembre del 2020.

## 6. DESCRIPCIÓN DEL PROCEDIMIENTO

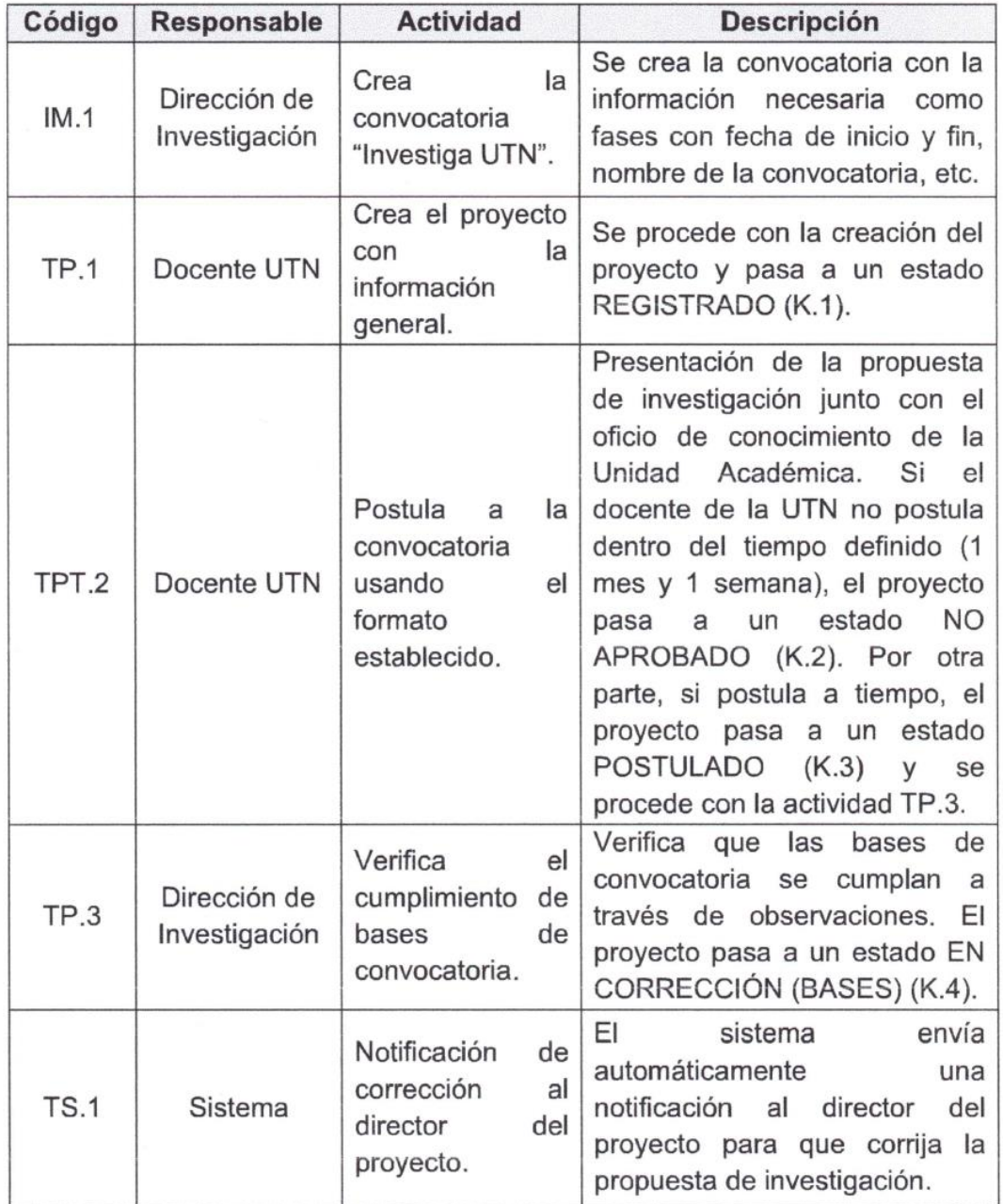

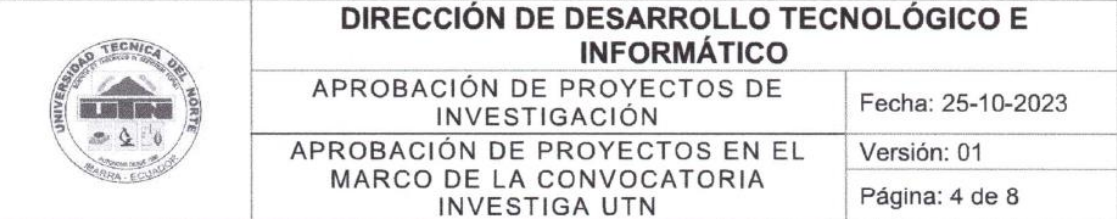

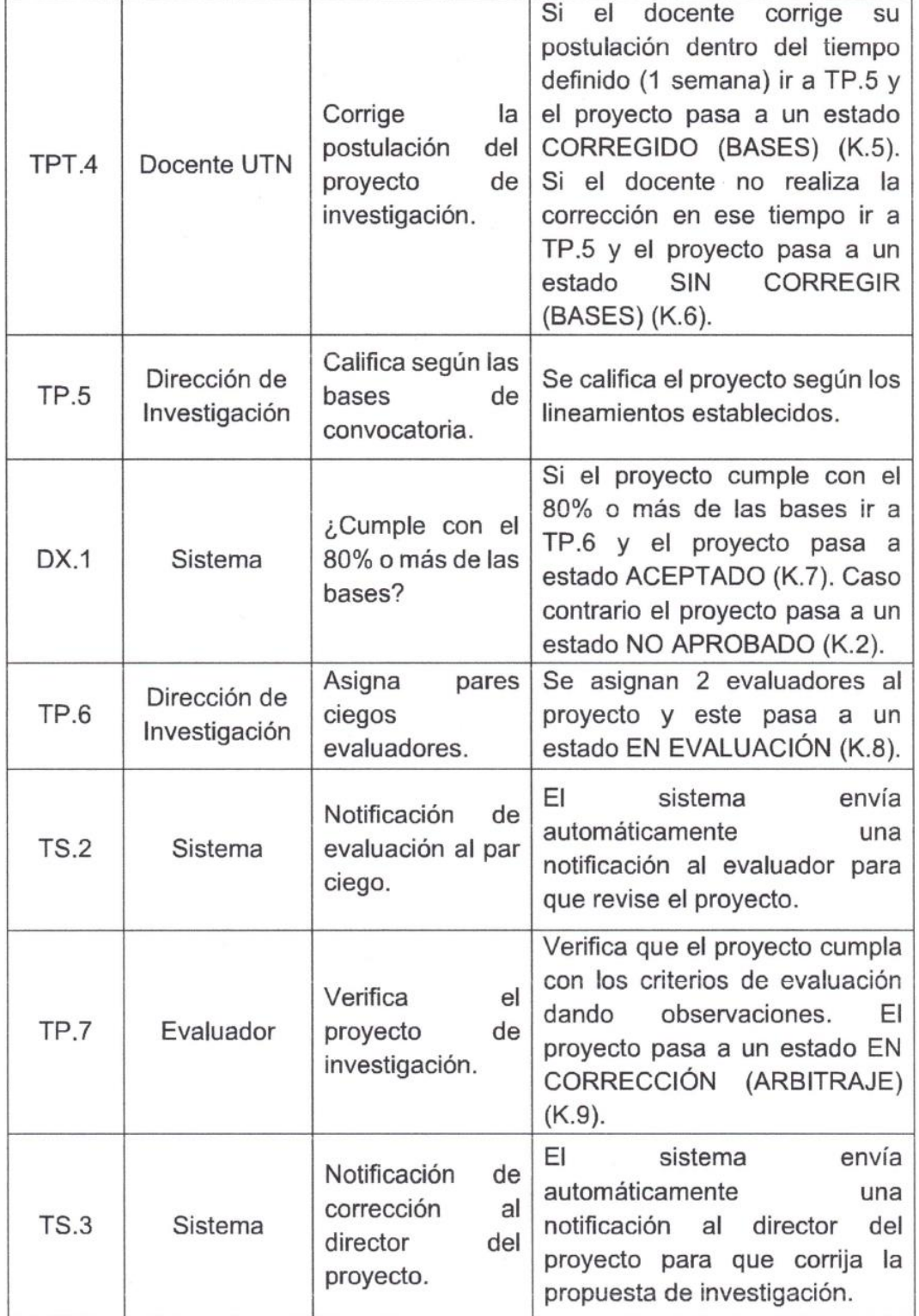

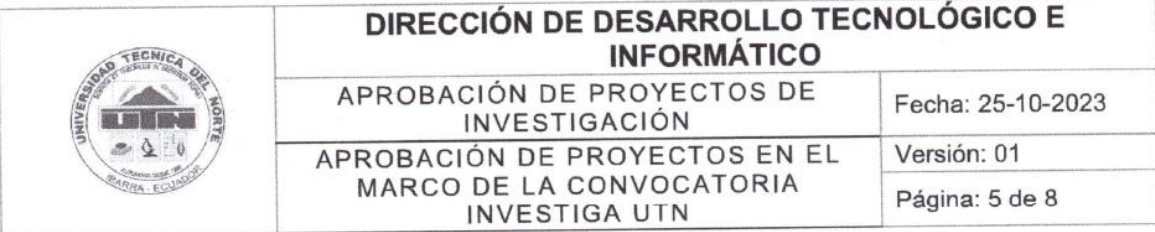

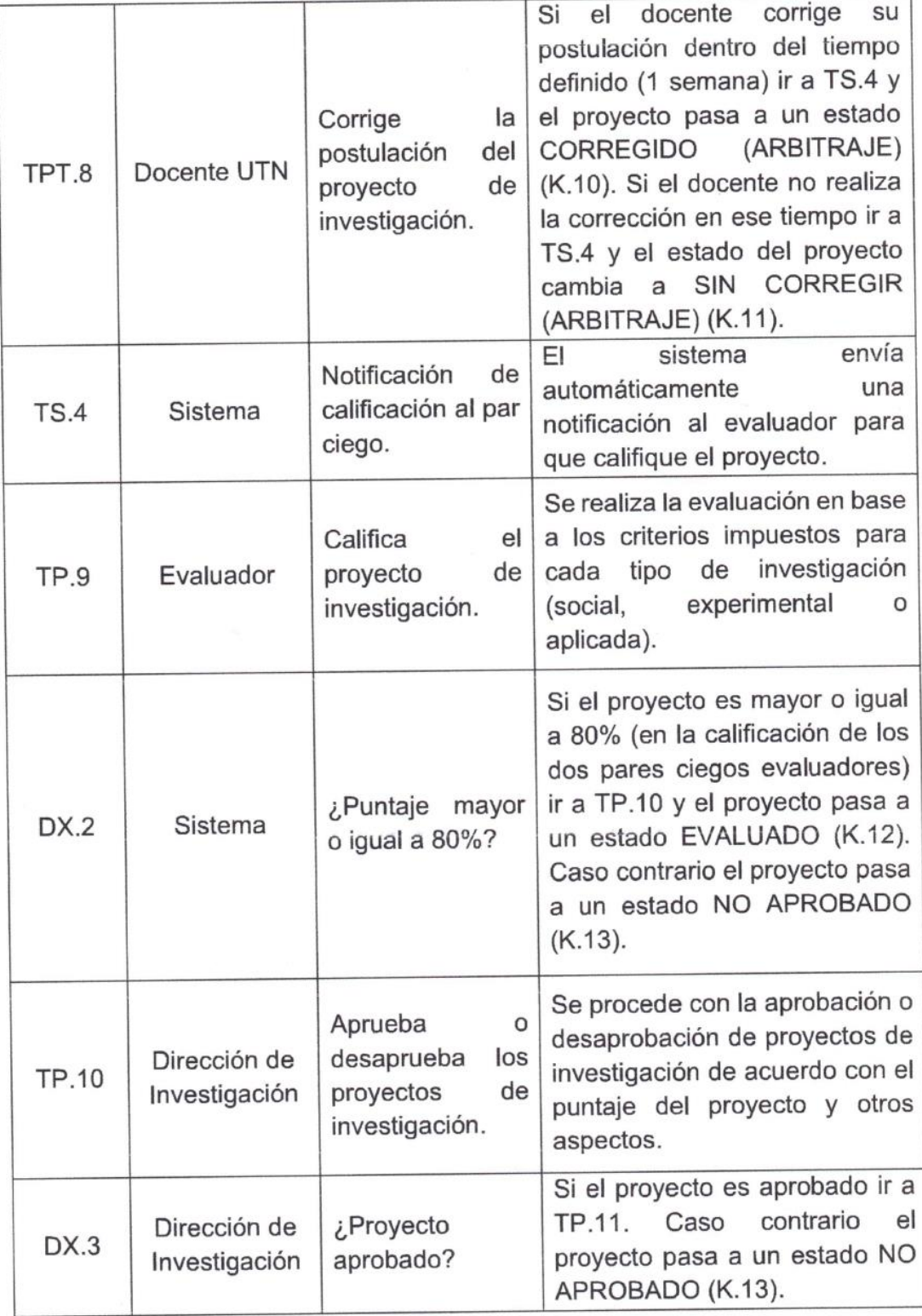

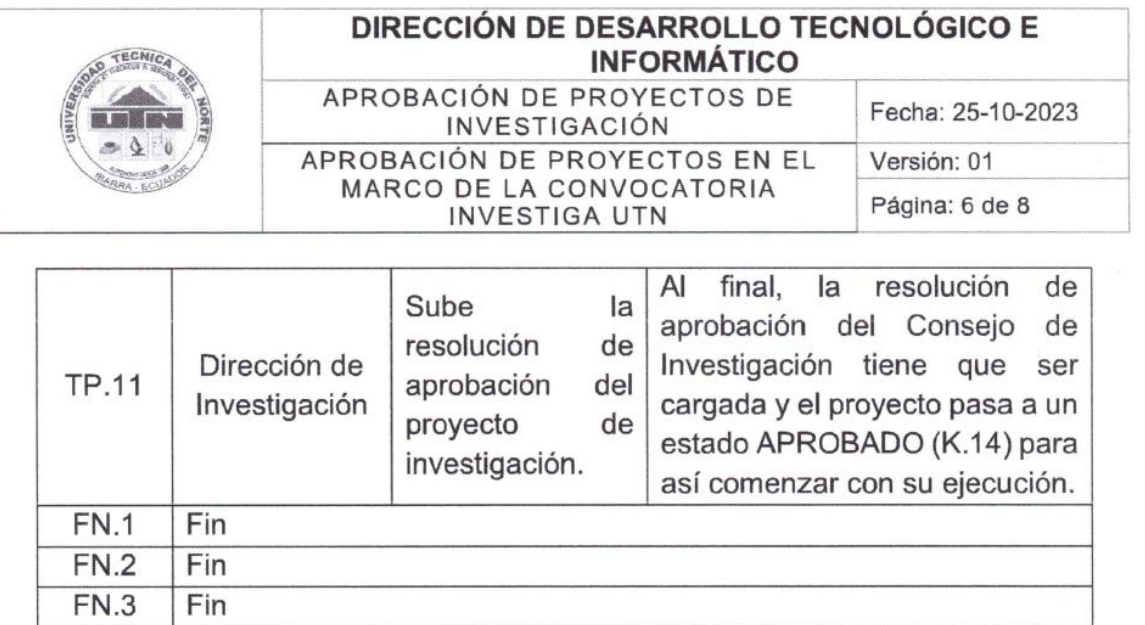

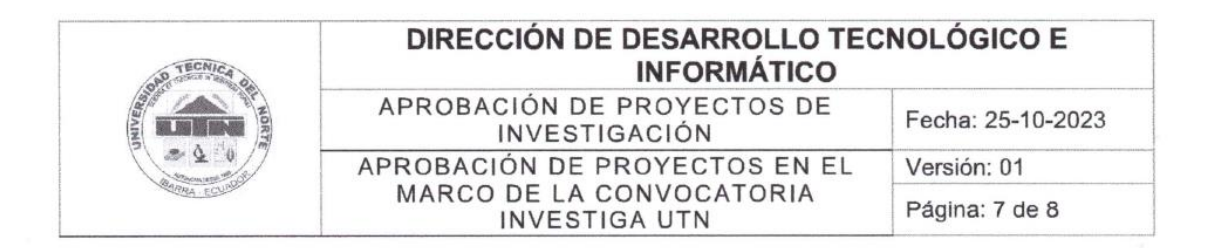

#### 7. FLUJOGRAMA

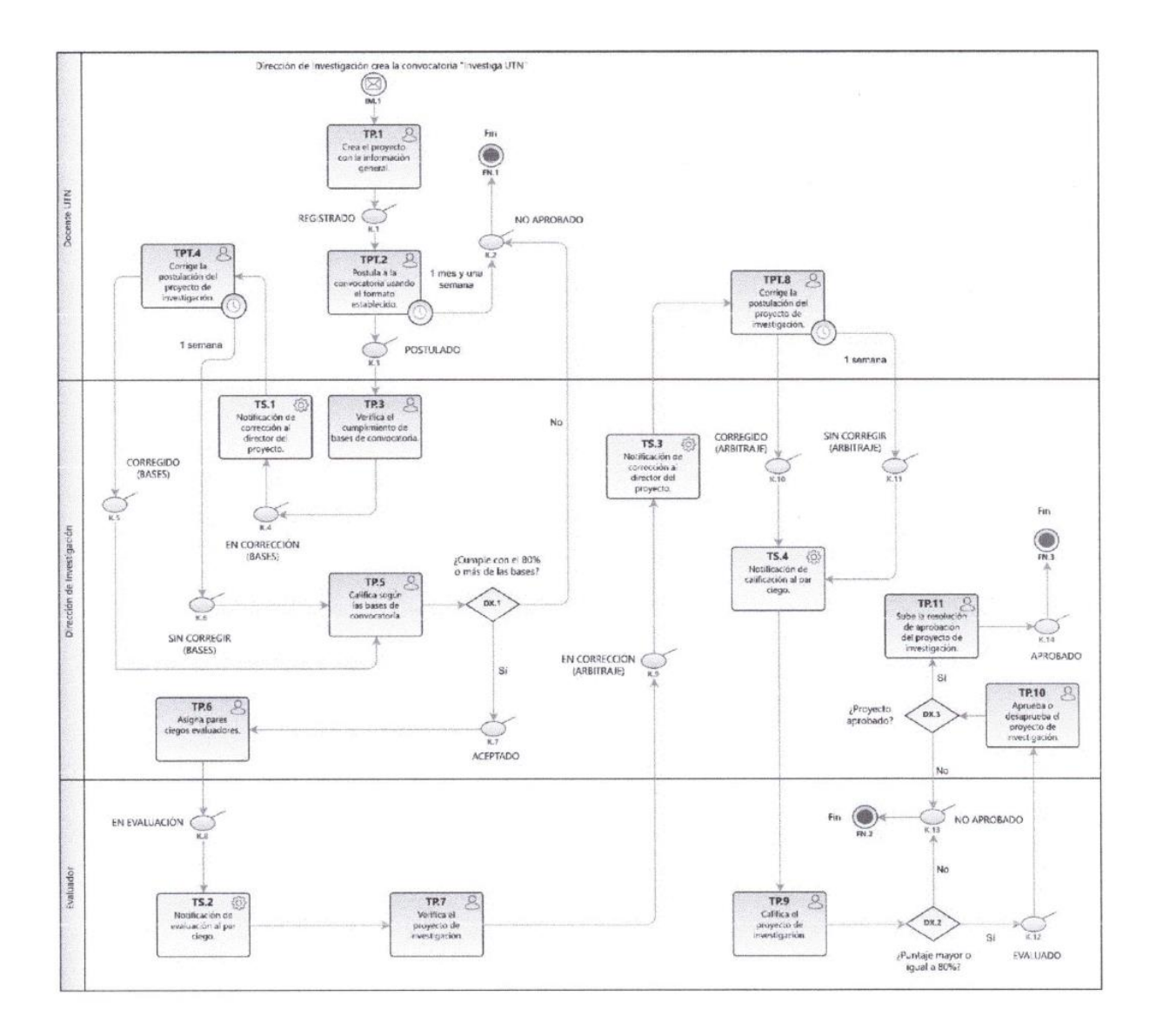

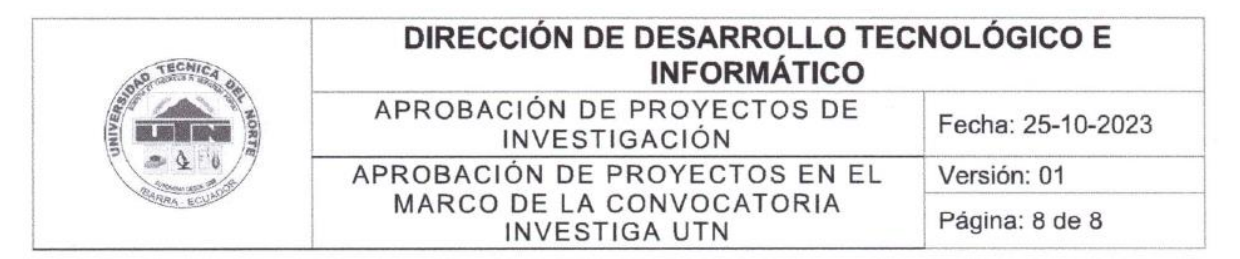

# 8. DOCUMENTOS DE REFERENCIA

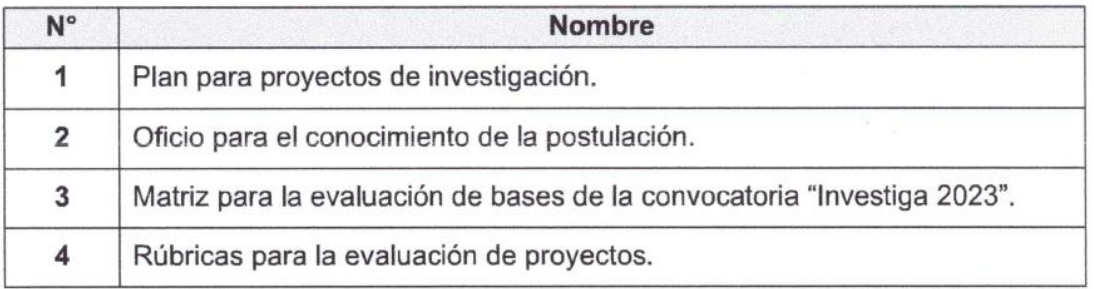

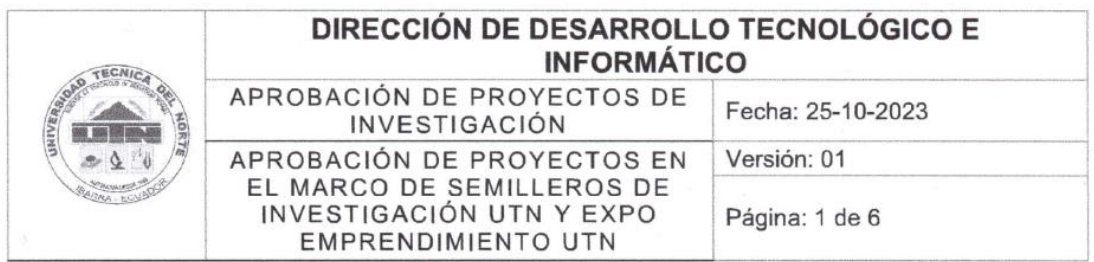

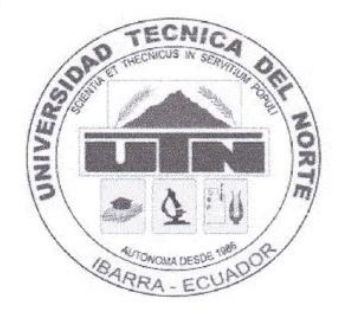

## **MACROPROCESO: - GESTIÓN DE INVESTIGACIÓN**

PROCESO: - Sistema Integral de Investigación de la Universidad **Técnica del Norte** 

### SUBPROCESO: - Aprobación de proyectos de investigación

## PROCEDIMIENTO: - Aprobación de proyectos en el marco de Semilleros de Investigación UTN y Expo Emprendimiento UTN

#### FIRMAS DE REVISIÓN Y APROBACIÓN

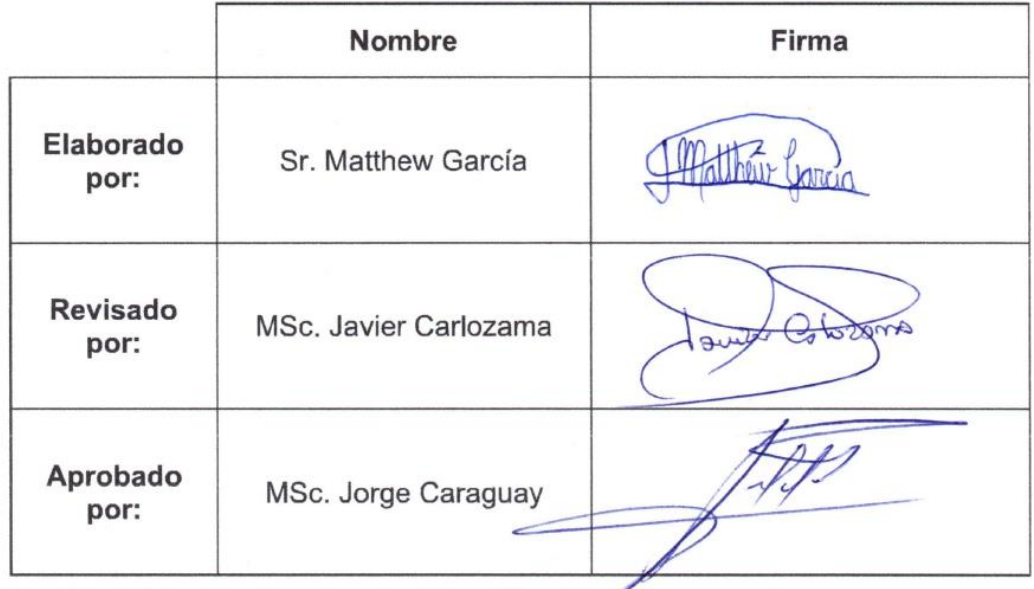

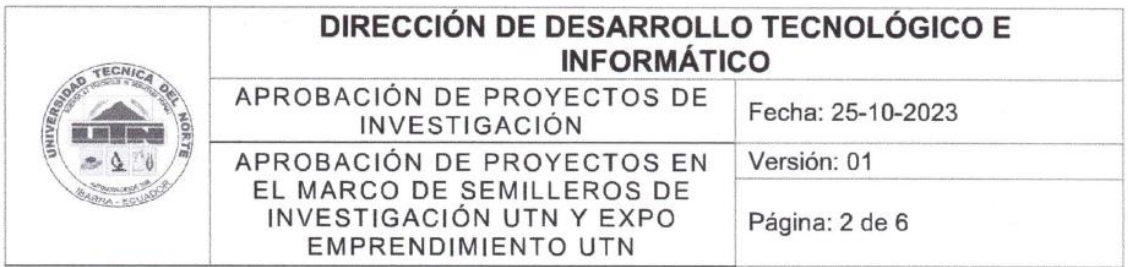

## 1. OBJETIVO

Establecer mecanismos que permitan la evaluación y selección de proyectos de investigación, orientados a la creación de contenido científico y emprendimientos.

## 2. ALCANCE

Se definen los pasos para la aprobación de proyectos en el marco de Semilleros de Investigación UTN y Expo Emprendimiento UTN en el SIIU, se empieza con la creación de la convocatoria por parte de la Dirección de Investigación y se termina con la respectiva aprobación de las postulaciones.

## 3. RESPONSABLES

- Docentes y estudiantes UTN.
- · Evaluador.
- Comisión Asesora de la Carrera.

## 4. GLOSARIO DE TÉRMINOS Y DEFINICIONES

## Términos:

- · UTN: Universidad Técnica del Norte
- **HCU:** Honorable Consejo Universitario

## **Definiciones:**

- CACES: Consejo de Aseguramiento de la Calidad de la Educación Superior.
- · UTN: Universidad Técnica del Norte (Institución de educación superior).
- Aprobación: Es un proceso que implica la evaluación y autorización para llevar a cabo un proyecto de investigación (analizar los elementos que intervendrán con el objetivo de determinar su viabilidad).

## 5. REFERENCIAS NORMATIVAS

- Ley Orgánica de Educación Superior y su Reglamento. Registro Oficial Suplemento 298 de 12-oct.-2010 Ultima modificación: 02-ago.-2018.
- · Modelo de Evaluación CACES, 2019.

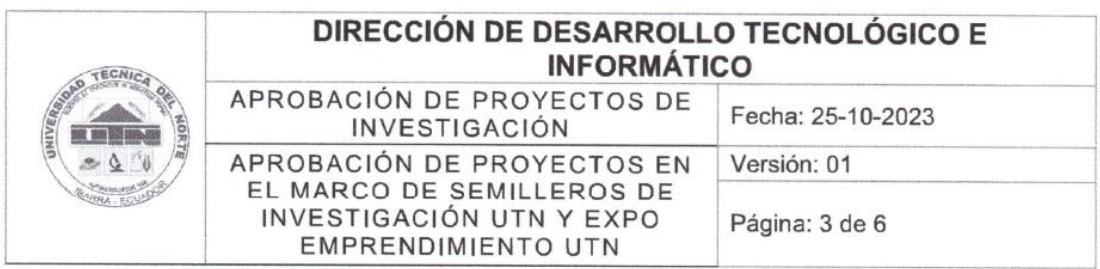

- · Estatuto Orgánico de la UTN, aprobado por resolución No. 11-SE-HCU-UTN del 24 de agosto del 2021.
- · Reglamento de Investigación, aprobado con resolución No. 084-SO-HCU-UTN del 29 de julio del 2021.
- · Políticas de publicación, aprobadas con resolución No. 156-SO-HCU-UTN del 23 de noviembre del 2020.

## 6. DESCRIPCIÓN DEL PROCEDIMIENTO

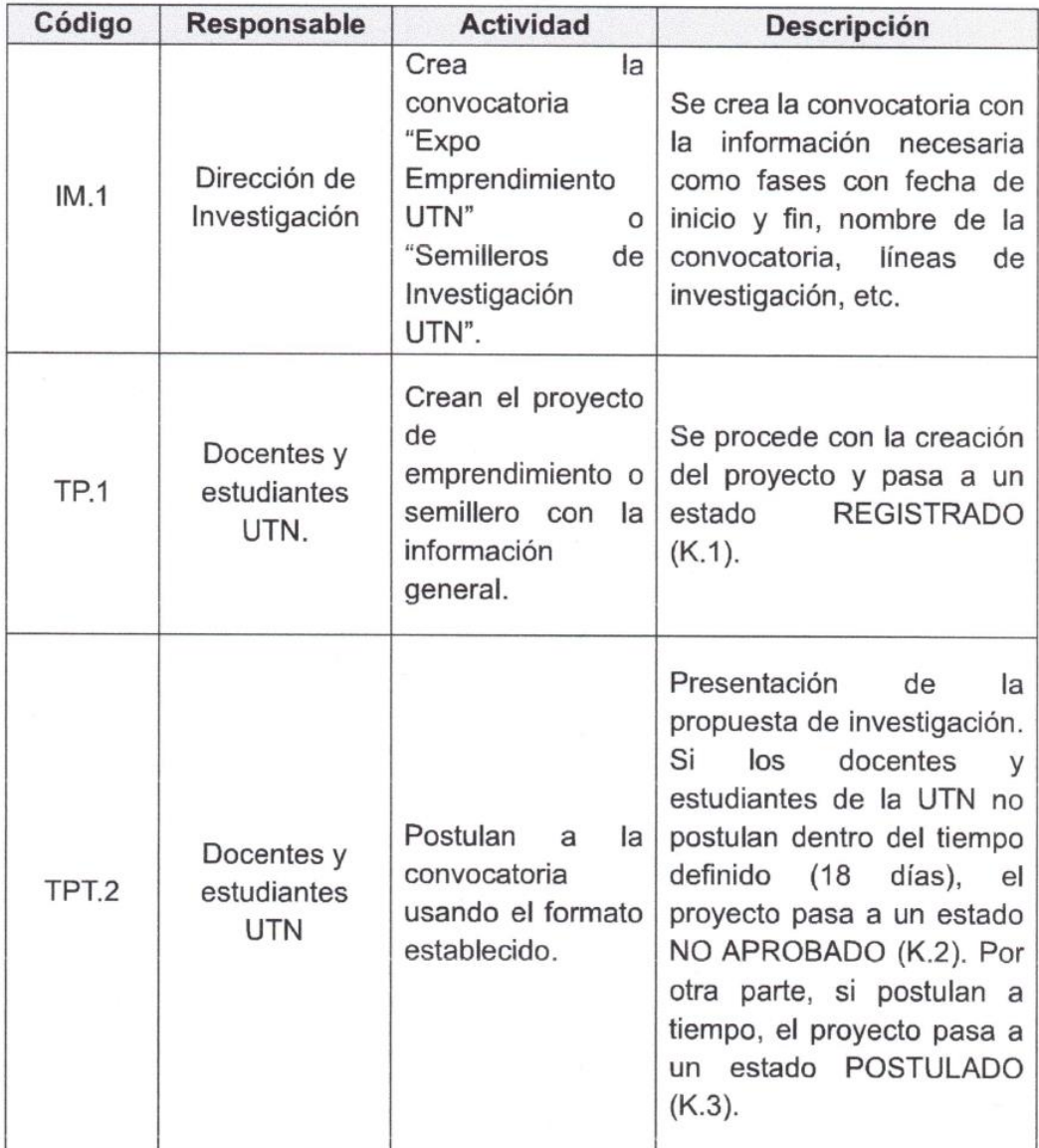

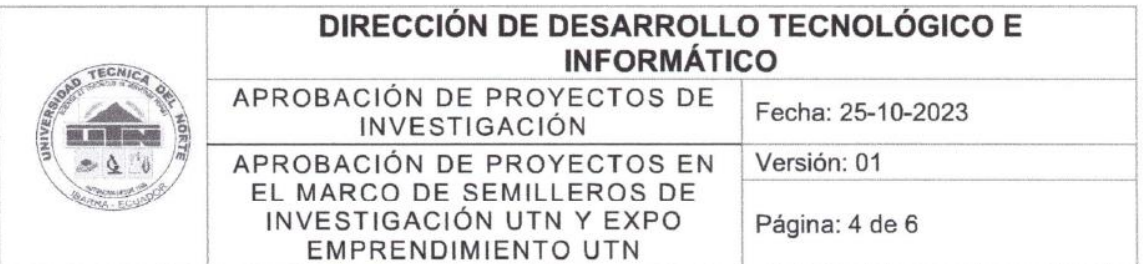

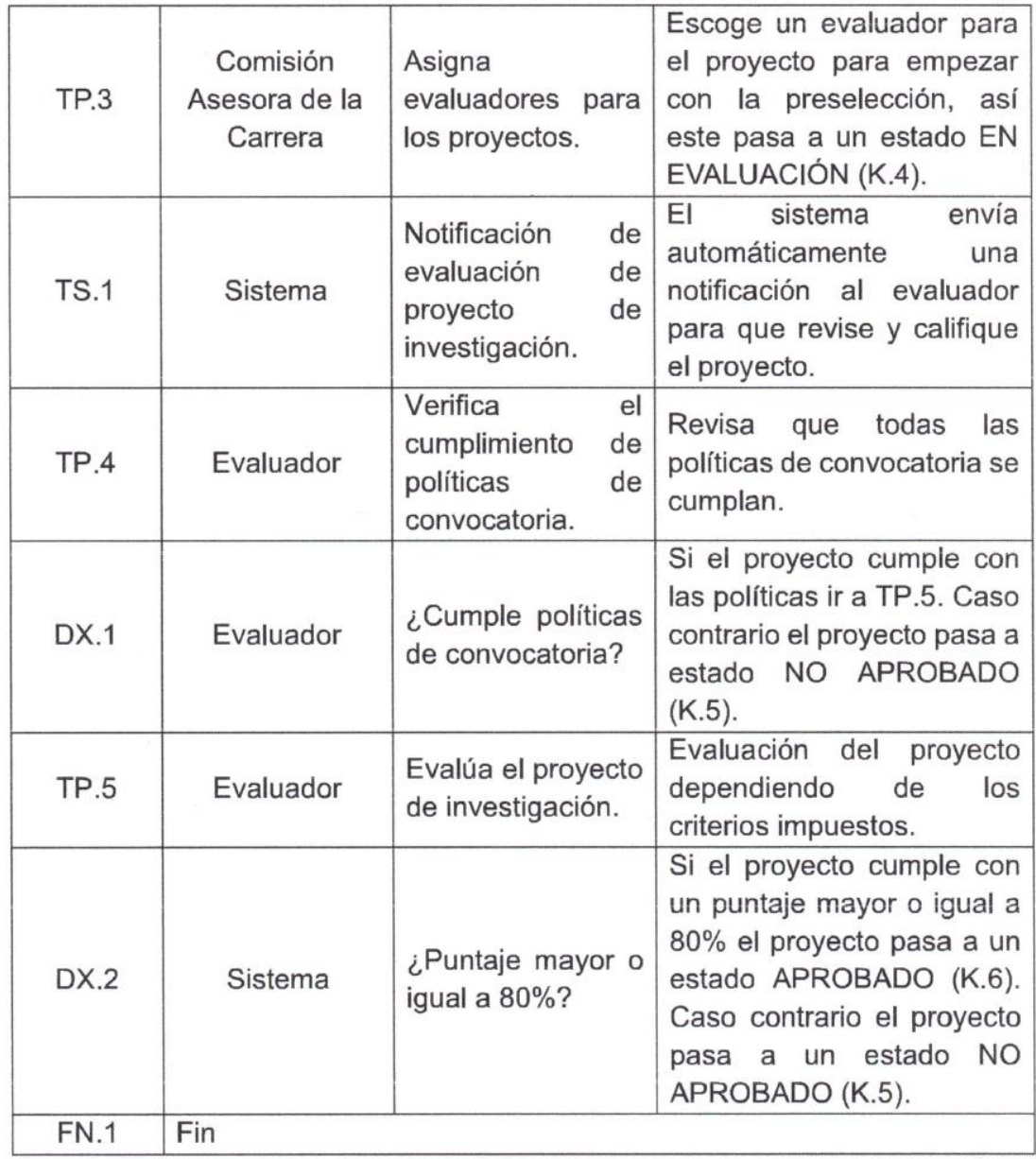

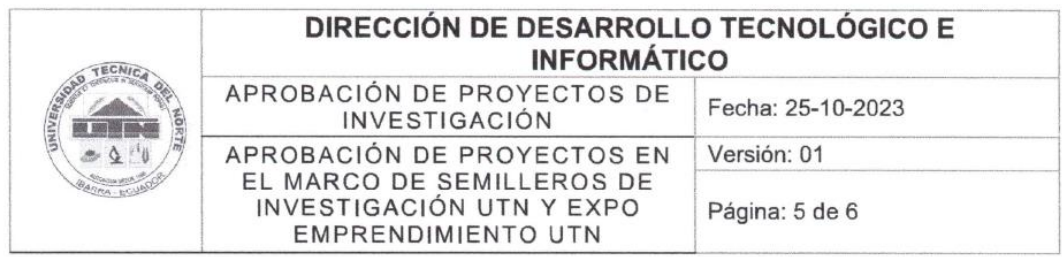

## 7. FLUJOGRAMA

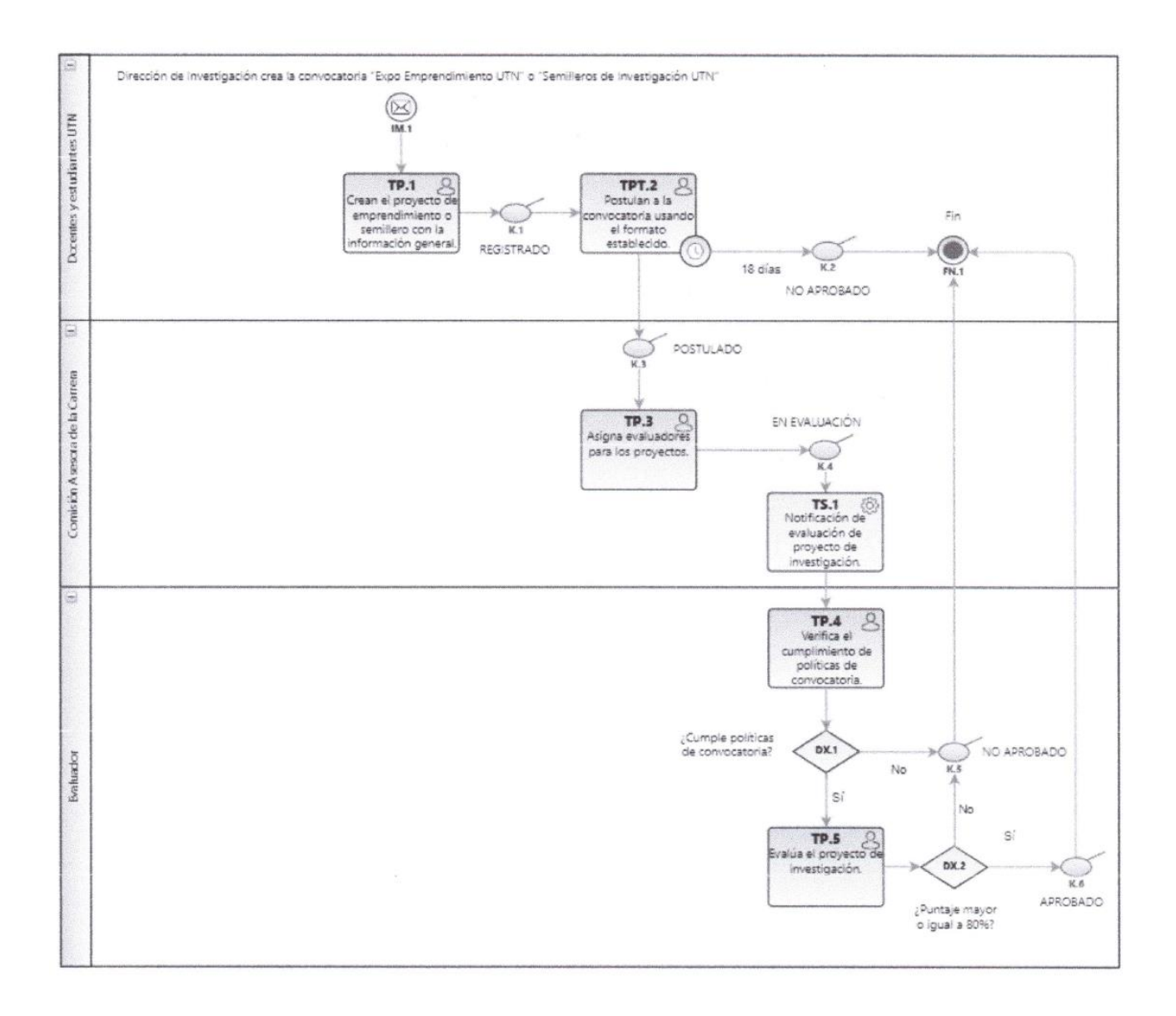

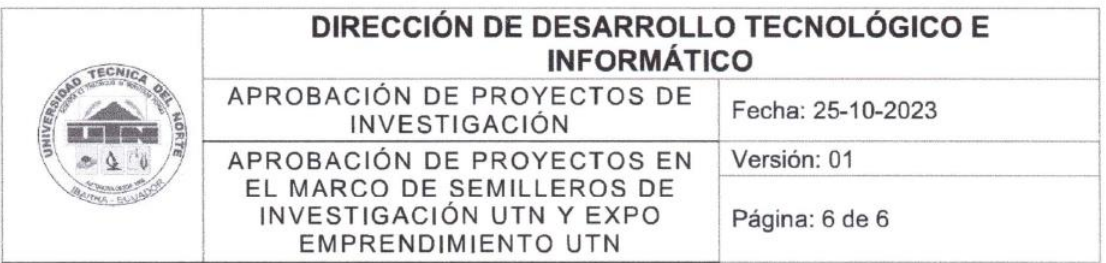

# 8. DOCUMENTOS DE REFERENCIA

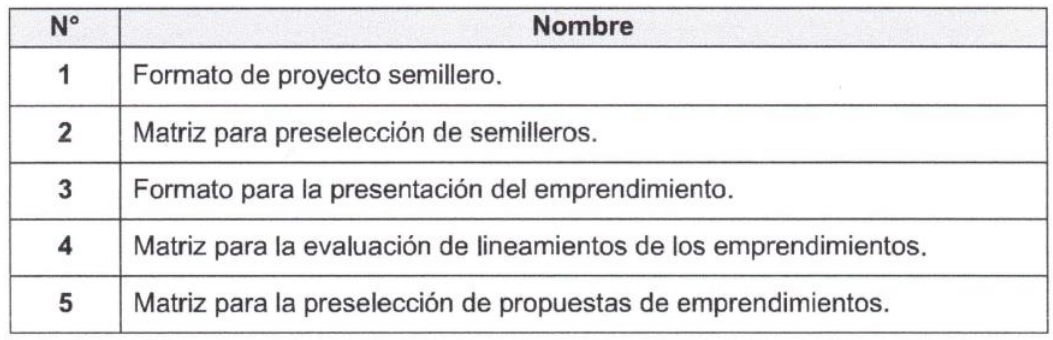

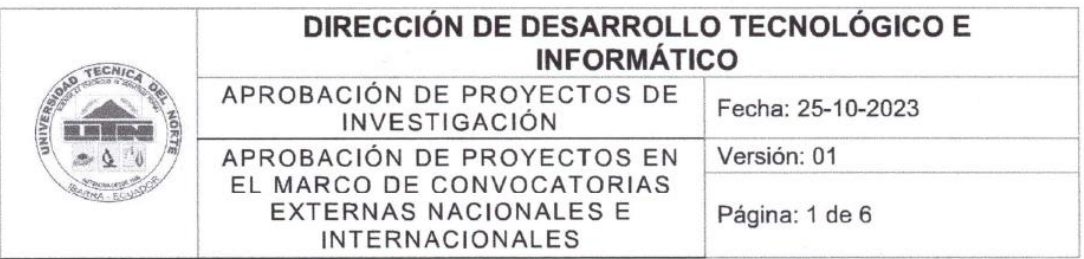

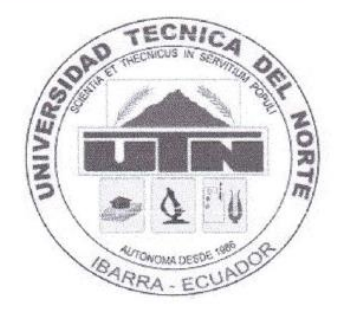

## **MACROPROCESO: - GESTIÓN DE INVESTIGACIÓN**

PROCESO: - Sistema Integral de Investigación de la Universidad **Técnica del Norte** 

## SUBPROCESO: - Aprobación de proyectos de investigación

PROCEDIMIENTO: - Aprobación de proyectos en el marco de convocatorias externas nacionales e internacionales

## FIRMAS DE REVISIÓN Y APROBACIÓN

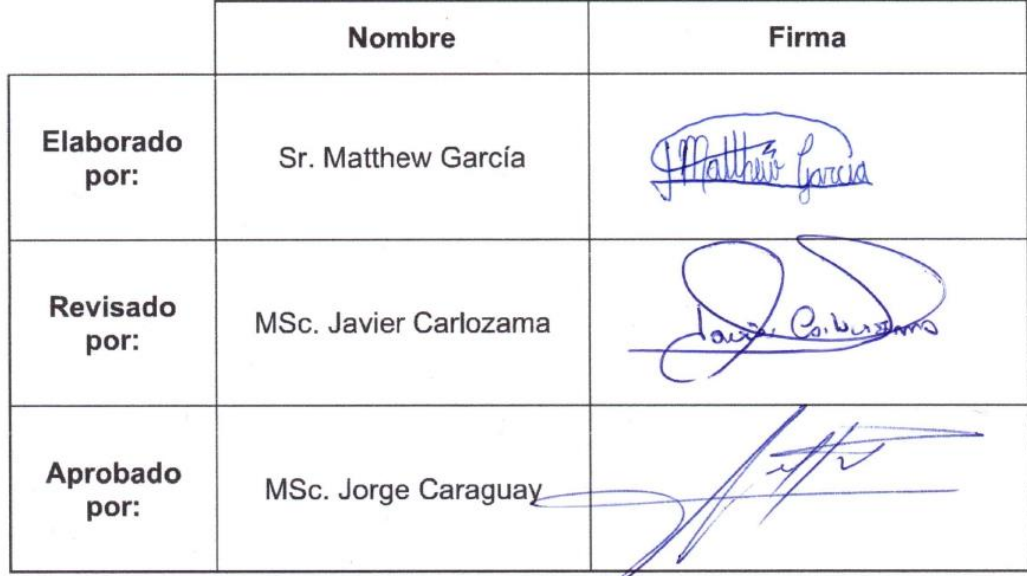

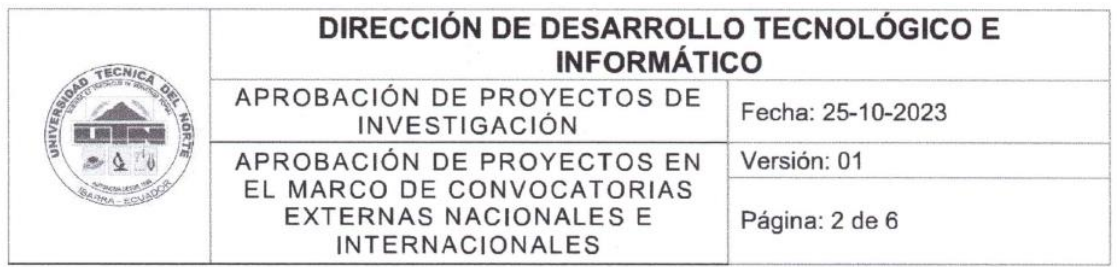

## 1. OBJETIVO

Establecer mecanismos que permitan la evaluación y selección de proyectos de investigación orientados a convocatorias nacionales e internacionales de organismos externos.

## 2. ALCANCE

Se definen los pasos para documentar la aprobación o negación de proyectos en el marco de convocatorias externas nacionales e internacionales en el SIIU. se empieza con la creación de la convocatoria por parte de la Dirección de Investigación y se termina con la respectiva aprobación de las postulaciones.

## 3. RESPONSABLES

- Docente UTN.
- · Dirección de Investigación.

## 4. GLOSARIO DE TÉRMINOS Y DEFINICIONES

#### Términos:

- UTN: Universidad Técnica del Norte
- HCU: Honorable Consejo Universitario

#### Definiciones:

- CACES: Consejo de Aseguramiento de la Calidad de la Educación Superior.
- · UTN: Universidad Técnica del Norte (Institución de educación superior).
- · Aprobación: Es un proceso que implica la evaluación y autorización para llevar a cabo un proyecto de investigación (analizar los elementos que intervendrán con el objetivo de determinar su viabilidad).

## 5. REFERENCIAS NORMATIVAS

- · Ley Orgánica de Educación Superior y su Reglamento. Registro Oficial Suplemento 298 de 12-oct.-2010 Ultima modificación: 02-ago.-2018.
- · Modelo de Evaluación CACES, 2019.
- · Estatuto Orgánico de la UTN, aprobado por resolución No. 11-SE-HCU-UTN del 24 de agosto del 2021.

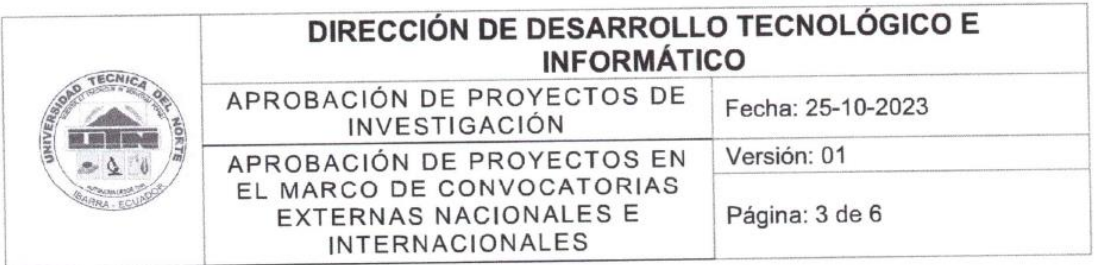

- · Reglamento de Investigación, aprobado con resolución No. 084-SO-HCU-UTN del 29 de julio del 2021.
- Políticas de publicación, aprobadas con resolución No. 156-SO-HCU-UTN del 23 de noviembre del 2020.

# 6. DESCRIPCIÓN DEL PROCEDIMIENTO

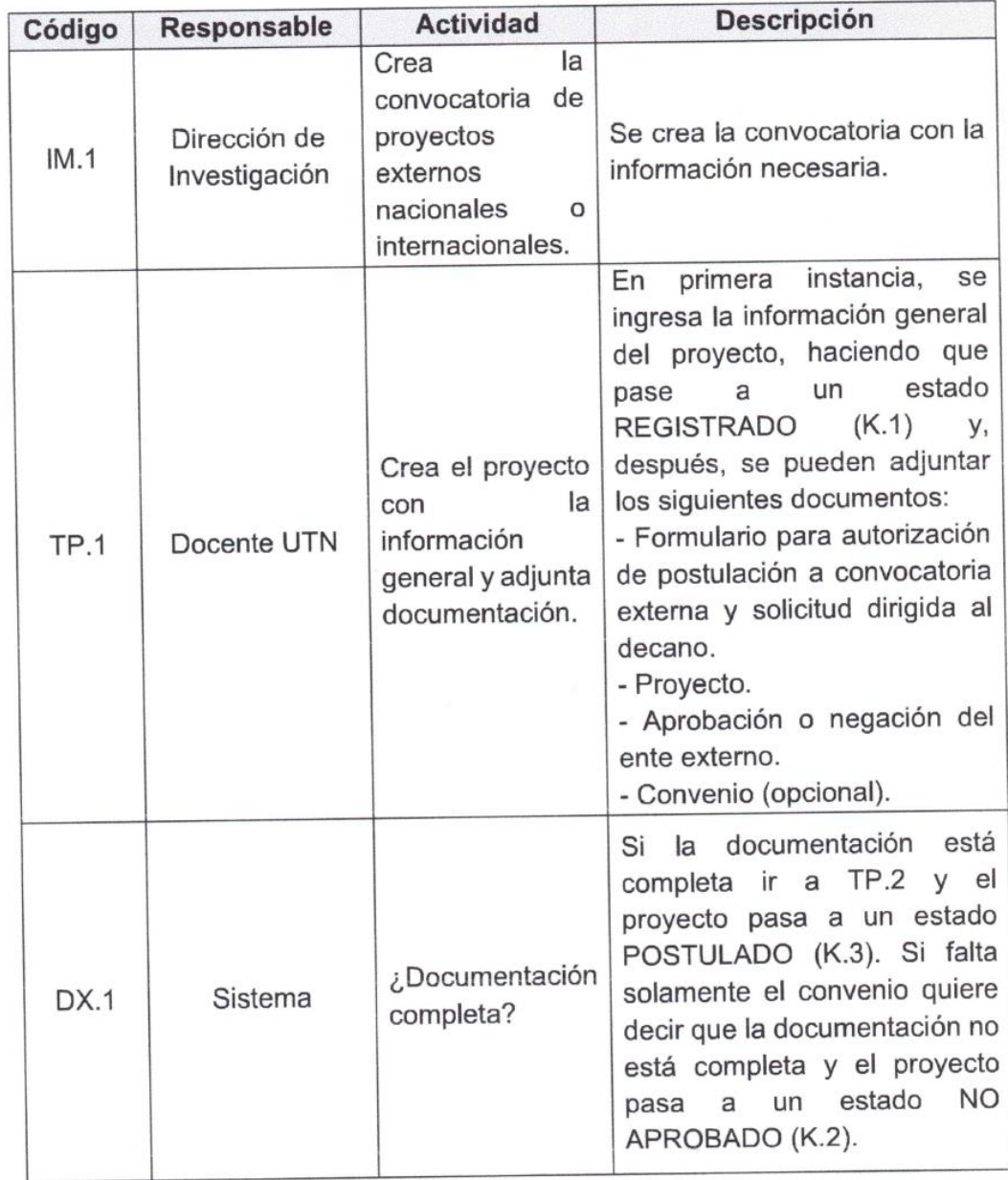

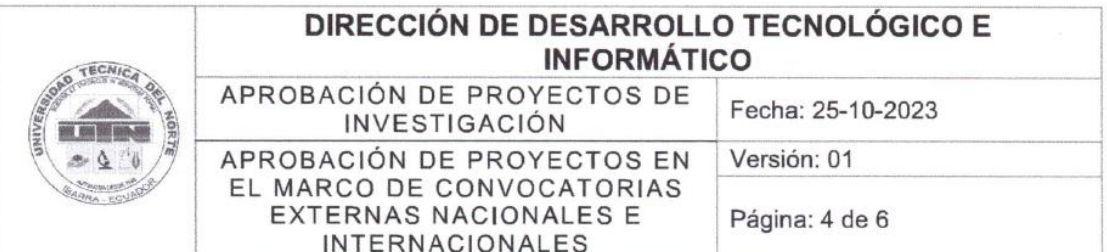

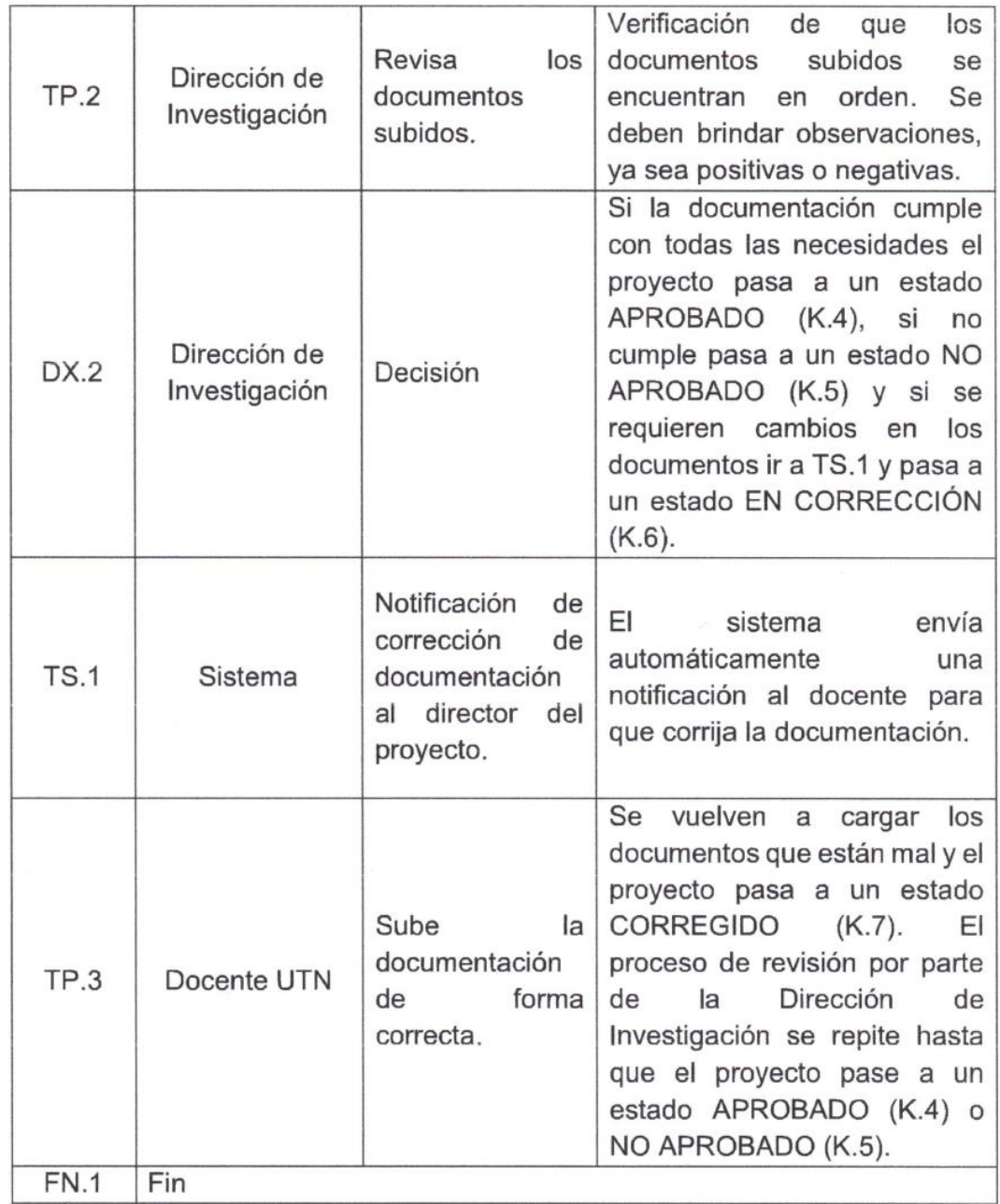

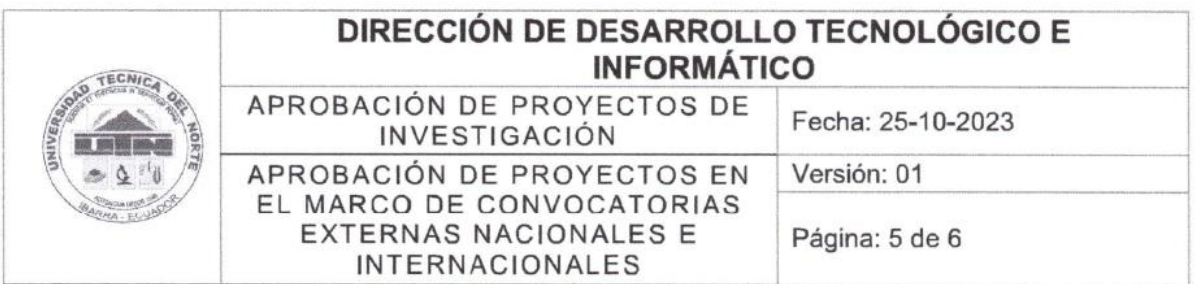

# 7. FLUJOGRAMA

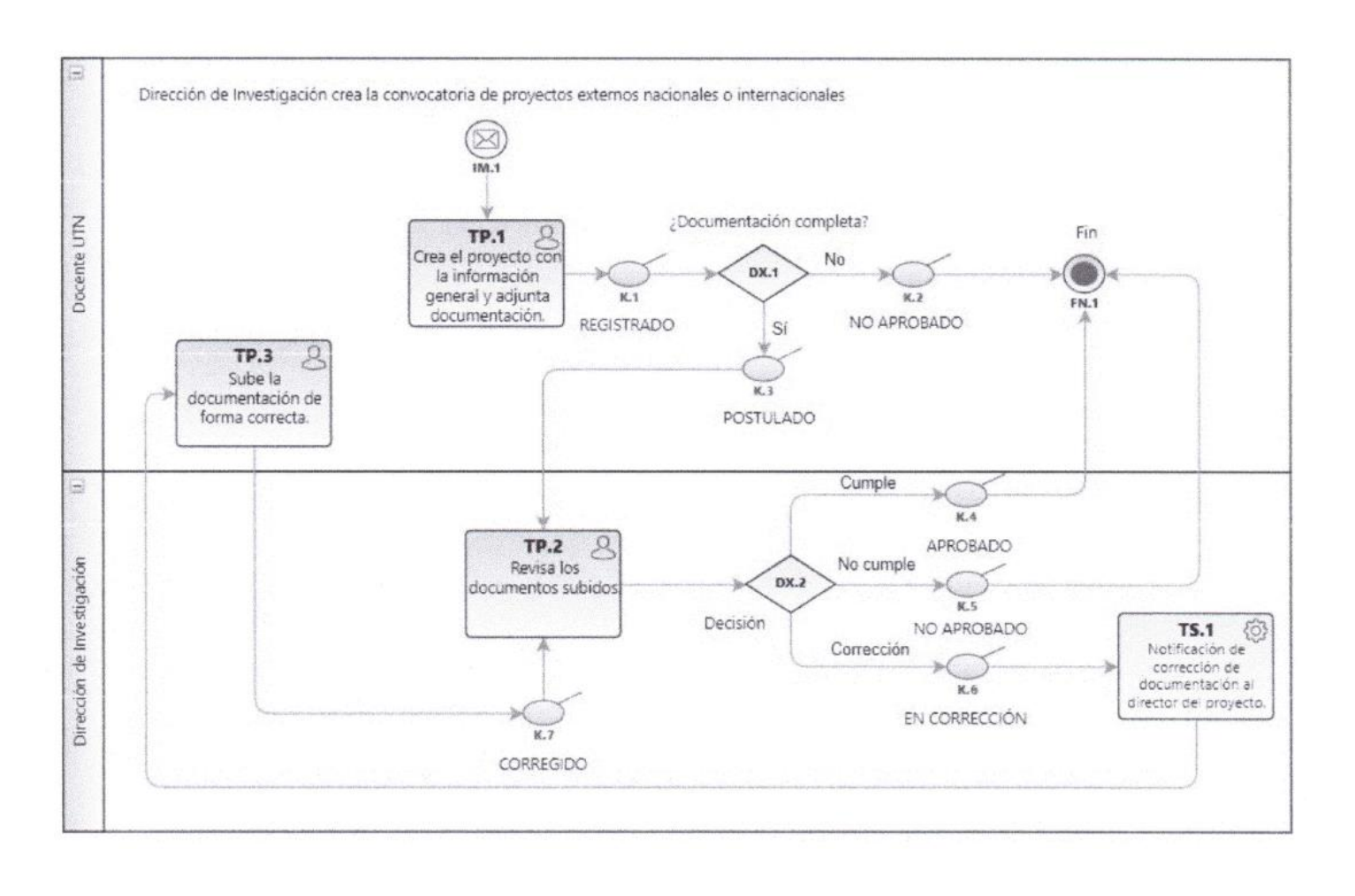
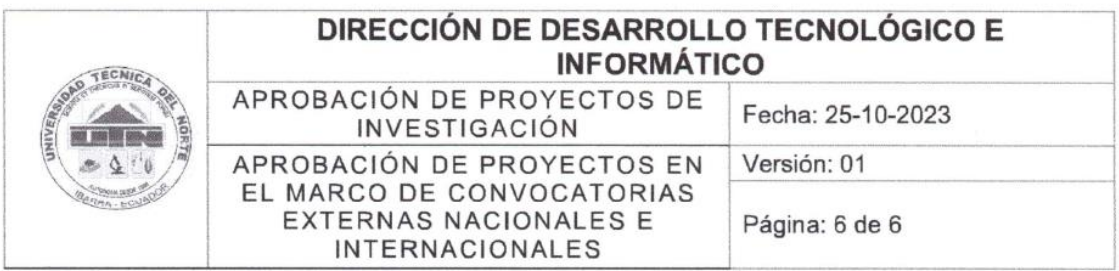

# 8. DOCUMENTOS DE REFERENCIA

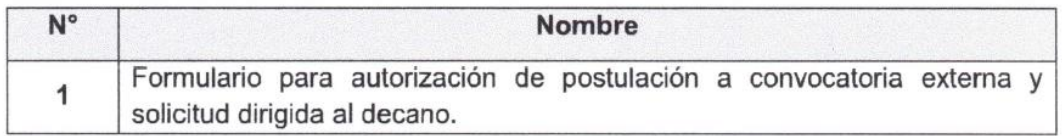

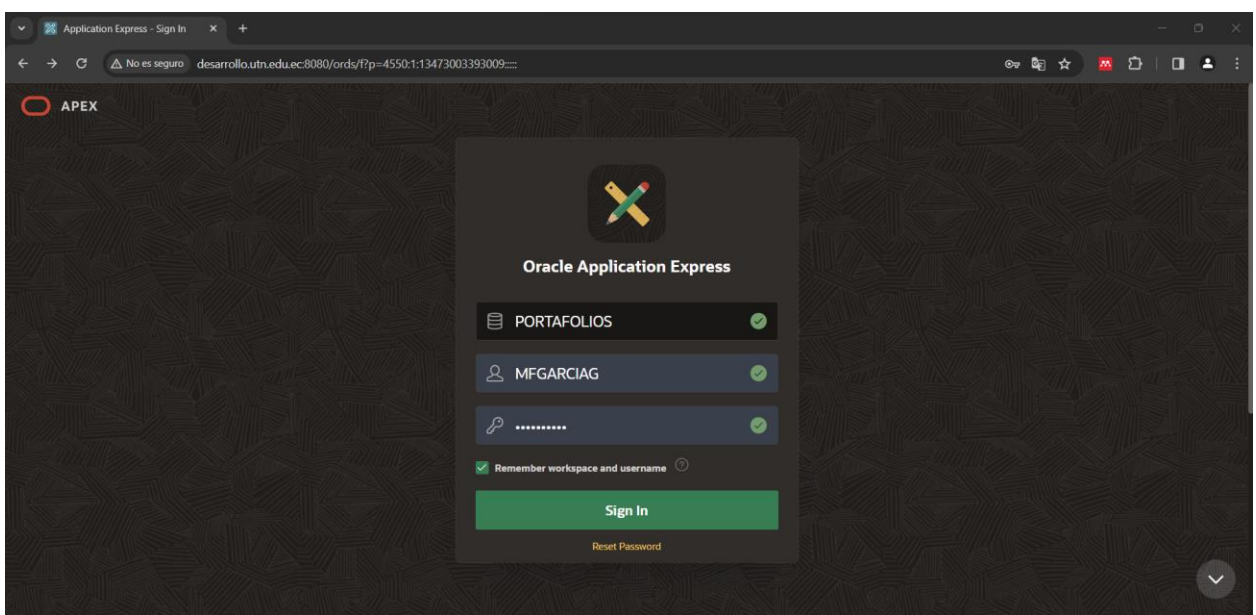

Apéndice B: Servidor de desarrollo del SIIU - UTN

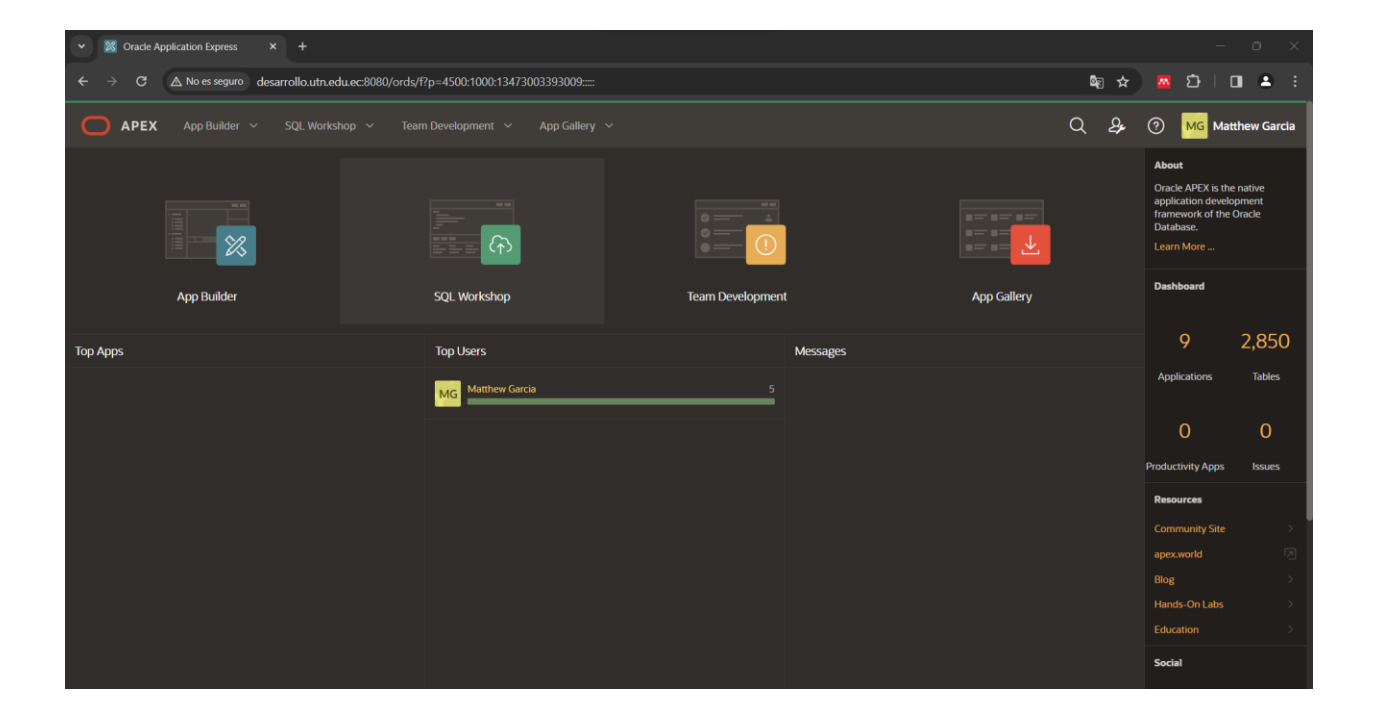

### Apéndice C: Encuestas realizadas al personal de la DDTI

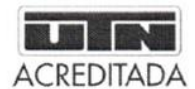

## UNIVERSIDAD TÉCNICA DEL NORTE DIRECCIÓN DE DESARROLLO TECNOLÓGICO E **INFORMÁTICO**

Creando ciencia... Construyendo sueños

#### Evaluación de calidad del software

Con el objetivo de validar los resultados del trabajo de titulación "Automatización del subproceso para aprobación de proyectos de investigación, integrada al SIIU de la UTN", realizada por Matthew García, se presenta una encuesta basada en la ISO/IEC 25010 tomando en cuenta las características: adecuación funcional y eficiencia de desempeño.

Instrucciones: Por favor, lea cada afirmación y ponga un visto en la opción que mejor refleje su nivel de acuerdo, utilizando la siguiente escala de Likert:

- 5: Totalmente de acuerdo
- 4: De acuerdo
- 3: Neutral
- 2: Desacuerdo
- 1: Totalmente en desacuerdo

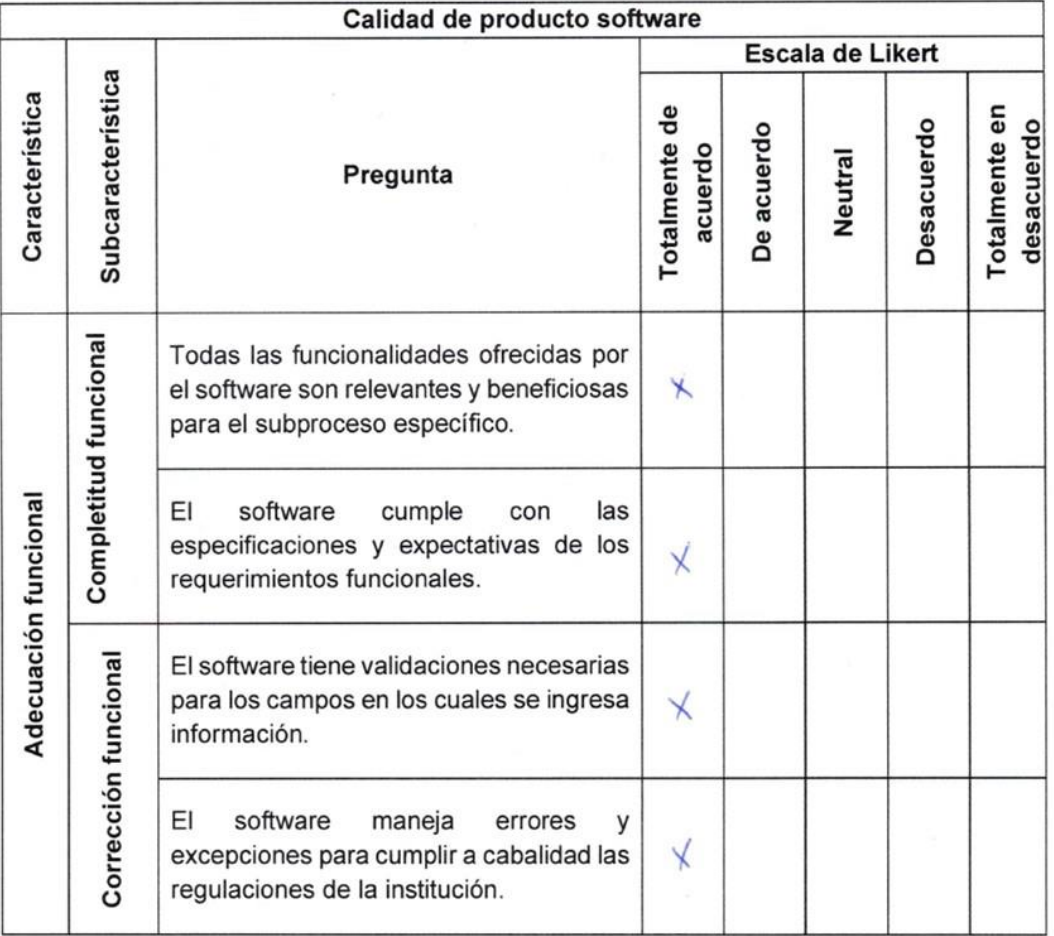

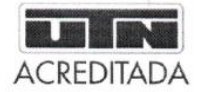

Creando ciencia... Construyendo sueños

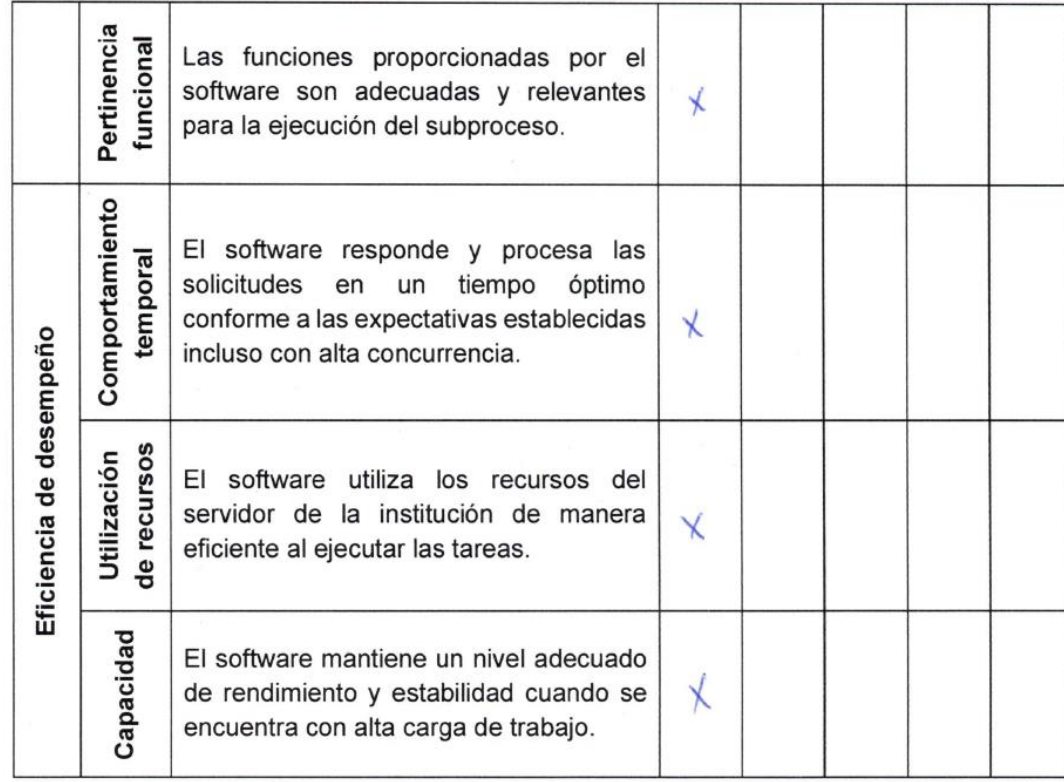

 $\sqrt{20}$ 

Dirección de Desarrollo Tecnológico e Informático Analista de Sistemas Ing. Javier Carlozama, MSc. 100276871-9

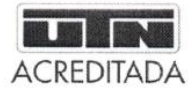

Creando ciencia... Construyendo sueños

#### Evaluación de calidad del software

Con el objetivo de validar los resultados del trabajo de titulación "Automatización del subproceso para aprobación de proyectos de investigación, integrada al SIIU de la UTN", realizada por Matthew García, se presenta una encuesta basada en la ISO/IEC 25010 tomando en cuenta las características: adecuación funcional y eficiencia de desempeño.

Instrucciones: Por favor, lea cada afirmación y ponga un visto en la opción que mejor refleje su nivel de acuerdo, utilizando la siguiente escala de Likert:

- 5: Totalmente de acuerdo
- 4: De acuerdo
- 3: Neutral
- 2: Desacuerdo
- 1: Totalmente en desacuerdo

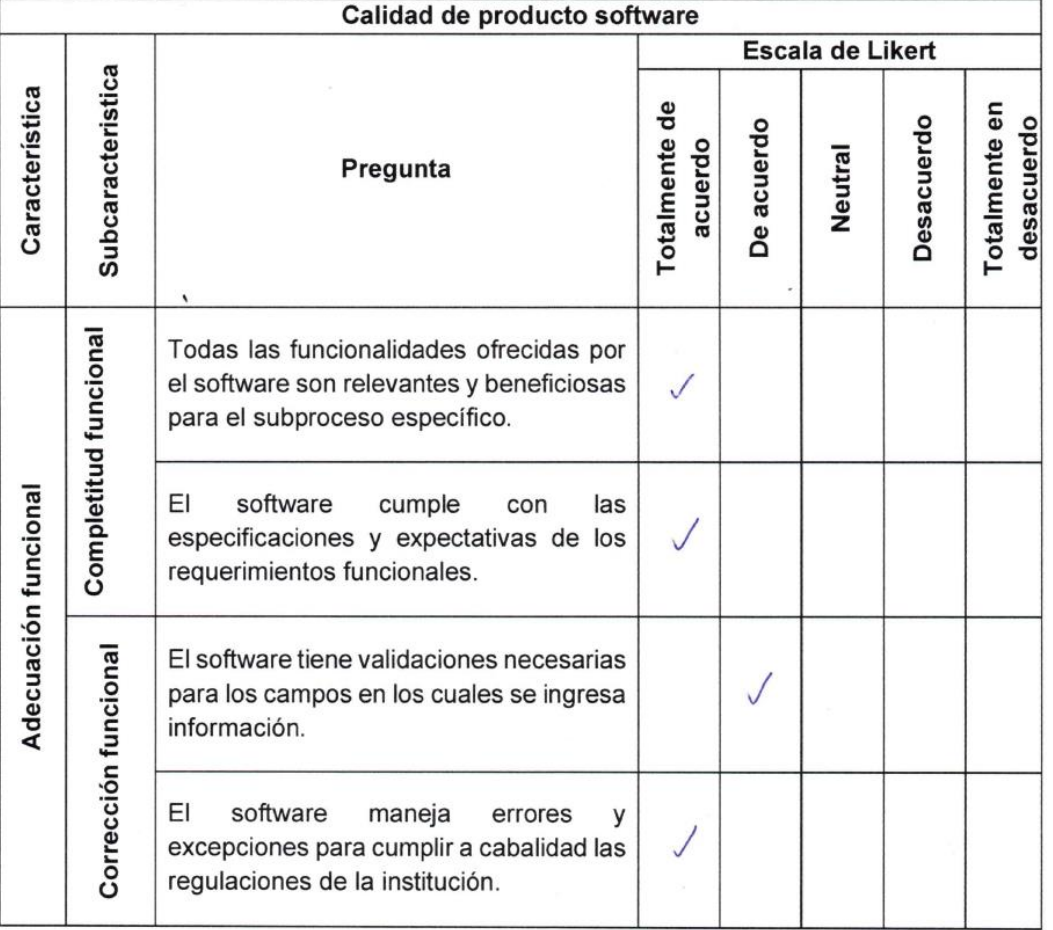

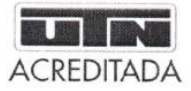

Creando ciencia...<br>Construyendo sueños

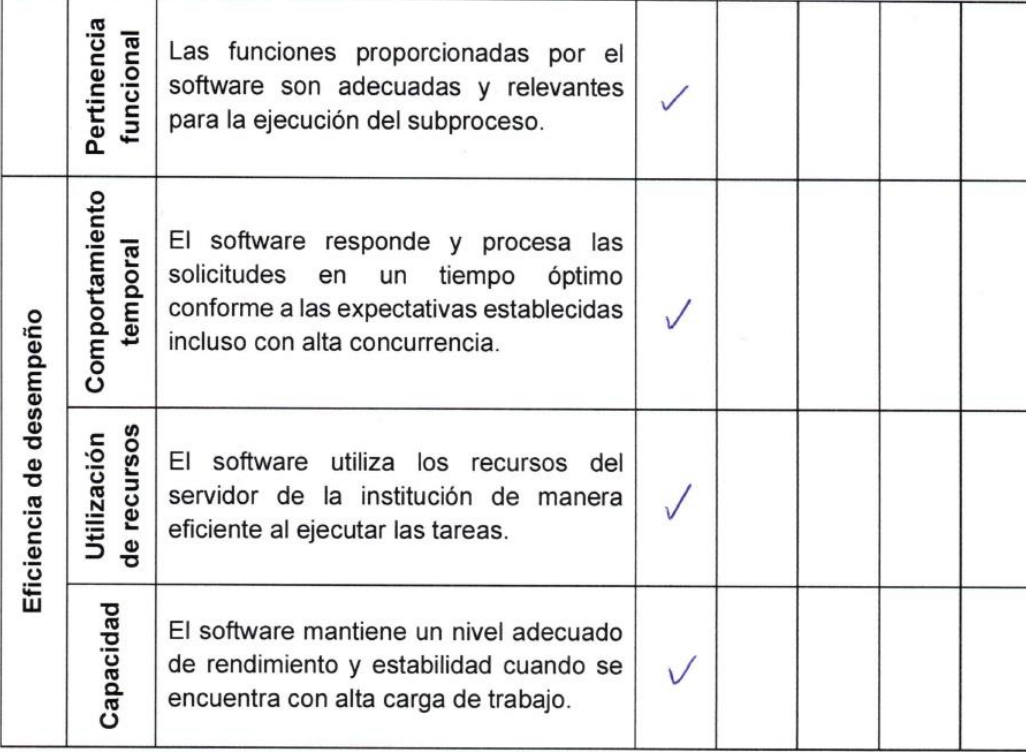

essue Dirección de Desarrollo

Tecnológico e Informático Analista de Sistemas Ing. María Rivera, MSc. 100299099-0

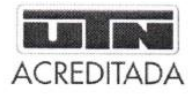

Creando ciencia... Construyendo sueños

#### Evaluación de calidad del software

Con el objetivo de validar los resultados del trabajo de titulación "Automatización del subproceso para aprobación de proyectos de investigación, integrada al SIIU de la UTN", realizada por Matthew García, se presenta una encuesta basada en la ISO/IEC 25010 tomando en cuenta las características: adecuación funcional y eficiencia de desempeño.

Instrucciones: Por favor, lea cada afirmación y ponga un visto en la opción que mejor refleje su nivel de acuerdo, utilizando la siguiente escala de Likert:

- 5: Totalmente de acuerdo
- 4: De acuerdo
- 3: Neutral
- 2: Desacuerdo
- 1: Totalmente en desacuerdo

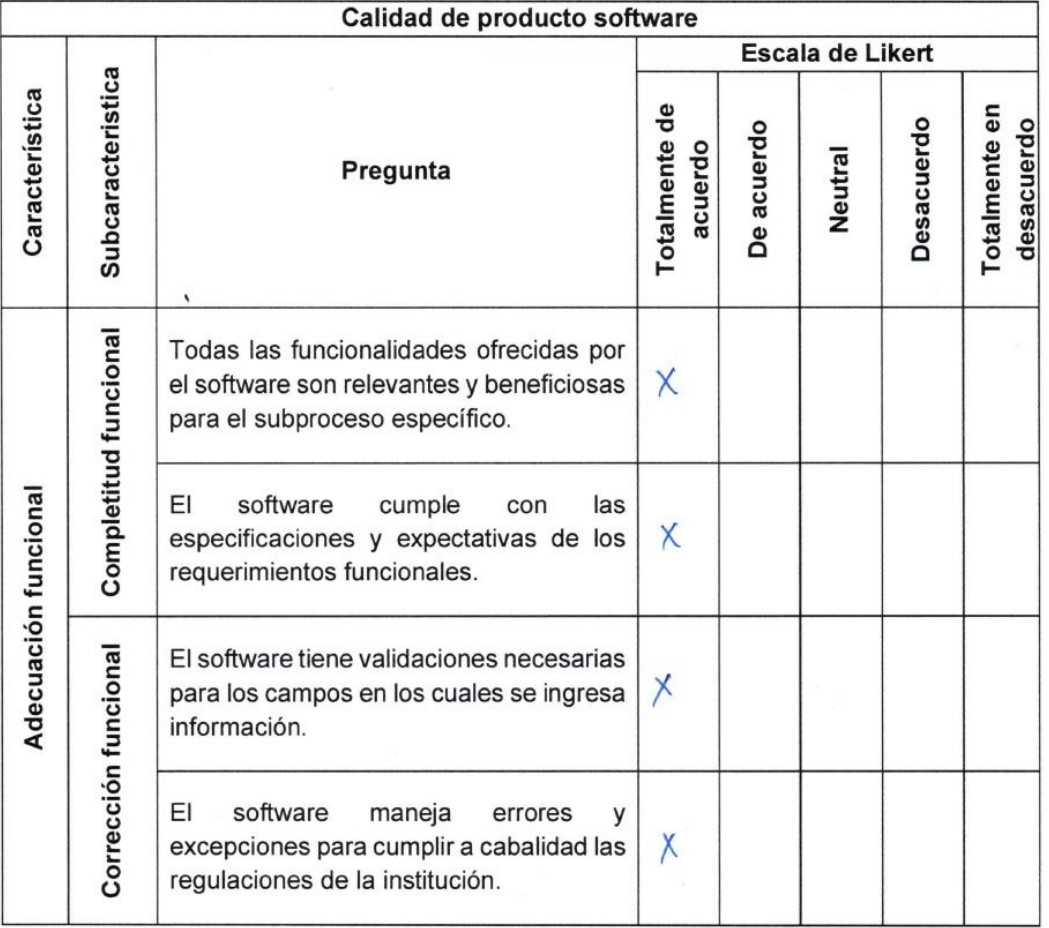

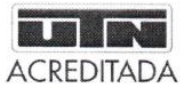

Creando ciencia... Construyendo sueños

Pertinencia funcional Las funciones proporcionadas por el  $\times$ software son adecuadas y relevantes para la ejecución del subproceso. Comportamiento El software responde y procesa las temporal solicitudes en un tiempo óptimo conforme a las expectativas establecidas  $\times$ Eficiencia de desempeño incluso con alta concurrencia. Utilización de recursos El software utiliza los recursos del servidor de la institución de manera  $\times$ eficiente al ejecutar las tareas. Capacidad El software mantiene un nivel adecuado de rendimiento y estabilidad cuando se  $\times$ encuentra con alta carga de trabajo.

loras

Dirección de Desarrollo Tecnológico e Informático Analista de Sistemas Ing. Sayeli Tixilima, MSc. 100299954-6